# La Laguna<br>La Laguna

# **TRABAJO FIN DE GRADO**

*Estudio de viabilidad de un sistema de climatización mediante sistema de absorción con energía solar térmica.*

**Titulación:**

Grado en Ingeniería Mecánica

**Autor:**

Casandra Fernández Suárez

**Tutor:**

José Florencio Negrín Orán

**Julio 2018**

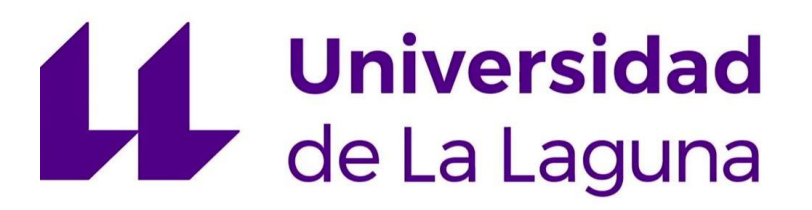

## **TRABAJO FIN DE GRADO**

*Estudio de viabilidad de un sistema de climatización mediante sistema de absorción con energía solar térmica.*

## **INDICE GENERAL**

#### **Titulación:**

Grado en Ingeniería Mecánica

#### **Autor:**

Casandra Fernández Suárez

#### **Tutor:**

José Florencio Negrín Orán

**Julio 2018**

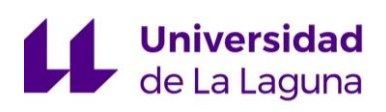

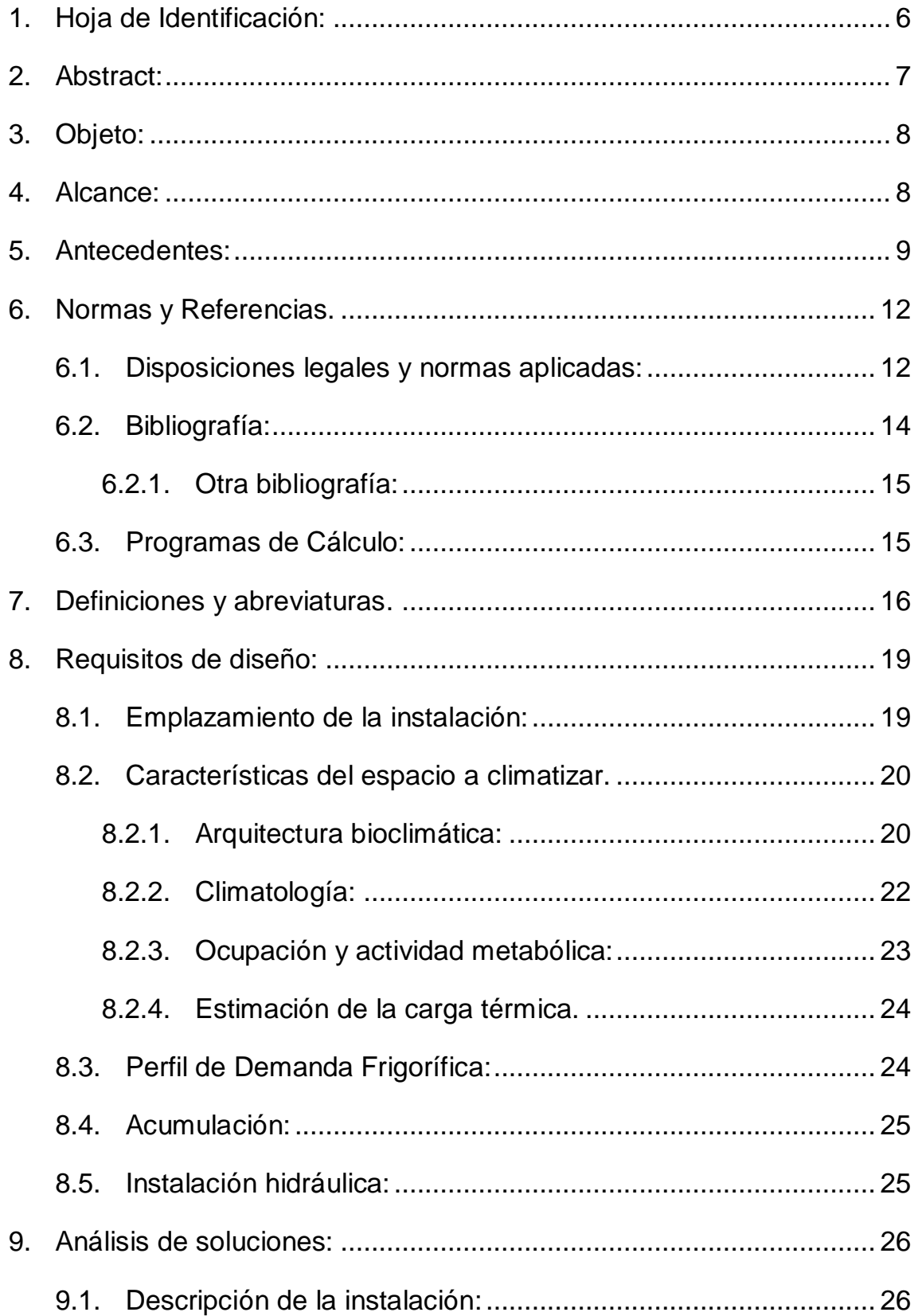

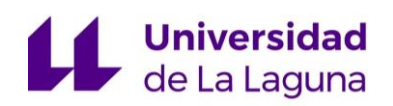

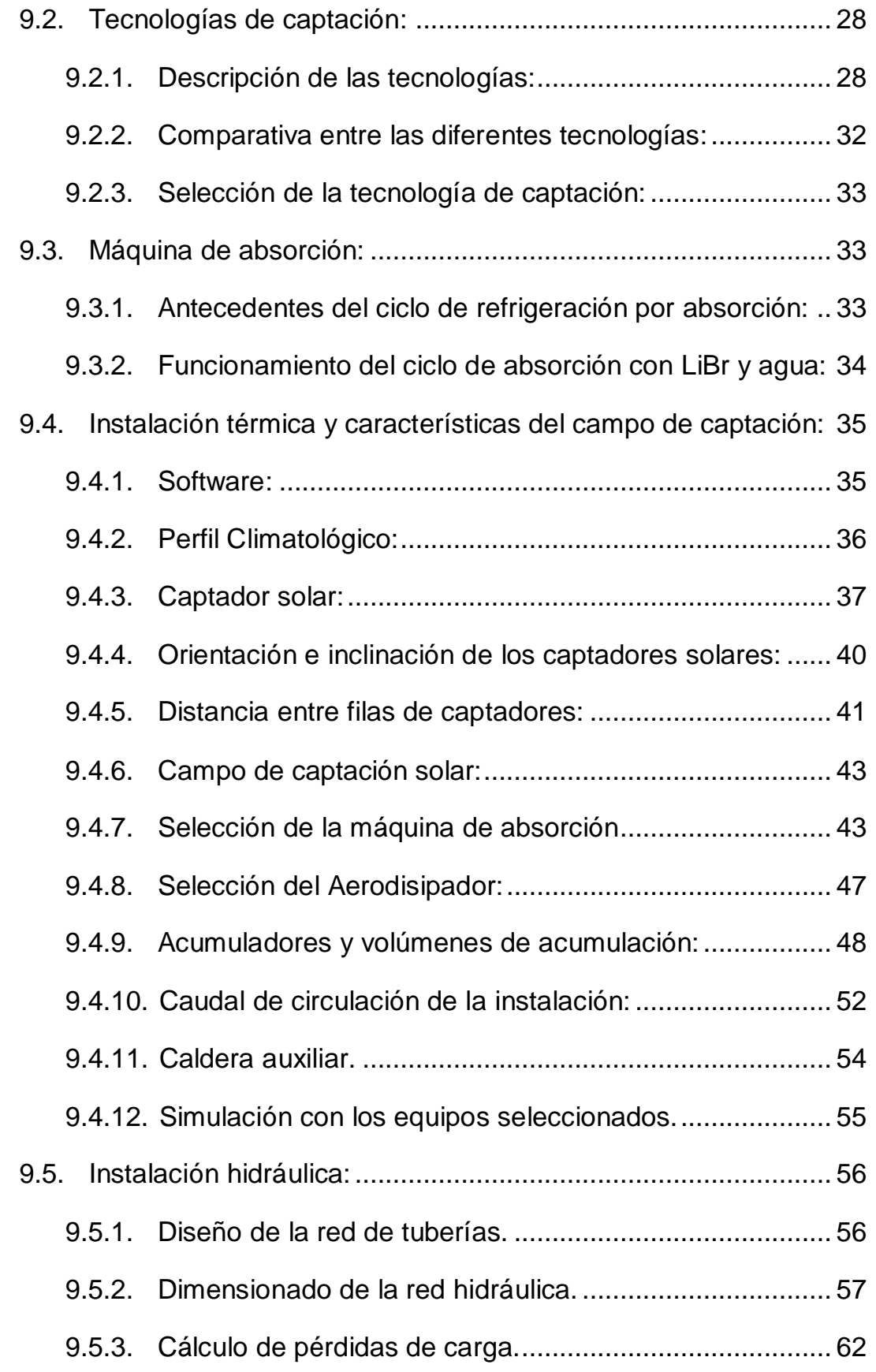

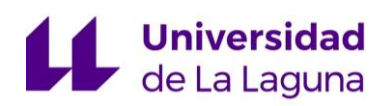

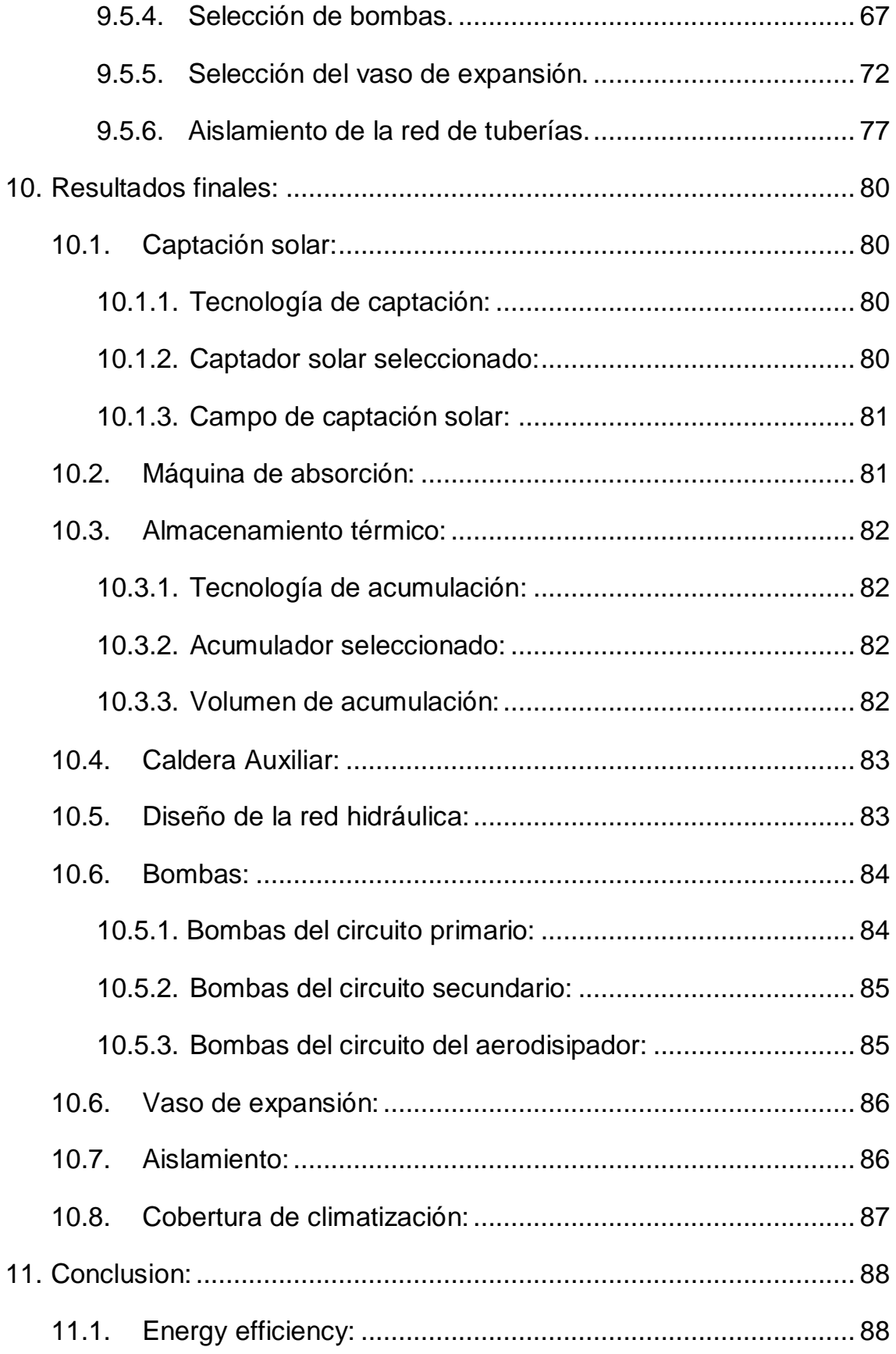

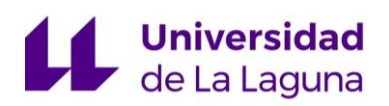

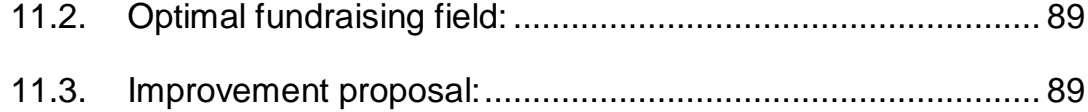

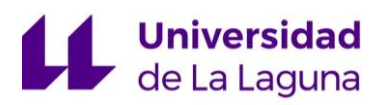

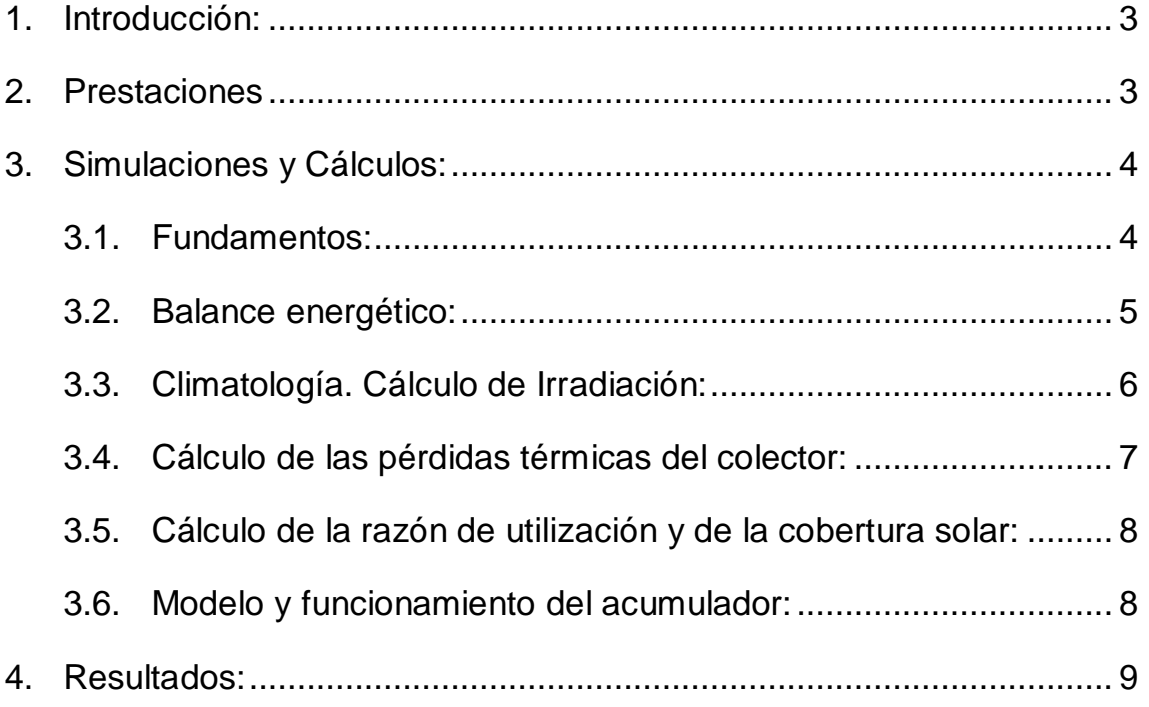

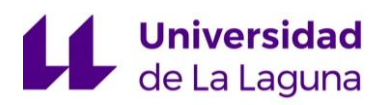

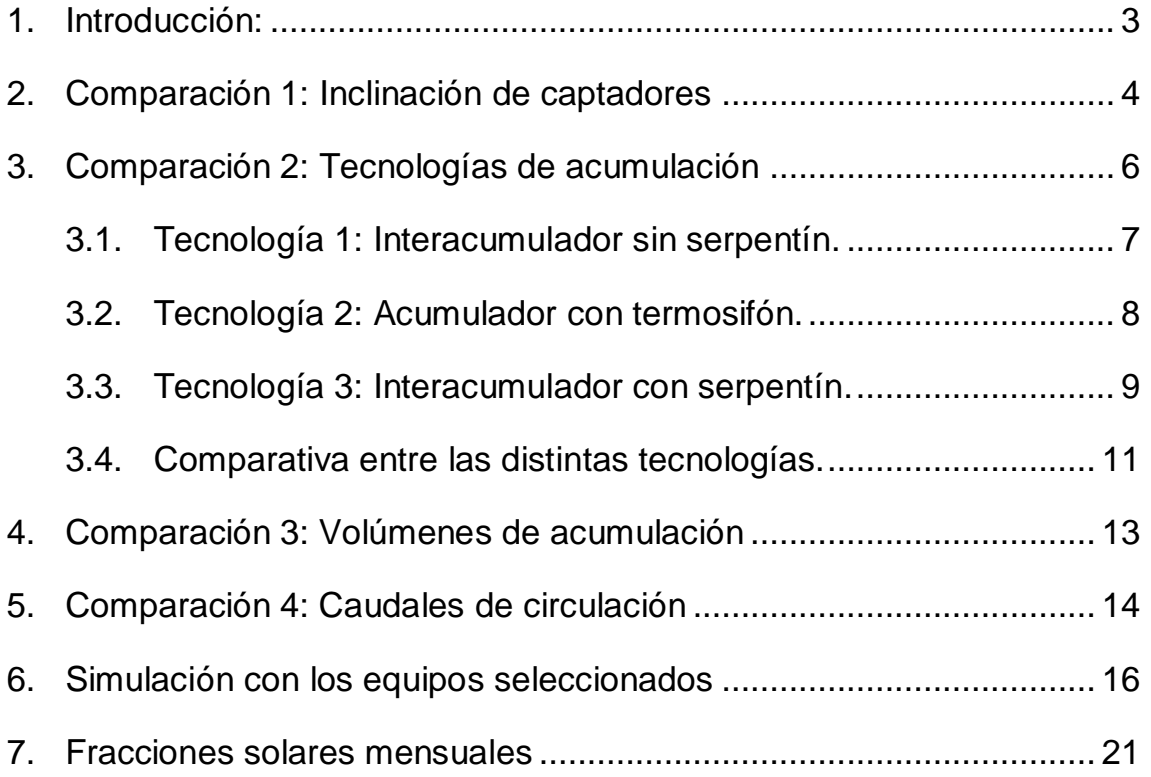

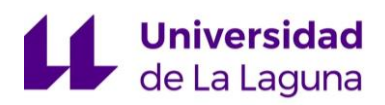

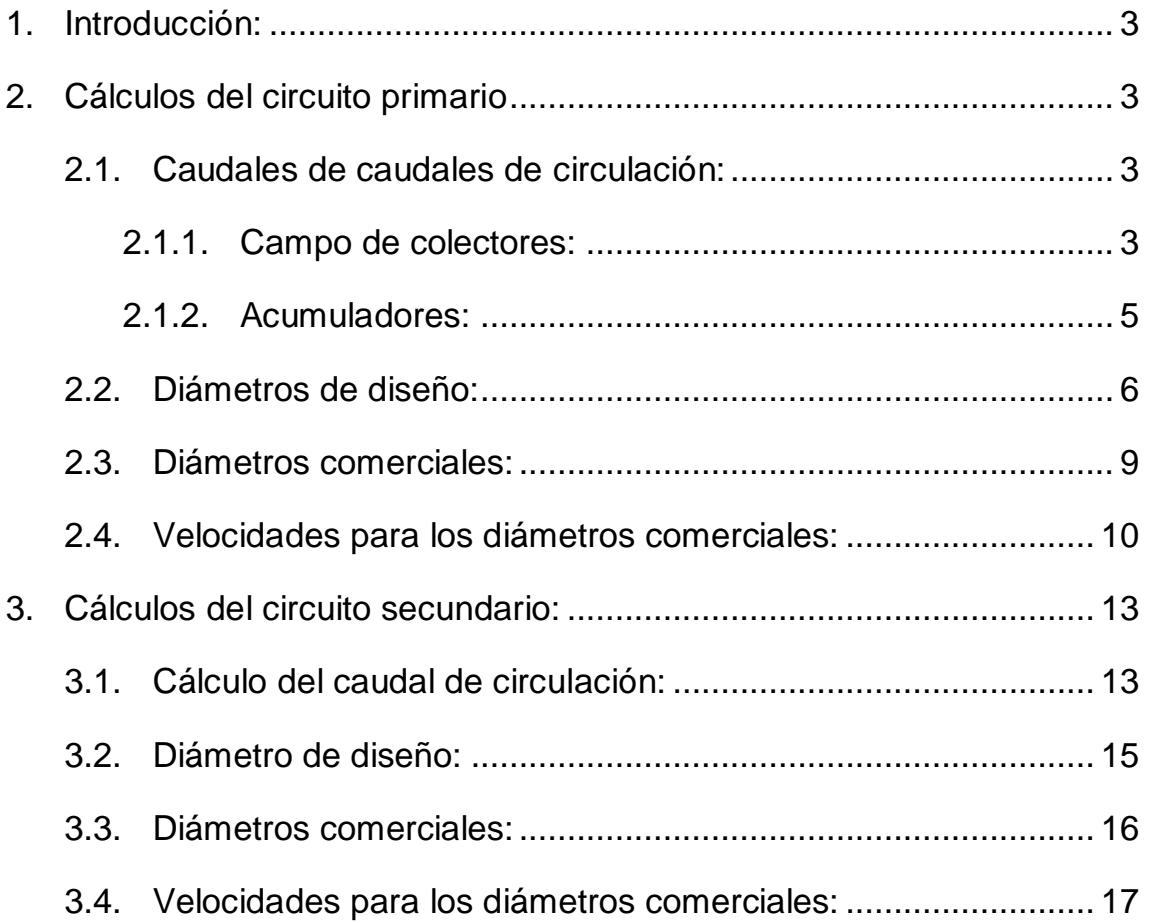

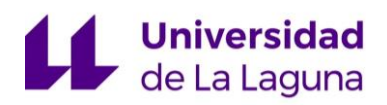

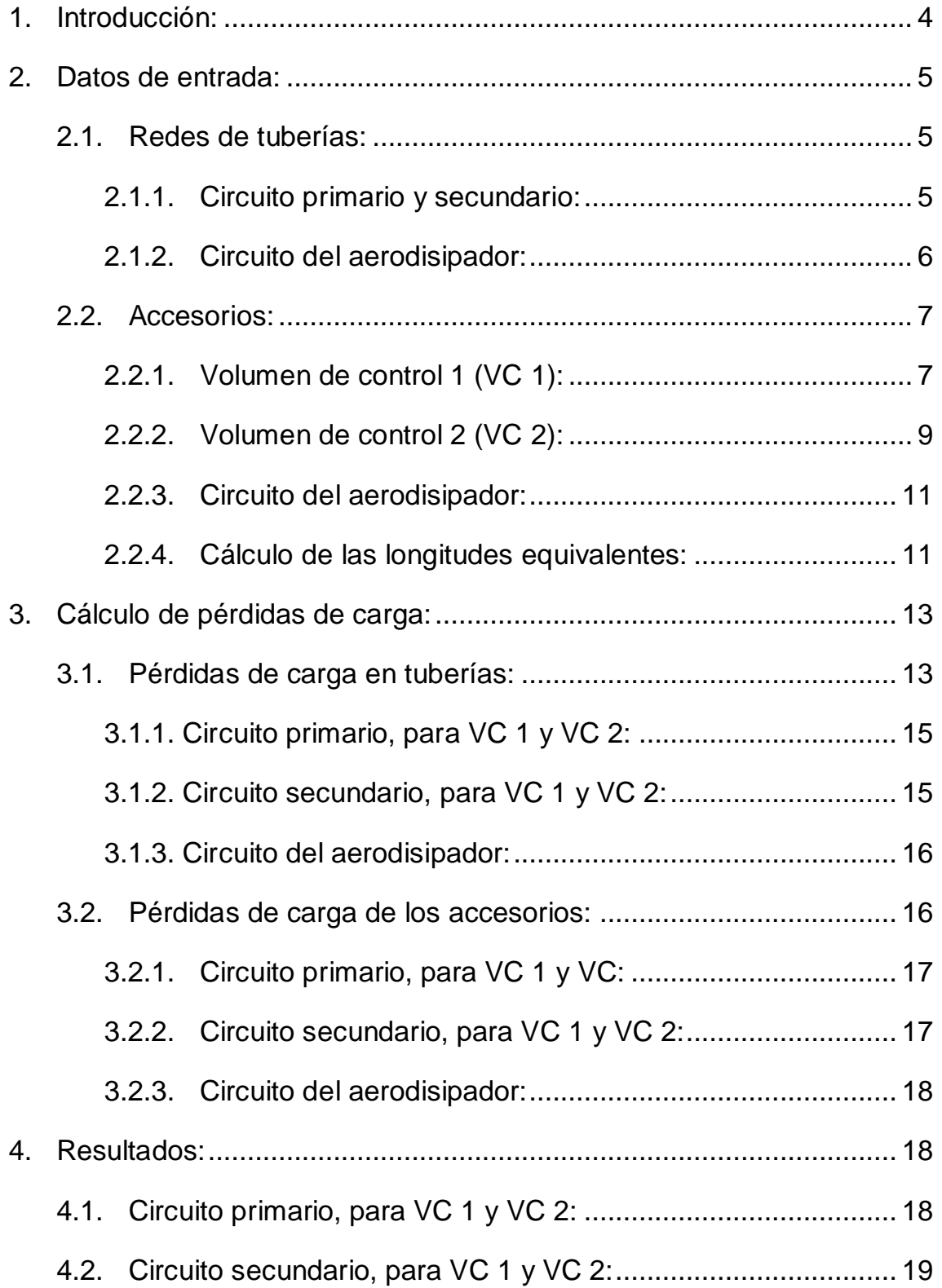

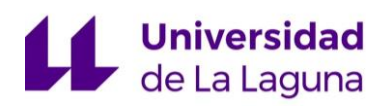

#### ANEXO4: EXCEL DE CÁLCULO DE PÉRDIDAS DE CARGA

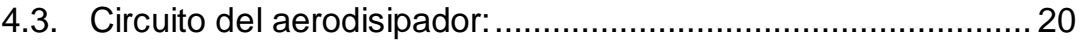

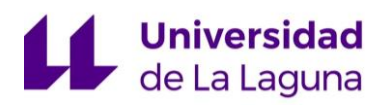

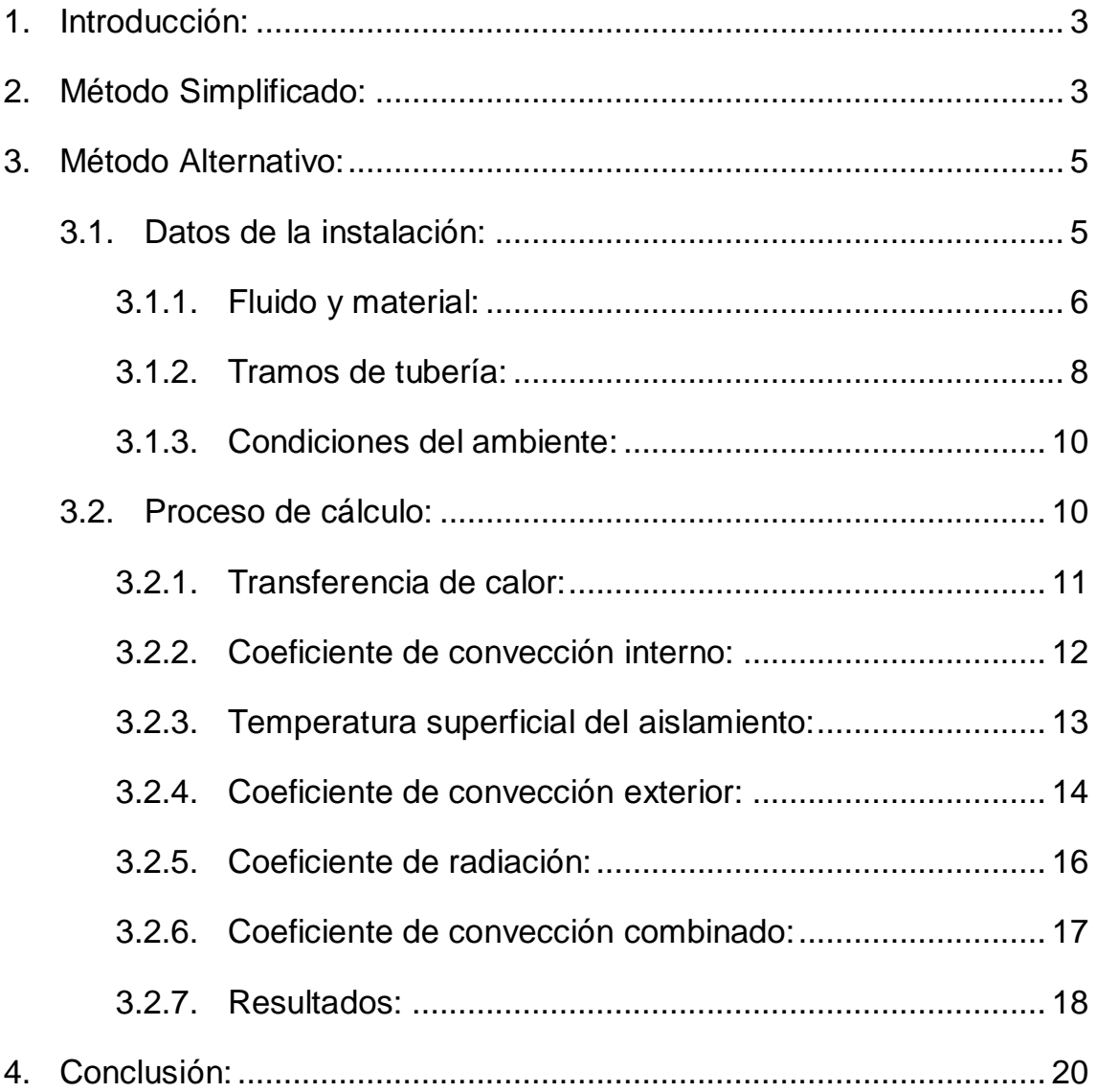

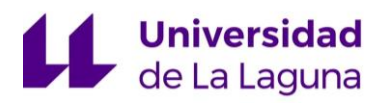

- 1. Catálogo YAZAKI, Enfriadoras de agua por ciclo de absorción. acondicionadas por agua caliente.
- 2. Catálogo Greenlandsystems, Solar Collectors.
- 3. Catálogo Buderus, Intercamuladores para energía solar.
- 4. Catálogo Thermital, Caldera de biomasa.
- 5. Catálogo Industrias Ibaiondo, S.A., Vasos de expansión.
- 6. Catálogo ISOVER, Aislamiento de Tuberías.

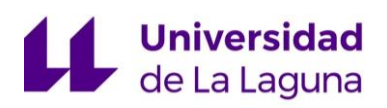

ANEXO 7: AERODISIPADOR

# **Índice:**

1. Ficha técnica del Aerodisipador, Carrier.

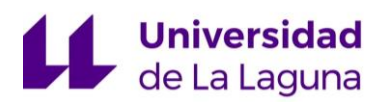

- 1. Ficha técnica de la bomba del circuito del aerodisipador, WILO
- 2. Ficha técnica de la bomba del circuito primario, WILO
- 3. Ficha técnica de la bomba del circuito secundario, WILO

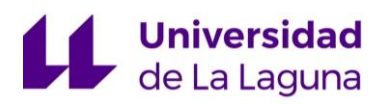

- 1. Situación
- 2. Emplazamiento
- 3. Azotea, Campo de Captación
- 4. Tercera Planta, Sala de Máquinas
- 5. Detalle de los colectores
- 6. Detalle de la Sala de Máquinas
- 7. Detalle de los Depósitos Intermedios
- 8. Detalle de la Planta de la Caldera Auxiliar
- 9. Detalle de la Máquina de Absorción

# La Laguna<br>La Laguna

# **TRABAJO FIN DE GRADO**

*Estudio de viabilidad de un sistema de climatización mediante sistema de absorción con energía solar térmica.*

#### **MEMORIA**

#### **Titulación:**

Grado en Ingeniería Mecánica

#### **Autor:**

Casandra Fernández Suárez

**Tutor:**

José Florencio Negrín Orán

**Julio 2018**

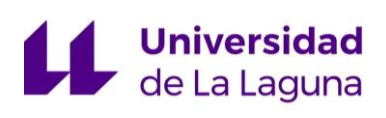

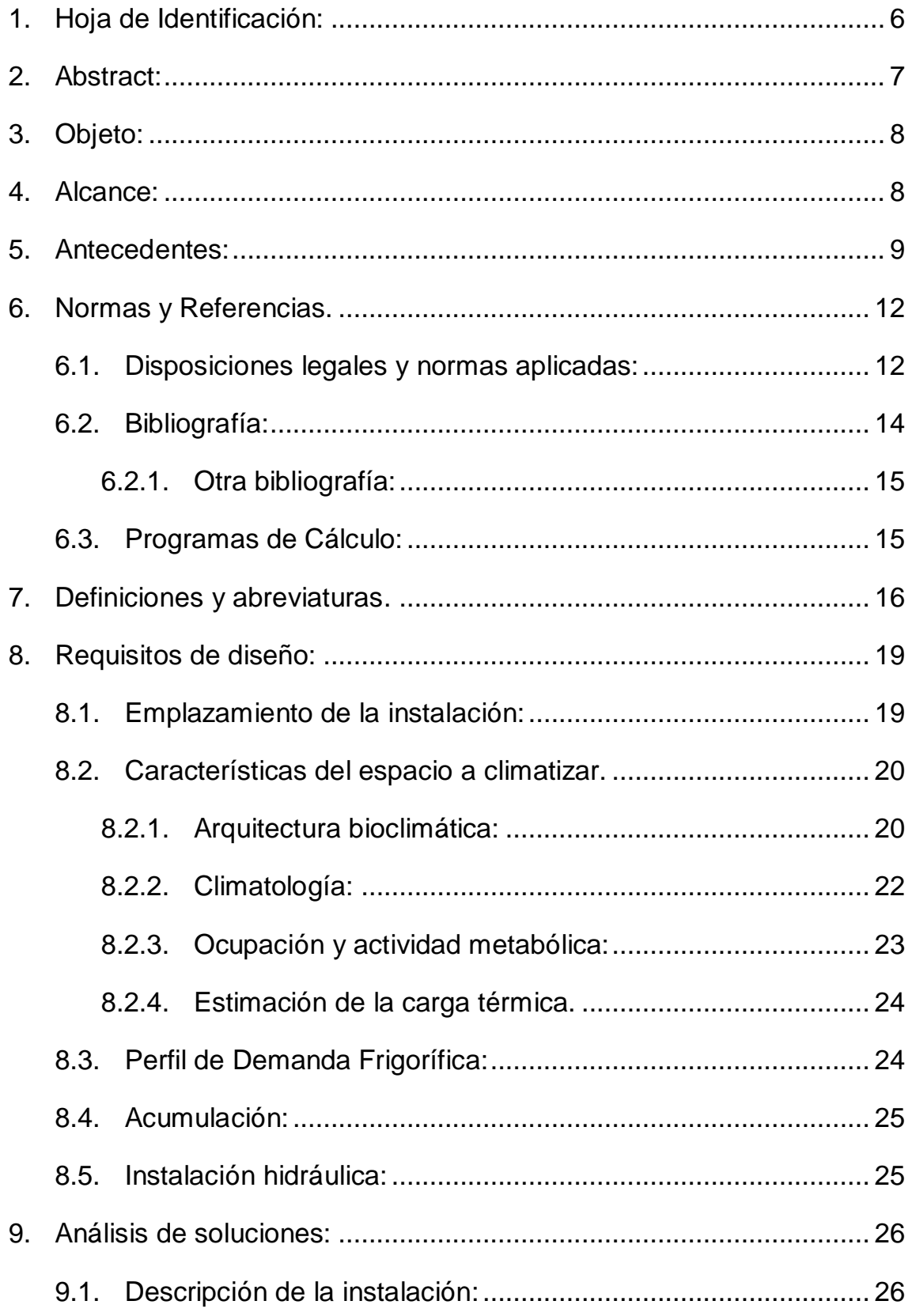

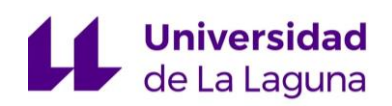

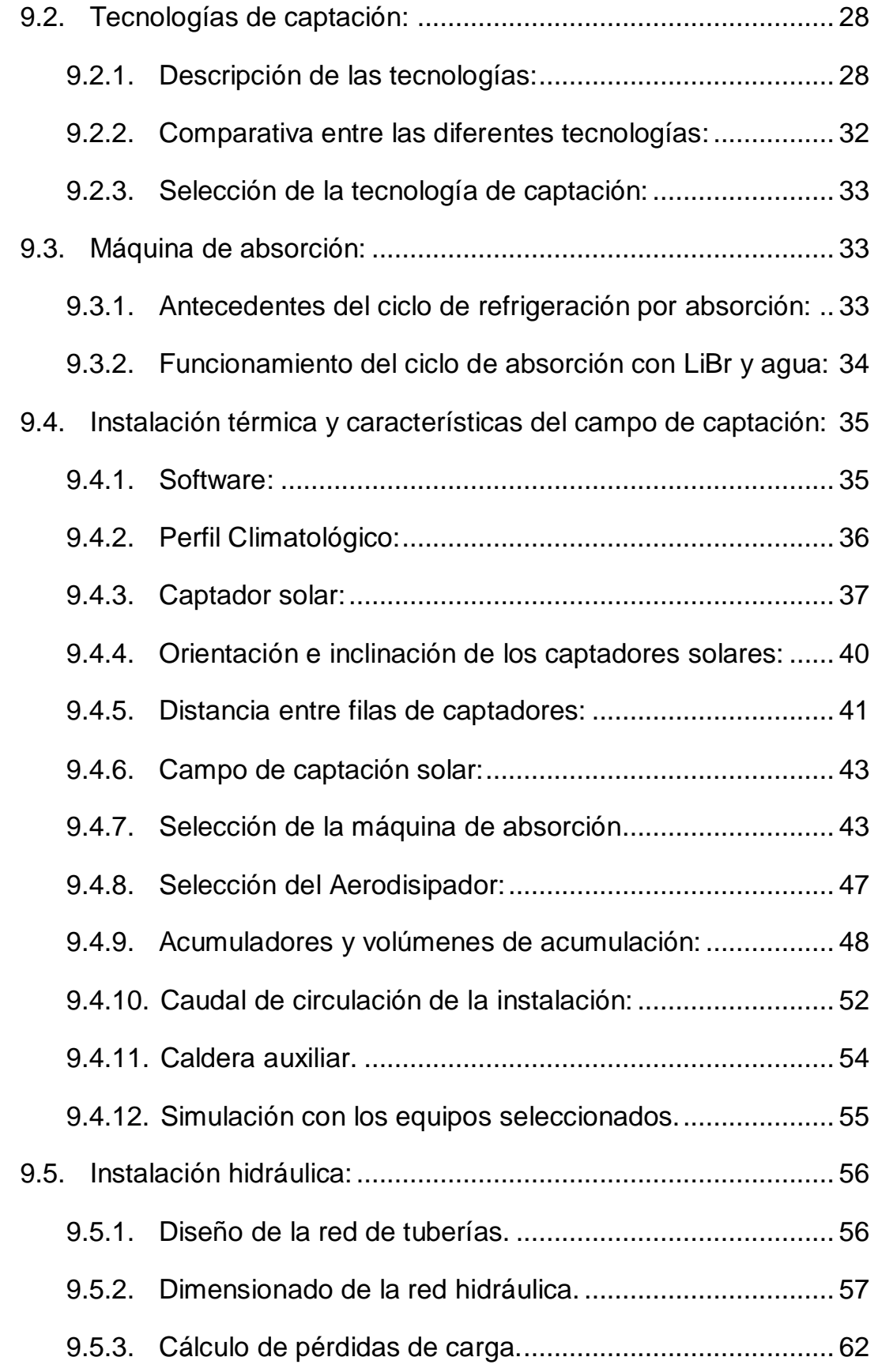

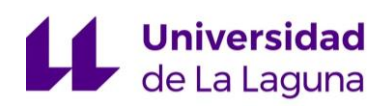

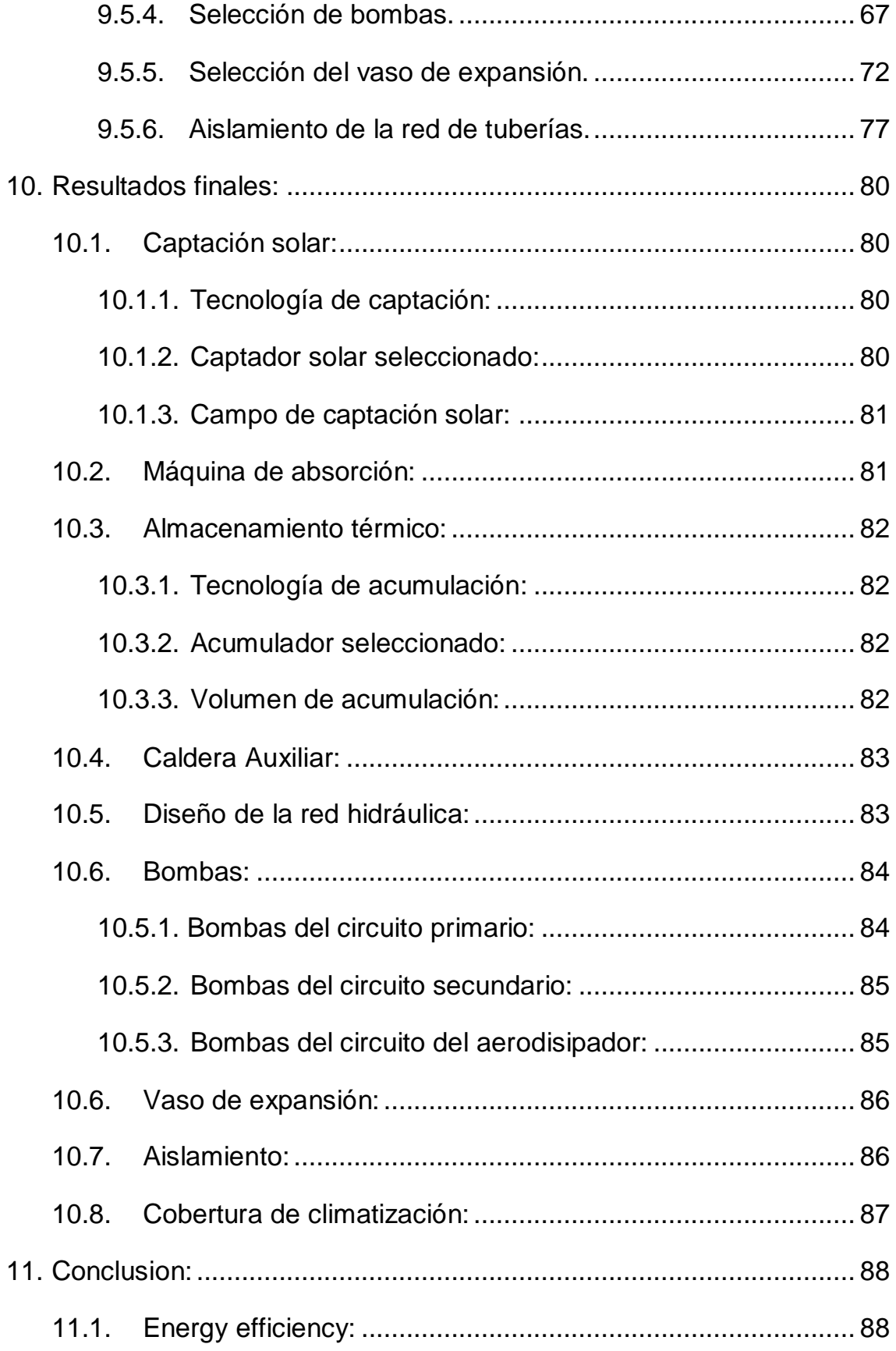

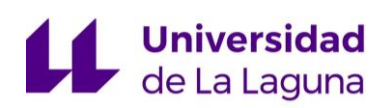

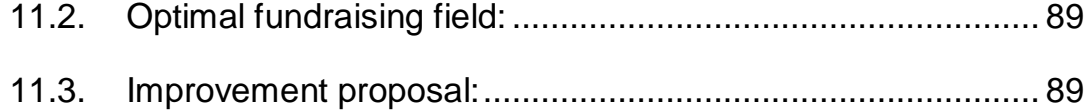

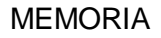

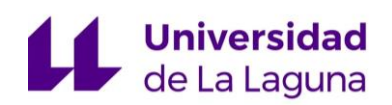

# <span id="page-24-0"></span>1. Hoja de Identificación:

#### **Proyectista:**

Nombre: Casandra Fernández Suárez

Dirección: C/ Monasterio, N.º 52, Ravelo - El Sauzal

Localidad: Santa Cruz de Tenerife

C.P.: 38360

Teléfono: 610 389 302

e-mail: [alu0100887983@ull.edu.es](mailto:alu0100887983@ull.edu.es)

#### **Promotor**:

Nombre: Universidad de La Laguna

Dirección: Avda. Astrofísico Francisco Sánchez, s/n, San Cristóbal de La Laguna

Localidad: Santa Cruz de Tenerife

C.P.: 38206

Teléfono: 922 84 50 59

e-mail: [jnegrino@ull.edu.es](mailto:jnegrino@ull.edu.es)

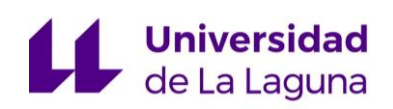

# <span id="page-25-0"></span>2. Abstract:

With this final undergraduate project, it is expected to study the viability of a climate control system by means of an absorption machine, supplied by solar energy thermal.

It has a low percentage of roll out of system, these days. Besides, it is associated to a cogeneration system; therefore, it was interested to do a study based on an alternative thermal and free supply, that has the capacity for adapting the cooling demand with the highest solar radiation periods a year.

This study has been done with the purpose of designing an optimizable and stable system, where the energy source that supply the absorption machine is guaranteed. In addition to this, a building will be climatized during eight hours a day, five days a week, not only in Winter but in Summer. However, it has been considered the probability of the low solar gain.

Furthermore, this study which is intended to measure an optimal gathering field to avoid the loss of thermal energy demanded, will be enclosed in the available rooflop terrace.

At last, it will be created a hydraulic pattern to control the thermal losses because of energy consumption.

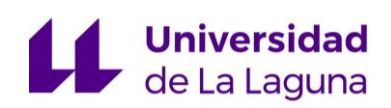

# <span id="page-26-0"></span>3. Objeto:

El objeto de este trabajo fin de grado, es estudiar la viabilidad energética de la climatización de un edificio de oficinas, mediante la producción frigorífica realizada por un sistema de absorción, alimentado con energía solar térmica.

En el diseño de la instalación, se pretende:

- Garantizar el suministro de la fuente calorífica que alimenta a la máquina de absorción, que climatizará dicho edificio de oficinas; durante ocho horas diarias y cinco días a la semana, tanto en invierno, como en verano y considerando que, en algunos momentos, pueda disminuir la captación solar prevista.
- Dimensionar de forma óptima el campo de captación solar necesario para satisfacer la mayor demanda térmica posible del punto anterior y acotado por las dimensiones de la azotea del edificio.
- Diseñar una instalación hidráulica, que presente las menores pérdidas térmicas debido a las conducciones y consumo energético posible.

# <span id="page-26-1"></span>4. Alcance:

El presente proyecto, está encuadrado dentro del marco de las competencias de la Ingeniería Técnica Industrial, concretamente, dentro de las áreas de dimensionamiento y cálculo de instalaciones térmicas.

El edificio de oficinas a climatizar, es ficticio y se ubica en el sur de la isla de Tenerife. La información climatológica se obtiene por medio de dicha ubicación, mientras que el resto de información que afecta al proyecto, como: la carga

# **Universidad**<br>de La Laguna

térmica, la disposición del edificio, así como otros detalles constructivos, son proporcionados por el tutor, basándose en necesidad reales de climatización para edificios con el mismo perfil comercial.

A lo largo del proyecto, se desarrollarán varios pasos a cumplir, que siguen una cronología de trabajo. Estos pasos son los siguientes:

- 1. Selección de la máquina de absorción.
- 2. Estudio del circuito solar más óptimo, usando un software (T\*SOL) que permite la selección de equipos y simulación, para diferentes campos de captación solar, condiciones climáticas, demanda energética, acumulación térmica, etc.
- 3. Reajuste de los equipos a partir de las simulaciones con las condiciones más óptimas y con las conclusiones obtenidas por el software.
- 4. Realización del diseño de la instalación en AutoCAD.
- 5. Diseño y dimensionamiento óptimo de la instalación hidráulica, con sus correspondientes accesorios y sistemas de seguridad.
- 6. Cálculo de pérdidas de carga y selección de las bombas más óptimas necesarias.
- 7. Cálculo y selección del aislamiento más óptimo que deberán llevar las conducciones.

# <span id="page-27-0"></span>5. Antecedentes:

El parlamento Europeo y del Consejo, en 2002, emiten la primera directiva que trata la eficiencia energética en la edificación, con el fin de fomentar las políticas y medidas necesarias para cumplir lo dispuesto en el protocolo de Kioto.

# **Universidad**<br>de La Laguna

En 2010, se emite otra directiva sobre la eficiencia energética en los edificios, con el objetivo de conseguir un consumo energético casi nulo en edificios públicos en 2018 y en todos los edificios en 2020.

Según USGBC (United States Green Building Council), el 40% del consumo total de energía en la Unión corresponde a los edificios, por ello, se crean directivas europeas que regulen los repartos energéticos, fomentando la reducción del consumo de energía y el uso de energía procedente de fuentes renovables en el sector de la edificación, para llegar a consumos casi nulos.

El consumo casi nulo o también conocido como cero emisiones, se consigue cuando la energía requerida es en muy amplia medida, cubierta por energía de fuentes renovables, incluida la energía procedente de fuentes renovables producidas in situ o en el entorno. Los puntos clave para alcanzar este objetivo, según las diferentes directivas, son:

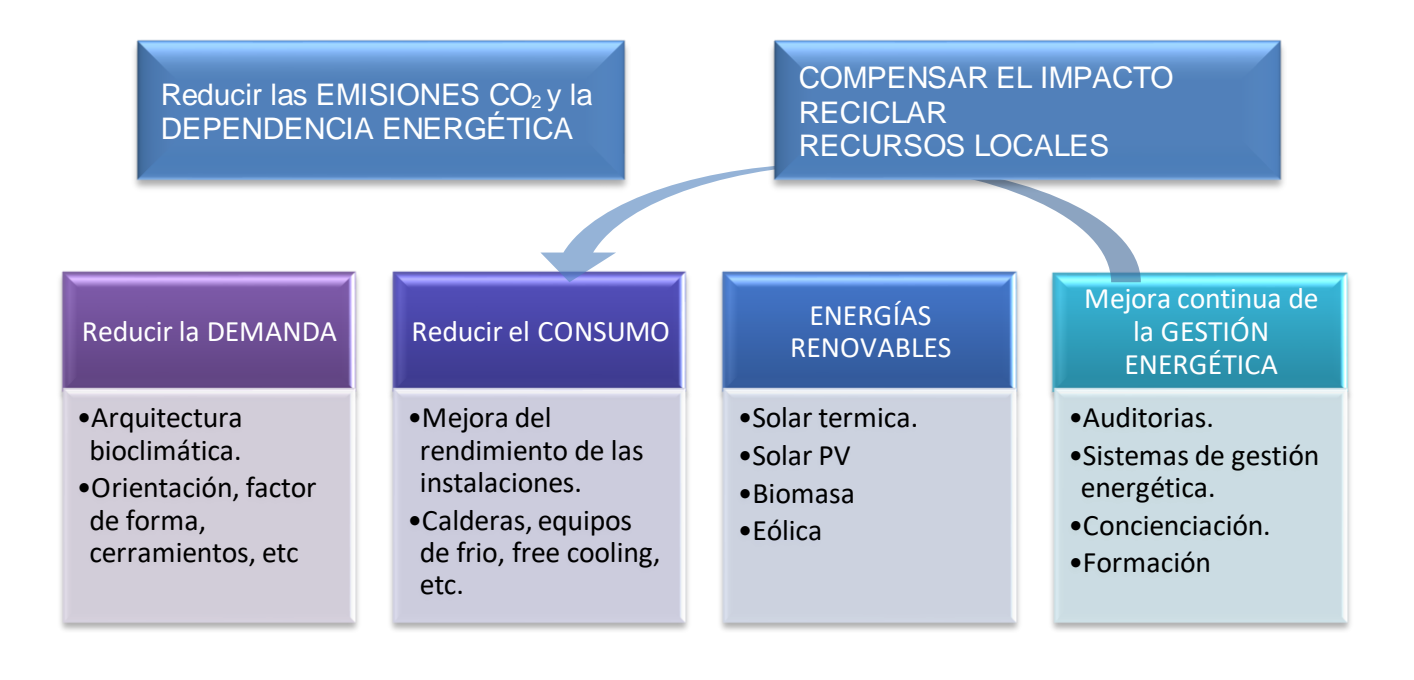

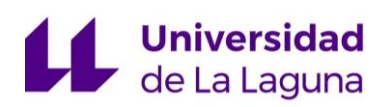

Analizando el reparto de consumo de energía en los edificios de oficinas, según la DENA (Agencia de Energía Alemana) se obtiene, que el mayor porcentaje de consumo, es debido al gasto para la refrigeración, seguido del eléctrico y en último lugar por la calefacción.

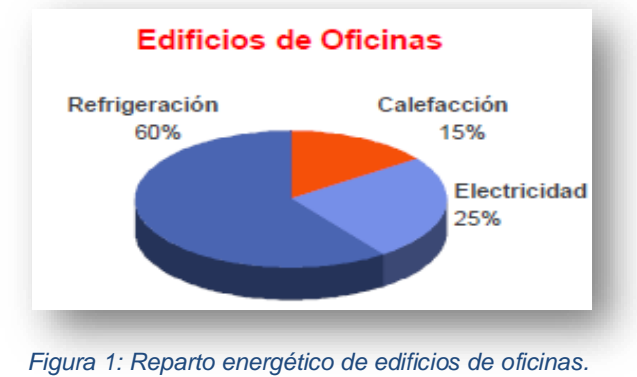

*Fuente: DENA (Agencia de Energía Alemana)*

Poniendo en práctica los puntos clave indicados por las directivas y citados anteriormente, en la empresa Acciona han realizado estudios y proyectos que demuestran el funcionamiento y el descenso de los consumos en edificación. A continuación, se muestra una gráfica donde se comparan las demandas energéticas, en uno de sus edificios de oficinas prototipo (Milla Digital), después la implantación de las consideraciones de mejora que proponen las directivas frente a un edificio convencional.

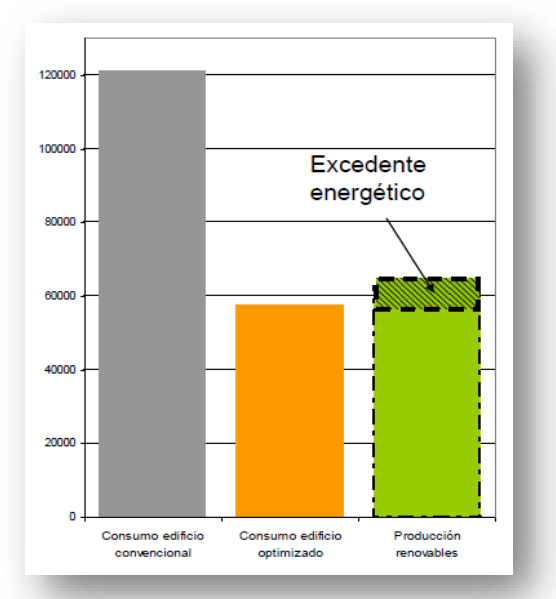

*Figura 2: Comparativa de un edificio de oficinas convencional, frente a uno optimizado. Fuente: Acciona Energía.*

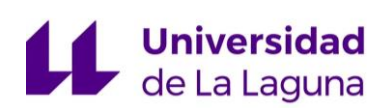

Para la reducción del consumo energético de los edificios, nos podemos encontrar con un gran número de ideas. Y una de ellas, podría ser la refrigeración, usando un sistema de absorción, que provea al edificio de una producción frigorífica.

La implantación de dicho sistema de absorción, cuya alimentación térmica, sea aportada por medio de un recurso local como lo sería la captación solar, ayudaría a reducir el impacto ambiental que tienen las instalaciones de refrigeración en el medio ambiente.

# <span id="page-30-0"></span>6.Normas y Referencias.

#### <span id="page-30-1"></span>**6.1. Disposiciones legales y normas aplicadas:**

- UNE 157001: Criterios generales para la elaboración de proyectos, AENOR.
- UNE 100155:2004: Climatización. Diseño y cálculo de sistemas de expansión, AENOR.
- UNE-EN-ISO 12241: Aislamiento térmico para equipos de edificación e instalaciones industriales, AENOR.
- NTP 510: Válvulas de seguridad: selección, Instituto Nacional de Seguridad E Higiene en el Trabajo, Ministerio de Trabajo Y Asuntos Sociales España.
- IDAE (2012). Guía técnica de selección de equipos de transporte de fluidos, Ahorro y Eficiencia Energética en Climatización 10.
- Reglamento de Instalaciones Térmicas en los Edificios, Real Decreto 1027/2007 de 20 julio, B.O.E. N.º 207 publicado 29/08/2007. Y normas UNE asociadas de obligado cumplimiento.

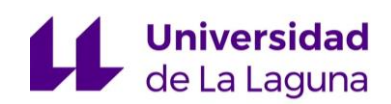

- o Corrección de errores del RD 1027/2007, de 20 julio (BOE 28/02/2008)
- o RD 1826/2009, de 27 de noviembre, por el que se modifica el Reglamento de Instalaciones Térmica en los edificios, aprobado por RD 1027/2007, de 20 de julio (11/12/2009)
- o Corrección de errores del RD 1826/2009, de 27 de noviembre, por el que se modifica el RITE, aprobado por el RD 1027, de 20 de julio (BOE 12/02/2010)
- o Corrección de errores del RD 1826/2009, de 27 de noviembre, por el que se modifica el RITE, aprobado por el RD 1027, de 20 de julio (BOE 25/05/2010)
- o RD 249/2010, de 5 de marzo, por el se adaptan determinadas disposiciones en materia de energía y minas a lo dispuesto en la Ley 17/2009, de 23 de noviembre, sobre el libre acceso a las actividades de servicios y su ejercicio, y la Ley 25/2009, de 22 de diciembre (BOE 18/03/2010)
- o RD 238/2013, de 5 de abril, por el que se modifican determinados artículos e instrucciones técnica del RITE, por RD 1027/2007, de 20 julio (BOE 13/04/2013).
- o Corrección de errores del RD 238/2013, de 5 de abril, por el que se modifican determinados artículos e instrucciones técnicas del RITE, aprobados por RD 1027/2007, de 20 de julio (BOE 05/09/2013).
- Reglamento de Equipos a Presión, Real Decreto 2060/2008 de 12 de diciembre, B.O.E. N.º. 31 publicado 05/02/2009.
	- o Corrección de errores del RD 2060/2008, de 12 de diciembre, por el que se aprueba el Reglamento de equipos a presión y sus instrucciones técnicas complementarias.

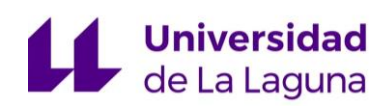

- o RD 560/2010, de 7 mayo, por el que se modifican diversas normas reglamentarias en materia de seguridad industrial para adecuarlas a la Ley 17/2009, de 23 de noviembre.
- o Corrección de errores del RD 560/2010, de 7 de mayo, por el que se modifican diversas normas reglamentarias en materia de seguridad industrial.
- Código Técnico de la Edificación (CTE). Documento básico HE: Ahorro de Energía, Real Decreto 314/2006 de 17 de marco, B.O.E publicado 28/03/2006.
	- o Modificación del DB-HE 23/10/2007.
	- o Modificación del DB-HE 25/01/2008.
	- o Modificación del DB-HE 1209/2003.
	- o Modificación del DB-HE 08/11/2013.

#### <span id="page-32-0"></span>**6.2. Bibliografía:**

- Yunus A. Çengel, Transferencia de Calor y Masa. Un enfoque práctico, Editorial Mc Hill, 2007.
- Yunus A. Çengel, Michael A. Boles, Termodinámica, Editorial Mc Graw Hill.
- Carrier Air Conditioning, Manual de Aire Acondicionado, Editorial MARCOMBO S.A, 2009
- José Agüera Soriano, Mecánica de fluidos Incompresibles, Turbomáquinas Hidráulicas, Editorial Ciencia 3 S.L.
- Martínez Jiménez, A., Dimensionado de Instalaciones Solares Térmicas, Editorial Paraninfo, 2013.

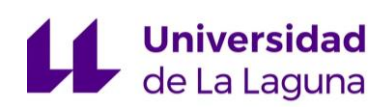

#### **6.2.1. Otra bibliografía:**

- <span id="page-33-0"></span>• Valentin EnergieSoftware, (2013). Simulación para planificar sistemas de energía solar térmica. Manual T\*Sol.
- Catálogo Yazaki, Enfriadoras de agua por ciclo de absorción accionadas por agua caliente.<http://www.absorsistem.com/>
- Catálogo Buderus, Interacumuladores para energía solar, Logalux PL. <http://www.buderus.es/>
- Catálogo Thermital, Caldera de biomasa. <http://www.thermital.es/>
- Catálogo Greenlandsystems, Solar Collectors. <http://greenlandsystems.com/>
- Catálogo Isover, Aislamiento de tuberías.<https://www.isover.es/>
- Catálogo Wilo, Bombas.<https://wilo.com/es/es/>
- Catálogo Carrier, Aerodisipador.<http://www.carrier.es/>
- Catálogo Industrias Ibaiondo, Vasos de expansión. <http://www.ibaiondo.es/>

#### <span id="page-33-1"></span>**6.3. Programas de Cálculo:**

En esta sección se van a enumerar los programas de cálculo que se han usado:

- T\*Sol: Software de simulación del campo de captación solar, para diferentes dimensiones del campo, orientaciones, condiciones climáticas, volumen de acumulación, demanda energética, etc.
- Excel 2016: Uso de hojas Excel para el cálculo de pérdidas de carga en los diferentes circuitos, para el calcular el espesor de aislamiento, así como la potencia disipada por las conducciones y cálculo de dimensiones del depósito de expansión.
- AutoCAD 2017: Modelado 2D del circuito y trazado de planos.
- Sarah: Programa de selecciones de aerodisipadores Carrier.

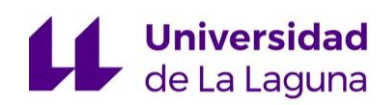

• Wilo Select 4: Programa de selección de bombas hidráulicas.

# <span id="page-34-0"></span>7.Definiciones y abreviaturas.

**Frio Solar:** Son aquellos sistemas que utilizan la energía solar no para calentar espacios, sino para enfriarlo; se trata, por lo tanto, de aprovechar el calor para generar frio.

El proceso que sigue este sistema, es muy similar al de la generación de calor a través de las energías renovables. En primer lugar, se capta la energía solar mediante el sistema elegido. A continuación, se almacena la energía, la cual sirve como fuente de alimentación para el sistema encargado de producir frio. Y, por último, se distribuye la energía en forma de frio cuando sea requerido.

**Refrigeración por absorción:** El sistema de refrigeración por absorción, es un medio de producción de frio, al igual que en el sistema de refrigeración por compresión mecánica de vapor.

En este sistema, aprovecha la gran capacidad física que tienen algunas sustancias como el bromuro de litio, para absorber el agua y deshidratarse mediante el aporte de calor.

**Energía solar térmica:** Consiste en el aprovechamiento de la energía del sol para producir calor que pueda aprovecharse en procesos que requieran una fuente de calor.

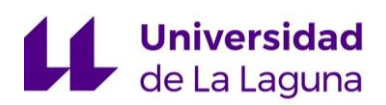

**Radiación solar:** Es la energía procedente del sol en forma de ondas electromagnéticas.

**Radiación solar directa:** Es la radiación solar por unidad de tiempo y unidad de área que, sin haber sufrido modificación en su trayectoria, incide sobre una superficie.

**Radiación solar reflejada:** Es la radiación por unidad de tiempo y unidad de área, procedente de la reflexión de la radiación solar en el suelo y otros objetos, que incide sobre una superficie.

**Circuito primario:** Circuito formado por los captadores y las tuberías que los unen, en el que el fluido de trabajo recoge la energía solar y la transmite al acumulador solar.

**Circuito secundario:** Circuito en el que el fluido de trabajo recoge la energía transferida del circuito primario para ser distribuida al punto de demanda de calor.

**Depósito de expansión:** Dispositivo que permite absorber las variaciones de presión en un circuito cerrado, producidas por las variaciones de temperatura del fluido circulante.

**Acumulador de agua:** Depósito que almacena agua calentada por energía solar.
# **Universidad**<br>de La Laguna

**Retorno invertido:** Tuberías adicionales que permiten el equilibrado hidráulico de la instalación. El retorno invertido equilibra las pérdidas de carga, de forma que se asegure una distribución uniforme de circulación en todos los puntos de la instalación.

**Biomasa:** La biomasa es la utilización de la materia orgánica como fuente energética. Esta, abarca un amplio conjunto de materias orgánicas que se caracterizan por su heterogeneidad, tanto por su origen como por su naturaleza. En el contexto energético, la biomasa puede considerarse como la materia orgánica originada en un proceso biológico, espontáneo o provocado, utilizable como fuente de energía. Estos recursos biomásicos pueden agruparse de forma general en agrícolas y forestales.

**Fracción Solar:** Es la energía solar aportada por el sistema de captación solar, entre la demanda energética, en el mismo periodo de tiempo. Es decir, este parámetro da una idea de cuanta de la energía que se demanda, es cubierta por el sistema de captación.

**Grado de uso del sistema de captación solar:** Es la energía suministrada por el sistema solar, entre la irradiada en el colector.

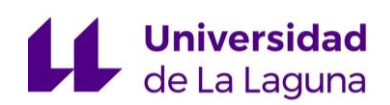

## 8. Requisitos de diseño:

Para definir y acotar el proyecto, entre el tutor y yo marcamos unos requisitos de diseño basados en necesidad reales de climatización para edificios con el mismo perfil comercial.

## **8.1. Emplazamiento de la instalación:**

La instalación se ubicará en el sur de la isla de Tenerife, más concretamente en el municipio de Arona.

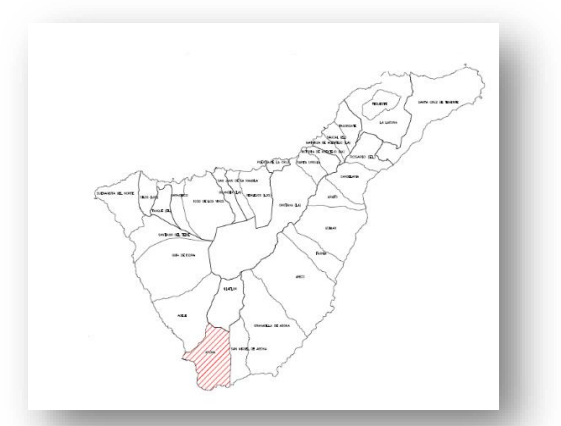

*Figura 4: Ortofoto urbana 1, Ubicación. Fuente: GRAFCAN Figura 3: Isla de Tenerife. Fuente: J. Martín Gutiérrez.*

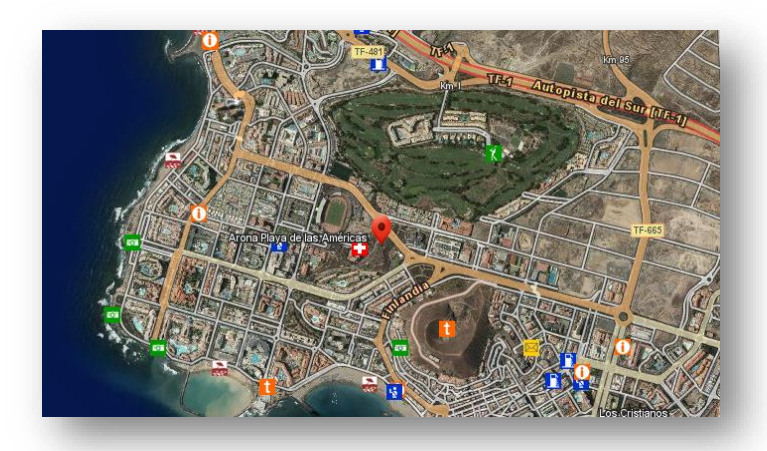

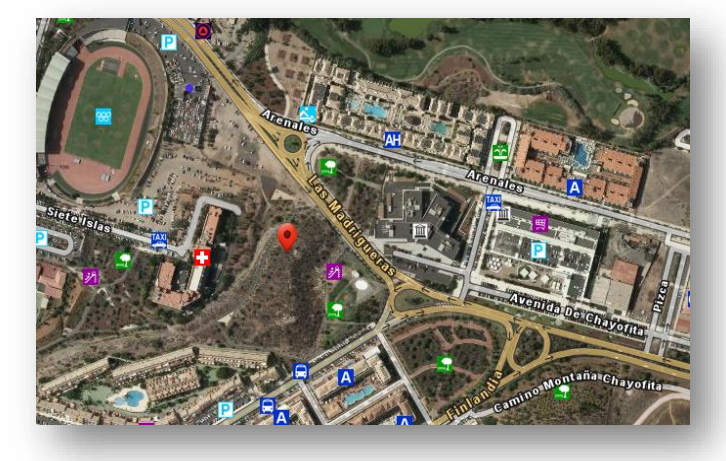

*Figura 5: Ortofoto Urbana 2, Ubicación. Fuente: GRAFCAN*

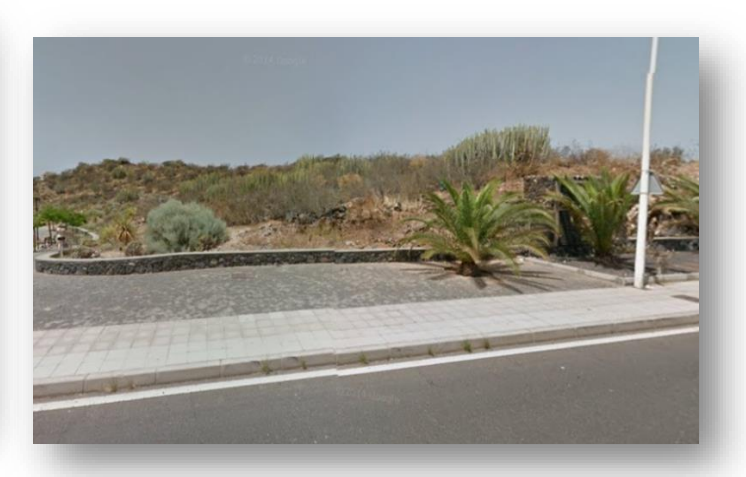

19 *Figura 6: Foto – Vista de Calle. Fuente: Google Maps*

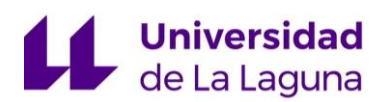

**Municipio:** Arona, Santa Cruz de Tenerife.

**Dirección:** Calle las Madrigueras, 4, 38650, Arona, Santa Cruz de Tenerife.

**Coordenadas:** Latitud: 330.577,97 Longitud: 3.104.870,33

En cuanto a las dimensiones del edificio, se propone una planta rectangular, cuyo largo sea de 27,6 m y ancho 21,8 m, es decir, el área de la planta del edificio será **601,7 m<sup>2</sup>** .

### **8.2. Características del espacio a climatizar.**

Se realiza una estimación del ratio de carga térmica del edificio de oficinas, basándose en: información sobre las condiciones del edificio, suposiciones arquitectónicas, de ocupación y climatológicas.

Dicho proyecto, está enmarcado en la construcción de edificios con consumo energético casi nulo, es decir, se han tenido en cuenta un gran número de parámetros para realizar un diseño arquitectónico sostenible y en equilibrio con el medio ambiente que le rodea, además de ser eficiente con los recursos para el consumo necesario de su funcionamiento.

#### **8.2.1. Arquitectura bioclimática:**

Algunos de los criterios de su construcción, recogidos en "Martínez Jiménez, A., Dimensionado de Instalaciones Solares Térmicas, Editorial Paraninfo, 2013", son:

*Orientación:* Una orientación de los vanos acristalados hacia el sur, para la optimización y el aprovechamiento de la radiación solar, adaptándose a la demanda ya sea invierno o verano. En verano, al tener una mayor altura solar, la

# **Universidad**<br>de La Laguna

radiación que se introduce en el edificio incide de forma menos perpendicular al acristalamiento y en invierno ocurre lo contrario. Además, otras consideraciones adoptadas en los cerramientos serán:

- Los vanos acristalados de la fachada Sur del edificio serán como mínimo de doble cristal y favorecerán las aportaciones solares en invierno. En verano se implementarán protecciones solares.
- Los vanos acristalados de la fachada Norte del edificio, serán como mínimo de doble cristal y deberán evitar lo máximo posible las perdidas en invierno.
- Los vanos acristalados situados en la fachada Oeste y Este, serán como mínimo de doble cristal, diseñándolos para minimizar las aportaciones solares en verano y favorecer las aportaciones en invierno, respectivamente.

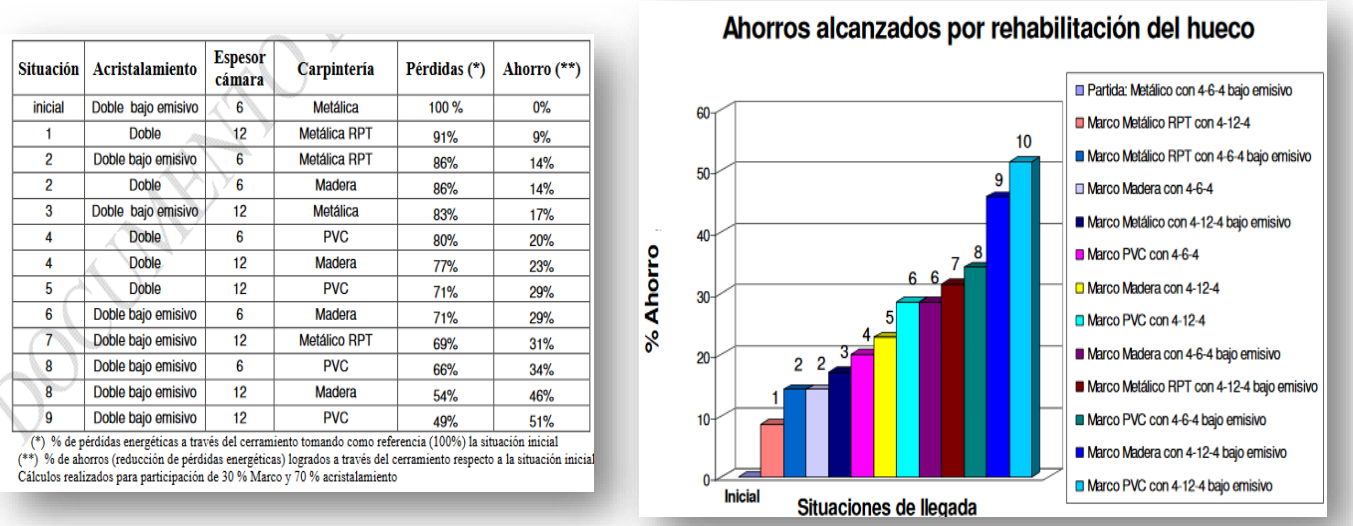

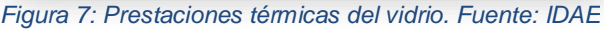

*Figura 8: Ahorro por rehabilitación del huevo. Fuente: IDAE*

**Ventilación cruzada:** Se aprovechará al máximo los beneficios de la ventilación natural cruzada, motivada por la diferencia de temperatura y presión entre dos estancias con orientaciones opuestas.

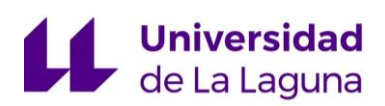

**Iluminación natural:** Se potenciará la entrada de luz natural por medio de los cerramientos anteriormente descritos, cuyas condiciones de diseño serán las más óptimas.

**Vegetación:** La vegetación se usará también como elemento de protección solar y como reguladora de la temperatura interior del edificio en función de la zona de la instalación. (Terrazas vegetales o muros vegetales)

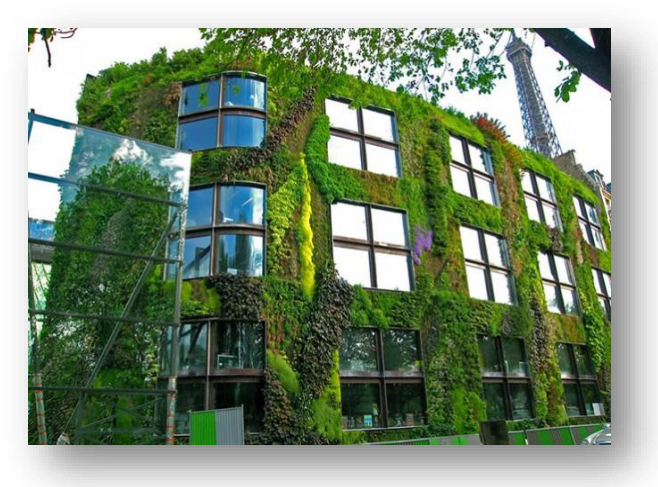

*Figura 9: Muros vegetales. Fuente: Hildebrandt Gruppe.*

### **8.2.2. Climatología:**

Una parte importante de la estimación de la carga térmica, es conocer la información climática de la ubicación exacta de la instalación y para ello, se ha extraído información tanto de la radiación, como de las temperaturas medias.

#### MEMORIA

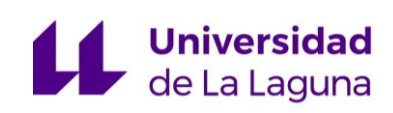

| Radiación Global                                    |         | Temperatura diurna               |      |  |  |  |  |  |  |
|-----------------------------------------------------|---------|----------------------------------|------|--|--|--|--|--|--|
| - Anual (Wh/m2)                                     |         | - Media anual v mensual          |      |  |  |  |  |  |  |
| - Mensual Sobre superficie horizontal (día, Wh/m2). |         | Temperatura Media Anual C°: 22,3 |      |  |  |  |  |  |  |
| Sup. horizontal. Enero :                            | 3.247.2 | Temperatura Cº. Enero:           | 20,7 |  |  |  |  |  |  |
| Sup. horizontal. Febrero:                           | 3.872,3 | Temperatura Cº. Febrero:         | 21,7 |  |  |  |  |  |  |
| Sup. horizontal. Marzo:                             | 4.844,4 | Temperatura C°. Marzo:           | 21.1 |  |  |  |  |  |  |
| Sup. horizontal. Abril:                             | 4.754.9 | Temperatura C°. Abril:           | 20,5 |  |  |  |  |  |  |
| Sup. horizontal. Mayo:                              | 5.401.9 | Temperatura C°. Mayo:            | 21,5 |  |  |  |  |  |  |
| Sup. horizontal. Junio:                             | 5.914,6 | Temperatura Cº. Junio:           | 22,3 |  |  |  |  |  |  |
| Sup. horizontal. Julio :                            | 6.394,9 | Temperatura C°. Julio:           | 24,8 |  |  |  |  |  |  |
| Sup. horizontal. Agosto :                           | 5.451.1 | Temperatura Cº. Agosto:          | 25,6 |  |  |  |  |  |  |
| Sup. horizontal. Septiembre: 4.974,0                |         | Temperatura Cº. Septiembre: 26,4 |      |  |  |  |  |  |  |
| Sup, horizontal, Octubre ;                          | 4.209.1 | Temperatura Cº. Octubre:         | 23.6 |  |  |  |  |  |  |
| Sup. horizontal. Noviembre: 3.439,8                 |         | Temperatura Cº. Noviembre:       | 21,0 |  |  |  |  |  |  |
| Sup. horizontal. Diciembre: 3.129,4                 |         | Temperatura Cº. Diciembre:       | 18.9 |  |  |  |  |  |  |

*Figura 10: Información Climatológica. Fuente: GRAFCAN*

#### **8.2.3. Ocupación y actividad metabólica:**

Según el CTE, en edificios de oficinas, el área mínima por persona debe ser 10 m<sup>2</sup>. Por lo tanto, si la planta del edificio tiene 601,7 m<sup>2</sup>, la ocupación máxima por planta del edificio será de 60 personas.

La actividad metabólica que estén realizando los ocupantes, aporta una ganancia térmica al local. En la siguiente tabla, se muestran ganancias debidas a los ocupantes, obtenidas de "Carrier Air Conditioning, Manual de Aire Acondicionado, Editorial MARCOMBO S.A, 2009":

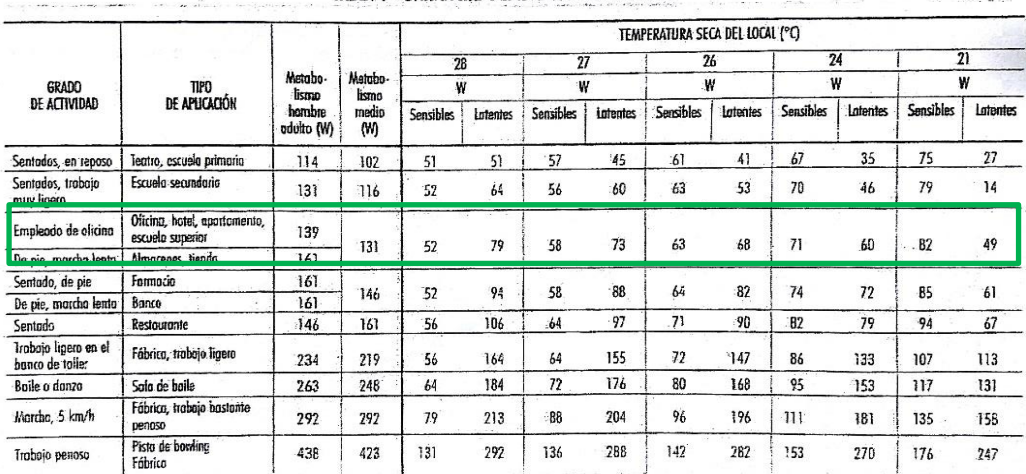

TABLA 1 - GANANCIAS DEBIDAS A LOS OCUPANTES

*Figura 11: Ganancia debido a los ocupantes. Fuente: Manual de aire acondicionado.*

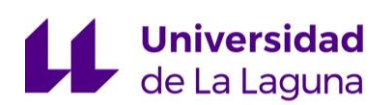

#### **8.2.4. Estimación de la carga térmica.**

Finalmente, debido a que el cálculo de las cargas térmicas del local queda fuera del estudio de viabilidad realizado, y una vez analizados algunos de los parámetros más influyentes, se decide realizar una estimación del **ratio de carga** térmica que podría tener dicho edificio de oficinas, y se decide supone un ratio de **55 W/m<sup>2</sup>** .

A partir de este valor, se estudiará, que capacidad frigorífica máxima se puede obtener y que porcentaje del edificio se puede climatizar, diseñando el sistema de captación más óptimo para la superficie de azotea disponible.

### **8.3. Perfil de Demanda Frigorífica:**

Como se comentó en el apartado "3. Objeto", otro de los requisitos de diseño, será poder abastecer la potencia frigorífica demandada, para el perfil de consumo de la oficina.

La demanda frigorífica se producirá durante las horas de funcionamiento de las oficinas, es decir, de lunes a viernes, durante 8 horas diarias, siguiendo los siguientes perfiles:

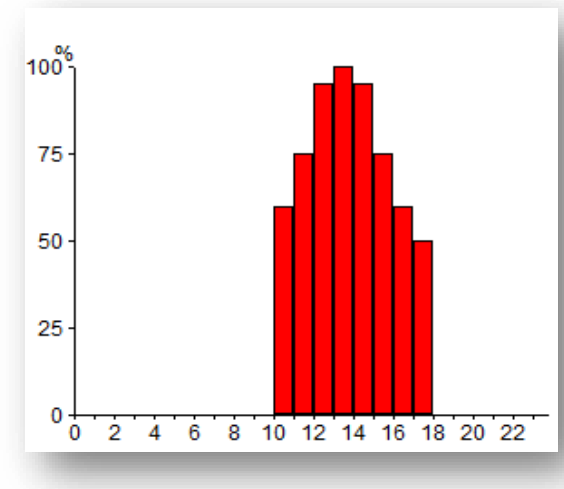

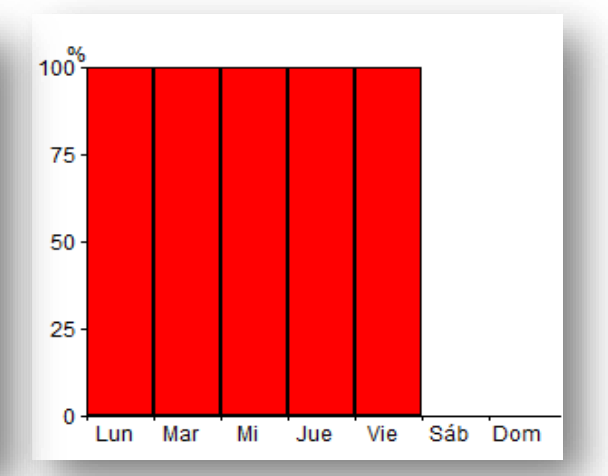

*Figura 12: Perfil de consumo diario. Fuente: Elaboración propia.*

*Figura 13: Perfil de consumo semanal. Fuente: Elaboración propia.*

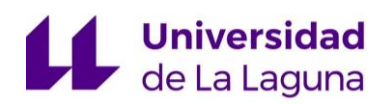

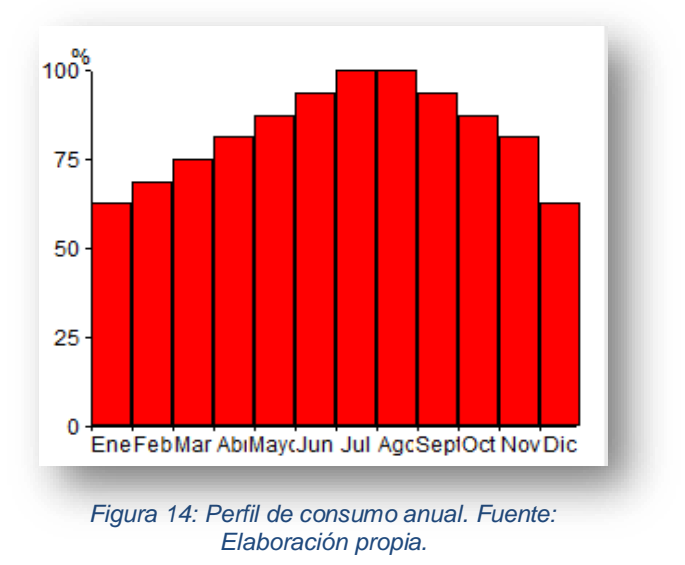

## **8.4. Acumulación:**

Se deberá seleccionar un volumen óptimo de acumulación, que permita el abastecimiento térmico necesario para el funcionamiento de la máquina de absorción, que generará la potencia frigorífica demanda. Dicha acumulación, también deberá prever posibles descensos de captación solar producidos por sombras como nubes o alguna inclemencia climatológica puntual.

## **8.5. Instalación hidráulica:**

En el diseño y dimensionado de la instalación hidráulica, deberá primar la optimización y la reducción del consumo energético. Es decir, se intentará hacer un diseño, con las siguientes características:

- 1. Menor recorrido posible para el fluido, es decir, procurar diseñar una red de tubería lo más corta posible.
- 2. Equilibrado hidráulico óptimo de la instalación, que garantice una circulación uniforme del fluido en la misma.

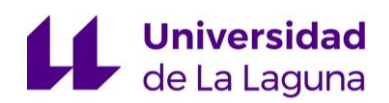

- 3. Diámetros de tubería óptimos que generen las menores perdidas de carga posible, a una velocidad de circulación apropiada y con los menores costes posibles.
- 4. Selección de aislamiento más óptimo, en relación: transferencia de calor – espesor de aislamiento.

## 9. Análisis de soluciones:

## **9.1. Descripción de la instalación:**

Se desea conseguir la máxima producción frigorífica, para poder climatizar el edificio de oficinas. Dicha producción frigorífica, se deberá realizar usando una máquina de absorción, la cual, necesita ser alimentada con una fuente térmica. En este estudio, se decide que la producción de agua caliente se realice por medio de captación solar. Por lo tanto:

- Se tendrá que diseñar el campo de captación solar más óptimo posible, cuya superficie está acotada por las dimensiones de la azotea y que sea capaz de producir el agua caliente necesario que alimente a la máquina de absorción.
- Como la captación solar es muy variable durante el día, para garantizar la estabilidad del sistema, es necesario colocar un sistema de acumulación de agua caliente, que permita: aprovechar captación solar diaria para un calentamiento continuo del fluido, (no solo durante las horas de demanda) y que garantice el suministro necesario, teniendo en cuenta que volumen de acumulación y que aislamiento es el más adecuado.

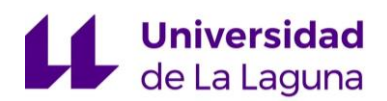

- Para evitar que la máquina pueda quedar fuera de servicio por no cumplir con las temperaturas de entrada necesarias, se colocará un sistema de apoyo auxiliar, cuya implementación, tendrá la finalidad de elevar la temperatura unos grados hasta cubrir la demanda térmica de la máquina. También, debido al carácter ecológico y de cero emisiones que tiene dicha instalación, se desecharan soluciones que utilicen combustibles fósiles para la alimentación de la caldera.
- Por último, una vez que el fluido térmico haya intercambiado su calor en la máquina de absorción, se hará pasar de nuevo por el sistema de acumulación, para conseguir un precalentamiento de dicho fluido, antes de retornar al campo de captación.

A continuación, se muestra un esquema del ciclo que realiza el agua, dentro de la instalación:

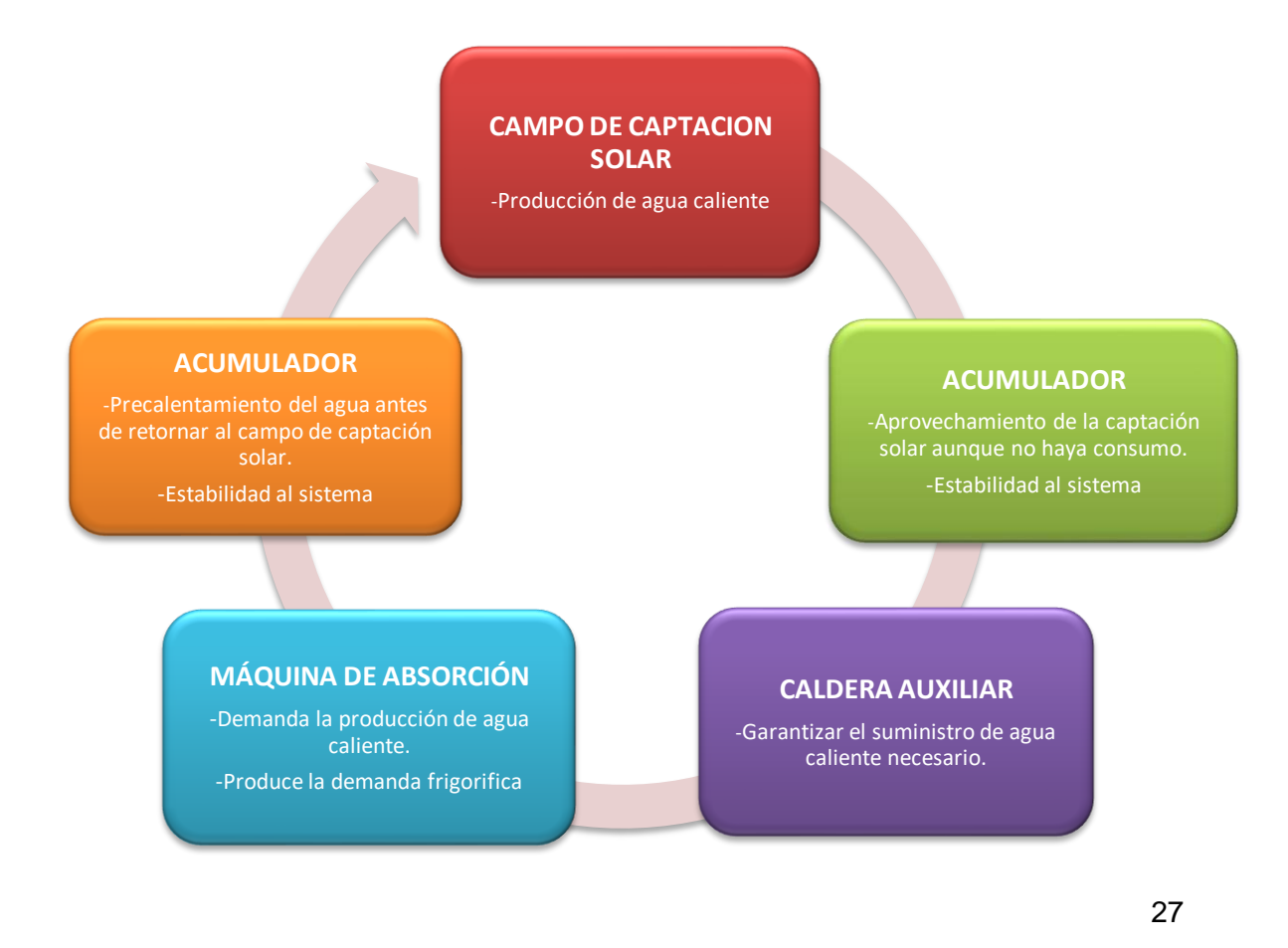

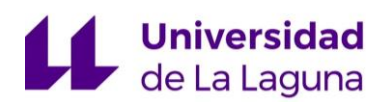

## **9.2. Tecnologías de captación:**

### **9.2.1. Descripción de las tecnologías:**

#### **Colectores Solares Planos**:

Este tipo de captador, cuenta con un vidrio fino en la cubierta, que limita las pérdidas de calor y aumenta la captación por efecto invernadero. El resto de caras que componen el captador, están térmicamente aisladas. Y en el interior del captador se colocan tuberías por las que discurre el agua que se ha de calentar.

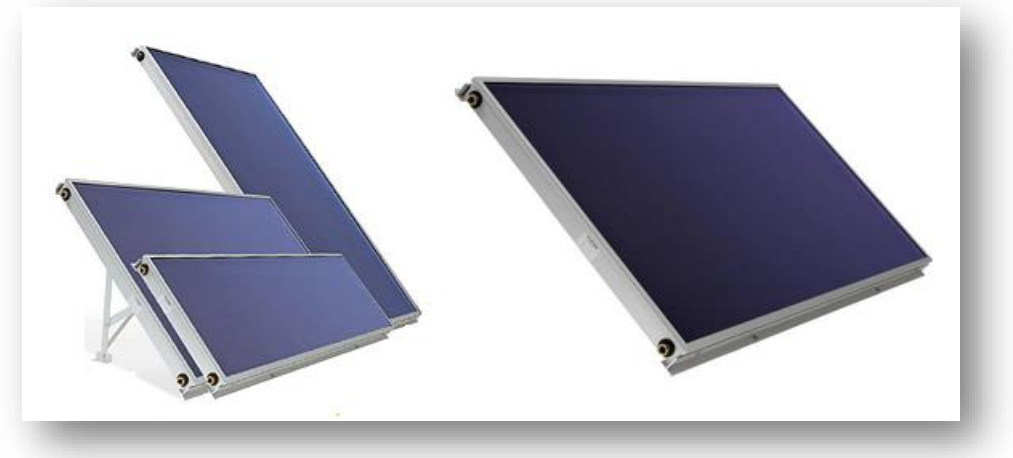

*Figura 15: Captadores Solares Planos. Fuente: PSPool Equipment*

#### **Colectores de tubo de vacío**:

Dichos colectores están formados por una serie de tubos de vacío, compuestos de vidrio de doble pared, cuya cámara intermedia está al vacío. Estos captadores, pueden realizar el calentamiento del agua, por dos métodos diferentes:

*Flujo directo:* En este caso, el fluido circula por el interior de los tubos de vacío, como en los captadores solares planos.

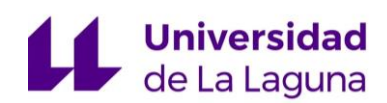

*Heat Pipe*: En este caso, el calor resultante de la captación, evapora un fluido en el interior del tubo de vacío, y este transmite su energía al condensarse en el extremo, que estará inmerso en la corriente de agua que se desea calentar.

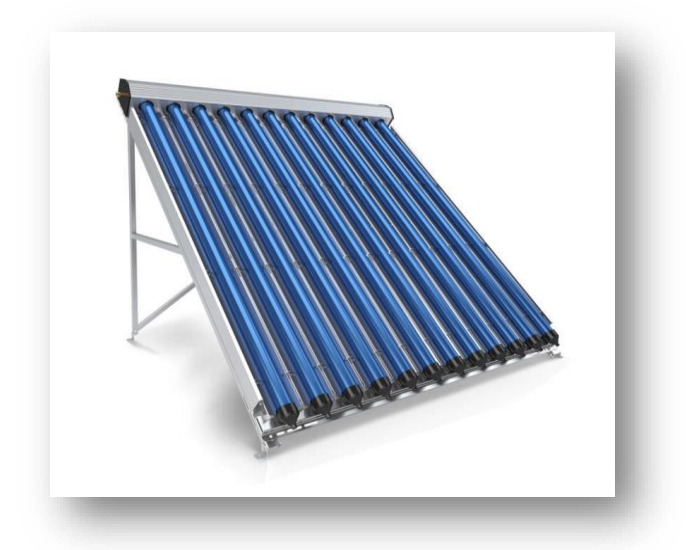

*Figura 16: Colectores de tubos de vacío. Fuente: ArchiEXPO*

#### **Colectores cilindros parabólicos**:

Son captadores solares de concentración, que consisten en un concentrador, con forma cilindro parabólica, que refleja la radiación solar directa sobre la línea focal de la parábola, en la que se sitúa el receptor, el tubo absorbedor, por el cual discurre el agua a calentar. Estos colectores pueden tener seguimiento solar, haciendo que el concentrador se oriente a lo largo del día, para conseguir la mejor orientación de captación.

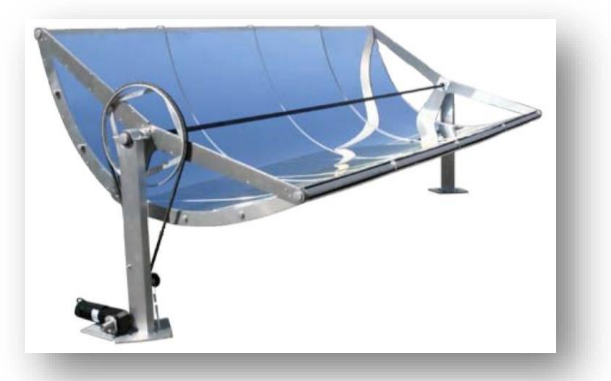

*Figura 17: Colectores Cilindro Parabólicos. Fuente: ANNT*

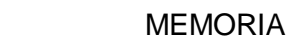

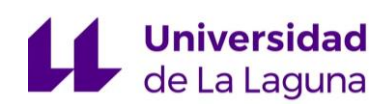

#### **Colectores de disco parabólico**:

Como su nombre indica, está compuesto por una superficie concentradora con forma parabólica, que es capaz de concentrar la componente directa de la radiación solar, sobre un foco geométrico de dicha superficie. En el foco se encuentra ubicado el elemento que es capaz de transformar la radiación en energía térmica. De igual forma que los captadores anteriores, estos también pueden ser equipados con un motor, que les permita realizar un seguimiento solar a lo largo del día.

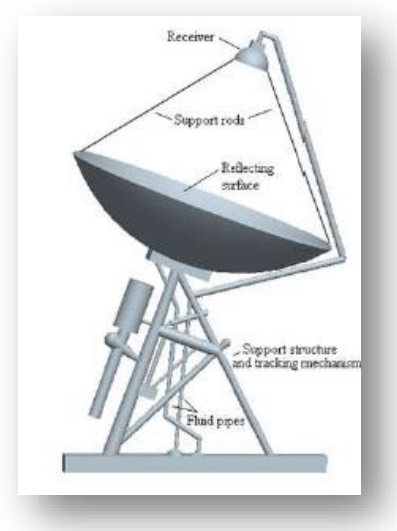

*Figura 18: Colector de disco parabólico. Fuente: Newenergy.*

#### **Colector Solar Fresnel**:

Es un sistema de concentración con seguimiento solar, que está formado por superficies reflectoras con un elevado radio de curvatura, que interceptan, concentran y reflejan la radiación solar dirigiéndola hacia el tubo receptor, situado en un plano diferente al de reflexión. Por el interior de dicho tubo discurre el fluido que se desea calentar.

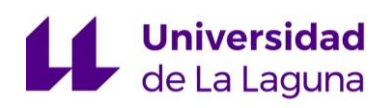

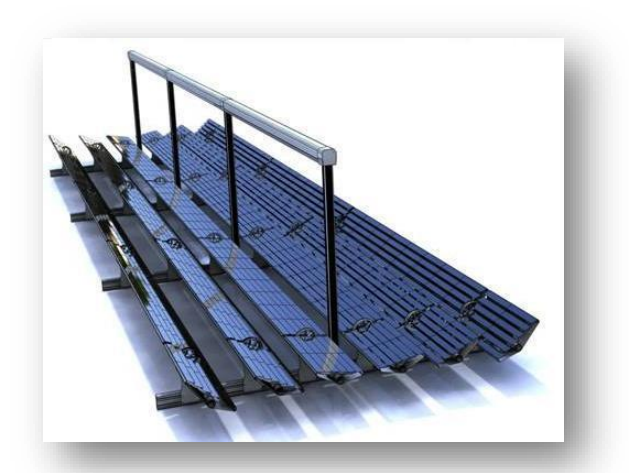

*Figura 19: Colector solar Fresnel. Fuente: Low-Tech Magazine.*

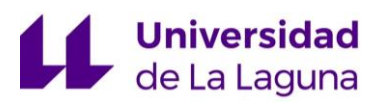

## **9.2.2. Comparativa entre las diferentes tecnologías:**

#### *Tabla 1: Comparación de las diferentes tecnologías de captación.*

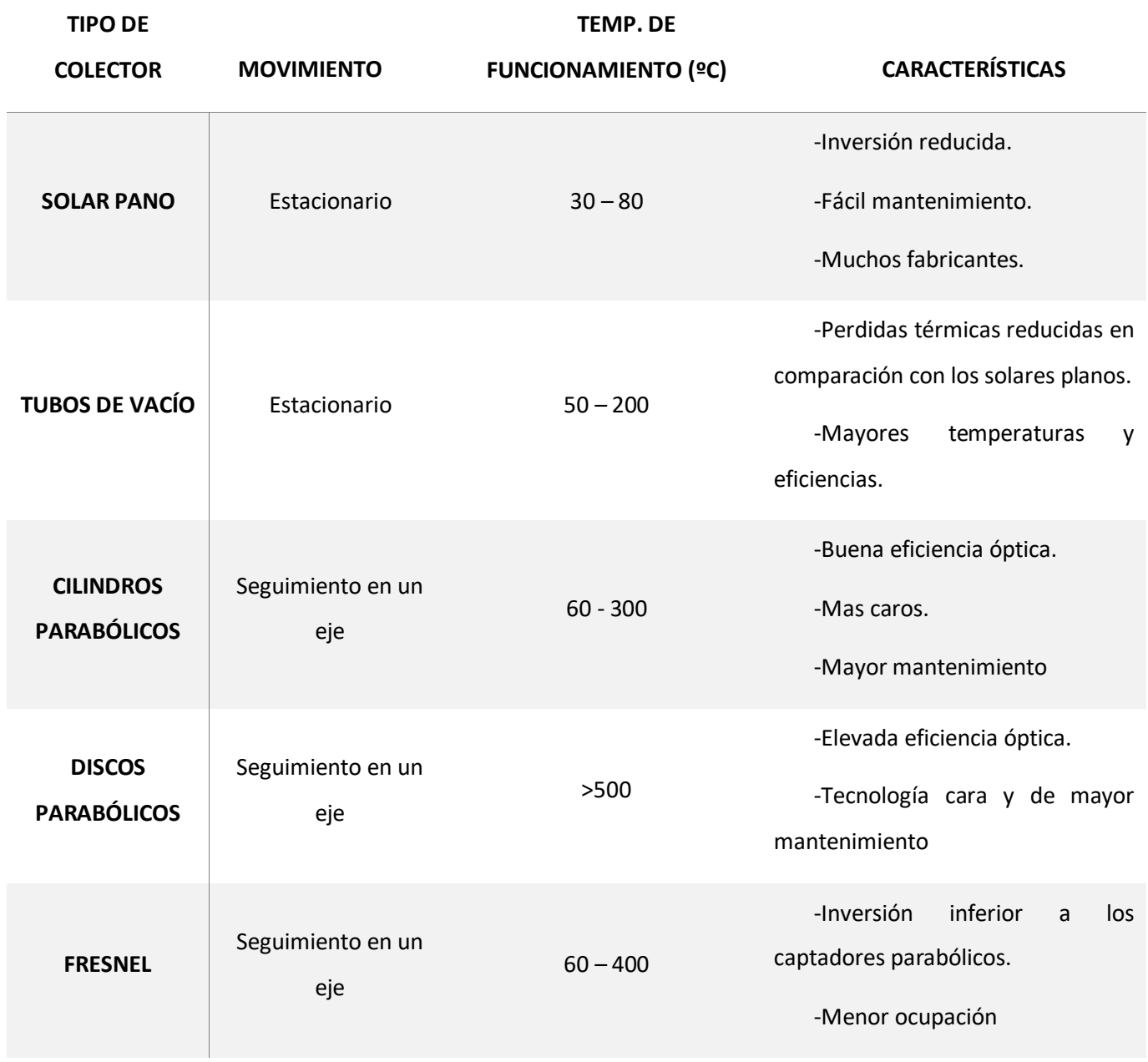

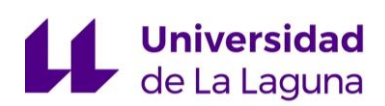

### **9.2.3. Selección de la tecnología de captación:**

Una vez conocidas las distintas tecnologías que se podrían utilizar y algunas de sus características más importantes, para seleccionar la tecnología más adecuada para la aplicación dispuesta (alimentación de la máquina de absorción), se comparan los rangos de temperaturas de operación de los sistemas de absorción, con la de los captadores solares. Y se llega a la conclusión de que los captadores de tubos de vacío, son los más adecuados.

Además, según recomendaciones hechas por diversos autores, tales como "Martínez Jiménez, A., Dimensionado de Instalaciones Solares Térmicas, Editorial Paraninfo, 2013", describe a esta tecnología (captador solar de tubos de vacío) como la más implantada en sistemas de captación, para producción de frio solar.

## **9.3. Máquina de absorción:**

## **9.3.1. Antecedentes del ciclo de refrigeración por absorción:**

El ciclo de absorción, no es un descubrimiento reciente. Sus antecedentes pueden situarse en 1755, cuando el escocés William Cullen consiguió obtener una pequeña cantidad de hielo, en una campana donde mantenía una presión reducida.

Poco después, en 1777, otro escocés, Gerald Nairne, introdujo ácido sulfúrico en la campana de Cullen, de manera que el vapor de agua era absorbido por este, dejando espacio para una mayor evaporación del agua. Algo más tarde, en 1810, John Leslie colocó dentro de la campana de vacío, un recipiente con el agua a evaporar y en el fondo otro recipiente con ácido sulfúrico, logrando una producción de 3 Kg de hielo por hora.

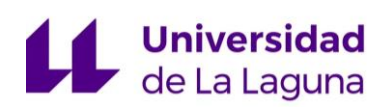

Pero es finalmente, el francés Ferdinand Carré, quién construye y comercializa en 1890 la primera máquina de absorción destinada principalmente a la fabricación de hielo, utilizando amoniaco como refrigerante y agua como absorbente.

### **9.3.2. Funcionamiento del ciclo de absorción con LiBr y agua:**

En el generador, que está situado en la parte superior izquierda de la figura 20, se encuentra la solución acuosa que contiene LiBr. Como efecto del calor aportado, el agua de la solución entra en ebullición y se forma vapor. Dicho vapor se lleva hacia el recipiente contiguo, que es el condensador.

Debido a esta separación del vapor, la solución restante de LiBr se queda concentrada en el generador, que será dirigida hacia el intercambiador de calor situado en la parte inferior del esquema. Mientras, en el condensador, el vapor de agua es enfriado, gracias al circuito de agua de enfriamiento, que condensa el vapor, convirtiéndolo en agua.

Este agua, se introduce en el evaporador, por lo que se evapora, adquiriendo el calor necesario para ello del circuito de agua a refrigerar, que baja su temperatura.

Al mismo tiempo, la solución concentrada de LiBr procedente del generador fluye en el absorbedor, que comparte espacio y presión con el evaporador, siendo el vapor de agua del mismo, absorbido por el LiBr. Ello permite eliminar el vapor de agua, a medida que se produce.

Finalmente, la solución diluida de LiBr por la absorción del vapor, vuelve al generador para reiniciar el proceso, pasando previamente por un intercambiador de calor que permite aumentar el rendimiento del ciclo.

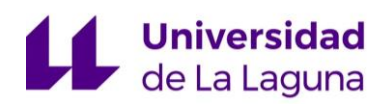

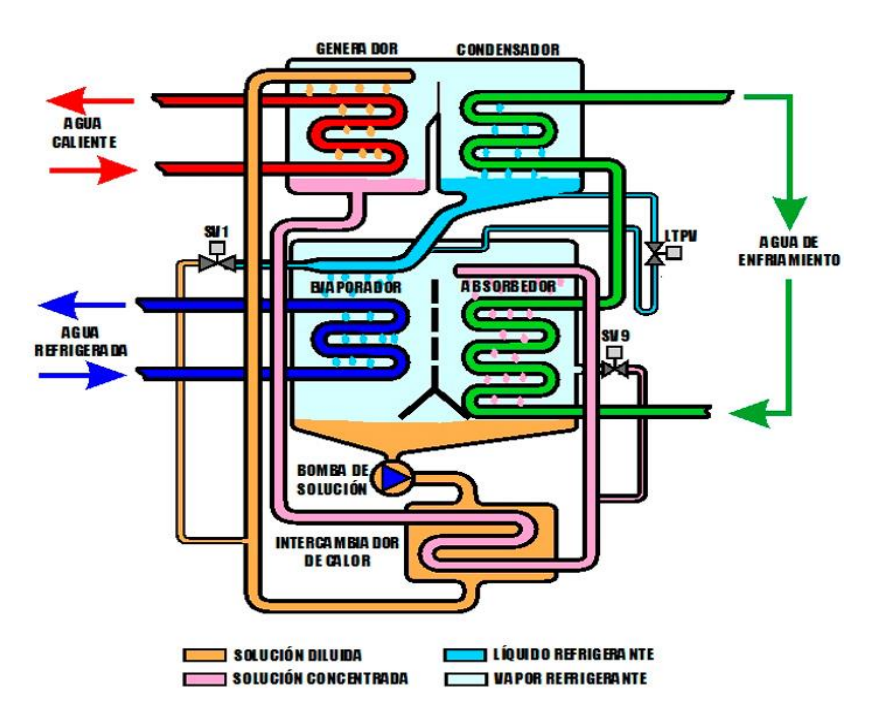

*Figura 20: Ciclo de absorción con LiBr. Fuente: Google imágenes.*

## **9.4. Instalación térmica y características del campo de captación:**

#### **9.4.1. Software:**

Inicialmente se barajó la posibilidad de trabajar con diferentes softwares para realizar el dimensionado de la instalación solar térmica, como: ACSOL, SAM, TRANSOL, TRANSIS, T\*SOL, POLISUN, etc.

Por un lado, la premisa principal para la selección del software, era que dicho programa, permitiese el cálculo de instalaciones solares para agua caliente de uso industrial, lo cual resultó muy difícil, puesto que gran parte de los softwares de uso libre, están enfocados al cálculo de instalaciones de agua caliente sanitaria. Y, por otro lado, se necesitaba conseguir un software lo suficientemente amplio, como para simular la instalación requerida, y que contase con la versatilidad

## **Universidad**<br>**Called Laguna**

necearía para realizar las comparaciones pertinentes para la optimización de la misma.

Finalmente, se decide usar T\*SOL, puesto que es de los pocos softwares para el cálculo de instalaciones de demanda industrial, con licencia para estudiantes. Además, cuenta con una amplia lista de selección de instalaciones y con diferentes bases de datos y con un gran número de equipos, que simplifican la implementación de la instalación requerida.

#### **T\*SOL**:

El software T\*SOL, es usado como herramienta para la planificación, dimensionado y simulaciones de la instalación.

En dicho software, se realizan un gran número de simulaciones, para poder optimizar al máximo dicha instalación, probando diferentes planteamientos de la misma (generación de potencia calorífica óptima, ángulo de incidencia del captador, inclinación de los captadores, volúmenes de acumulación, tecnologías de acumulación, potencias de las máquinas auxiliares, etc.)

Por lo tanto, gran parte del estudio realizado, se fundamenta en el uso de T\*SOL y en la toma de decisiones a partir de los resultados y de las conclusiones obtenidas.

A continuación, se pasará a explicar tanto los parámetros introducidos para su configuración, como las diferentes propuestas y soluciones adoptadas.

#### **9.4.2. Perfil Climatológico:**

Una parte importante del estudio realizado, basa sus resultados en las condiciones climatológicas en las que se encuentra la instalación. Por ello, el

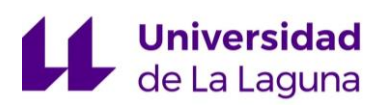

software tiene cargada una base de datos con un gran número de ubicaciones y además permite la implementación de forma sencilla de otras nuevas.

En el caso, objeto de estudio, fue necesaria la creación de un nuevo perfil climatológico en Playa de las Américas, para el que se necesita conocer la ubicación de la parcela y dos parámetros del lugar: la radiación global mensual sobre la superficie horizontal y la temperatura media diurna. Como se comentó en apartado "8.2.2. Climatología", dichos datos se obtuvieron de GRAFCAN.

Una vez implementados los datos, el software es capaz de realizar el perfil climatológico y la extracción de los datos necesarios para el estudio (para conocer el tratamiento de datos del software o los modelos de cálculo, ver ANEXO 1)

| Lista<br>Opciones<br>Mapa |                        |      |      |       |             |              |                                      |                                              |              |
|---------------------------|------------------------|------|------|-------|-------------|--------------|--------------------------------------|----------------------------------------------|--------------|
| País                      |                        |      |      |       |             |              |                                      |                                              |              |
| España                    | $\checkmark$           |      |      |       |             | $\checkmark$ | Filtro                               |                                              |              |
|                           |                        |      |      |       |             |              |                                      |                                              |              |
|                           |                        |      |      |       |             |              |                                      |                                              |              |
| Ubicación                 | [kWh/m <sup>2</sup> a] | [°C] | De   | Hasta | Latitud [°] | Longitud [°] | Fuente                               |                                              | File $\land$ |
| Palencia                  | 1575                   | 11   |      |       | 42.02       |              | -4,53 UNE_EN 94003:20 Palencia.wbv   |                                              |              |
| Plava de las Americas     | 1693                   | 22   | 2017 | 2018  | 28,06       | $-16,72$     |                                      | Grafcan Playa_de_las_Americas_2017_2         |              |
| Pontevedra                | 1513                   | 14   |      |       | 42,43       |              | -8,63 UNE EN 94003:20 Pontevedra.wbv |                                              |              |
| Salamanca                 | 1623                   | 12   |      |       | 40,97       |              | -5,65 UNE EN 94003:20 Salamanca.wbv  |                                              |              |
| Santa C. Tenerife         | 2028                   | 20   |      |       | 28,45       |              |                                      | -16,23 UNE_EN 94003:20 Santa C- Tenerife.wbv |              |
| Segovia                   | 1485                   | 11   |      |       | 40,95       |              | -4,12 UNE_EN 94003:20 Segovia.wbv    |                                              |              |
| Sevilla                   | 1786                   | 18   |      |       | 37,38       |              | -5,98 UNE EN 94003:20 Sevilla.wbv    |                                              |              |
| Soria                     | 1492                   | 10   |      |       | 41.77       |              | -2,47 UNE EN 94003:20 Soria.wbv      |                                              |              |
| Tarragona                 | 1588                   | 17   |      |       | 41,12       |              | 1,25 UNE_EN 94003:20 Tarragona.wbv   |                                              |              |
| Teruel                    | 1553                   | 11   |      |       | 40,35       |              | -1,10 UNE_EN 94003:20 Teruel.wbv     |                                              |              |
| Toledo                    | 1677                   | 15   |      |       | 39.87       |              | -4,02 UNE_EN 94003:20 Toledo.wbv     |                                              |              |
| Valencia                  | 1613                   | 16   |      |       | 39,47       |              | 0,37 UNE EN 94003:20 Valencia.wbv    |                                              |              |
| Valladolid                | 1551                   | 12   |      |       | 41,65       |              | -4,72 UNE EN 94003:20 Valladolid.wbv |                                              |              |
| Zamora                    | 1596                   | 12   |      |       | 41,50       |              | -5,75 UNE_EN 94003:20 Zamora.wbv     |                                              |              |
| Zaragoza                  | 1538                   | 14   |      |       | 41,63       |              | 0,88 UNE EN 94003:20 Zaragoza.wbv    |                                              | v            |

*Figura 21: Implementación del perfil climático de Playa de las Américas. Fuente: Elaboración por medio del uso de T\*SOL.*

#### **9.4.3. Captador solar:**

La selección del captador solar, se realizó usando T\*SOL, dado que tiene cargado una amplia base de datos para los colectores. Como se comentó en el

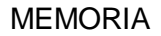

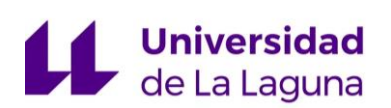

apartado de "9.2.3. Selección de la tecnología de captación", el tipo de captador solar que se usa, es de tubos de vacío.

Para la selección del fabricante y modelo de dicho captador, se buscan colectores con un grado de eficiencia alto y con las menores pérdidas ópticas posibles. De tal forma, que se consiga la máxima optimización de los recursos solares disponibles, en la menor superficie, con el fin de lograr la máxima producción térmica.

| selección                                                                            |                           |                                    |                  |                            |  |                                 |               |           |               | п                  | $\times$           |
|--------------------------------------------------------------------------------------|---------------------------|------------------------------------|------------------|----------------------------|--|---------------------------------|---------------|-----------|---------------|--------------------|--------------------|
| <b>Todas las empresas</b><br>$\wedge$<br><b>Standard</b>                             | Tipo prod:                |                                    | Todos tipos prod |                            |  |                                 |               |           |               |                    |                    |
| 2-improve Energy                                                                     |                           | Favoritos:                         |                  |                            |  |                                 |               |           |               |                    |                    |
| A. Gampierakis & SIA O.E.<br>A.M.E. GmbH                                             | Definidas por el usuario: |                                    |                  |                            |  |                                 |               | 3645/3645 |               |                    |                    |
| A +F Solartechnik GmbH                                                               |                           | <b>Empresa</b>                     | <b>Tipo prod</b> | <b>Producto</b>            |  | Superficie bruta Longitud Ancho |               |           |               | Factor de conver ^ |                    |
| aabus GmbH                                                                           |                           |                                    |                  |                            |  | m <sup>2</sup>                  | m             | m         | $\frac{0}{n}$ |                    |                    |
| Absol Natural Energy Systems Ltd.<br>ACV España<br>ACV International S.A.            | ŵ                         | Viessmann Werke<br>GmbH & Co       | Colector plano   | Vitosol 300-F SV3C         |  | $\mathbf{E}$ 2,5                | 2.4           | 1.1       | 86.4          |                    |                    |
| ACV Polska sp. z o.o.<br>AFS Ltd.                                                    | ŵ                         | SOLATHERM GmbH                     | Colector tubular | Mazdon 20                  |  | 3.0                             | 1.5           | 2.0       | 86.2          |                    |                    |
| <b>AGENA</b> energies<br>Agila Solar GmbH                                            |                           | Greenland Systems Colector tubular |                  | GI X-100-16                |  | 4,1                             | 2.1           | 1.9       | 86.2          |                    |                    |
| Agua Del Sol<br>Aidt Milio A/S                                                       | İ                         | Viessmann Werke<br>GmbH & Co       | Colector plano   | Vitosol 300-F SH3F         |  | $\mathbf{E}$ 2,5                | 1.1           | 2,4       | 86.2          |                    |                    |
| AkoTec Produktionsgesellschaft mbH<br><b>AKS Doma Solartechnik GmbH</b>              |                           | Kingspan<br>Renewables Ltd         | Colector tubular | Thermomax<br>MAZDON TMA 60 |  | 3.0                             | 1.5           | 2.0       | 86.2          |                    |                    |
| All Thermic Solutions SA<br>ALLIANTZ Aprosud enviroment<br>Alpha-InnoTec Sun GmbH    | ŵ                         | Viessmann Werke<br>GmbH & Co       | Colector plano   | Vitosol 300-F SH3C         |  | 2.5                             | 1.1           | 2.4       | 86.2          |                    |                    |
| alpha-vogt Energie- und Wassertechnik G<br>ALTECH - Gesellschaft für alternative Ene | ÷                         | SOLATHERM GmbH Colector tubular    |                  | Mazdon 30                  |  | 4.5                             | 2.2           | 2.0       | 86.2          |                    |                    |
| AMK-Solac Systems AG<br>AmoSol Solartechnik GmbH                                     | ÷                         | Viessmann Werke<br>GmbH & Co.      | Colector plano   | Vitosol 300-F SV3E         |  | 2.5                             | 2.4           | 1.1       | 86.2          |                    |                    |
| Ample Energy Services Ltd.<br>andater<br>$\checkmark$                                |                           | Sandler<br>Energietechnik G        | Colector plano   | \$03                       |  | 2,1                             | 2,3           | 0,9       | 86,1          |                    |                    |
| $\rightarrow$                                                                        |                           |                                    | e al<br>n.       | $\sim$                     |  | <b>E</b> La                     | $\sim$ $\sim$ | $\sim$    | $\sim$ $\sim$ |                    | v<br>$\rightarrow$ |

*Figura 22: Base de datos de captadores solares. Fuente: TSOL.*

#### Finalmente, se selecciona el captador:

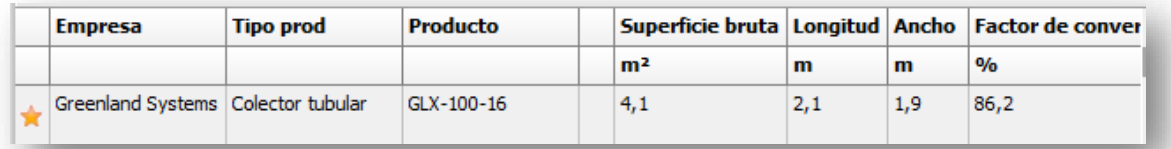

*Figura 23: Catador seleccionado. Fuente: TSOL*

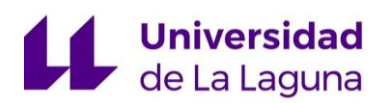

#### Cuyas características básicas son:

#### *Tabla 2: Características del colector solar.*

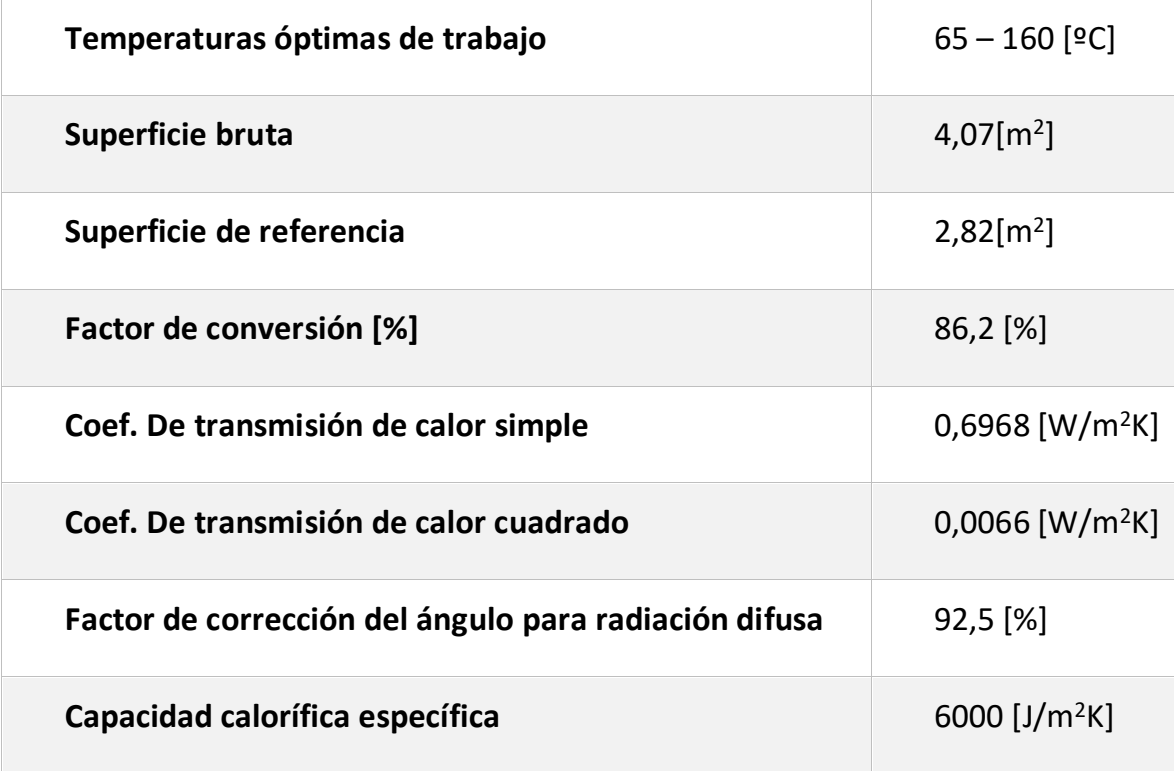

El colectores solar GLX –  $100 - 16$ , se extrajo de la base de datos del software, pero la información que se puede obtener desde el mismo, es limitada y dado que no se logro encontrar la ficha técnica exacta de dicho colector, para obtener otra información, como las dimensiones del colector solar, se usa otro colector solar del mismo fabricante, pero cuyo modelo es una versión inferior del seleccionado: GL – 100 -16 (Para consultar la ficha técnica del colector solar GL-100-16, ver ANEXO 6).

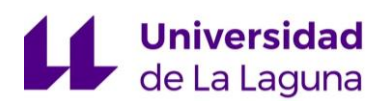

## **9.4.4. Orientación e inclinación de los captadores solares:**

Un parámetro fundamental de la instalación solar es la orientación y la inclinación del sistema de captación. El objetivo será obtener el máximo rendimiento en la generación de energía solar térmica.

Debido a que el edificio está ubicado en el hemisferio norte, los **captadores tendrá orientación sur (180º)**.

En cuanto a la inclinación de los captadores, esta dependerá del uso que se le vaya a dar a la instalación y la época de mayor demanda. En algunas bibliografías, como: "Martínez Jiménez, A., Dimensionado de Instalaciones Solares Térmicas, Editorial Paraninfo, 2013", se recomienda que, en caso de un consumo anual uniforme, la inclinación corresponda con la latitud en valor absoluto de la ubicación de la instalación, si el consumo es preferente en invierno, la inclinación sea la latitud más diez grados y en el caso de ser en verano, la latitud menos diez grados.

En el estudio realizado, se tiene una demanda térmica del sistema de captación uniforme durante todo el año, por lo tanto, cabe esperar que la mejor inclinación sea, 28,1º. No obstante, como TSOL permite introducir este parámetro en sus simulaciones, se realizaron simulaciones con las tres opciones posibles y se obtuvo:

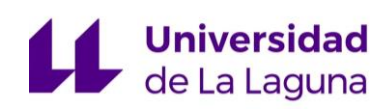

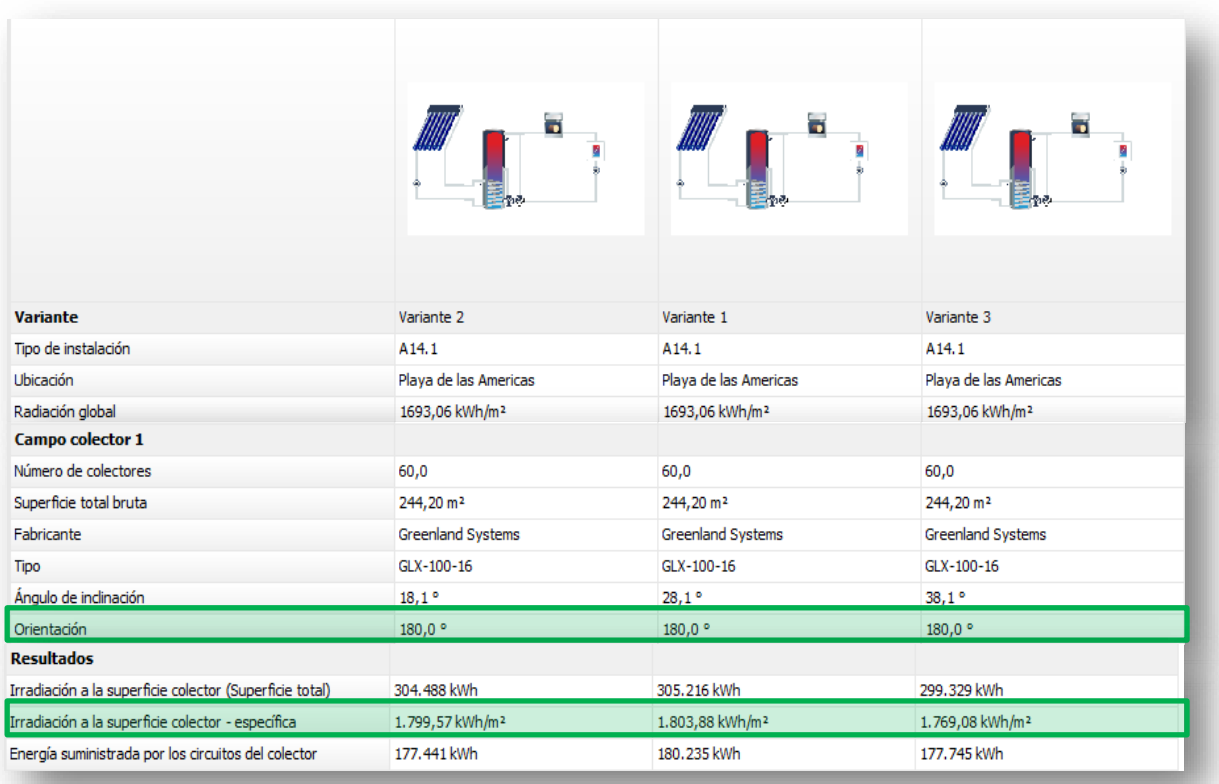

*Figura 24: Comparativa de diferentes inclinaciones de los captadores: Fuente: Elaboración por medio del software T\*SOL.*

Los datos obtenidos, indican al igual que la bibliografía, que la inclinación de los colectores, que permite un mejor aprovechamiento de la energía que suministrarán los mismos, es la **inclinación a 28,1º**, aportando hasta un 1,6% de energía anual más.

#### **9.4.5. Distancia entre filas de captadores:**

El cálculo de la distancia mínima entre filas de colectores, permitirá conocer el número de colectores que se pueden colocar en la azotea del edificio.

Para dicho cálculo, se usa el software, puesto que tiene una sección dedicada al mismo. En ella, se pide introducir únicamente los parámetros que están en las casillas amarillas (Ver figura 24): La longitud de colector y el ángulo de inclinación, de la superficie, sobre la que se va a situar el campo, respecto a la horizontal.

## **Universidad** de La Laguna

Una vez introducidos dichos datos, se debe seleccionar el día del año para el que se quiere hacer el cálculo, que determinará a su vez el ángulo gamma (ángulo de incidencia del sol sobre la superficie terrestre). Para una correcta selección se realiza el siguiente análisis:

La radiación solar llega a la superficie terrestre con mayor o menos ángulo de incidencia, en función de la altura del Sol sobre el horizonte. Por lo tanto, para este estudio, cuanto menor sea la altura solar, menor será el ángulo de inclinación que presentara la radiación incidente respecto a la horizontal y se producirían mayores superficies de sombras entre filas de colectores. Para el cálculo de la distancia entre filas, conviene seleccionar el día del año para el cual, dicho ángulo es menor. Y esto se produce, durante el Solsticio de Invierno, es decir, el día 23 de diciembre. Por lo tanto, se selecciona dicho día para el cálculo.

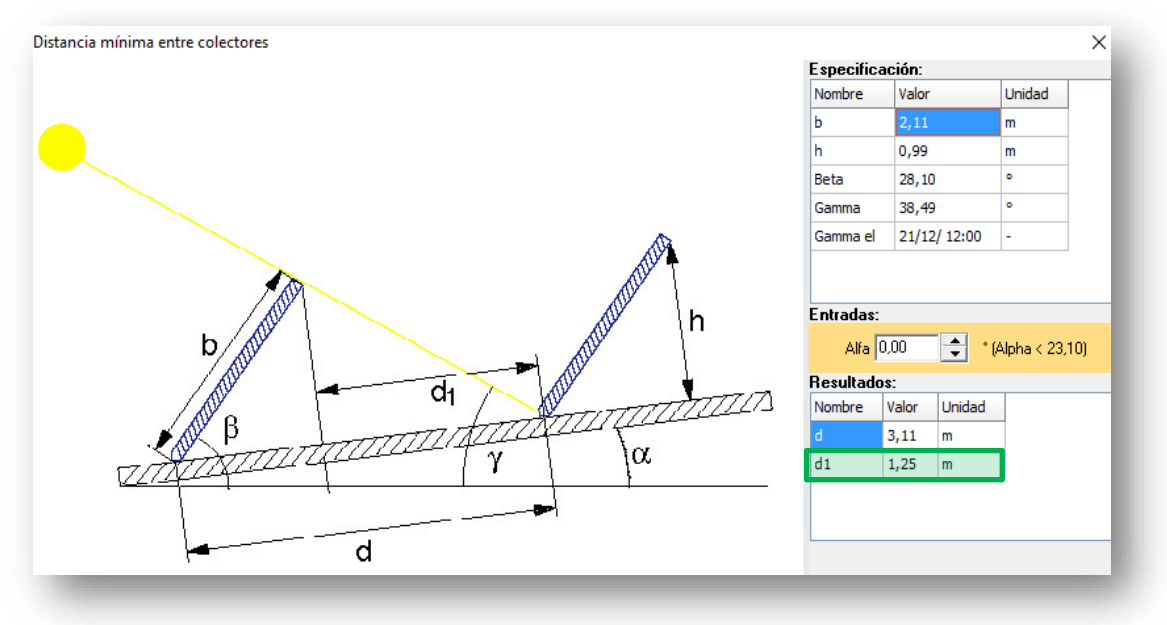

*Figura 25: Distancia mínima entre filas de colectores. Fuente: TSOL.*

Finalmente, se obtiene una **distancia mínima** entre filas de colectores de **1,25 m**.

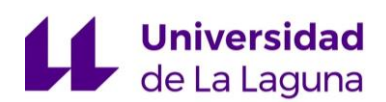

## **9.4.6. Campo de captación solar:**

Con los datos obtenidos en los apartados anteriores, se puede realizar la estimación del número de captadores que se pueden colocar en la azotea del edificio. Teniendo en cuenta las dimensiones del captador, la distancia entre filas y suponiendo una separación entre captadores de la misma fila de 15 cm, realizamos un diseño en AutoCAD.

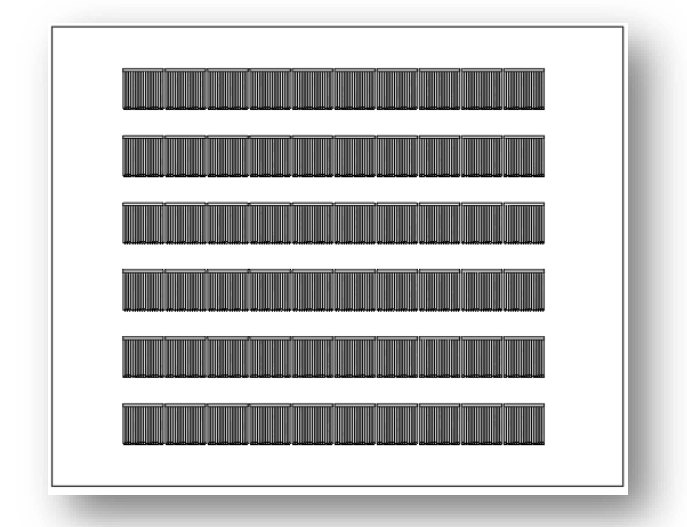

*Figura 26: Distribución en planta de los captadores. Fuente: Elaboración propia.* 

En la distribución propuesta, se colocan **60 captadores**, dispuestos en 6 filas de 10 captadores cada una. Por lo tanto, se escoge esta propuesta para el diseño, sabiendo que se podría hacer una ampliación máxima de hasta 6 captadores más, debido al espacio perimetral que queda.

#### **9.4.7. Selección de la máquina de absorción**

Debido a que no se da una potencia frigorífica a cubrir, sino un ratio de carga térmica y dado que el objetivo es proporcionar la mayor potencia frigorífica con un campo de captación limitado. Para estimar dicha potencia y seleccionar la

máquina de absorción más óptima, se realiza un proceso iterativo, con ayuda del software.

Dicho proceso, consiste en ir probando las distintas demandas térmicas que se requieren para las distintas potencias frigoríficas de las máquinas de absorción, hasta encontrar una máquina de absorción que tuviese una demanda tal, que pudiese ser satisfecha por el campo de captación establecido.

En primer lugar, se buscan diversos fabricantes de máquinas de absorción, que faciliten la mayor cantidad de información posible y que tuviese un catálogo de máquinas con gran variedad de potencias. Por lo tanto, se seleccionó el fabricante YAZAKI, como proveedor de dichas máquinas.

A continuación, se muestra un extracto del catálogo YAZAKI, donde aparecen las potencias frigoríficas y calorífica que requieren algunos modelos (Para ver más especificaciones técnicas, ver ANEXO 6).

|                                | PLANTAS ENFRIADORAS DE AGUA POR CICLO DE ABSORCIÓN<br><b>TABLA ESPECIFICACIONES UNIDADES POR AGUA CALIENTE</b> |         |                |                |          |          |          | <b>ABSORSISTEM</b> |  |  |
|--------------------------------|----------------------------------------------------------------------------------------------------|---------|----------------|----------------|----------|----------|----------|--------------------|--|--|
|                                | <b>YAZAKI</b>                                                                                                  |         | Unidad de      | <b>MODELOS</b> |          |          |          |                    |  |  |
|                                |                                                                                                    |         | medida         | <b>WFC SC5</b> | WFC-SC10 | WFC-SC20 | WFC-SC30 | WFC-SC50           |  |  |
|                                | Capacidad frigorífica                                                                                          |         | kW             | 17.6           | 35.2     | 70.3     | 105.0    | 176,0              |  |  |
|                                | Potencia calorífica a la entrada                                                                               |         | kW             | 25.1           | 50.2     | 100.0    | 151.0    | 252.0              |  |  |
| entie                          | Temperatura                                                                                                    | entrada | °C.            | 88.0           |          |          |          |                    |  |  |
| enerador<br>용                  |                                                                                                    | salida  | C              | 83.0           |          |          |          |                    |  |  |
| forma<br>ō                     |                                                                                                    | rango   | °C.            | $70 - 95$      |          |          |          |                    |  |  |
| $\overline{\mathfrak{m}}$<br>듦 | Pérdida de carga en generador                                                                                  |         | kPa            | 88             | 90,4     | 46.4     | 60,4     | 86,7               |  |  |
| aliente                        | Presión estática máxima                                                                                        |         | kPa            | 588            |          |          |          |                    |  |  |
| Energía                        | Caudal de aqua                                                                                                 |         | $\mathsf{lls}$ | 1,2            | 2.4      | 4,8      | 7.2      | 12.0               |  |  |
|                                | Volumen de aqua contenido                                                                                      |         |                | 10             | 21       | 54       | 84       | 170                |  |  |

*Figura 27: Especificaciones máquinas YAZAKI. Fuente: YAZAKI.*

#### **Iteración con diferentes máquinas de absorción**:

Una vez seleccionado el fabricante, se pasa determinar de la potencia frigorífica máxima, usando el método iterativo. Para ello, dado que en la producción térmica intervienen también otros equipos como acumuladores y

#### MEMORIA

# **Universidad**<br>Ge La Laguna

calderas, que todavía no han sido seleccionado, se decide dejar los modelos establecidos por defecto en el software, que presentan unos parámetros de funcionamiento y rendimiento favorables.

Se seleccionan tres modelos de máquinas de absorción (WFC-SC 10, WFC-SC 20, WFC-SC 30) para realizar las simulaciones en T\*SOL.

#### **Demanda térmica del campo de captación**:

La demanda térmica del campo de captación, será igual a la de cada máquina de absorción. Para la implementación de dicho dato, por un lado, se pide la demanda diaria media que tendrá que abastecer el sistema.

Se debe tener en cuenta que la demanda térmica será constante, puesto que la entrada de las máquinas de absorción, deben cumplir unos requisitos constantes para producir su capacidad frigorífica, es decir, si no se genera la energía demandada por la máquina de absorción, sino una inferior, dicha máquina no será capaz de generar frio.

Por lo tanto, si tenemos que cubrir 8 horas de funcionamiento, la producción térmica por día será: la potencia térmica a la entrada del generador de la máquina de absorción, por el número de horas de funcionamiento, y dado que dicha demanda será igual durante todos los días de la semana, la demanda diaria media será la misma para todos los días. Y, por otro lado, también se implementan los periodos de funcionamiento del sistema, así como los horarios de consumo, que fueron recogidos en el apartado "8.3.2. Perfil de demanda".

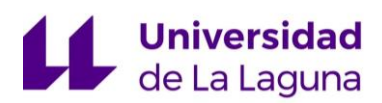

#### *Tabla 3: Demandas diarias medias de máquinas de absorción.*

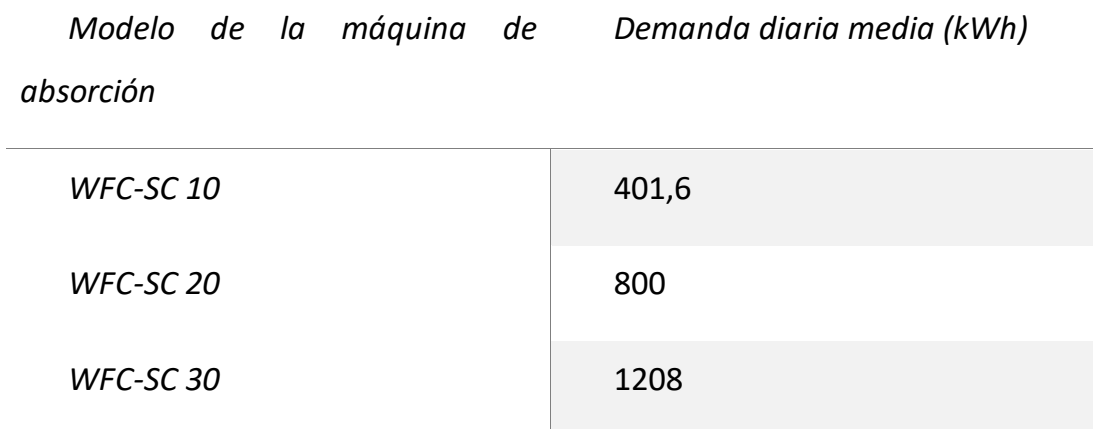

Realizada las simulaciones para los tres modelos, se obtienen los siguientes

#### resultados:

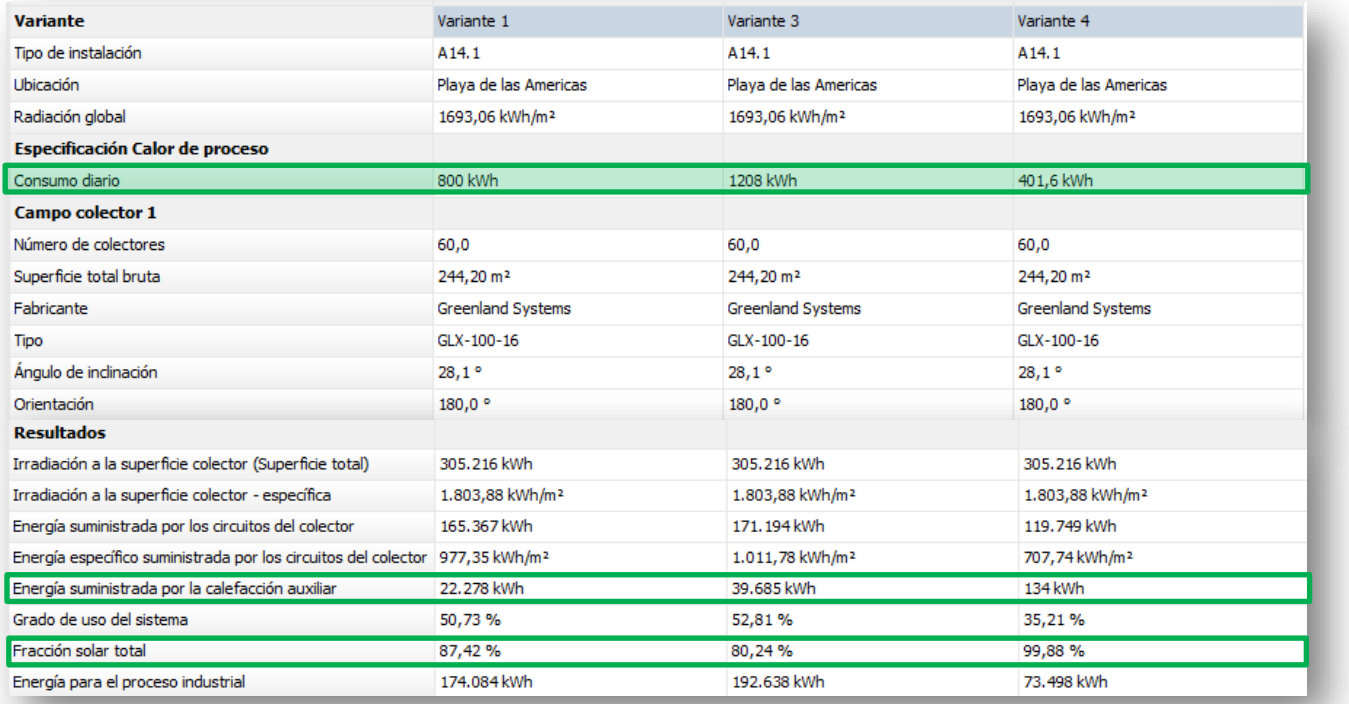

*Figura 28: Resultados de simulaciones para diferentes demandas térmicas. Fuente: Elaboración usando el software T\*SOL.*

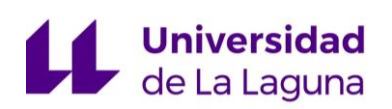

En los resultados se observa que las fracciones solares en los tres casos estaría por encima del 80%. Además, se debe tener en cuenta que dichas fracciones solares, podrán aumentar cuando realicemos la selección de equipos con mejores rendimientos, por lo tanto, para el modelo WFC-SC 10 se obtiene una fracción solar muy cercana al 100%, por lo que es descartado, mientras que para la WFC-SC 30 se obtiene la menor fracción solar. Por lo tanto, se decide **seleccionar el modelo de máquina de absorción** intermedio (**WFC-SC 20**) a los otros dos modelos, para intentar optimizar lo máximo posible el resto de equipos.

#### **9.4.8. Selección del Aerodisipador:**

El aerodisipador deberá ser seleccionado para conectarlo al circuito de refrigeración que debe llevar la máquina de absorción. Dicha selección se realiza por medio del software SARAH, que con la entrada de unas pocas variables, como el caudal y el salto térmico, es capaz de devolver una serie de aerodisipadores válidos.

**ABSORSISTEM** PLANTAS ENFRIADORAS DE AGUA POR CICLO DE ABSORCIÓN TABLA ESPECIFICACIONES UNIDADES POR AGUA CALIENTE **MODELOS** YAZAKI **Unidad de** medida **WFC SC5** WFC-SC10 WFC-SC20 WFC-SC30 WFC-SC50 **Capacidad frigorífica**  $kW$  $17,6$  $105,0$  $35.2$  $70.3$ 176.0  $\overline{\mathbf{c}}$  $12<sub>5</sub>$ Temperatura agua entrada 모<br>지 refrigerada  $\overline{\mathbf{c}}$  $7,0$ salida refrigera Pérdida de carga evaporador kPa 56  $51,0$ 59,8 60,8 35,9 Presión estática máxima kPa 588 Agua Caudal de agua  $\overline{\mathsf{II}}$ s  $0,77$ 1,53  $3,06$ 4.58 7,64 Volumen de agua contenido ī  $\overline{17}$  $\overline{47}$  $\overline{73}$  $120$  $\overline{\mathbf{8}}$ Calor a disipar kW  $42.7$  $85.4$ 171.0 256,0 428,0 Agua de enfriamiento para<br>disipación calor  $\overline{\mathbf{C}}$  $31.0$ entrada Temperatura  $\overline{\mathbf{c}}$  $35.0$ salida Pérdida de carga absorb/cond.  $kPa$ 41 85,3  $45.3$ 46.4  $37,4$ Factor ensuciamiento 0.086 kW/h/K/m Presión estática máxima kPa 588 Caudal de aqua  $2.5$  $5.1$ 25.6  $10.2$ 15.3  $\mathsf{II}\mathsf{s}$ Volumen de agua contenido 37 66 125 194 335

Las características del aerodisipador, vendrán dadas por las exigencias de la máquina de absorción:

*Figura 29: Especificaciones máquinas YAZAKI. Fuente: YAZAKI.*

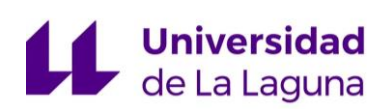

Introducidos los parámetros requeridos por la máquina de absorción en el software, se selecciona el aerodisipador. Para el cuál, como criterio de selección dentro de las diferentes opciones obtenidas, se decidió, escoger el que menor espacio ocupase, dado que será colocado en las zonas ajardinadas del entorno del edificio.

Por lo tanto, el aerodisipador seleccionado es: **Aerodisipador 09PE, Carrier** (Para conocer más información sobre este equipo, consultar la ficha técnica en el ANEXO 9).

### **9.4.9. Acumuladores y volúmenes de acumulación:**

La selección del acumulador, se realiza por medio del software, puesto que también tiene cargada una amplia base de datos de estos equipos.

En cuanto a acumuladores, hay diferentes tecnologías que se pueden instalar:

- *Interacumuladores con serpentín:* Son acumuladores de agua que alojan en su interior un serpentín, por el que discurre el agua del circuito solar caliente, y produce un intercambio de calor con el agua que se encuentra en contacto con el exterior del serpentín. Este tipo de acumuladores, permiten la separación del circuito solar, con el circuito de agua de calefacción.
- *Interacumuladores sin serpentín:* Este tipo de acumulador, es similar al descrito anteriormente, pero en este caso, no cuenta con serpentín, es decir, el agua que proviene del circuito solar, es directamente mezclada con el agua de calefacción y no hay separación de circuitos.
- *Acumuladores con termosifón:* Estos acumuladores, permiten un almacenamiento estratificado, puesto que cuentan en su interior con un

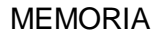

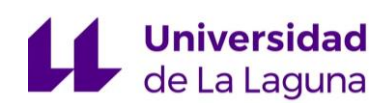

tubo termosifón o difusor. Dicho termosifón, permite el ascenso rápido del agua hasta la parte superior del depósito, sin mezclarse. Lo que se traduce, en el aprovechamiento de agua caliente aún con bajos niveles de radiación. Además, este tipo de acumuladores, una división en las presiones de ambos circuitos.

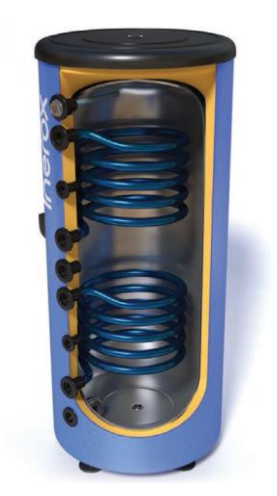

*Figura 30: Interacumuladores con serpentín. Fuente: Google imágenes*

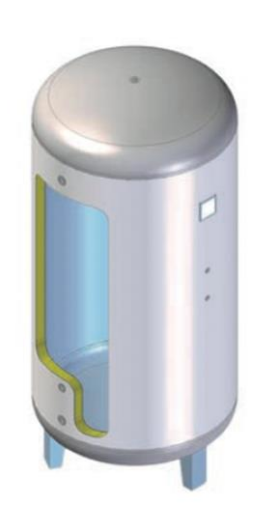

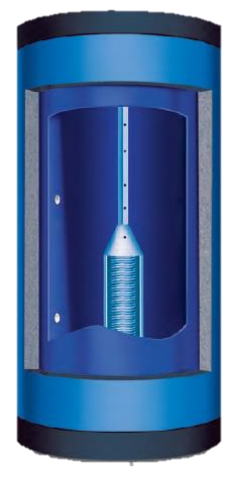

*Figura 31: Interacumuladores sin serpentín. Fuente: Google imágenes*

*Figura 32: Acumuladores termosifón. Fuente: Buderus*

Para la selección del fabricante y modelo del acumulador, se realizan diferentes simulaciones. En dichas simulaciones, se elige de cada tecnología, diferentes fabricantes y bajo las mismas condiciones, se realizan las simulaciones y se selecciona el mejor modelo de cada una.

Por último, se comparan los acumuladores seleccionados de las diferentes tecnologías entre sí, para seleccionar finalmente la mejor de ellas.

A continuación, se recoge esta última comparativa, entre las diferentes tecnologías. (Para ver todas las simulaciones y resultados completas, consultar el ANEXO 2).

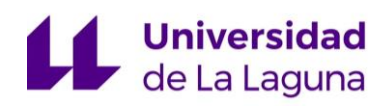

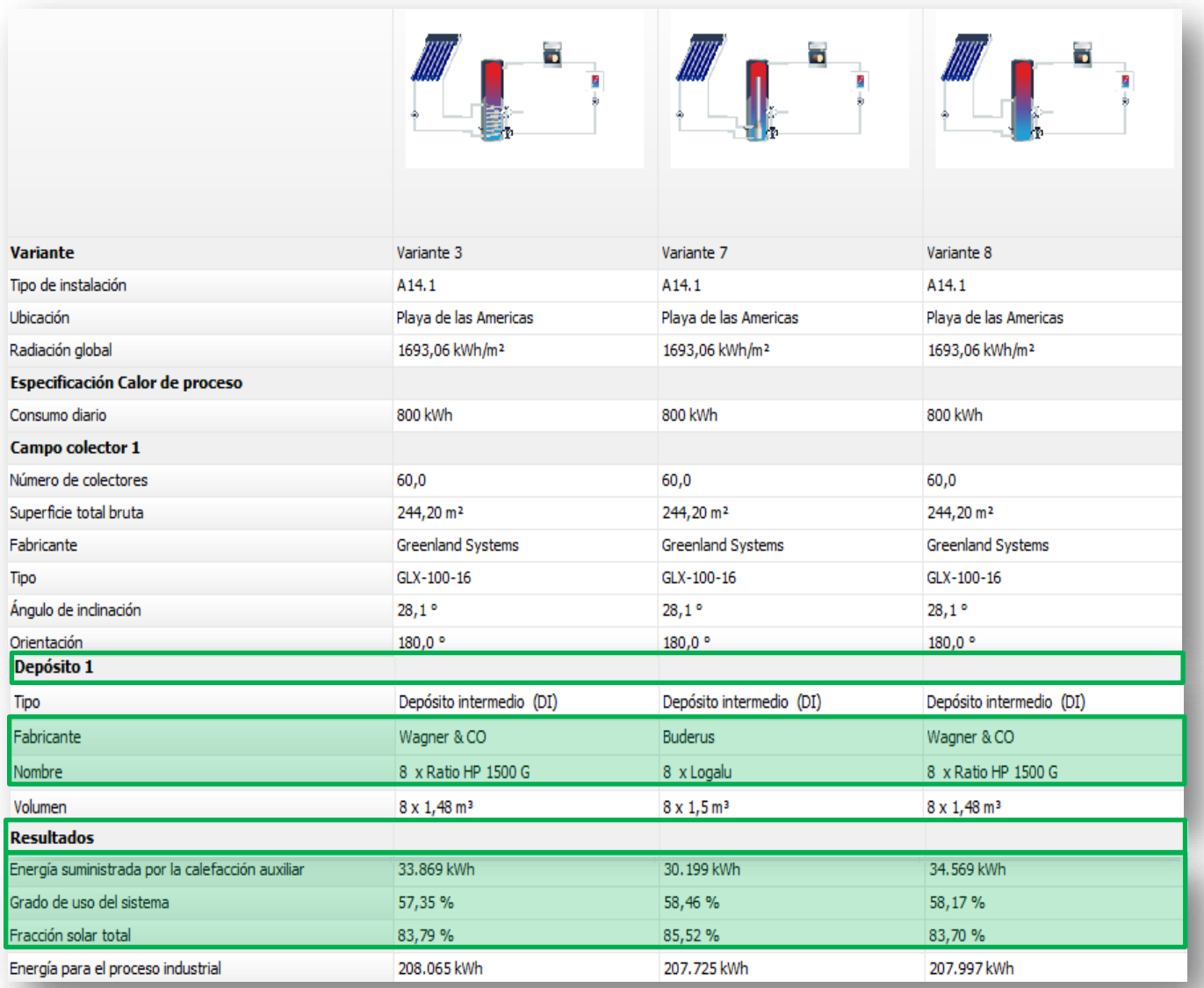

*Figura 33: Resultados de simulación para diferentes tecnologías de captación. Fuente: Elaboración usando el software T\*SOL.*

Se observa que el acumular que presenta mejores resultados es el Buderus Logalux, puesto que tiene una mayor fracción solar y por consiguiente se necesitaría un menor aporte de energía para la calefacción auxiliar. Por lo tanto, se decide instalar acumuladores **Buderus Logalux PL 1500.**

El acumulador seleccionado, cuenta con un aislamiento de espuma flexible de poliuretano de 100 mm de espesor.

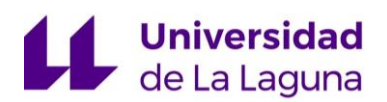

Para la determinación del volumen de acumulación se atiende a las especificaciones del fabricante (Ver catalogo del fabricante en ANEXO 6) del acumulador seleccionado. Y en ellas, se recoge que: el volumen de los acumuladores seleccionado es de 1500 L y que el número de colectores por acumulador, debe ser de 8 a 14.

En la instalación, objeto de estudio, se tienen 60 colectores, por lo que, según el fabricante, se deberían instalar de 5 a 8 acumuladores de 1500 L.

Para seleccionar el número de acumuladores, realizamos simulaciones con los diferentes números de acumuladores y se obtiene (Para ver resultados completos de las simulaciones, ver ANEXO 2):

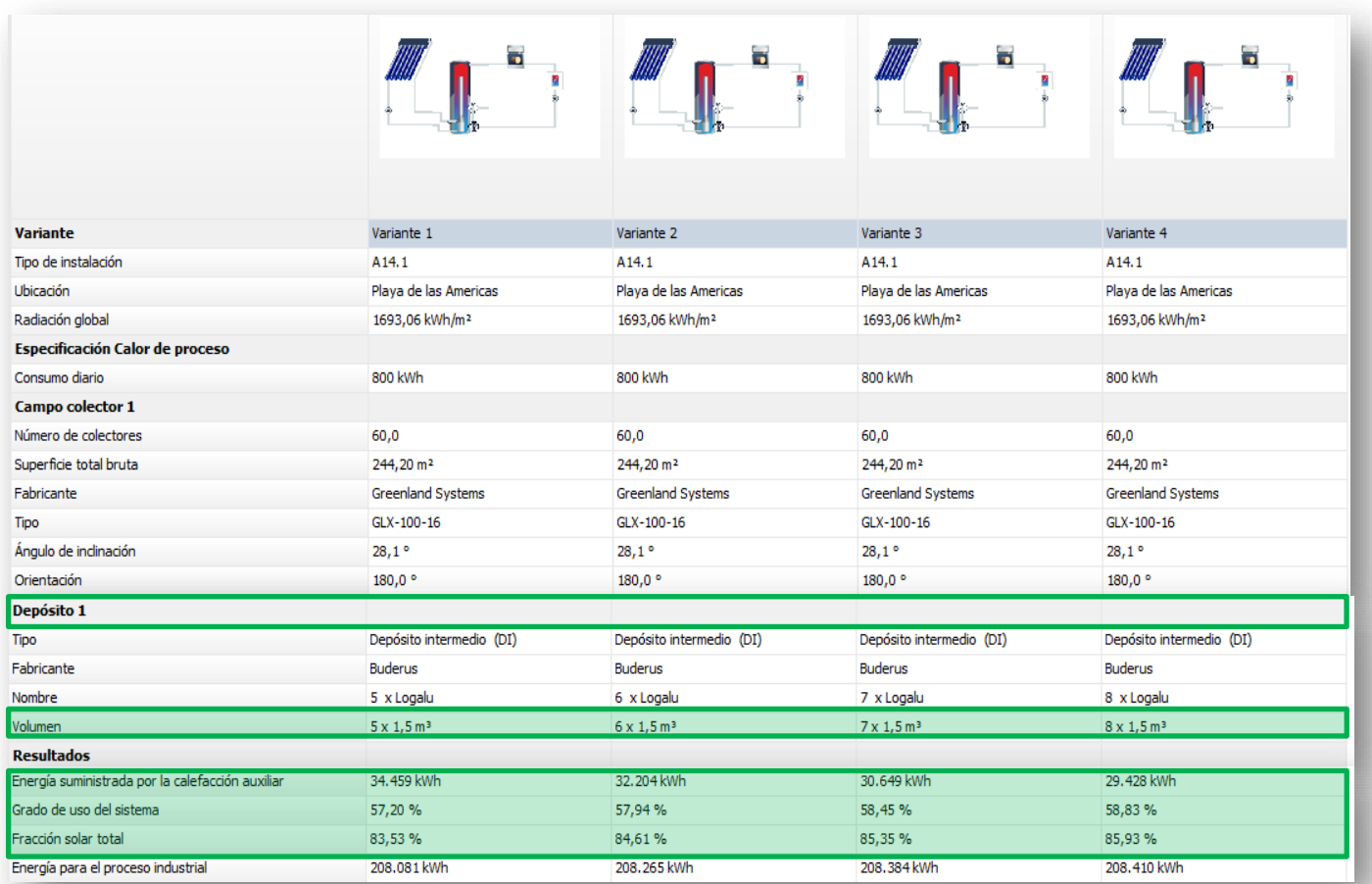

*Figura 34: Resultados de simulación para diferentes volúmenes de acumulación. Fuente: Elaboración usando el software T\*SOL.*

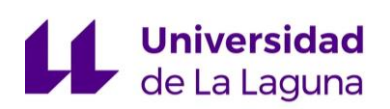

Como se observan en los resultados, el número de acumuladores que mejores resultados presentan, será para 8. En este caso nos damos cuenta que conforme se aumentaron el número de depósitos, menores son las mejoras de los resultados obtenidos. Por lo tanto, se decide que el número de **acumuladores a instalar** sean **8**, puesto que si se sigue ampliando el número de acumuladores las diferencias serán mínimas y no se justificaría el sobrecosto supuesto.

#### **9.4.10. Caudal de circulación de la instalación:**

Otro de los parámetros que se deben seleccionar en la instalación, es el caudal de circulación.

Se decide que la conexión de los captadores se realizará en paralelo, puesto que cada captador es capaz de elevar la temperatura del fluido que pasa por el hasta la deseada.

En la bibliografía: "Martínez Jiménez, A., Dimensionado de Instalaciones Solares Térmicas, Editorial Paraninfo, 2013", se recomienda que, para una configuración en paralelo de los captadores, el caudal individual que debe circular por cada captador, debe estar comprendido entre 40 y 70 [L /h·m<sup>2</sup>]. Para determinar cuál es el caudal más óptimo para la instalación a estudiar, se realizarán diferentes simulaciones y se seleccionará el más óptimo. De las simulaciones se obtiene (Para ver los resultados completos de la simulación, ver ANEXO 2):

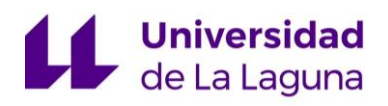

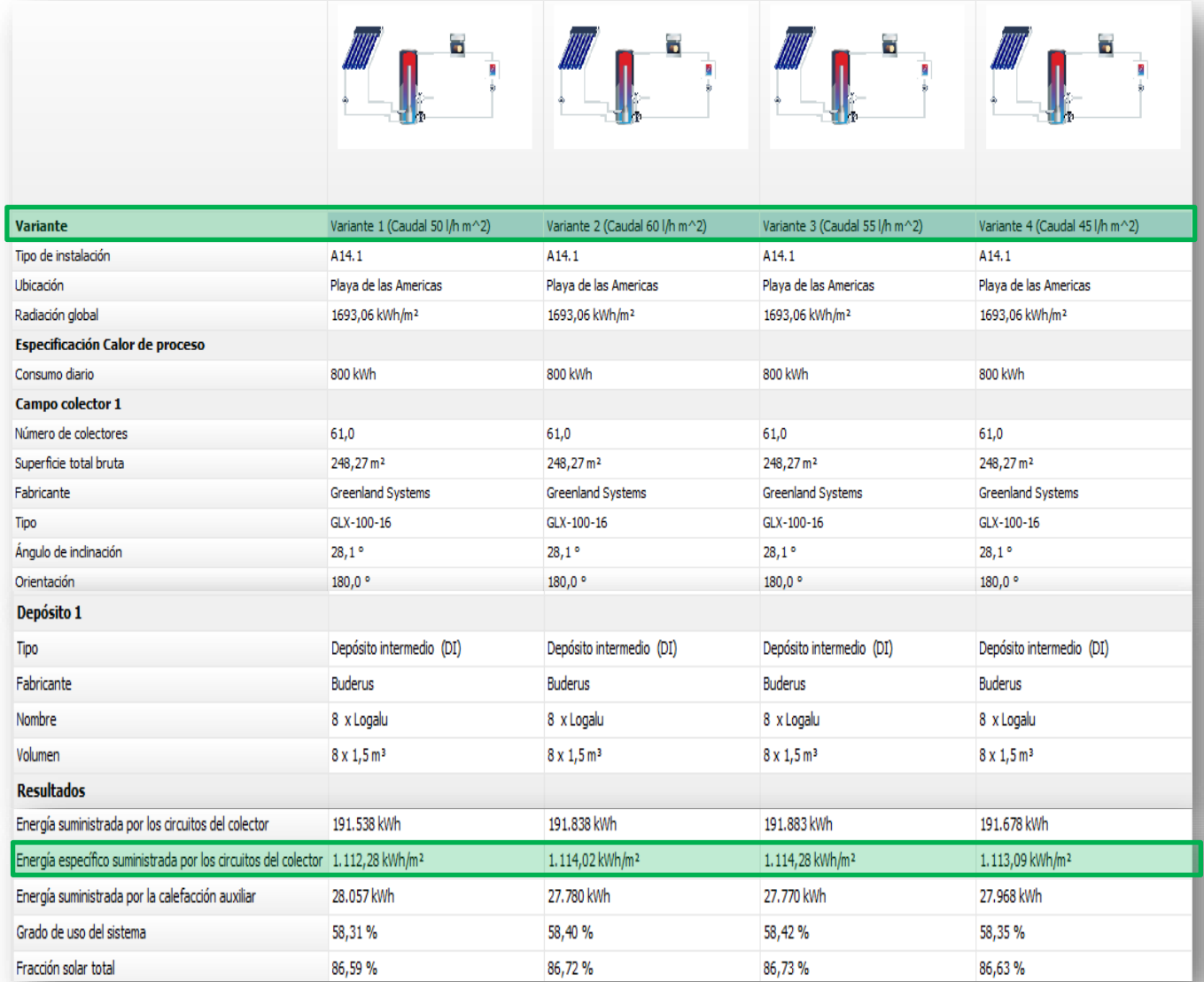

*Figura 35: Resultados de simulación para diferentes caudales de circulación por los colectores. Fuente: Elaboración usando el software T\*SOL.*

Se observa como los resultados obtenidos son muy similares entre sí, por lo tanto, la selección no se pudo únicamente realizar por los valores obtenidos, se atendió a otros parámetros que afectan a la instalación y se optó por seleccionar el caudal de 50 L/m<sup>2</sup>h, puesto que cuanto mayor fuese el caudal, mayores gastos de bombeo tendría asociados.
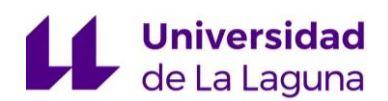

### **9.4.11. Caldera auxiliar.**

Como se comentó en el apartado "9.1. Descripción de la Instalación", la caldera estará destinada a aumentar unos grados, la temperatura del agua caliente antes de entrar a la máquina de absorción, para que en los casos en los que el circuito solar no llegue a generar la energía térmica demandada por la máquina de absorción, este sistema de apoyo ayude a conseguir dicha demanda térmica y así, no desaprovechar el calentamiento ya generado por el campo de captación. Pero, en cualquier caso, dicho sistema auxiliar, no se diseñará con el fin de producir la energía térmica total que se demanda.

Puesto que la instalación diseñada, pretende cumplir estándares ecológicos y medioambientales, generando energía limpia, se consideró que el tipo de combustible más adecuado para la misma, no serían los que proviniesen de combustibles fósiles, sino de materiales reciclados o reutilizados. Por lo tanto, se seleccionará una caldera auxiliar, que este alimentada por biomasa.

Por lo tanto, se buscaron diferentes fabricantes, que tuviesen este tipo de calderas y finalmente se seleccionó al fabricante Thermital y modelo THE/BR.

Para la selección del modelo exacto, se analiza, cual es la potencia más adecuada y se decide instalar la de potencia 75 kW.

A pesar de que la caldera con esta potencia quedaría sobredimensionada puesto que solo tendría que funcionar de forma auxiliar. Por un lado, no hay una amplia variedad de potencias disponibles en el catálogo y la caldera de potencia inferior sería de 52 kW, que según las simulaciones no podría garantizar que se cubriese la demanda térmica durante todo el año y, por otro lado, con una caldera de 75 kW, aunque quede sobredimensionada podrá garantizar la demanda térmica incluso en aquellos casos en los que se produzcan inclemencias meteorológicas, no previstas por el modelo climatológico usado en el software.

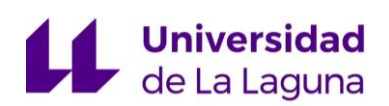

#### Por lo tanto, la caldera seleccionada, será la **Thermital, THE /BR 75 RF.**

#### **9.4.12. Simulación con los equipos seleccionados.**

Una vez seleccionados todos los equipos que van a intervenir y los parámetros más importantes, se realiza una simulación y se extrae un informe de la misma (Ver informe completo en el ANEXO 2). A continuación, se muestran algunos de los parámetros más significativos:

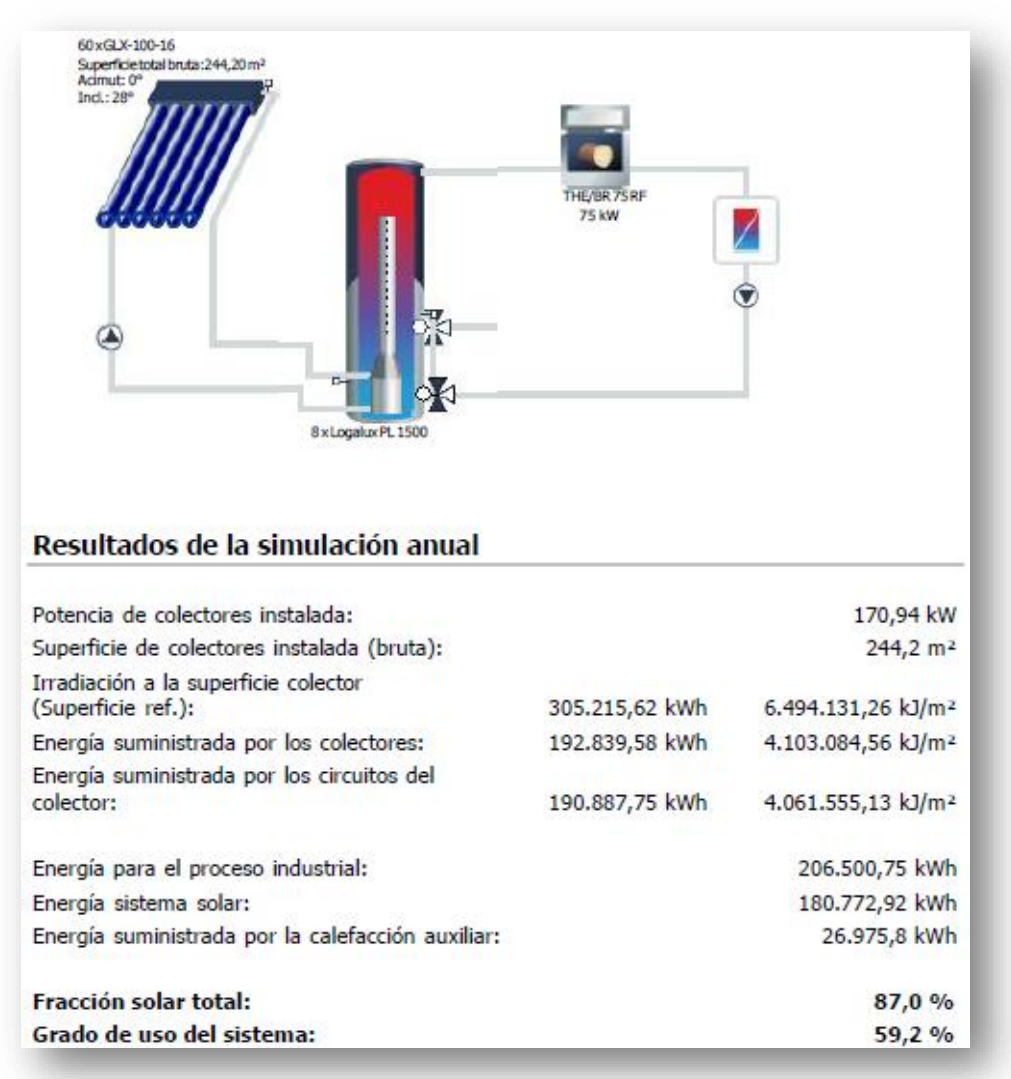

*Figura 36: Resultados de simulación para la selección de equipos definitivos. Fuente: Elaboración usando el software T\*SOL.*

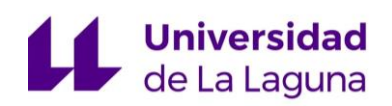

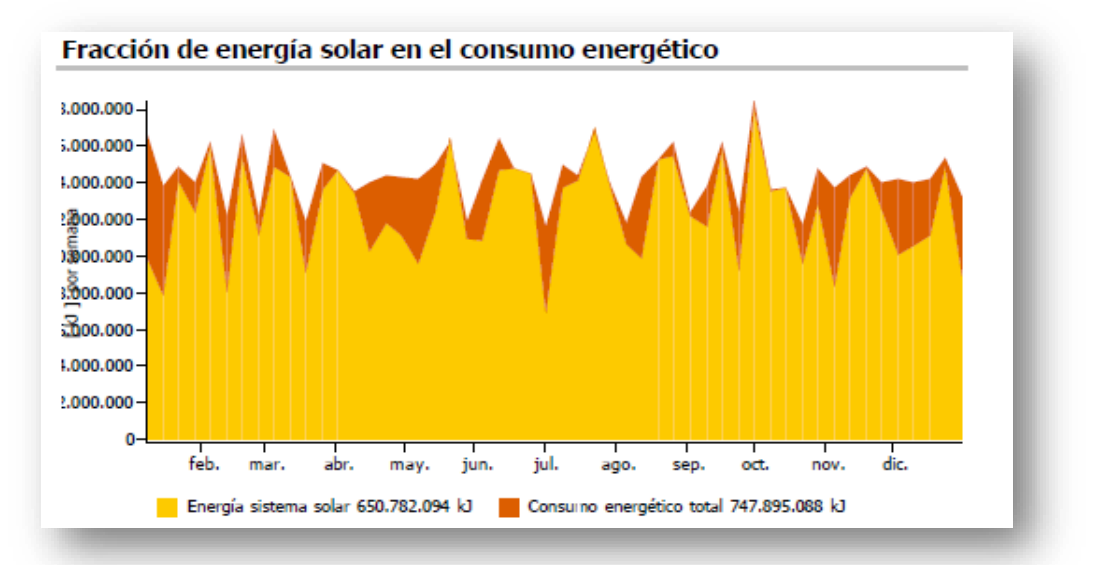

*Figura 37: Fracción de energía solar en el consumo energético. Fuente: Elaboración usando el software T\*SOL.*

## **9.5. Instalación hidráulica:**

#### **9.5.1. Diseño de la red de tuberías.**

Como se comentó en el apartado "8.5. Instalación hidráulica", en el diseño deberá primar la optimización y la reducción del consumo energético.

Dicha instalación conectará y proveerá de agua a todos los equipos seleccionados. La red de tubería pasará por los colectores situados en la azotea, transportando el fluido caliente hasta la sala de máquinas, ubicada en la última planta del edificio, donde se encuentra, el resto de equipos (acumuladores, caldera auxiliar, máquina de absorción y bombas).

Se debe tener en cuenta que, debido a la configuración de los equipos, no hay una división física de circuitos hidráulicos, es decir, el agua que circula por los captadores, será la misma que llegue a circular por el generador de la máquina de absorción. Sin embargo, el acumulador seleccionado, según el fabricante (ver catalogo en el ANEXO 6), es capaz hacer una división en las presiones del mismo,

# **Universidad**<br>**Called Laguna**

dando la posibilidad de tener una presión en el circuito solar diferente a la que tendrá el circuito de agua de calentamiento.

Por ello, aunque realmente en la instalación solo haya un único circuito, se hablará de *circuito primario* para nombrar al circuito solar (formado por las tuberías que transportan el agua de impulsión y retorno, desde los colectores hasta el acumulador y a la inversa) y del *circuito secundario*, para el circuito de agua de calentamiento (compuesto por las redes de tubería de impulsión, que transportan el agua desde la salida del acumulador, pasando por la caldera auxiliar, hasta llegar a la máquina de absorción y su retorno).

Además, se tendrá en cuenta el equilibrado de las pérdidas de carga, de forma que se asegure una distribución uniforme de circulación en todos los puntos de la instalación, colocando retornos invertidos, que tratan de compensar las longitudes cortas de las idas, con las más largas de los retornos y a la inversa cuando corresponda.

Además, también será necesario diseñar un circuito de refrigeración, que conectará los intercambiadores destinados al enfriamiento de la máquina de absorción, con el aerodisipador, que se encontrará en el jardín del edifico, anexo al mismo.

#### **9.5.2. Dimensionado de la red hidráulica.**

Para el dimensionado de las redes de tubería, es imprescindible fijar la velocidad a la que se quiere transportar el fluido. Se busco información sobre las velocidades más comunes en este tipo de instalaciones y se fijó una velocidad de diseño del fluido de 1 m/s.

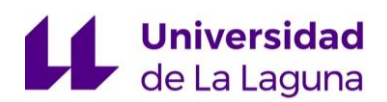

Una vez seleccionada una velocidad y conocidos los caudales de circulación por cada circuito de la instalación, se procede a calcular los diámetros de las tuberías (Dichos cálculos están realizados y detallados en el ANEXO 3).

Datos: Velocidad de diseño = 1 m/s. Caudal de circulación por captador = 50 L/h·m<sup>2</sup> Caudal de circulación total por el circuito secundario = 4,8 L/s Caudal de circulación del circuito del aerodisipador = 10,2 L/s

#### **Circuito primario**:

El circuito primario, deberá tener diversos tramos de tubería. De modo que, se asegure un perfil de velocidades constantes a 1 m/s. Teniendo en cuenta que se producirán cambios de diámetros cada vez que se sume caudal a un tramo, aumentándolo y cuando haya bifurcaciones y se divida el caudal, reduciéndolo.

Para ver la configuración de los distintos tramos, se deberán consultar los planos (Ver documento "PLANOS")

Se comienza calculando el caudal de circulación en L/s, que habrá en cada tramo del campo de captación. Se usa la siguiente expresión:

$$
Q_d = Q_u \cdot A \cdot N_{pp}
$$

 $Q_d$ =Caudal de diseño

 $Q_u$ =Caudal por captador = 50 L/h·m<sup>2</sup>

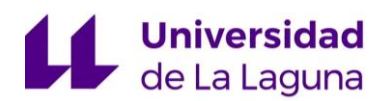

A= Superficie del captador unitario=  $4,07$  m<sup>2</sup>

 $N_{PP}$ = N.º de paneles asociados en paralelo

Y para el cálculo del caudal a la entrada de los acumuladores, se usará la siguiente expresión:

$$
Q_{\text{Ramal}} = \frac{\text{Caudal total}}{\mathrm{N}^{\mathrm{\circ}} \text{ de Ramales}}
$$

Posteriormente se pasa al predimensionado de los diámetros, para lo cual se usa la ecuación de continuidad de fluidos y se despeja el diámetro:

$$
Q = V \cdot S = V \cdot \left(\pi \cdot \frac{D^2}{4}\right); \quad D = \sqrt{\frac{Q \cdot 4}{V \cdot \pi}}
$$

Q<sub>d</sub>=Caudal de diseño (m<sup>3</sup>/s)

V= Velocidad de diseño (m/s)

S= Sección de la tubería (m<sup>2</sup>)

 $D =$  Diámetro de la tubería (m<sup>2</sup>)

Obtenidos los diámetros de diseño, se busca el diámetro comercial más cercano, al calculado.

En este punto, se baraja las posibilidades de usar diferentes materiales, que pueden ser: cobre o acero, puesto que son los únicos materiales de tuberías que podrían soportar las altas temperaturas de los circuitos.

Inicialmente, se pensó seleccionar tuberías de acero, pero no se encontró una gama de tuberías con diámetros adecuados a los obtenidos en el predimensionado, por lo tanto, se descartó esta posibilidad y se decidió finalmente seleccionar tuberías de cobre.

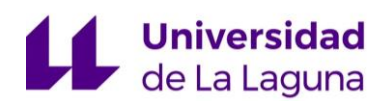

Por último, se obtienen los diámetros comerciales a partir de "Carrier Air Conditioning, Manual de Aire Acondicionado, Editorial MARCOMBO S.A, 2009" y se recalculan las velocidades, para verificar que no se hayan desviado significativas de la velocidad de diseño. Para ello, se vuelve a usar la ecuación de continuidad, pero esta vez despejando la velocidad:

$$
Q = V \cdot S = V \cdot \left(\pi \cdot \frac{D^2}{4}\right); \quad V = \frac{Q \cdot 4}{D^2 \cdot \pi}
$$

Y se obtiene (Para ver los cálculos por menorizado, consultar ANEXO 3):

*Tabla 4: Dimensionado de tuberías del circuito primario*

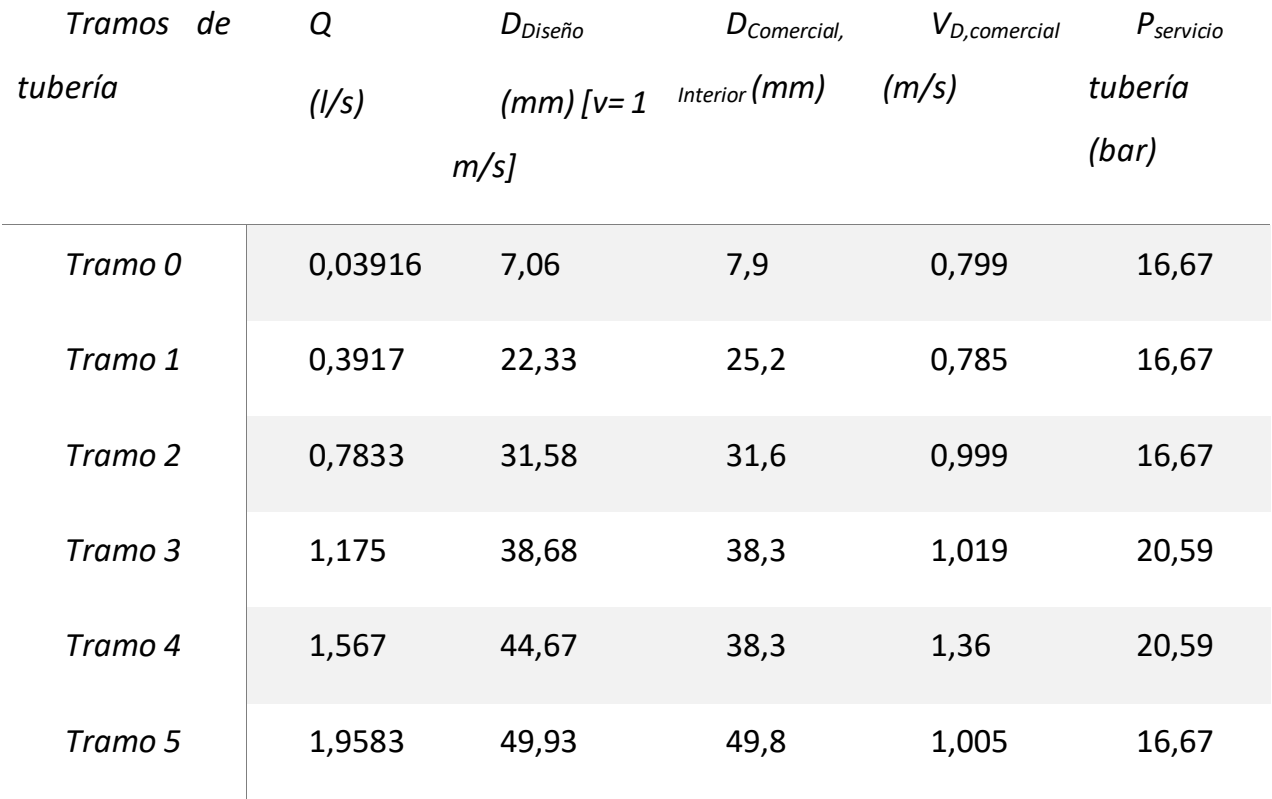

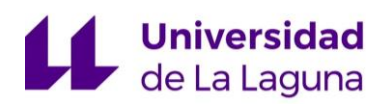

MEMORIA

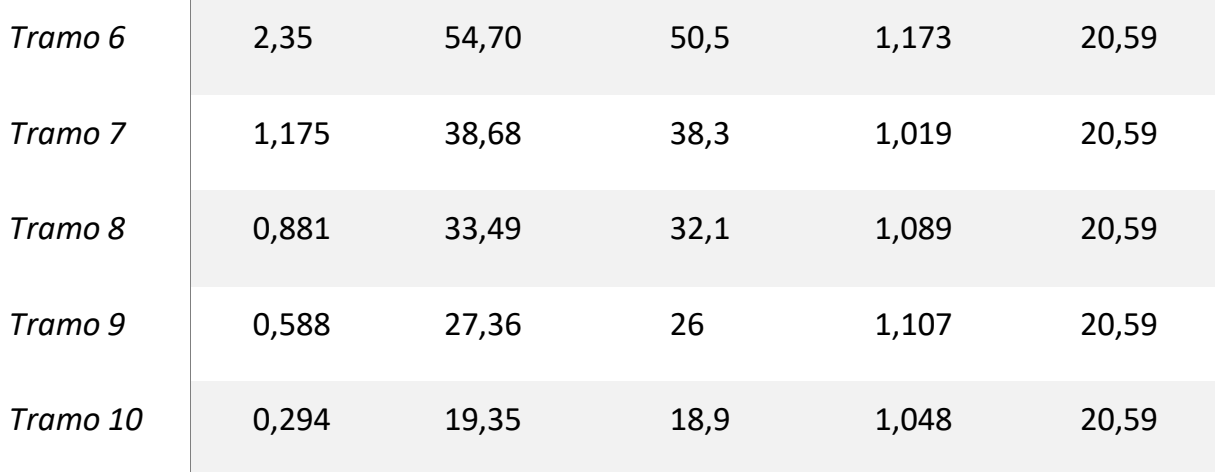

#### **Circuito secundario**:

De igual forma que para el circuito primario, se crean los tramos de tuberías necesarios para asegurar el perfil de velocidades contante a 1 m/s. Para ver la distribución de cada uno, se deben consultar los planos (ver documento "PLANOS").

Para los cálculos, se sigue el mismo procedimiento que para el cálculo de circuito primario y finalmente se llega a la siguiente selección (Para consultar los cálculos por menorizado, ver ANEXO 3):

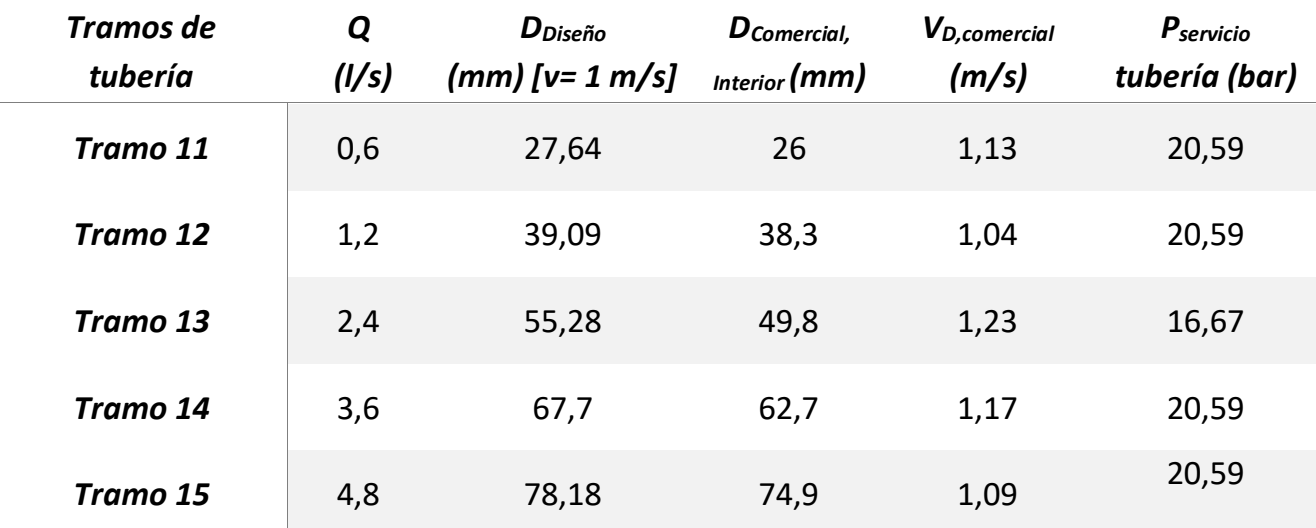

*Tabla 5: Dimensionado de tuberías del circuito secundario*

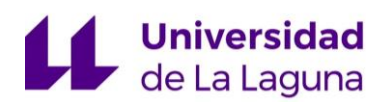

#### **Circuito del aerodisipador**:

Este circuito solo contará con dos tramos, uno de impulsión y otro de retorno. Puesto que la boca de entrada de la máquina de absorción es DN 50 y la del aerodisipador es DN 100, se decide seleccionar una tubería de **DN 100**, para evitar accesorios como reducciones y bocas de ampliación en la entrada de los dos equipos. Otro de los motivos de dicha selección, es que: dado que es un circuito cerrado y la selección de la bomba, solo dependerá de las pérdidas de carga producidas en dichos tramos de tubería, se selecciona el diámetro mayor, puesto que es el que menos pérdidas de carga va a generar.

### **9.5.3. Cálculo de pérdidas de carga.**

#### **Accesorios**:

Seleccionados los diámetros necesarios, se pasó a seleccionar el tipo de accesorios que sería necesario para el control y regulación de la instalación. Se deciden colocar:

- Válvulas de corte: Colocadas tanto a la entrada como a la salida de cada equipo y en las bifurcaciones de caudal, con el fin de facilitar las labores de mantenimiento y control de la instalación.
- Purgadores de aire: Debido a las altas temperaturas a las que se somete el fluido de la instalación, es necesario colocar purgadores que permitan la extracción de las posibles burbujas de aire, que se puedan formar en el proceso de calentamiento del agua. Dichos purgadores, se colocarán en los puntos más críticos y elevados de la instalación, es decir, tanto a la entrada como a la salida de cada fila de captadores (debido a las altas temperaturas) y a la salida de agua caliente del acumulador, en el punto

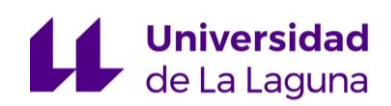

más alto. Este tipo de accesorios, no contribuyen de forma significativa al cálculo de pérdidas de caga, por lo tanto, no se contabiliza para el cálculo de las mismas.

- Válvula anti retorno: Estas válvulas, permiten la circulación del flujo en una dirección y bloquean el paso en la otra dirección. La función básica que tienen dichas válvulas en la instalación diseñada, proteger los equipos que pueden ser afectados por flujos inversos, como las bombas. Por ello, hay válvulas anti-retorno a la salida de las bombas.
- Filtros: Se colocan filtros a la entrada de las bombas para impedir el paso de partículas sólidas, que pueden ser generadas por agentes externos o erosión de las superficies de la propia instalación. El uso de estos filtros, ayuda a preservar la vida útil tanto de los diferentes equipos, como del propio fluido hidráulico.
- Manguito anti-vibratorio: Estos son colados tanto a la entrada como a la salida de las bombas y su función es la reducción de vibración y ruidos causados por la propia bomba, así como compensar las dilataciones y las contracciones de las tuberías, causados por cambios de temperatura.
- Desagüe conducido: Los desagües están colocados en la parte más baja de los acumuladores, para permitir el vaciado de los mismos, para labores de mantenimiento y limpieza. Este tipo de accesorios, tampoco contribuyen de forma significativa al cálculo de pérdidas de caga, por lo tanto, no se contabiliza para el cálculo de las mismas.
- Válvula de seguridad: La función de esta válvula es la de proteger al circuito de sobrepresiones. Y tienen aplicación en las instalaciones de equipos a presión sometidos a una presión máxima admisible superior a 0,5 bar, cumpliendo el Reglamente de Equipos a Presión. En la instalación objeto de estudio, dichos sistemas de seguridad, se colocan a la entrada

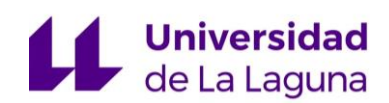

del depósito de expansión, en el punto más alto de cada acumulador y antes de la entrada de la caldera auxiliar. Al igual que para los desagües conducidos, tampoco afecta este accesorio al cálculo de las pérdidas de carga.

• Elementos de medición y control: Por todo el circuito, se distribuyen elementos de medición y control, como manómetros, sondas de presión y de temperatura, que no son computados en el cálculo de pérdidas de carga.

#### **Hoja de cálculo**:

Una vez diseñado el circuito hidráulico y conocidos los diámetros, velocidades y accesorios, se procede a calcular las pérdidas de carga generadas, mediante el uso de una hoja de cálculo Excel, llamada "Pérdidas de carga", cuyo procedimiento de cálculo y funcionamiento de la hoja, es recogido en el ANEXO 4.

Dado que el circuito diseñado es cerrado, el transporte del fluido se realiza con el objeto de transportar energía entre los distintos elementos de la instalación y no agua (como ocurre en instalaciones de abastecimiento de agua). Por lo tanto, la energía de bombeo se emplea únicamente para vencer las pérdidas hidráulicas (equipos, tuberías, accesorios).

Los datos de entrada de la hoja serán: Longitud, diámetro de tubería, rugosidad, caudal y temperatura para seleccionar la viscosidad. Y automáticamente, dicha hoja devuelve los cálculos de las velocidades y viscosidades.

1,173

1,020

1,089

 $1,107$ 

1,048

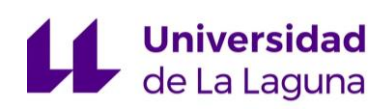

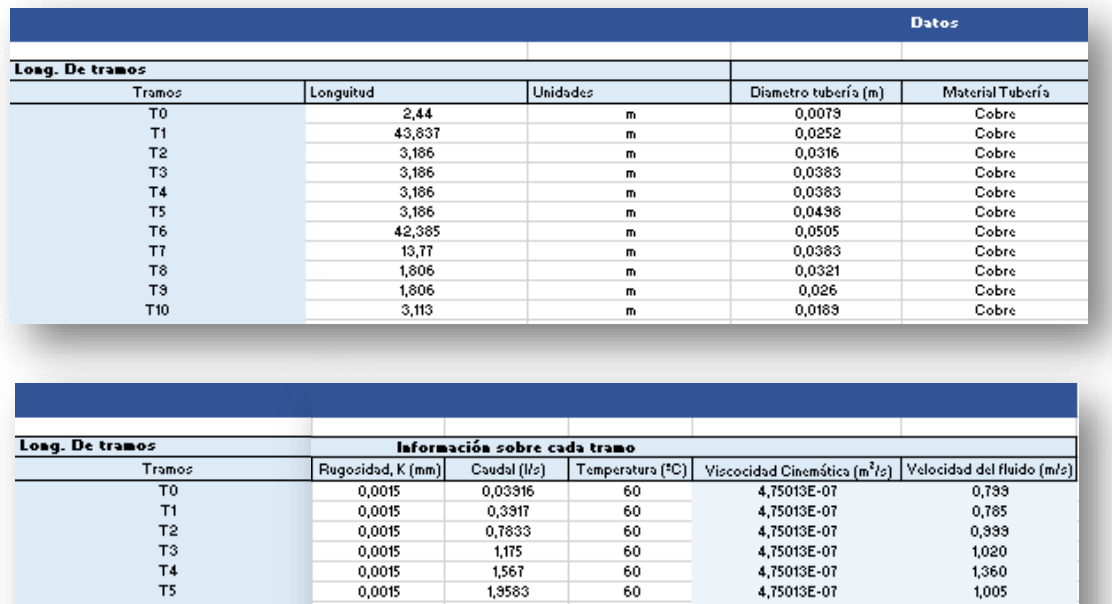

*Figura 38: Datos de entrada de la hoja de cálculo de pérdidas de carga. Fuente: Elaboración propia.*

2,35

1,175

0,881

0,588

0,294

 $\begin{array}{c} 60 \\ 60 \end{array}$ 

60

 $\begin{array}{c} 60 \\ 60 \end{array}$ 

60

60

4,75013E-07<br>4,75013E-07

4,75013E-07

4,75013E-07<br>4,75013E-07

4,75013E-07

4,75013E-07

Para el cálculo de pérdidas de carga en las tuberías, se usa la siguiente ecuación:

$$
\Delta h_t = f \cdot \frac{L}{D} \cdot \frac{V^2}{2g}
$$

 $Δh_t$  = Pérdida de carga en la tubería, en mca.

 $0,0015$ <br> $0,0015$ 

0,0015

 $0,0015$ <br> $0,0015$ 

0,0015

0,0015

f = Factor de fricción.

T4<br>T5<br>T6<br>T7<br>T8<br>T9

T<sub>10</sub>

L= Longitud de la tubería, en m.

D = Diámetro interior de la tubería, en m.

V = Velocidad del fluido, en m/s.

g = Aceleración de la gravedad, (9,81 m/s<sup>2</sup>).

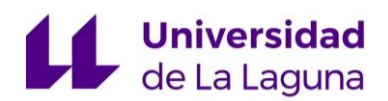

MEMORIA

Y el coeficiente de fricción f, es función del número de Reynolds y de la rugosidad absoluta de las paredes de la tubería. Para el cálculo, se utiliza la ecuación de Colebrook-White:

$$
\frac{1}{\sqrt{f}} = -2\log\left(\frac{\varepsilon}{3.71} + \frac{2.51}{Re\sqrt{f}}\right); \quad Re = \frac{D \cdot V}{v}
$$

ε = La rugosidad absoluta del tubo, en m.

Re = El número de Reynols.

 $\rho$  = densidad del fluido transportado, en kg/m<sup>3</sup>.

ν = Viscosidad cinemática, en m<sup>2</sup> /s.

Y para el cálculo de las pérdidas de carga de los accesorios, obtenidas longitudes equivalentes de cada accesorio en metro de tubería, se realiza el cálculo con las mismas ecuaciones, donde se sustituye en la longitud de tubería, la longitud equivalente del accesorio.

El cálculo en la hoja Excel, se realiza en los dos circuitos correspondientes (primario y secundario) por separado. Y, para verificar que se ha hecho correctamente el equilibrado hidráulico, se seleccionan dos volúmenes de control diferentes para cada circuito y se calculan las pérdidas para ambos circuitos en los dos volúmenes de control y del circuito del aerodisipador.

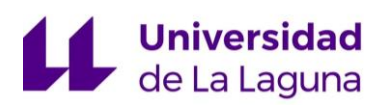

#### Y se obtienen los siguientes resultados:

*Tabla 6: Perdidas de carga de los circuitos hidráulicos*

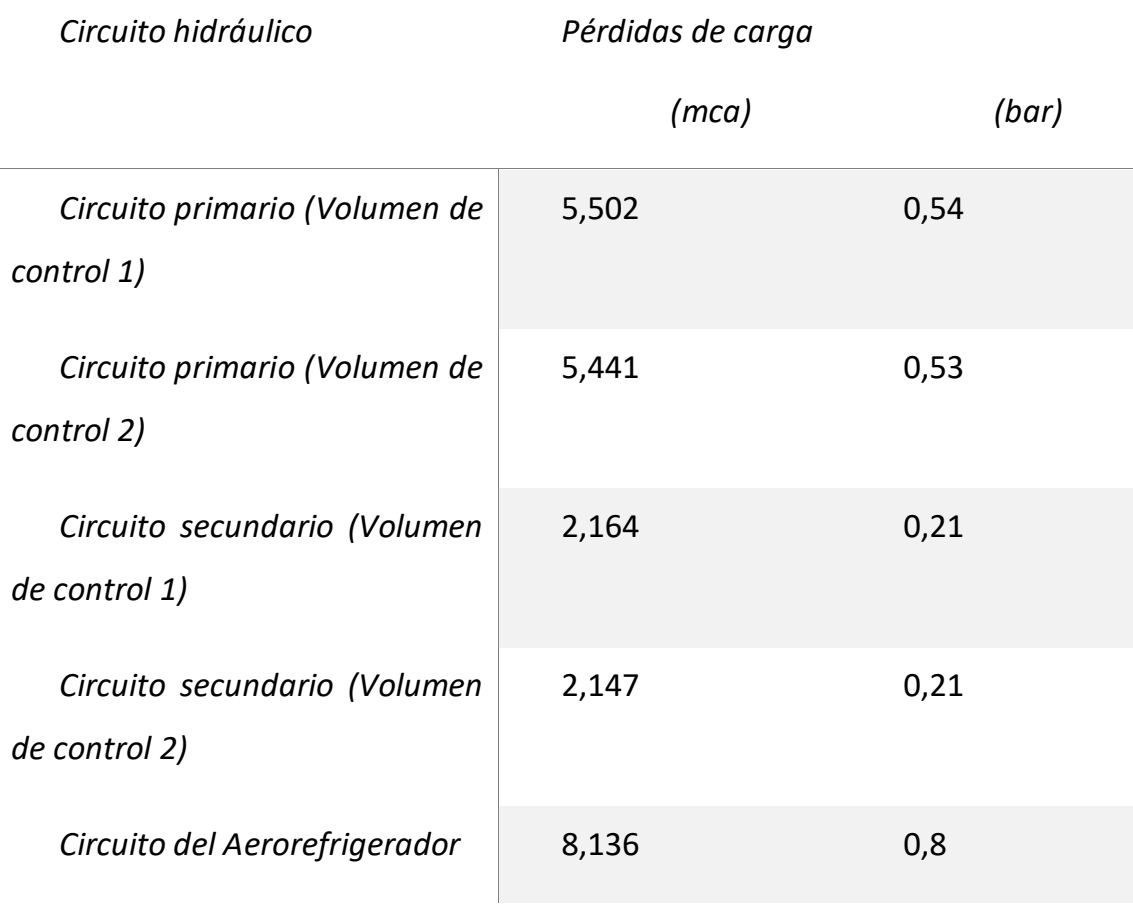

### **9.5.4. Selección de bombas.**

Se necesitan seleccionar bombas para los tres circuitos: primario, secundario y del aerodisipador. En los diferentes casos, se decide ubicar las bombas dentro de la sala de máquinas (consultar la distribución en planta en el documento "PLANOS"), para protegerlas de las inclemencias meteorológicas y procurar la vida útil de la misma.

Como se comentó en el apartado anterior, todos los circuitos de la instalación, son cerrados, por lo tanto, dichas bombas se emplearán únicamente

## **Universidad**<br>de La Laguna

para vencer las pérdidas hidráulicas. Y dicha selección, se realiza utilizando el software del fabricante WILO, Select 4.

#### **Selección de la bomba del circuito primario**:

Dadas las altas temperaturas a las que se ve sometido el fluido, para que el agua no se evapore, es necesario incrementar la temperatura de saturación del líquido, y dicho incremento, se consigue subiendo las presiones del circuito.

Se decide crear un diseño, que permita que el agua se mantenga en estado líquido hasta alcanzar una temperatura de operación del circuito.

Dicha temperatura, se determina a partir del tratamiento de datos, de los resultados obtenidos en las simulaciones. Y en dicho tratamiento de datos, se observa como de media, las temperaturas de la red de impulsión del fluido térmico, son inferiores a los 156ºC.

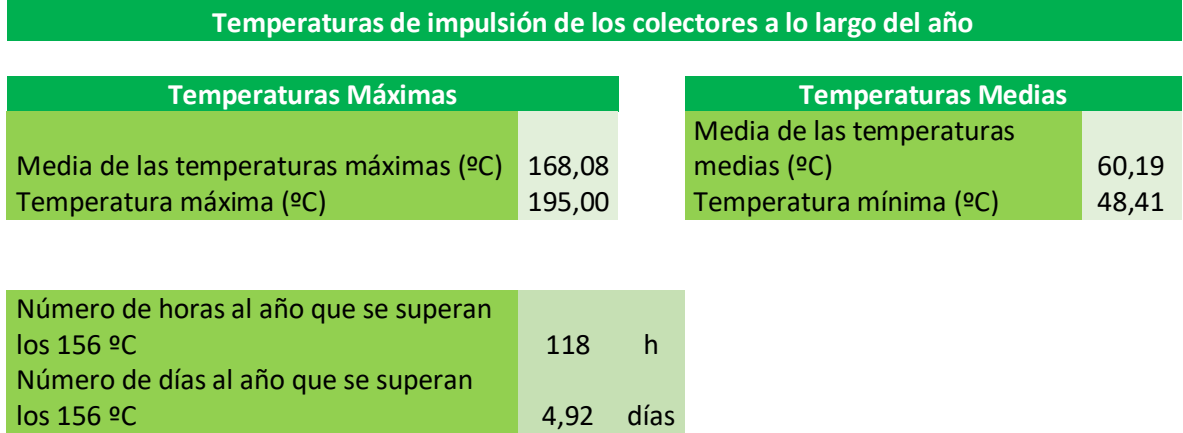

A pesar de ello, hay un número de horas en las que el fluido térmico superara la temperatura de saturación, para lo que se propondrá colocar un aerodisipador que genere un descenso de la temperatura del fluido, por medio del intercambio térmico con el medio.

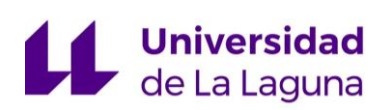

Por lo tanto, se decide crear un diseño, que permita que el agua se mantenga en estado líquido hasta alcanzar los 156ºC, es decir, la presión manométrica del circuito debe ser como mínimo de 4,54 bar.

Con el fin de optimizar la selección de la bomba y dado que el circuito es cerrado, se decide que la presión de llenado sea la máxima posible y que la bomba solo aporte la presión necesaria para cubrir las pérdidas de carga, obteniéndose:

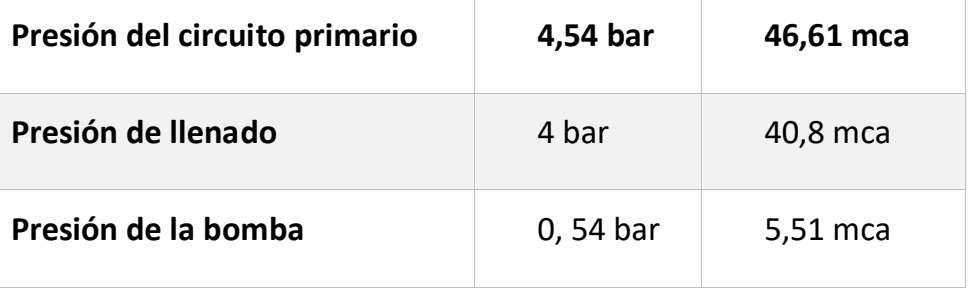

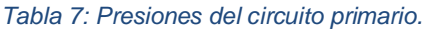

Por lo tanto, para la selección de la bomba, se introduce el caudal de 2,35 L/s y la altura manométrica de 5,51 mca y dado que la bomba se va a colocar en la impulsión del agua desde los acumuladores, hasta los colectores, se estimará una temperatura media del fluido de 100ºC.

Con dichos parámetros, el fabricante WILO, a través de su programa Select 4, muestra varias bombas que cumplen con dichos requisitos. Pero el criterio para su selección, fue obtener la bomba que menores costes energéticos tiene: **WILO-Stratos 50/1-8 PN /10**. (para ver toda la información de la bomba seleccionada, ver ANEXO 8).

Una vez seleccionada dicha bomba, se pasa a comprobar que no se produce cavitación, para lo cual, se comprueba que el NPSH (Altura Neta Positiva de Aspiración), sea menor, que la altura manométrica en la aspiración de la bomba.

## **Universidad**<br>de La Laguna

En este caso, el fabricante indica que para una temperatura de trabajo de 110ºC, la altura mínima deberá ser 16 mca. Este requisito se cumple, dado que con la presión de llenado se alcanzan 40,8 mca, garantizando que no se produzca el fenómeno de la cavitación.

#### **Selección de la bomba del circuito secundario**:

Para la selección de la bomba del circuito secundario, se realiza el mismo procedimiento que para el primario.

En este caso, las temperaturas máximas previstas no superaran los 110ºC, pero por seguridad, se decide elevar la presión manométrica del circuito hasta 1,712 bar, obteniéndose una temperatura de saturación del agua de 130 ºC.

De igual forma que para el circuito primario, se selecciona una presión de llenado del circuito, que permita a la bomba seleccionar únicamente la presión de las pérdidas de carga.

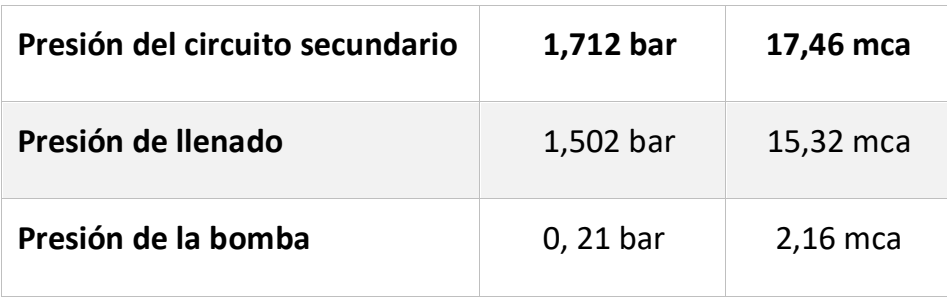

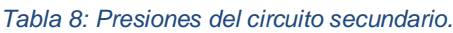

Por lo tanto, para la selección de la bomba, se introduce el caudal de 4,8 L/s y la altura manométrica de 2,16 mca y se estimará una temperatura media del agua de 80ºC.

Introduciendo estos valores en el programa de selección WILO-Select 4, se obtienen diferentes bombas que cumplen con los anteriores requisitos, pero de

## **Universidad**<br>Ge La Laguna

entre las diferentes opciones, se seleccionada la bomba que menores costes energéticos tenga: **WILO – Stratos 50/1-9 PN 6/10** (para ver toda la información de la bomba seleccionada, ver ANEXO 8).

Finalmente, se comprueba que no se produzca cavitación, para lo cual se verifica que la altura manométrica a la entrada de la bomba sea mayor que el NPSH (Altura Neta Positiva de Aspiración). Dado que la presión de llenado del circuito es 15,32 mca y la altura mínima de entrada según el fabricante para 95ºC es 12 mca, se confirma que no se produce el fenómeno de la cavitación.

#### **Selección de la bomba del circuito del aerodisipador**:

El circuito de refrigeración, también es cerrado, por lo tanto, la bomba solo tendría que vencer las pérdidas hidráulicas.

Dado que en este circuito las temperaturas del fluido no son tan elevadas como para los circuitos anteriores, y no es necesario tarar una presión una presión mínima, para que el agua no se evapore, se decide que la presión de llenado sea de 3,7 mca y que el resto de la perdida de carga, las tenga que salvar la bomba, teniendo que aportar una altura manométrica de 4,5 mca

Para la selección, se introducen como parámetros el caudal de 10,2 L/s y la altura manométrica de 4,5 mca, al programa WILO – Select 4. Dicho programa, devuelve diferentes propuestas y en este caso se vuelve a seleccionar la que menor coste energético genere: **WILO – Stratos100/1-6 PN 10** (para ver toda la información de la bomba seleccionada, ver ANEXO 8).

Finalmente, se verifica si se produce cavitación a la entrada de la bomba, y dado que el NPSH (Altura Neta Positiva de Aspiración) dado por el fabricante a

## Universidad<br>Vela Laguna

50ºC es de 7 mca, la cual es mayor, que la presión a la entrada de la bomba, que sería la presión de llenado de 3,7 mca.

Por lo tanto, se plantea la opción de cambiar de bomba, pero los NPSH de las otras bombas propuestas, también eran de 7 mca. Por lo tanto, se opta por dar solución a este problema aumentando la presión de llenado del circuito hasta los 7 mca. Es decir, finalmente quedaría:

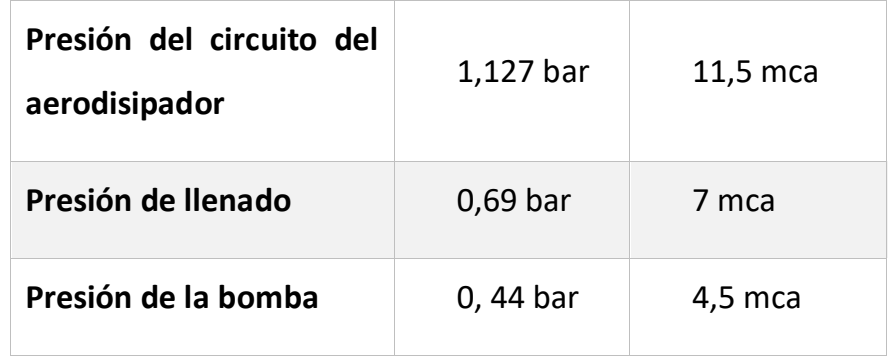

*Tabla 9: Presiones del circuito del aerodisipador*

### **9.5.5. Selección del vaso de expansión.**

Los vasos de expansión se utilizan para absorber las dilataciones y contracciones que presenten los fluidos contenidos en un circuito cerrado, sometidos a variaciones de presión y temperatura. Y se distinguen dos tipos de vasos:

• *Vaso de expansión abierto:* En este caso, es un depósito que se sitúa a la altura necesaria para presurizar el circuito primario. El inconveniente de este tipo de vasos, es que, al estar abiertos, permiten la entrada de aire en el sistema, favoreciendo la corrosión en todos los componentes con los que entre en contacto y favoreciendo la pérdida de fluido por

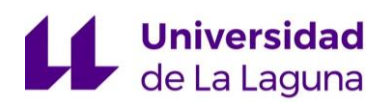

evaporación o por descargas. En la mayoría de los casos, este tipo de vasos, no está permitido por normativa.

• *Vaso de expansión cerrado:* Estos vasos, funcionan por compresión y consisten en depósitos metálicos, divididos en el interior en dos partes a través de una membrana elástica impermeable que separan dos cámaras: una con aire o gas inerte a la presión de trabajo, situado por debajo de la membrana y otra cámara que contiene el fluido de trabajo o líquido calor portador, situado por encima de la membrana, que penetra en el vaso de expansión al aumentar su temperatura y presión.

En el caso objeto de estudio, **se selecciona un vaso de expansión cerrado del fabricante INDUSTRIAS IBAIONDO** (para ver la información técnica del fabricante, ver ANEXO 6) y para el cálculo de su volumen, se utiliza una hoja Excel llamada "Cálculo de vasos de expansión", según la norma UNE 100155:2004: Climatización. Diseño y cálculo de sistemas de expansión, AENOR."

#### **Cálculo del vaso de expansión**:

A continuación, se explicará el procedimiento seguido y las ecuaciones que intervienen en el cálculo, siendo este, el mismo que el empleado en la hoja de cálculo.

El cálculo del vaso de expansión, se realiza según la siguiente expresión:

$$
V_{exp} = V \cdot C_e \cdot C_p
$$

Vexp= Volumen del vaso de expansión, L.

V = El volumen total del circuito primario, en L.

Ce= El coeficiente de expansión o dilatación del fluido.

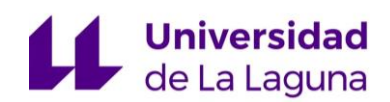

Cp= El coeficiente de presión.

1. Para el cálculo del *volumen total del primario*, se realiza el cálculo para cada tramo en función de su longitud y diámetro interior:

$$
V_i = \frac{1}{4} \cdot \pi \cdot D_i^2 \cdot L_i
$$

 $V_i$  = Volumen para cada tramo, en m<sup>3</sup>.

 $D_i$  = Diámetro interior de la tubería para un tramo, en m.

 $L_i$  = Longitud del tramo, en m.

De dicho cálculo de obtiene un **volumen de 944,71 L**.

2. El *coeficiente de presión*, se calcula a partir de la siguiente expresión, se debe tener en cuenta, que las presiones deben ir en presión absoluta:

$$
C_p = \frac{P_{max}}{P_{max} - P_{min}}
$$

Para calcular las presiones máximas y mínima, se necesita conocer la *presión de tarado de las válvulas de seguridad*, para lo cual, se siguen las recomendaciones de las guías de buenas prácticas, concretamente: "*NTP 510: Válvulas de seguridad: selección, Instituto Nacional de Seguridad e Higiene en el Trabajo, Ministerio de Trabajo y Asuntos Sociales España*". Donde se recomienda que la presión de tarado de la válvula de seguridad sea el 98% de la presión máxima del equipo que menos presión soporta.

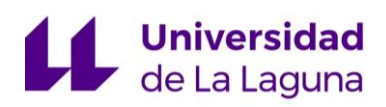

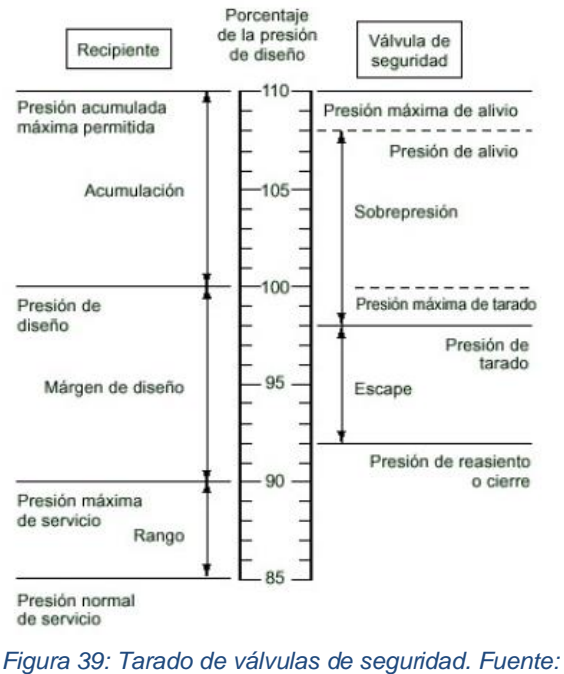

*Guía de buenas prácticas, NTP 510.*

Es decir, el vaso de expansión, será el equipo que límite la presión de la instalación, con 6 bar de presión manométrica. Y, por lo tanto, la presión de tarado de la válvula será:

$$
P_{tarado} = P_{max,vaso de expación} \cdot 0.98 = (6 + 1) \cdot 0.98 = 6.86 bar
$$

P<sub>tarado</sub>= Presión de tarado de la válvula de seguridad, en presión absoluta (bar).

Pmax, vaso de expansión = Presión máxima del vaso de expansión, en presión absoluta (bar).

Para el cálculo de la *presión máxima admisible* en el vaso de expansión, en presión absoluta, según la normativa, se deben hacer las siguientes comprobaciones y seleccionar la presión menor:

$$
P_{max} = 0.9 \cdot P_{vs} + 1 = 0.9 \cdot 6.86 + 1 = 7.174 \text{ bar}
$$

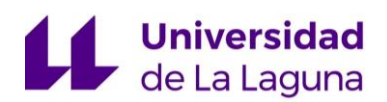

$$
P_{max} = P_{vs} + 0.65 = 6.86 + 0.65 = 7.51 bar
$$

Por lo tanto, se selecciona la **presión máxima de 7,174 bar**, para el cálculo del vaso de expansión.

Y la *presión mínima en el vaso de expansión* es la presión de llenado del circuito primario, es decir, 4 bar en presión manométrica y **5 bar** en presión absoluta.

3. Por último, el coeficiente de expansión, C<sub>e</sub>, para temperaturas hasta 210º, es:

$$
C_e = \frac{1000}{f(t)} - 1
$$

Donde la función de la temperatura del denominado se expresa mediante un polinomio de cuarto orden:

$$
f(t) = 999,831 - 1,23956 \cdot 10^{-2} \cdot t + 6,00584 \cdot 10^{-3}t^2 - 1,97359 \cdot 10^{-5}t^3
$$
  
+ 4,80021 \cdot 10<sup>8</sup> \cdot t<sup>4</sup>

t= Temperatura máxima de funcionamiento del agua en el circuito, en 156ºC.

Finalmente se obtiene un coeficiente de expansión de 0,0888

4. Retomando el cálculo de volumen del vaso de expansión, quedaría:

$$
V_{exp} = V \cdot C_e \cdot C_p = 944,71 L \cdot 0,0888 \cdot 3,299 = 277,1 L
$$

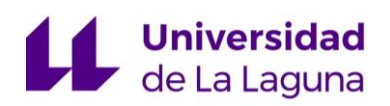

5. Como recopilación de los datos obtenidos, se muestra una captura de los resultados en la hoja de cálculo Excel: Cálculo del vaso de expansión:

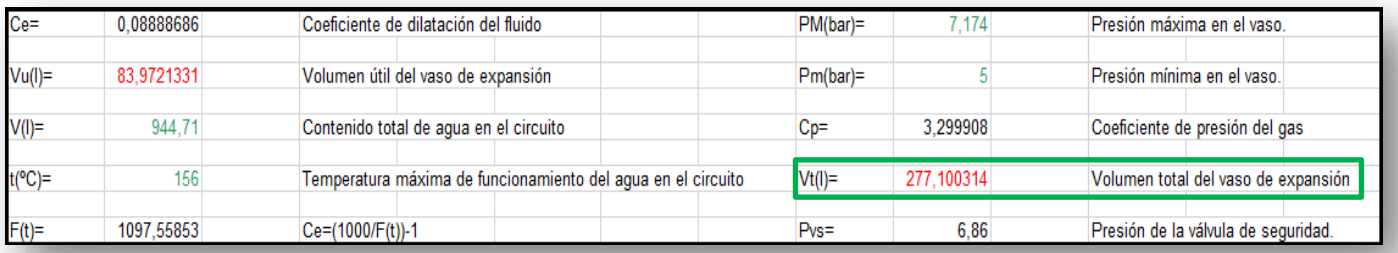

*Figura 40: Datos y resultados de la selección del vaso de expansión. Fuente: J. F. Negrín Orán.*

Por lo tanto, el vaso de expansión seleccionado será el de volumen comercial inmediatamente superior al volumen calculado. Es decir, del fabricante: **IBAIONDO,** el modelo: **300 CMF**, cuya **capacidad es de 300 L.**

#### **9.5.6. Aislamiento de la red de tuberías.**

El aislamiento térmico colocado en la instalación, debe cumplir con las exigencias marcadas por el RITE, que da la posibilidad de seleccionar un espesor mediante el método simplificado; que consiste en extraer directamente el espesor de aislamiento a partir de tablas, o por medio del método alternativo; cuyo procedimiento de cálculo está recogido en la noma "UNE-EN-ISO 12241: Aislamiento térmico para equipos de edificación e instalaciones industriales, AENOR".

Puesto que una de las premisas más importante del diseño de la instalación, es la optimización, se decide realizar un exhaustivo estudio de la transferencia térmica a través de las tuberías. Y se realiza una comparativa entre la solución obtenida por el método simplificado y alternativo.

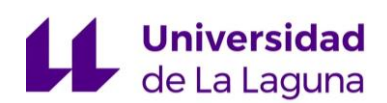

Dichos cálculos son realizados por medio de una hoja de cálculo Excel, llamada: "Cálculo de Aislamiento. Método Alternativo y Simplificado". Para conocer mejor el funcionamiento de la hoja Excel y el método de cálculo, ver ANEXO 5.

Soluciones según el **método alternativo**:

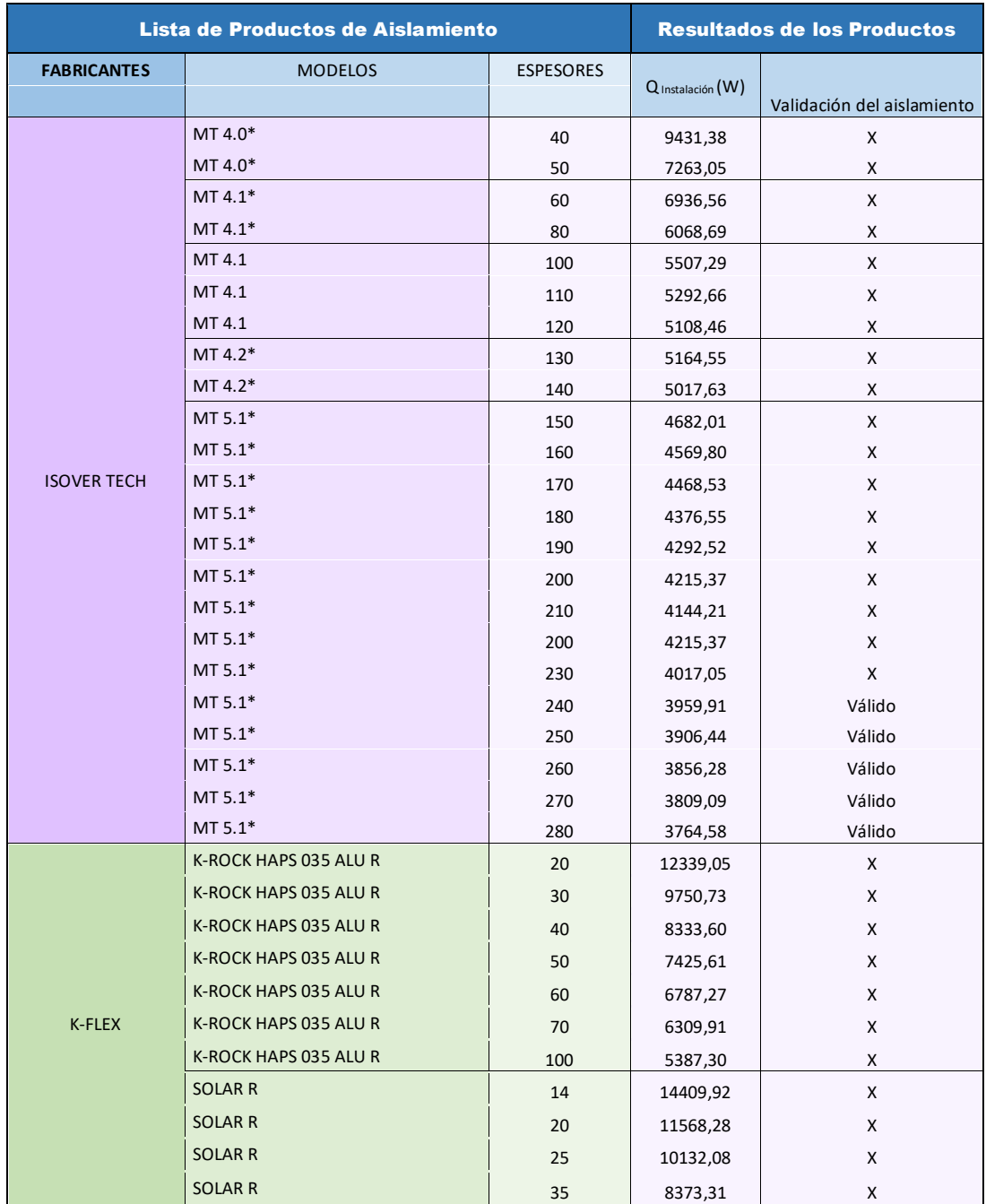

*Tabla 10: Resultados de aislamientos por el método alternativo.*

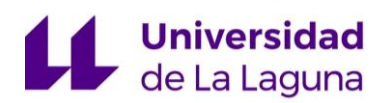

#### Soluciones según el **método simplificado**:

*Tabla 11: Resultados de aislamiento por le método simplificado*

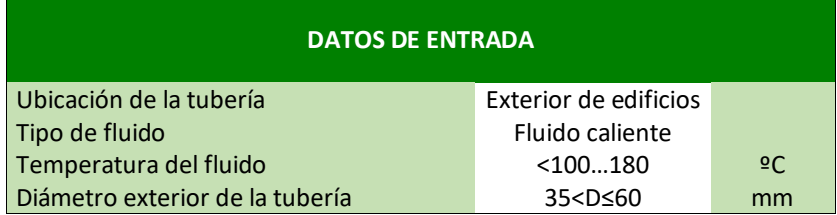

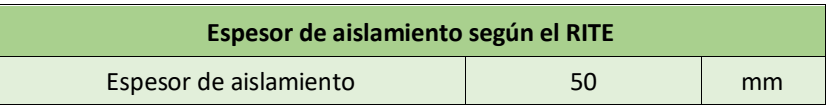

Según el RITE, en toda instalación térmica, las pérdidas térmicas globales por el conjunto de conducciones, no pueden superar el 4% de la potencia máxima que transporta. Dado que en el caso objeto de estudio, la potencia térmica de la instalación es de 100 kW, según el reglamento, no se puede superar los 4000W de pérdidas térmicas globales.

En la tabla de resultados obtenida del método alternativo, se puede observar que potencia térmica disiparía la instalación para cada espesor de aislamiento comercial implementado. Obteniéndose, que para el cumplimiento de la condición del 4% de pérdidas térmicas, el primer espesor de aislamiento comercial que cumple es de 240 mm. Mientras que con el método simplificado se obtiene un espesor de aislamiento de 50 mm.

Analizando los resultados, se considera que un espesor de aislamiento de 240 mm, es muy poco operativo, dada la complejidad que tendría revestir todas las tuberías con dicho espesor teniendo en cuenta el pequeño diámetro que presentan. Por lo tanto, se llega a la conclusión que el espesor más óptimo sería el obtenido por el método simplificado, **50mm**. Puesto que es el espesor de aislamiento que menos pérdidas térmicas tendrá, teniendo en cuenta la

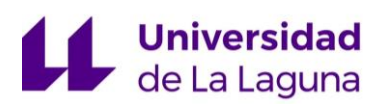

operatividad que debe para su instalación. Aunque se sepa que las pérdidas térmicas ascenderán a casi 7300W colocando aislamiento **ISOVER TECH 4.0\*.**

## 10.Resultados finales:

En este apartado se recogerán las soluciones finalmente adoptadas, pero puesto que ya han sido explicadas y se ha justificado su elección a lo largo del apartado "9. Análisis de Soluciones", en este apartado, solo se mencionarán las diferentes selecciones. Y para obtener más información, se recomienda revisar el apartado 9.

## **10.1.Captación solar:**

## **10.1.1.Tecnología de captación:**

El captador solar seleccionado, es de tubos de vacío, dado que es la tecnología sin seguimiento solar, que presenta mejores eficiencias y menores perdidas ópticas. Además de, trabajar en rangos de temperatura ajustados a la demanda térmica exigida.

### **10.1.2. Captador solar seleccionado:**

El fabricante seleccionado es: **Greenland Systems** y el modelo: **GLX-100-16.**

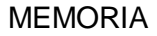

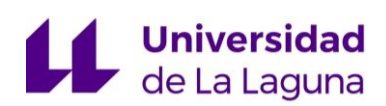

#### **10.1.3. Campo de captación solar:**

El campo de captación, queda limitado por la superficie de la azotea, y se logra un diseño para un máximo de **60 colectores**, dispuestos en 6 filas, cada una de 10 colectores (Ver diseño del campo de captación en el documento "PLANOS").

Para determinar la distancia entre filas, se realiza un estudio, que concluye que la **separación más óptima entre filas, es de 1,25 m**, garantizando que en el día de menor altura solar (Solsticio de Invierno), entre filas de colectores no se producirán sombras.

En cuanto a la inclinación de los colectores solares, se decide seleccionar un **ángulo de inclinación de 28,1º**, después de haber realizado diversas simulación con el software T\*SOL, que verificaron que dicha inclinación era la más óptima. (Ver los resultados obtenidos de las simulaciones en el ANEXO 2).

## **10.2.Máquina de absorción:**

La máquina de absorción se seleccionó usando un método iterativo, que se describió en el apartado "9.4.6. Selección de la máquina de absorción", donde se explica el proceso seguido.

Por lo tanto, la máquina de absorción seleccionada es del fabricante **YAZAKI,** el modelo **WFC-SC20** (para conocer más información sobre la máquina de absorción seleccionada, consultar el ANEXO 6).

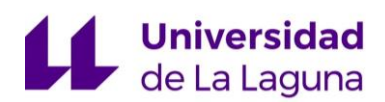

#### **10.3. Almacenamiento térmico:**

#### **10.3.1.Tecnología de acumulación:**

Entre las diferentes tecnologías de acumulación posibles, se realizan diversas simulaciones, usando: interacumuladores con serpentín, acumuladores con termosifón e interacumuladores sin serpentín, para identificar a la más óptima. Finalmente, los resultados más favorables, se obtienen para el **acumulador con termosifón**, puesto que permite el aprovechamiento del agua caliente aún con bajos niveles de radiación.

#### **10.3.2.Acumulador seleccionado:**

Para la selección del acumulador, se realizan varias simulaciones con diferentes fabricantes y modelos de acumuladores con termosifón. De dichas simulaciones, se selecciona el fabricante: **Buderus** y el modelo **Logalux PL,** de **1500 L** de volumen, dado que era el que permitía una mayor optimización de la energía térmica generada por el campo de captación solar (Ver resultados de las simulaciones en el ANEXO 2).

#### **10.3.3.Volumen de acumulación:**

De igual forma que en los casos anteriores, dado que el fabricante del acumulador, recomendaba un amplio rango de volúmenes de acumulación, se decidió realizar diversas simulaciones con el software T\*SOL. Y finalmente, se llegó a la conclusión de que el número de acumuladores más óptimo para el caso

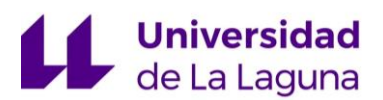

objeto de estudio, es de **8 acumuladores de 1500 L** cada uno (Ver resultados de las simulaciones en el ANEXO 2).

### **10.4.Caldera Auxiliar:**

Puesto que la instalación diseñada, pretende cumplir estándares ecológicos y medioambientales, alimentando al sistema de absorción, con energías limpias, se consideró que el tipo de combustible más adecuado para la misma, no serían los que proviniesen de combustibles fósiles, sino de materiales reciclados o reutilizados. Por lo tanto, se seleccionará una **caldera auxiliar**, que este **alimentada por biomasa**.

Por lo tanto, se buscaron diferentes fabricantes, que tuviesen este tipo de calderas y finalmente se seleccionó al fabricante **Thermital** y modelo **THE/BR.**

Para la selección del modelo exacto, se analiza, cual es la potencia más adecuada y se decide instalar la de potencia **75 kW**.

### **10.5.Diseño de la red hidráulica:**

En la instalación objeto de estudio, se hablará de: circuito primario para nombrar al circuito solar (formado por las tuberías que transportan el agua de impulsión y retorno, desde los colectores hasta el acumulador y a la inversa) y del circuito secundario, para el circuito de agua de calentamiento (compuesto por las redes de tubería de impulsión, que transportan el agua desde la salida del acumulador, pasando por la caldera auxiliar, hasta llegar a la máquina de absorción y su retorno).

# Universidad<br>De La Laguna

En dicha instalación, se tendrá en cuenta el equilibrado de las pérdidas de carga, de forma que se asegure una distribución uniforme de circulación en todos los puntos de la instalación, colocando retornos invertidos.

Además, también será necesario diseñar un circuito de refrigeración, que conectará los intercambiadores destinados al enfriamiento de la máquina de absorción, con el aerodisipador, que se encontrará en el jardín del edifico, anexo al mismo.

Para consultar la distribución de los equipos, la configuración de la red hidráulica, los accesorios usados y su disposición, las longitudes de cada tubería y sus diámetros, consultar el documento "PLANOS".

#### **10.6.Bombas:**

Determinadas las pérdidas de carga y dado que todos los circuitos de la instalación, son cerrados, las bombas se emplearán únicamente para vencer las pérdidas hidráulicas. Y dicha selección, se realiza utilizando el software del fabricante WILO, Select 4.

En todos los circuitos, se necesitarían dos bombas en paralelo, puesto que, en caso de fallo de una de las bombas, o por paro de mantenimiento, la bomba paralela podrá funcionar, sin tener que para la producción de la instalación.

#### **10.5.1. Bombas del circuito primario:**

Para la selección de la bomba, se introduce el caudal de 2,35 L/s y la altura manométrica de 5,51 mca y dado que la bomba se va a colocar en la impulsión del agua desde los acumuladores, hasta los colectores, se estimará una temperatura máxima de 100ºC.

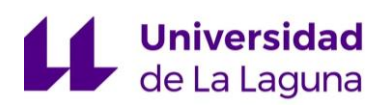

Con dichos parámetros, el fabricante WILO, a través de su programa Select 4, muestra varias bombas que cumplen con dichos requisitos. Pero el criterio para su selección, fue obtener la bomba que menores costes energéticos tiene: **WILO-Stratos 50/1-8 PN /10** (para ver toda la información de la bomba seleccionada, ver ANEXO 8).

#### **10.5.2. Bombas del circuito secundario:**

Para la selección de la bomba, se introduce el caudal de 4,8 L/s y la altura manométrica de 1,172 mca y se estimará una temperatura máxima del agua de 80ºC.

Introduciendo estos valores en el programa de selección WILO-Select 4, se obtienen diferentes bombas que cumplen con los anteriores requisitos, pero de entre las diferentes opciones, se seleccionada la bomba que menores costes energéticos tenga: **WILO – Stratos 50/1-9 PN 6/10** (para ver toda la información de la bomba seleccionada, ver ANEXO 8).

#### **10.5.3. Bombas del circuito del aerodisipador:**

Para la selección, se introducen como parámetros el caudal de 10,2 L/s y la altura manométrica de 4,5 mca, al programa WILO – Select 4. Dicho programa, devuelve diferentes propuestas y en este caso se vuelve a seleccionar la que menor coste energético genere: **WILO – Stratos100/1-6 PN 10** (para ver toda la información de la bomba seleccionada, ver ANEXO 8).

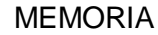

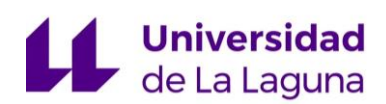

#### **10.6. Vaso de expansión:**

En el caso objeto de estudio, **se selecciona un vaso de expansión cerrado del fabricante INDUSTRIAS IBAIONDO** (para ver la información técnica del fabricante, ver ANEXO 6) y para el cálculo de su volumen, se utiliza una hoja Excel llamada "Cálculo de vasos de expansión", según la norma UNE 100155:2004: Climatización. Diseño y cálculo de sistemas de expansión, AENOR."

De dicha hoja de cálculo, se obtiene un volumen de acumulación de 277,1 L, por lo tanto, se selecciona un vaso de expansión cuyo volumen sea el inmediatamente superior al calculado, es decir, de 300 L.

Por lo tanto, el vaso de expansión seleccionado será del fabricante: **IBAIONDO**, modelo: **300 CMF**, cuya capacidad es de 300 L.

## **10.7. Aislamiento:**

El aislamiento térmico colocado en la instalación, debe cumplir con las exigencias marcadas por el RITE, que da la posibilidad de seleccionar un espesor mediante el método simplificado; que consiste en extraer directamente el espesor de aislamiento a partir de tablas, o por medio del método alternativo; cuyo procedimiento de cálculo está recogido en la noma "UNE-EN-ISO 12241: Aislamiento térmico para equipos de edificación e instalaciones industriales, AENOR".

Ambos métodos se implementan en una hoja de cálculo Excel, llamada "Cálculo de Aislamiento. Método Alternativo y Simplificado" (para obtener más información sobre dicha hoja Excel, consultar ANEXO 5).

En la tabla de resultados obtenida del método alternativo para el cumplimiento del RITE, el primer espesor de aislamiento comercial que cumple

## **Universidad**<br>de La Laguna

es de 240 mm. Mientras que con el método simplificado se obtiene un espesor de aislamiento de 50 mm.

Analizando los resultados, se considera que un espesor de aislamiento de 240 mm, es muy poco operativo, dada la complejidad que tendría revestir todas las tuberías con dicho espesor teniendo en cuenta el pequeño diámetro que presentan. Por lo tanto, se llega a la conclusión que el espesor más óptimo sería el obtenido por el método simplificado, 50mm. Por lo tanto, se colocará el aislamiento **ISOVER TECH 4.0\*de 50 mm de espesor.**

### **10.8. Cobertura de climatización:**

En el apartado "8.2.4. Estimación de la carga térmica", se realizó una estimación de la carga térmica del local, teniendo en cuenta algunas consideraciones de arquitectura bioclimática que presentaría el edificio, la climatología y su uso, y se estimó que podría tener un ratio de carga térmica de 55 W/m<sup>2</sup>. Por lo tanto, la carga térmica que habrá que suplir en una planta (601,7 m<sup>2</sup> ) será 33,1 kW.

Teniendo en cuenta que la capacidad frigorífica de la máquina de absorción que se instalará, es de 70,3 kW (Ver características de la máquina de absorción seleccionada (WFC-SC20) en el ANEXO 6) y que la carga térmica en cada planta del edificio será de 33,1 kW, se podrían climatizar 2,12 plantas del edificio con el diseño realizado.

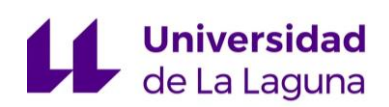

## 11. Conclusion:

## **11.1.Energy efficiency:**

After the viability study, using the T\*SOL software (that is able to simulate a dinamic analyse and gives a year´s result) the conclusions are:

- 1. Solar sensors: the most optimal colectors will be the ones wich present a high efficiency degree and the less optical loss. Consecuently, it will be achieved the solar resources´ maximum optimization, in the less area.
- 2. Solar collector inclination: the optimal inclination will be defined by the bigger thermal demand. To get a fair thermal demand, the inclination will be at the same time with the latitud in absolute value, and degrees in the place where the instalation will be instaled. For Winter demands, the inclination will be the latitude plus ten degrees and for Summer, the same latitude less ten degrees.
- 3. Accumulation systems: the most optimal acumulation systems are those whose designe allows to leverage hot water from the solar catchment system even low radiation levels. The thermal volumen storage will depend on the captation dimensions field and the thermal energy demand.
- 4. Assistant boiler: This boiler should not be fuel with fossil fuel but biomass because of the clean and renewable energy.

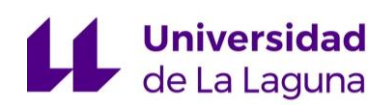

## **11.2.Optimal fundraising field:**

- 1. The biggest fundraising system shows more poor global efficiency because these systems are overblown when the hot demand industrial time. This fact is related to the solar fraction about 100%.
- 2. The bigger the fundraising system is, the higher thermal loss are, because the transfer area through empty tubes and hydraulic circuit largest is. As a result, it will be needed a greater thermal accumulation and available area that diverts in an increased initial equipment investment.

### **11.3.Improvement proposal:**

 1. Absorption machines demands a continuous thermal energy. Even though the cooling forecast demand, it will be get the total cooling system. As the demand profile in the office building is known, it is noticed that during the climate control it will not demand the cooling performance at 100%. Consecuently, during the partial demand it will be produce an excess energy wich will be use as a reserve taking into account the largest demand hours.

 2. One of the biggest issue where that the circuit was designed to guarantee fluid balance through its. This fact avoid that inside the circuit a problem will cause. It is very difficult to control this parameter because it depends on the solar radiation on the collectors.

In the primary circuit designe (the higest temperature is enough), the data obtained during the simulation, shows that the saturation temperature is leaded many times in a year (156ºC to 4,54 pressure bar). As a result a change of state. The dates are shown in the next table:
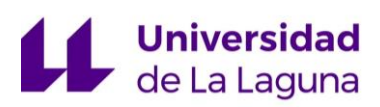

#### **PROPULSION TEMPERATURE AROUND THE YEAR**

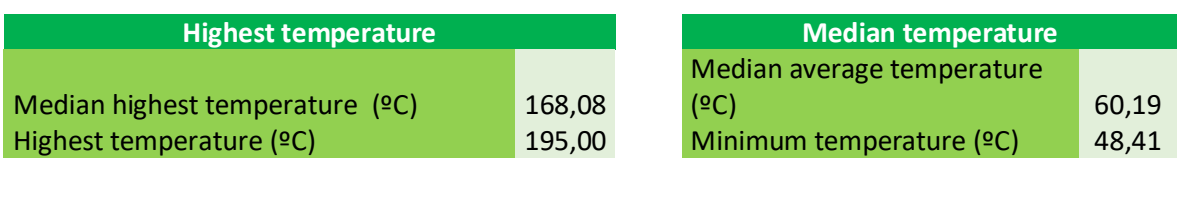

Overtake 156 °C hours a year 11<br>Overtake 156 °C days a year 1,9 Overtake 156 ºC days a year

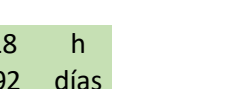

In short, as an Improvement proposal it is recommended to place a dry-cooler in the primary circuit propulsion piping to allow the fluids will be exchanged each other (thermal fluid with medium fluid). This fact allow for generating a temperature drop to ensure the change of state is not to produced.

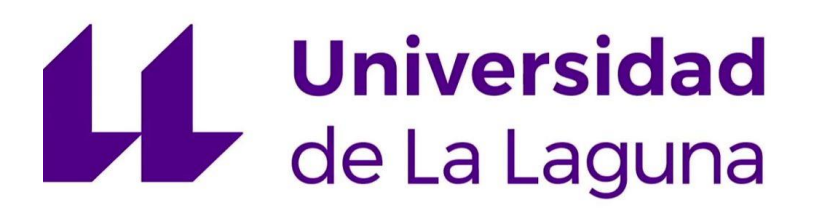

## **TRABAJO FIN DE GRADO**

*Estudio de viabilidad de un sistema de climatización mediante sistema de absorción con energía solar térmica.*

### **ANEXO 1: FUNDAMENTOS DEL SOFTWARE**

#### **Titulación:**

Grado en Ingeniería Mecánica

**Autor:**

Casandra Fernández Suárez

**Tutor:**

José Florencio Negrín Orán

**Julio 2018**

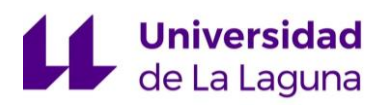

## **Índice:**

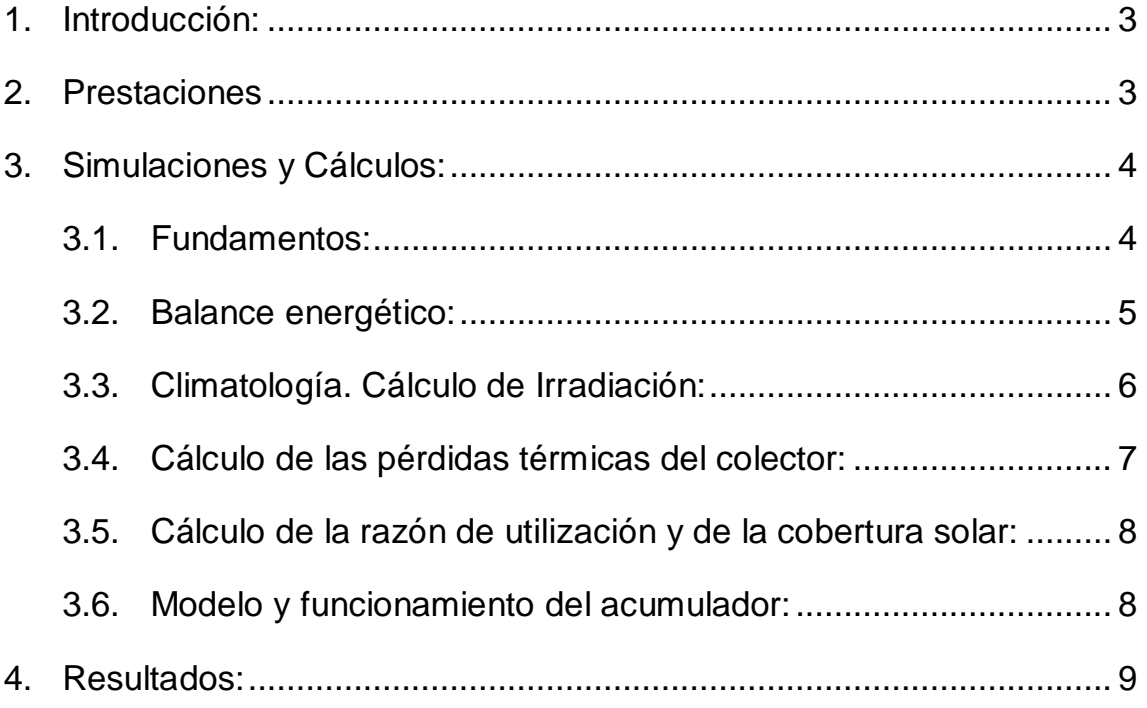

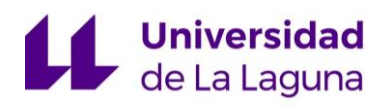

# <span id="page-112-0"></span>1. Introducción:

La información expuesta en el presente anexo, se extrajo del manual del software empleado (T\*SOL), que fue facilitado por el propio fabricante al obtener la licencia, por lo tanto, no es de elaboración propia.

La finalidad de este anexo, es exponer algunas nociones básicas sobre los fundamentos de cálculo del mismo. Puesto que, no es objeto de estudio la total compresión de los métodos de cálculo empleados, sino la familiarización de con los datos de entrada y salida del software, así como la interpretación y análisis de los resultados.

T\*SOL, es un programa para el dimensionamiento y la simulación de instalaciones solares térmicas con suministro de agua caliente, refuerzo de la calefacción, calor de procesos industriales, calefacción de piscinas e instalaciones a gran escala.

Permite la evaluación de los resultados de las simulaciones tanto en tabla como de gráficos. Y está concebido para la planificación de instalaciones solares térmicas.

# <span id="page-112-1"></span>2. Prestaciones

- Dimensionado (optimización de la superficie de colectores y del volumen del depósito) según las especificaciones requeridas.
- Influencia de la sombra parcial por el horizonte y otros objetos.
- Extensas bases de datos de componentes.
- Consideración de perfiles de consumo de agua caliente.

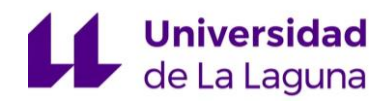

- Comparación de varias instalaciones mediante el procesamiento paralelo de variantes dentro de un proyecto.
- Formación de balance de energías, emisiones de contaminantes.
- Cálculo de las magnitudes de evaluación habituales para instalaciones solares térmicas como por ejemplo el grado de utilización del sistema, la cuota de cobertura, etc.
- Extensa representación de los resultados en informes y gráficos.
- Consideraciones de la rentabilidad de una instalación tras realizar la simulación para un año.

# <span id="page-113-0"></span>3. Simulaciones y Cálculos:

El cálculo se basa en la formación del balance sobre las corrientes de energía y proporciona pronósticos de rendimiento utilizando datos de entrada meteorológicos por hora.

### <span id="page-113-1"></span>**3.1. Fundamentos:**

En caso de instalaciones de grandes dimensiones, únicamente la simulación asistida por ordenador ofrece la posibilidad de estudiar la influencia de las condiciones ambientales, del comportamiento de los consumidores y distintas componentes sobre los estados de funcionamiento de la instalación solar.

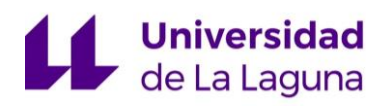

### <span id="page-114-0"></span>**3.2. Balance energético:**

El cálculo de las variaciones de los estados o de las temperaturas durante un intervalo de simulación, se obtiene a partir de un balance de la energía térmica. Matemáticamente, esto significa la solución numérica de un sistema de ecuaciones diferenciales.

Para la formación del balance, se realiza la suma de todas las energías suministradas, las energías evacuadas y el almacenamiento de energía mediante la capacidad térmica de los componentes de la instalación, cuyo resultado, deberá ser igual a cero.

El análisis de este balance, no se realiza de forma global para toda la instalación, sino para los componentes individuales, es decir: Colectores, depósitos, circuito, etc.

Cambio de temperatura 
$$
=\frac{Suma de todas las energías suministradas y evacuadas  
Suma de todas las capacidades caloríficas
$$

Para cada uno de los componentes se calcularía la variación de temperatura, mediante la fórmula anteriormente indicada y el balance sobre las energías suministradas, evacuadas y la capacidad térmica de los componentes en cuestión.

#### *Energías suministradas:*

- Irradiación.
- Aportación de calor en el intercambio térmico.
- Transporte del fluido caliente.
- Mezclado de las capas del acumulador.

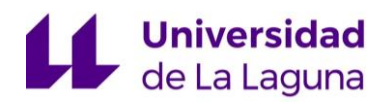

#### *Energías evacuadas:*

- Pérdida de calor debido a la irradiación en el colector.
- Perdidas de calor en el aislamiento del colector, tuberías, acumulador, etc.
- Transferencia térmica en el intercambiador de calor.
- Mezclado de las capas de un acumulador.
- Transporte del fluido caliente.

#### *Capacidades térmicas:*

- Colector
- Tuberías del circuito colector.
- Contenidos del acumulador.

### <span id="page-115-0"></span>**3.3. Climatología. Cálculo de Irradiación:**

En los datos climatológicos de la instalación, se indica la radiación solar sobre la superficie horizontal, en vatios por metro cuadrado. Esta, es convertida por el programa durante la simulación, a la superficie inclinada y multiplicada por la superficie de referencia total.

Para ello, es necesario dividir la radiación en un porcentaje de radiación difusa y otro directa. Esta división tiene lugar conforme al modelo de radiación Reindle con una correlación reducida. Dicho modelo, depende del Índice de claridad y ángulo de elevación solar.

Para realizar la conversión a irradiación sobre la superficie inclinada, se utiliza el modelo de cielo anisótropo de Hay y Davis. Y la irradiación sobre la superficie del colector, se calcula a partir de la intensidad de radiación sobe la horizontal.

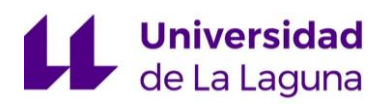

De este modo es posible convertir la proporción de la radiación solar sobre la horizontal, en la proporción directa de la radiación solar en relación con el colector, teniendo en cuenta la superficie de referencia. La posición del sol con respecto a la superficie del colector se necesita también para el cálculo de la radiación reflejada.

### <span id="page-116-0"></span>**3.4. Cálculo de las pérdidas térmicas del colector:**

Para el cálculo de la potencia absorbida por el colector y suministrada al circuito de colectores, descontando las pérdidas térmicas, se realiza:

$$
P = G_{dir} \cdot \eta_0 \cdot f_{IAM} + G_{dif} \cdot \eta_0 \cdot f_{IAM,dif} \cdot k_0 \cdot (T_{Cm} - T_A) - k_q((T_{Cm} - T_A)^2)
$$

 $G_{dir}$ : Porcentaje de irradiación directa en la superficie inclinada del colector.  $T_{cm}$ : Temperatura media en el colector

 $T_{\scriptscriptstyle{A}}$ :Temperatura ambiente.

 ${f}_{_{IAM,dif}}$ : Factor de corrección del ángulo.

El coeficiente de transmisión térmica *k* (coeficiente de pérdida de calor), indica cuanto calor disipado por el colector, por metro cuadrado de superficie de referencia.

### <span id="page-117-0"></span>**3.5. Cálculo de la razón de utilización y de la cobertura solar:**

El grado de utilización del circuito de colectores se define como:

 ó = í Energía irradiada en el colector (sup. de referencia)

Y el grado de utilización del sistema se define como:

 $Grado de utilización del sistema =  $\frac{1}{Energya irradiada en el collector (sup. de referencia)}$$ Energía suministrada por el sistema solar

### <span id="page-117-1"></span>**3.6. Modelo y funcionamiento del acumulador:**

El modelo de cálculo de acumulación, se basa en el modelo acumulación de capas, que trabaja con capas de acumuladores de grosor variables y por tanto de volumen también variable, cuyo número puede además variar en función del estado de funcionamiento. No se especifica el número de capas, sino que durante el ciclo de simulación se forman capas y se modifica el grosor de la capa. Esto tiene lugar mediante la alimentación y la toma de volúmenes de agua y el mezclado de capas de temperatura, en caso de que la estratificación de temperaturas este invertida localmente. El grosor de capa mínimo es determinado por dos definiciones de la instalación: Una capa no puede contener menos del 1% del volumen total del acumulador, y debe existir una diferencia de temperatura entre las capas.

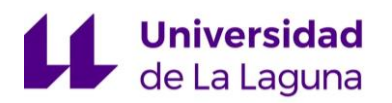

# <span id="page-118-0"></span>4. Resultados:

Algunos de los parámetros más importantes y representativos de la optimización del sistema diseñado, que se reflejan en los resultados, son:

#### *1. Fracción solar:*

$$
Fracción Solar = \frac{Energya solar aportada, periodo}{Demanda energética, periodo} \cdot 100
$$

#### *2. Grado de uso:*

Grado de uso del sistema

= Energía suministrada por el sistema solar Energía irradiada en el colector (Sup. de ref.)

Grado de uso del circuito colector

 $= -$ Energía suministrada del circuito colector del intercambiador de calor Energía irradiada en el colector (Sup. de referencia)

#### *3. Ahorro de combustible:*

Los combustibles sirven principalmente para la generación de calor. Además de la reducción de las pérdidas de calor, la introducción del calor solar

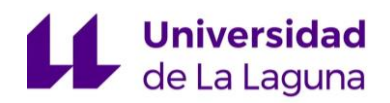

lleva a un ahorro de combustible. En el programa, se convierte el calor solar útil, en cada momento, con la razón de utilización correspondiente del recalentamiento y el equivalente térmico correspondiente de la fuente energética en ahorro de combustible.

#### *4. Fracción calor del proceso:*

Fracción calor del proceso = Energía sistema solar a calor de proceso Energía para el proceso industrial

#### *5. Energía suministrada por el sistema solar (Por los circuitos colectores):*

La energía suministrada por el sistema solar consta de la energía suministrada por el acumulador solar (debido al consumo y en algunos casos a una circulación retornada de forma regulada al acumulador solar) al acumulador de disponibilidad. Dado que en algunos sistemas (modelo de acumulador, p. ej. acumulador bivalente o el acumulador con calefacción auxiliar) no existe separación entre el acumulador solar y el de disponibilidad, en ellos no es posible determinar el grado de utilización del sistema. Así pues, las pérdidas del acumulador se producen a expensas de la calefacción auxiliar.

#### *6. Energía generada por el sistema solar:*

Consta de la energía generada por el acumulador solar a razón del consumo y una circulación de reciclaje regulada en el acumulador solar en el depósito acumulador.

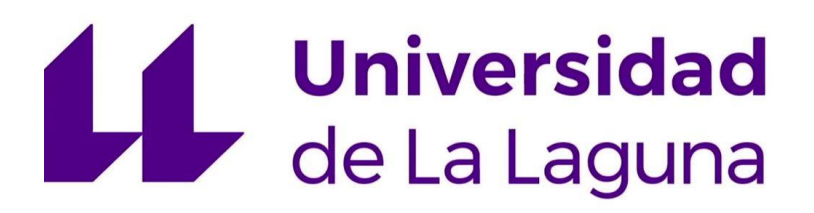

## **TRABAJO FIN DE GRADO**

*Estudio de viabilidad de un sistema de climatización mediante sistema de absorción con energía solar térmica.*

### **ANEXO 2: SIMULACIONES Y SELECCIÓN DE EQUIPOS**

**Titulación:**

Grado en Ingeniería Mecánica

**Autor:**

Casandra Fernández Suárez

**Tutor:**

José Florencio Negrín Orán

**Julio 2018**

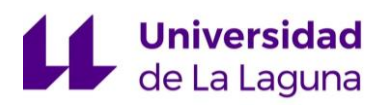

## **Índice:**

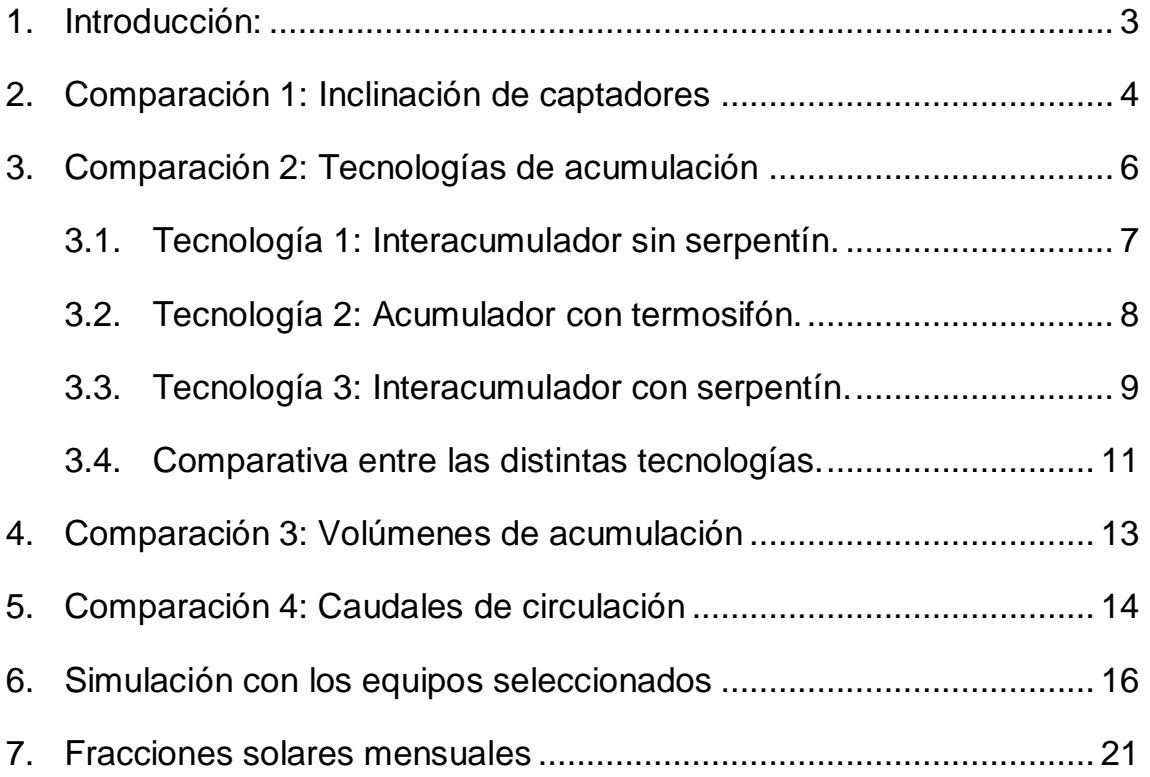

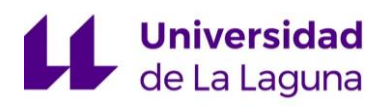

# <span id="page-123-0"></span>1. Introducción:

En este Anexo, se mostrarán las simulaciones que se realizaron, así como las conclusiones a las que se llegaron, para la selección de los equipos.

Dentro de las posibles configuraciones de instalaciones que ofrece el software T\*SOL, se seleccionó un sistema definido para calor de procesos industriales, que consta de un depósito de inercia para proceso industrial y una caldera de apoyo instantánea.

Dichas simulaciones, se desarrollaron para un campo de captación de sesenta captadores Greenland Systems – GLX - 100 -16, ubicados en Playa de las Américas – Arona, Santa Cruz de Tenerife (bajo las mismas condiciones climatológicas). También dentro de las simulaciones, se selecciona la caldera de apoyo que, debido al carácter de la instalación, se decide usar una caldera de biomasa.

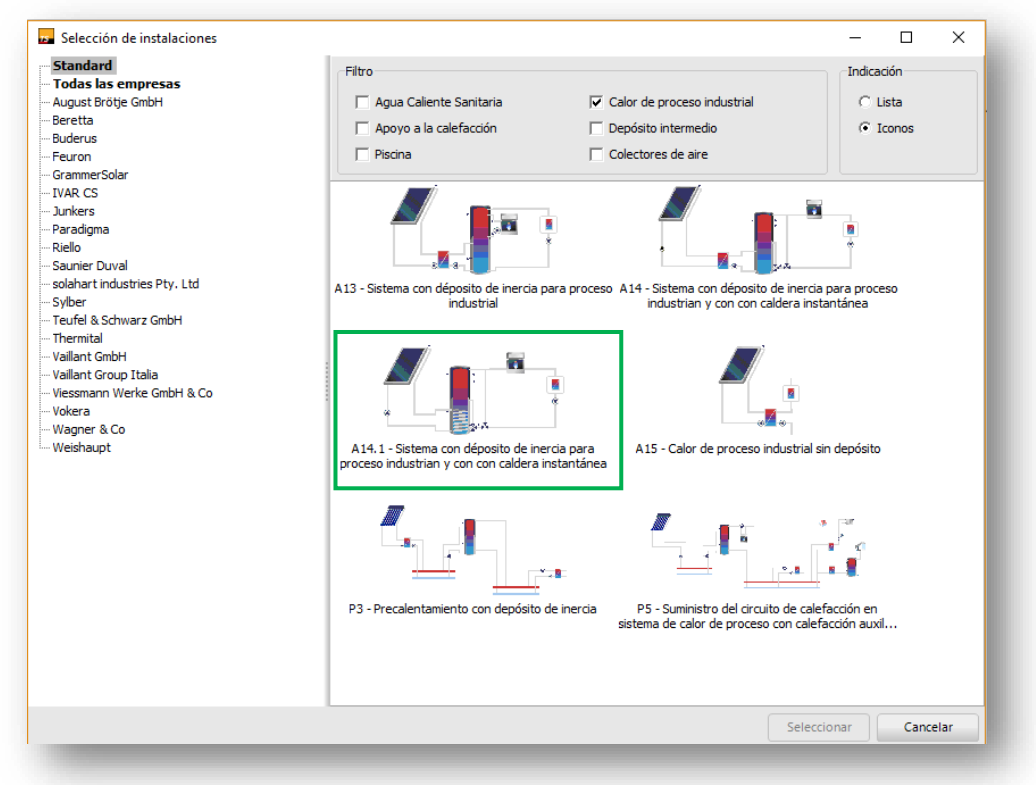

*Figura 1: Selección de la instalación. Fuente: T\*SOL.*

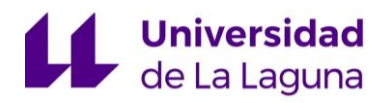

## <span id="page-124-0"></span>2. Comparación 1: Inclinación de captadores

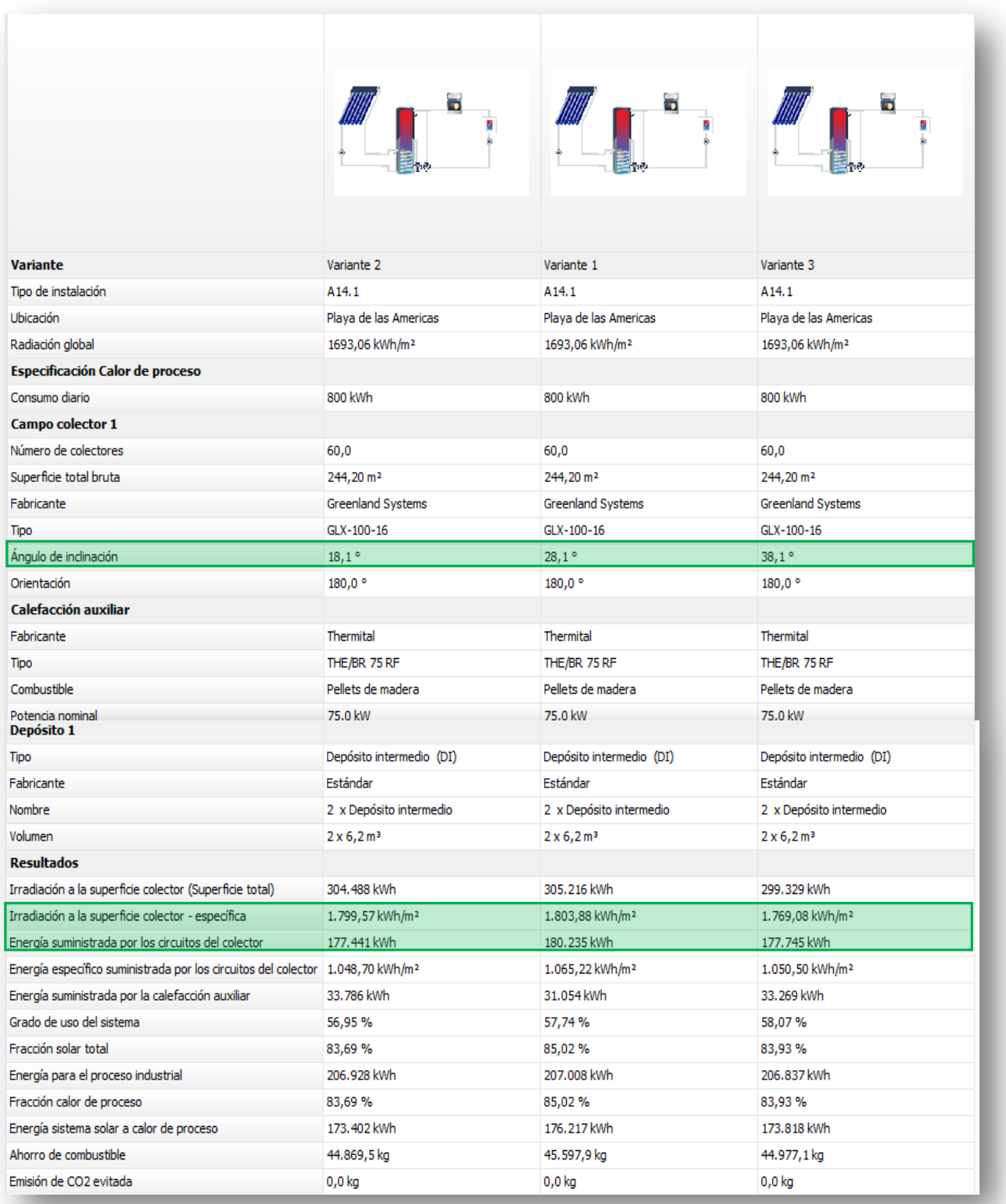

*Figura 2: Simulaciones con diferentes inclinaciones de captadores. Fuente: T\*SOL.*

# Universidad<br>Dela Laguna

#### ANEXO 2: SIMULACIONES Y SELECCIÓN DE EQUIPOS

En estas simulaciones, se utilizó el depósito de acumulación estándar y el volumen sugerido por el software. Según recomendaciones de instaladores, para una demanda constante durante todo el año, el ángulo óptimo, coincide con la latitud de la ubicación en grados. Para una mayor demanda en invierno ha el anterior ángulo se le sumarían 10º y en el caso de mayor demanda en verano, se le restarían 10º. Por lo tanto, el ángulo que debe permitir una mayor optimización, sería el de la latitud, 28,1º, no obstante, se realizan simulaciones para los tres casos.

Atendiendo a la los resultados, se observa que, para los mismos parámetros y equipos, la irradiación sobre la superficie especifica de los colectores, varia en una pequeña proporción dependiendo del ángulo de inclinación de los colectores. Obteniéndose los mejores resultados para la inclinación de 28,1º, en la que se producen hasta 4,31 kWh/m<sup>2</sup>más respecto a la inclinación de 18,1º y hasta 34,8 kWh/m<sup>2</sup>más para la inclinación de 38,1º.

Por lo tanto, el **ángulo más óptimo** para la instalación de los colectores, será el de **28,1º**.

## <span id="page-126-0"></span>3. Comparación 2: Tecnologías de acumulación

En esta comparativa, se utilizan diferentes tecnologías de acumulación, para las cuales, se seleccionarán varios fabricantes de depósitos para cada una de ellas y se comparan entre sí, obteniendo así, el mejor fabricante disponible en el software para cada tecnología.

Posteriormente, se comparan los mejores depósitos de acumulación de cada tecnología entre sí, obteniendo finalmente, el depósito más óptimo para instalar.

Para que las simulaciones se puedan comparar entre sí, se propone un volumen de acumulación de 12 m<sup>3</sup> aproximadamente. Y se implementan las mejoras estudiadas en el apartado anterior.

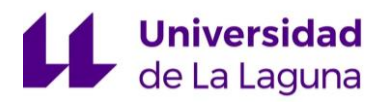

### <span id="page-127-0"></span>**3.1. Tecnología 1: Interacumulador sin serpentín.**

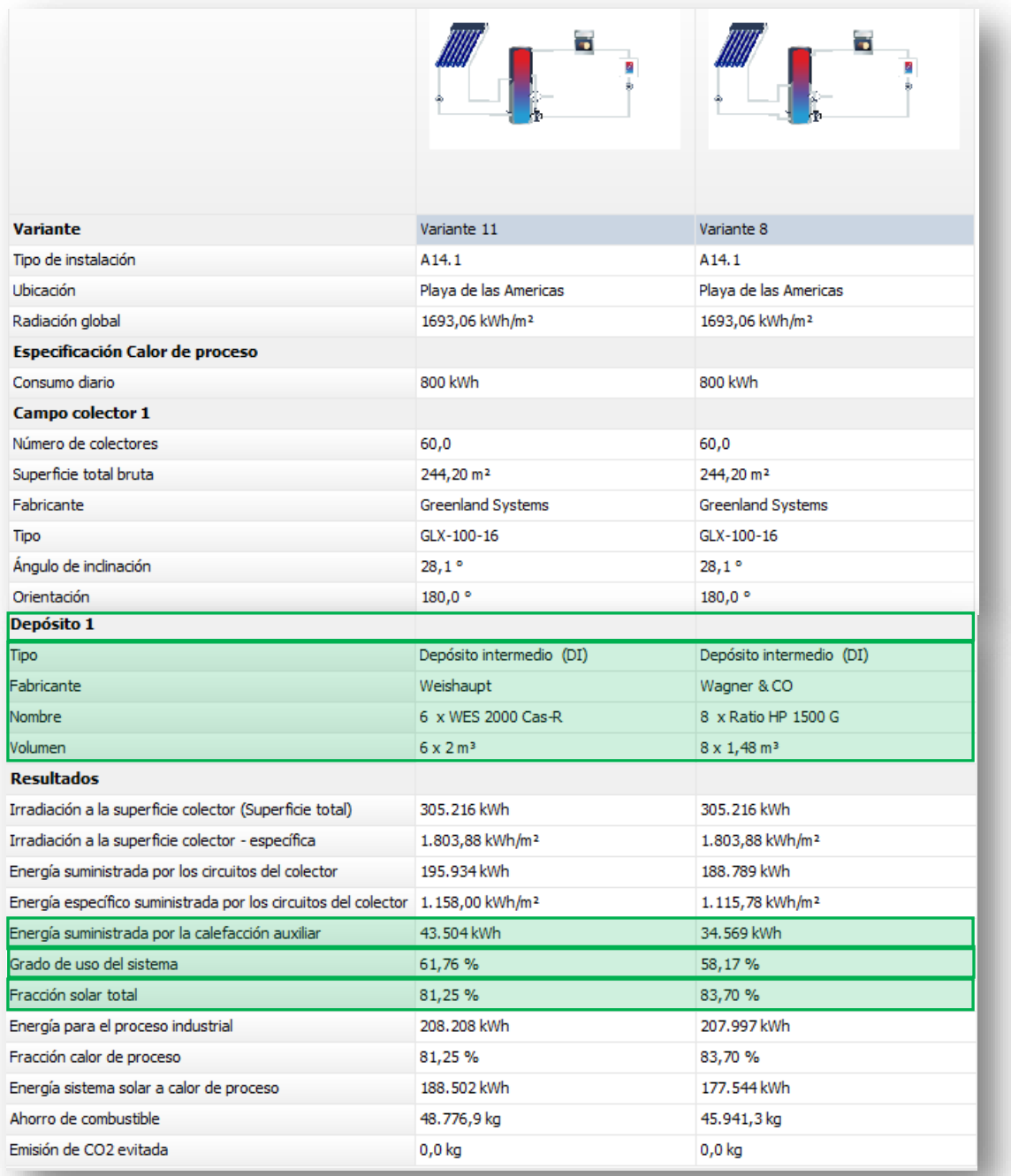

*Figura 3: Simulaciones con interacumuladores sin serpentín. Fuente: T\*SOL.*

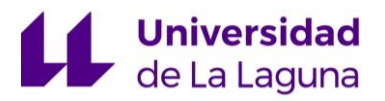

### <span id="page-128-0"></span>**3.2. Tecnología 2: Acumulador con termosifón.**

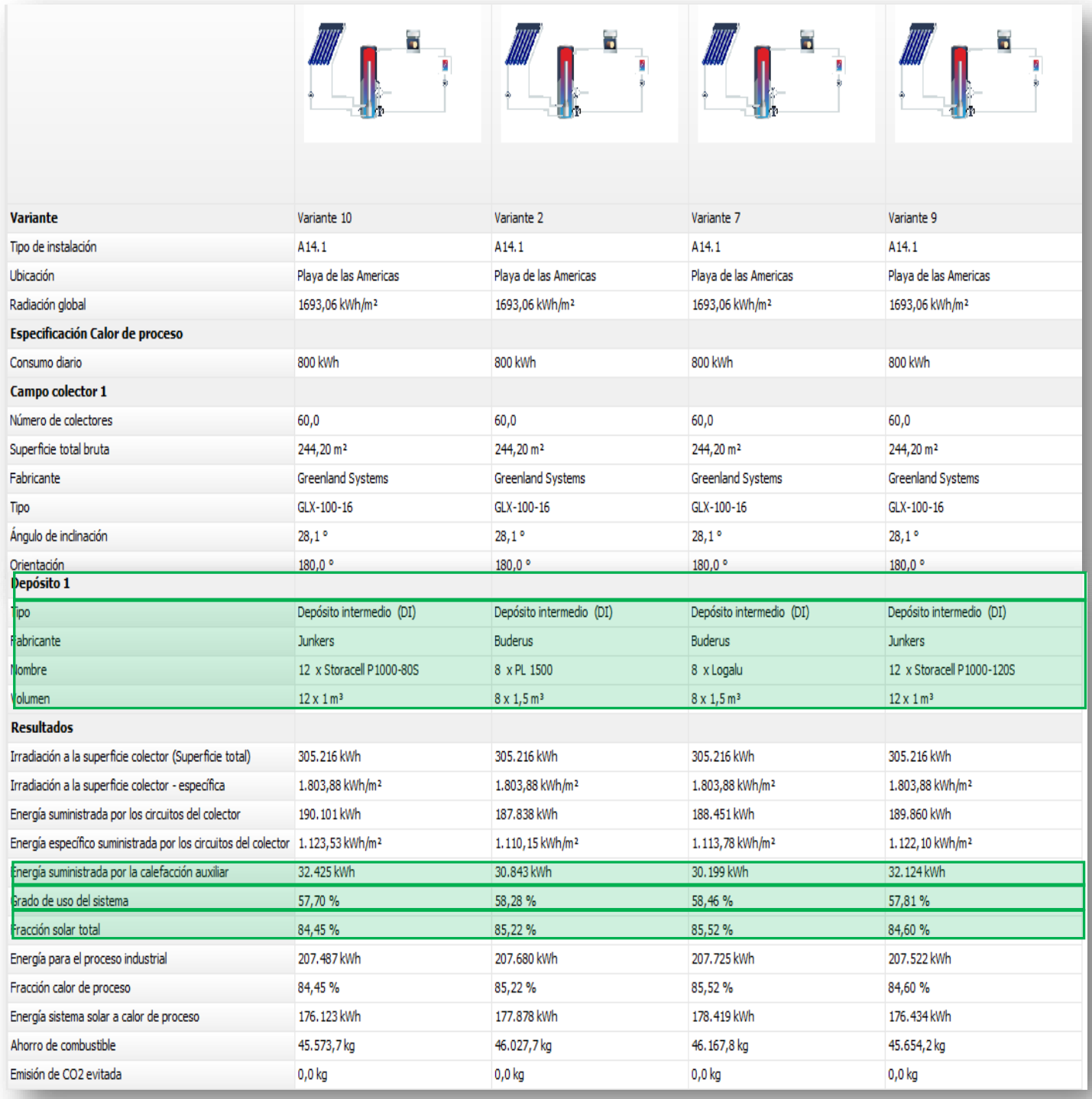

*Figura 4: Simulaciones con acumuladores con termosifón. Fuente: T\*SOL.*

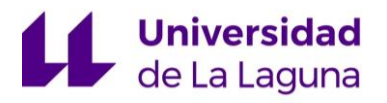

### <span id="page-129-0"></span>**3.3. Tecnología 3: Interacumulador con serpentín.**

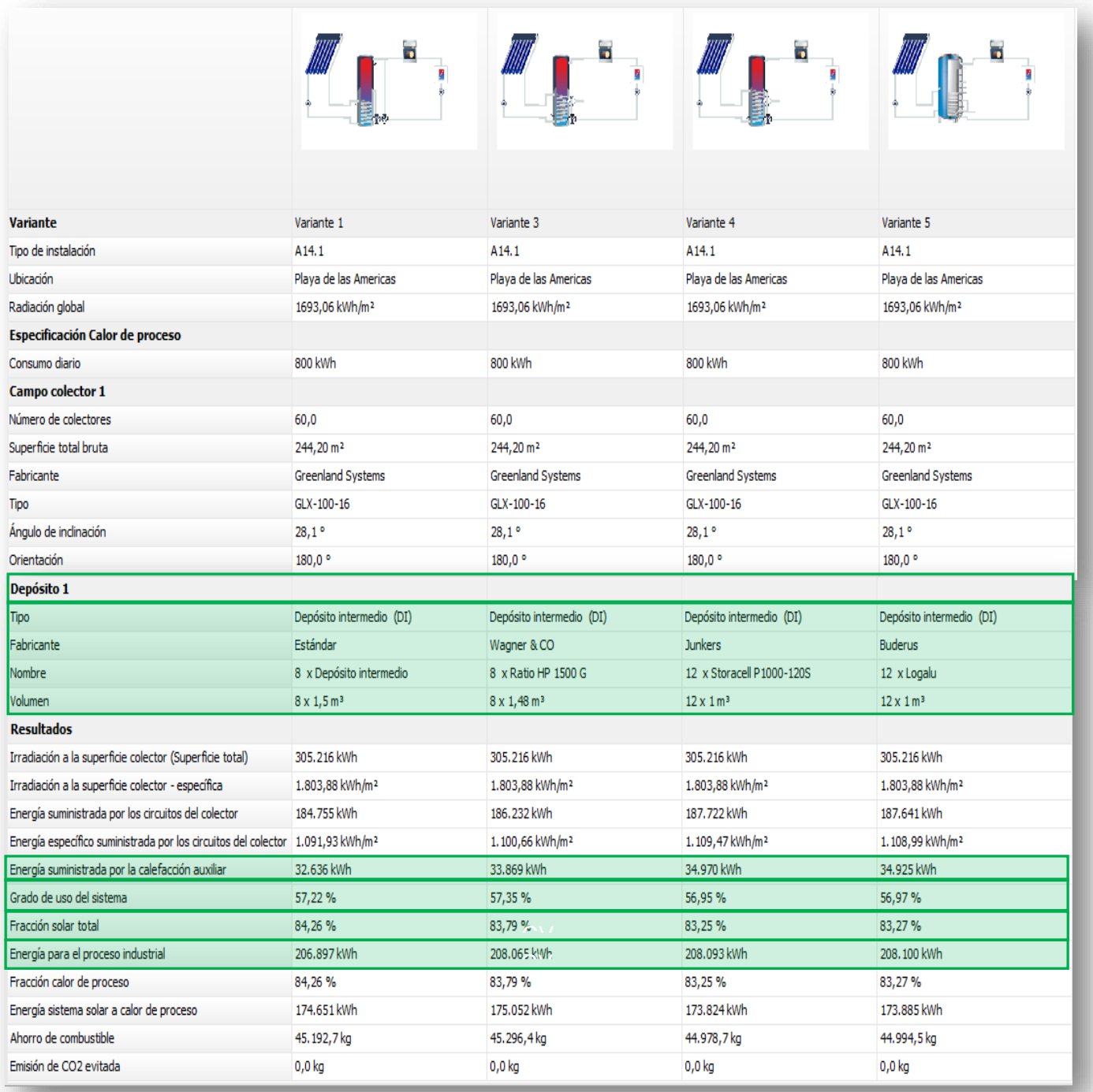

*Figura 5: Simulaciones con Interacumuladores con serpentín. Fuente: T\*SOL.*

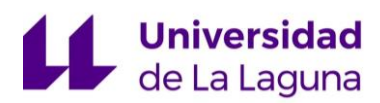

#### *Tecnología 1:*

En los datos obtenidos para la comparación de la tecnología 1, se observa que la variante 11, es la que presenta mejores resultados, puesto que con ella se alcanza un menor consumo de energía en la calefacción auxiliar y una mayor producción de energía para el proceso industrial.

Sin embargo, se obtiene una fracción solar menor en dicha variante, lo cual es contradictorio con la producción energía al proceso industrial. Esto se debe a que, durante la simulación, algunos fabricantes de este tipo de tecnologías dan errores, debido a caracteres constructivos. Por ello, se contactó con la asistencia técnica del software y verificaron que los datos de dichas simulaciones no eran fiables. Por lo tanto, de la tecnología 1, se selecciona la Variante 8 como mejor propuesta, dado que era la única que no presento errores durante la simulación.

#### *Tecnología 2:*

Los fabricantes de este tipo de acumuladores, definen su uso específicamente para energía solar. Estos, constan de un termosifón situado en el interior del acumulador por el cual, entra el agua caliente desde el campo de captación.

En esta comparativa, los mejores resultados se obtienen de la variante 7, puesto que, en la simulación, presenta la fracción solar y el grado de uso más alto y el menor consumo de energía en la caldera auxiliar.

#### *Tecnología 3:*

En este caso, los resultados más favorables, se obtienen entre la variante 1 y 3, puesto que tienen valores muy similares en cuanto a fracción solar, grado de uso y energía suministrada para la calefacción auxiliar. Por lo tanto, en este caso para realizar la selección, se atiene a otro parámetro más; energía para el proceso industrial, donde se obtienen mejores resultados en la variante 3.

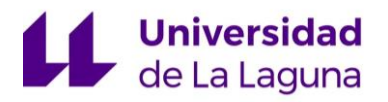

### <span id="page-131-0"></span>**3.4. Comparativa entre las distintas tecnologías.**

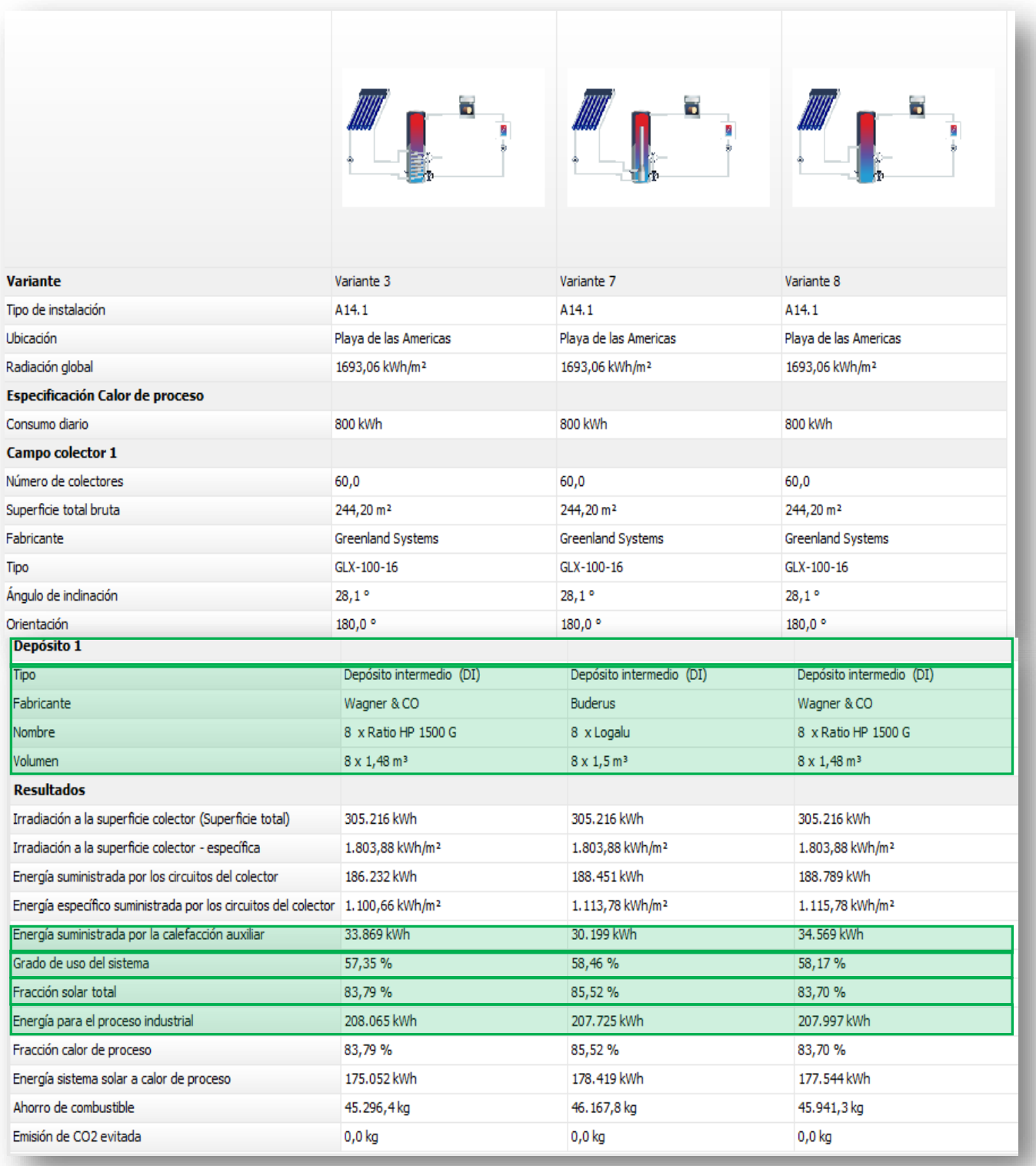

*Figura 6: Comparación para las diferentes tecnologías de acumulación. Fuente: T\*SOL.*

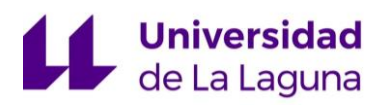

Analizando las tres tecnologías, se observa como la variante 3 y 8 tienen facciones solares similares, mientras que la variante 7, es la que presenta los mejores resultados de las de las tres. Además, dicha variante, es la que menor energía para la calefacción de apoyo, necesita suministrar.

Por lo tanto, la selección final del **depósito de acumulación**, será el **Buderus Logalux PL.**

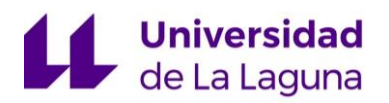

## <span id="page-133-0"></span>4. Comparación 3: Volúmenes de acumulación

Una vez, conocido el fabricante y modelo del depósito que se usará, pasamos a realizar diferentes simulaciones para determinar cual es el volumen de acumulación de agua caliente, más óptimo para la instalación.

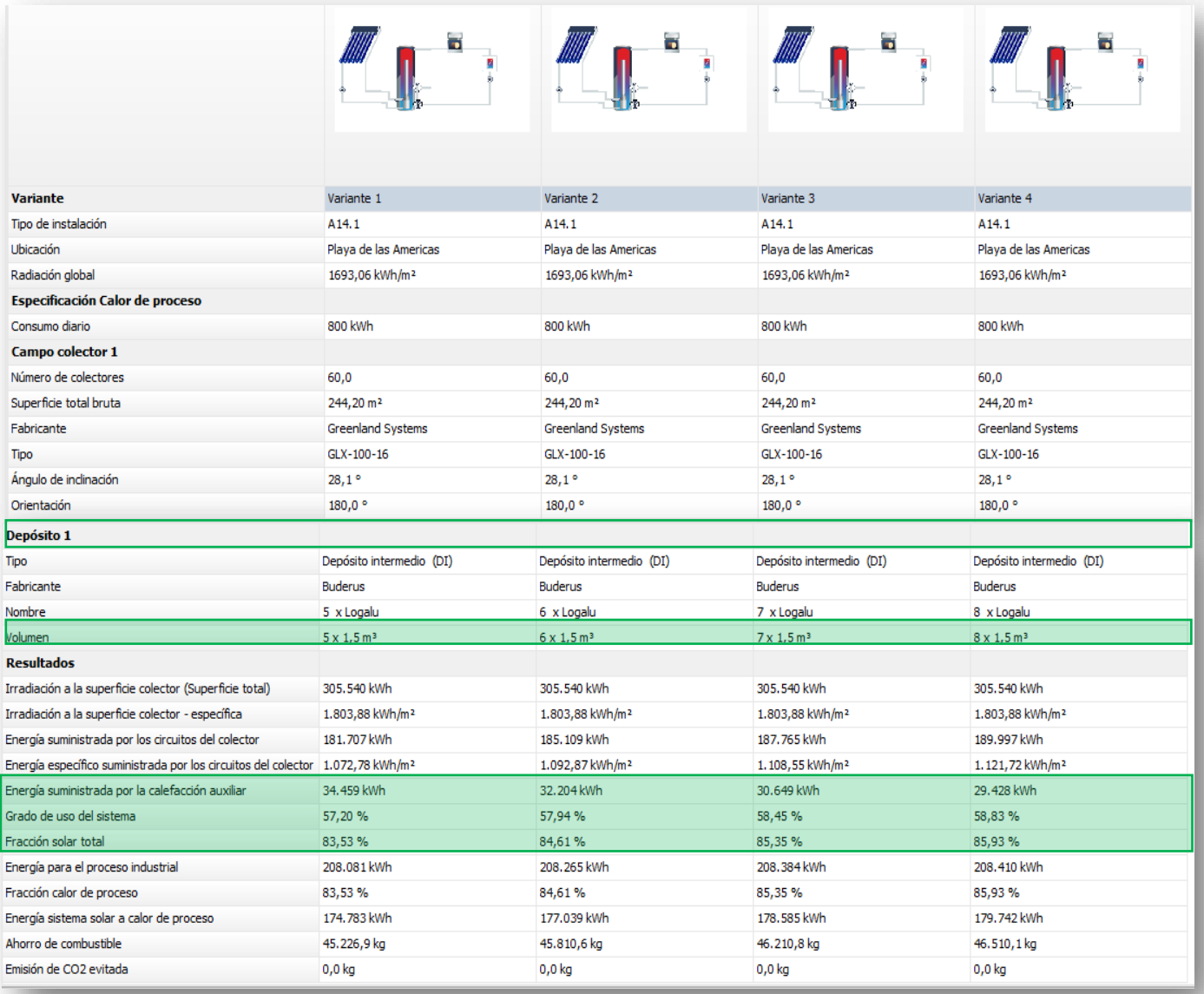

*Figura 7: Simulaciones con diferentes volúmenes de acumulación.*

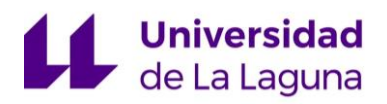

Dado que el fabricante del propio depósito, recomienda que haya un acumulador por cada 8 – 14 colectores de 1500 L, se prueban con los diferentes volúmenes de acumulación que satisfagan dicha recomendación, es decir, probando de 5 a 8 acumuladores.

En los resultados, se observa que el número de acumuladores que presenta mejores resultados es para 8. Por lo tanto, se deciden instalar **8 acumuladores Buderus Logalux PL de 1500 L.**

## <span id="page-134-0"></span>5. Comparación 4: Caudales de circulación

Otro parámetro que se debe seleccionar dentro del sistema de captación, es el caudal de circulación. En este caso, dada la poca información facilitada por el fabricante, se decidió seguir las recomendaciones de la bibliografía: "Martínez Jiménez, A., Dimensionado de Instalaciones Solares Térmicas, Editorial Paraninfo, 2013", que surgiere que en conexiones en paralelo de los captadores, el caudal individual que debe circular por cada captador, debe estar comprendido entre 40 y 70 [L/h·m<sup>2</sup> ]. Por lo tanto, se realizan diferentes simulaciones para los posibles caudales.

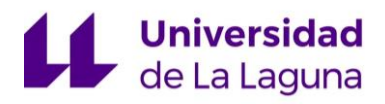

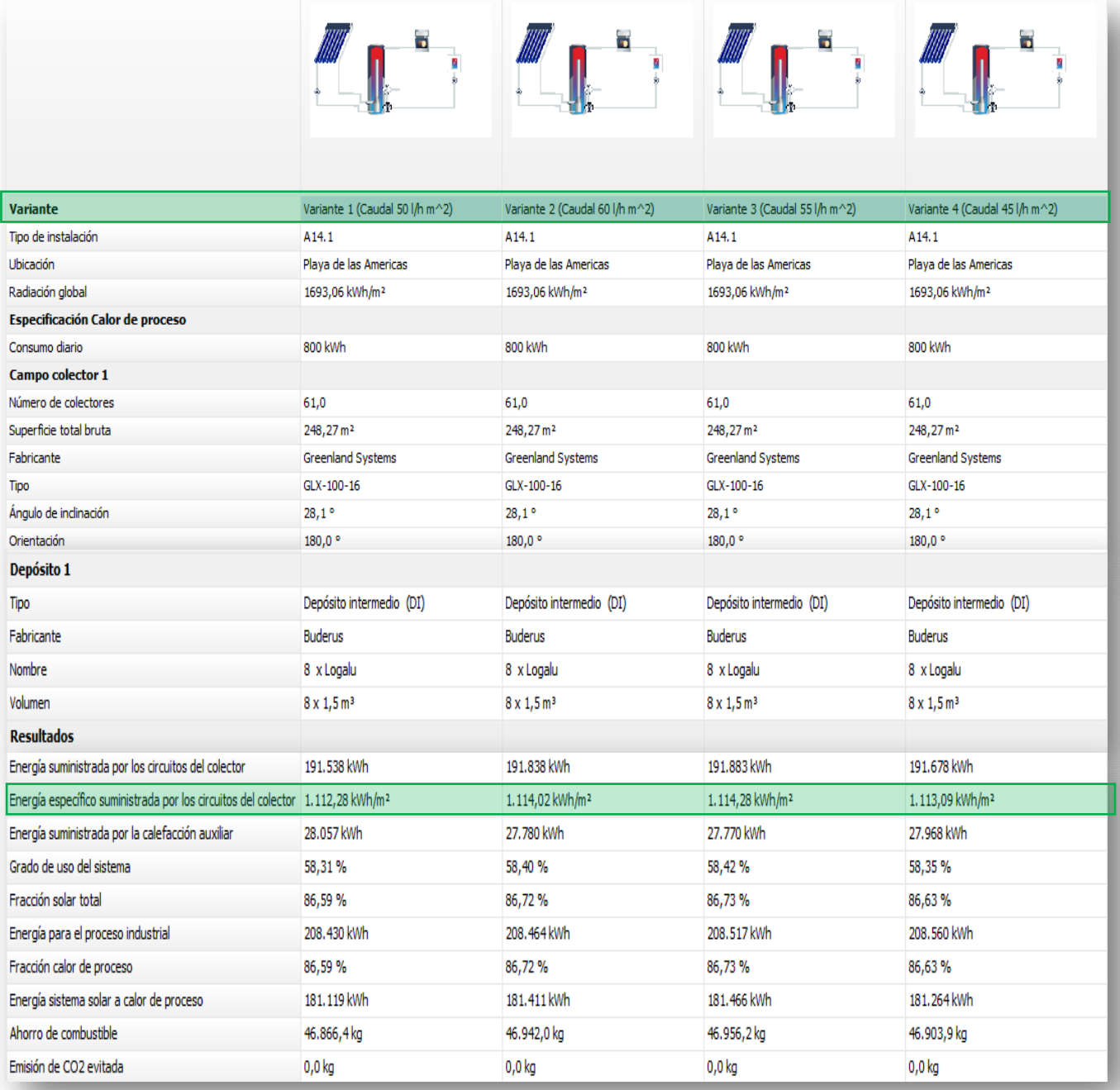

*Figura 8: Simulaciones para diferentes caudales de circulación. Fuente: T\*SOL.*

Se observa que los resultados obtenidos son muy similares entre sí, por lo tanto, la selección no se pudo realizar únicamente por los valores obtenido, sino que se atendió a otro parámetro como, el gasto de bombeo, lo cual, hizo que se seleccionase el **caudal de 50 L/m<sup>2</sup>h**.

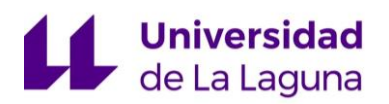

## <span id="page-136-0"></span>6. Simulación con los equipos seleccionados

Finalmente, con todos los parámetros y equipos seleccionados, se realizo una simulación para extraer el informe resultante:

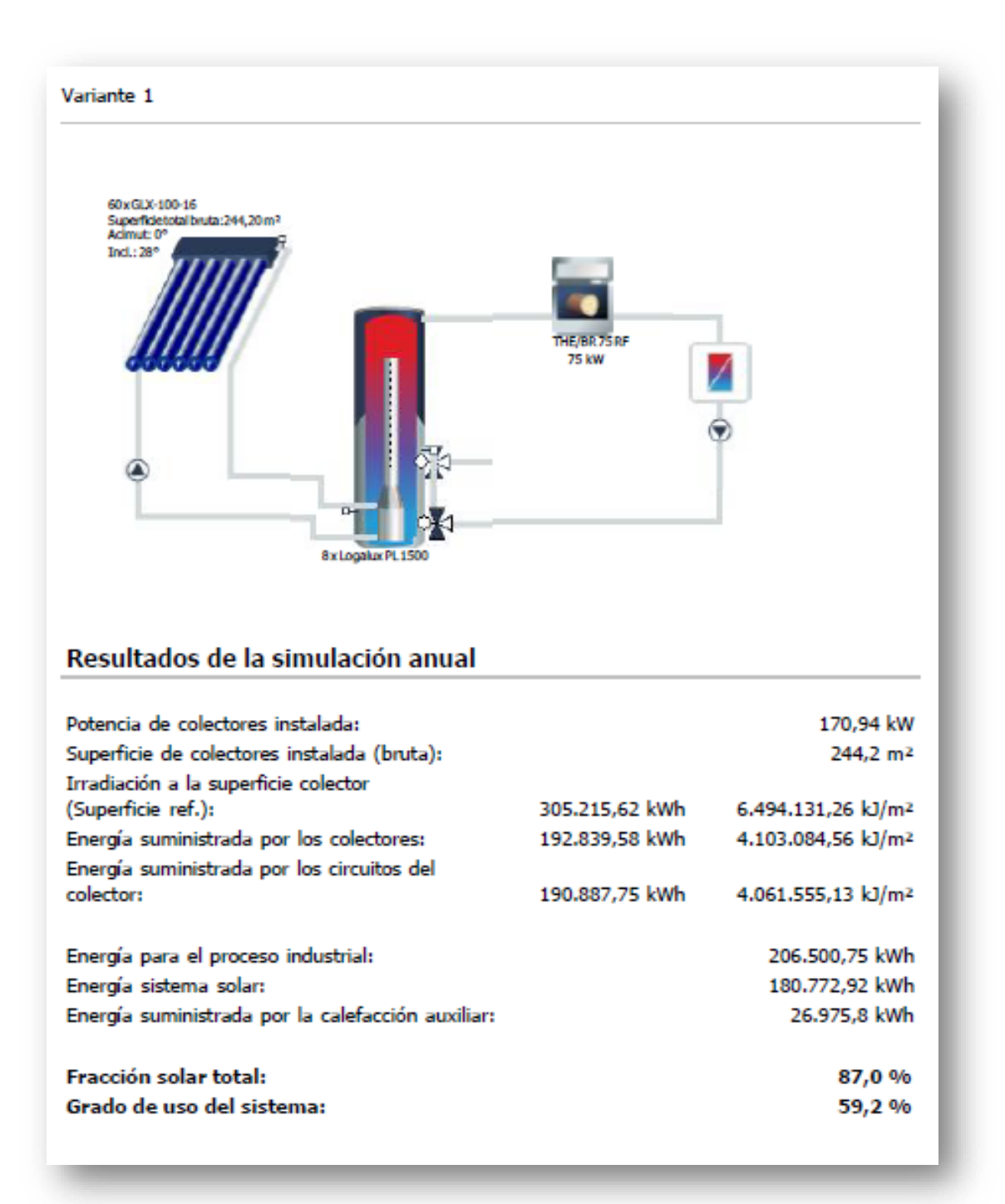

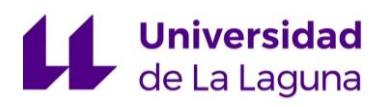

Solar Keymark

#### ANEXO 2: SIMULACIONES Y SELECCIÓN DE EQUIPOS

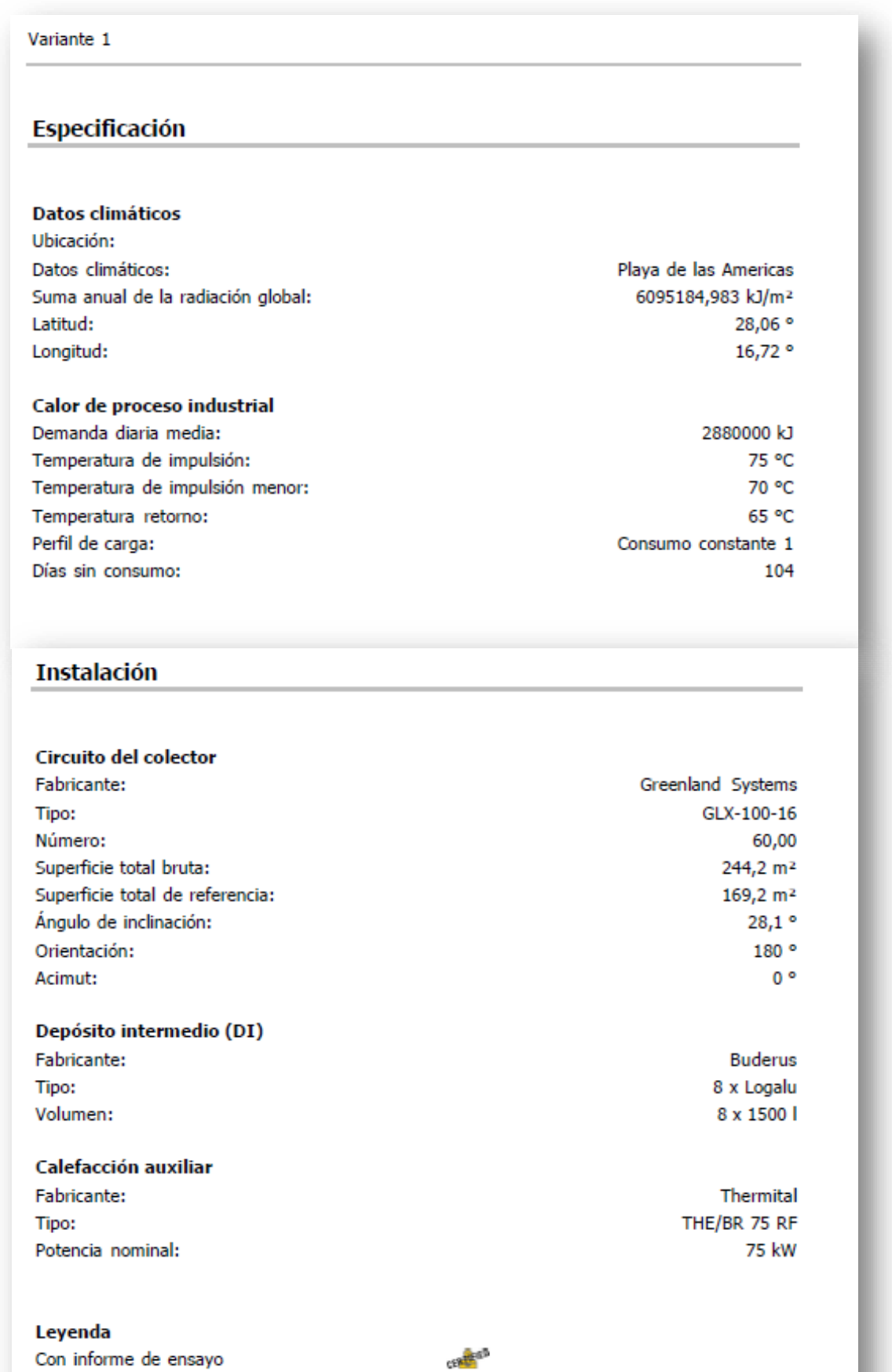

È

 $\frac{1}{17}$ 

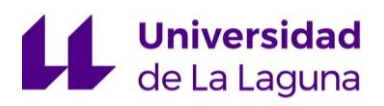

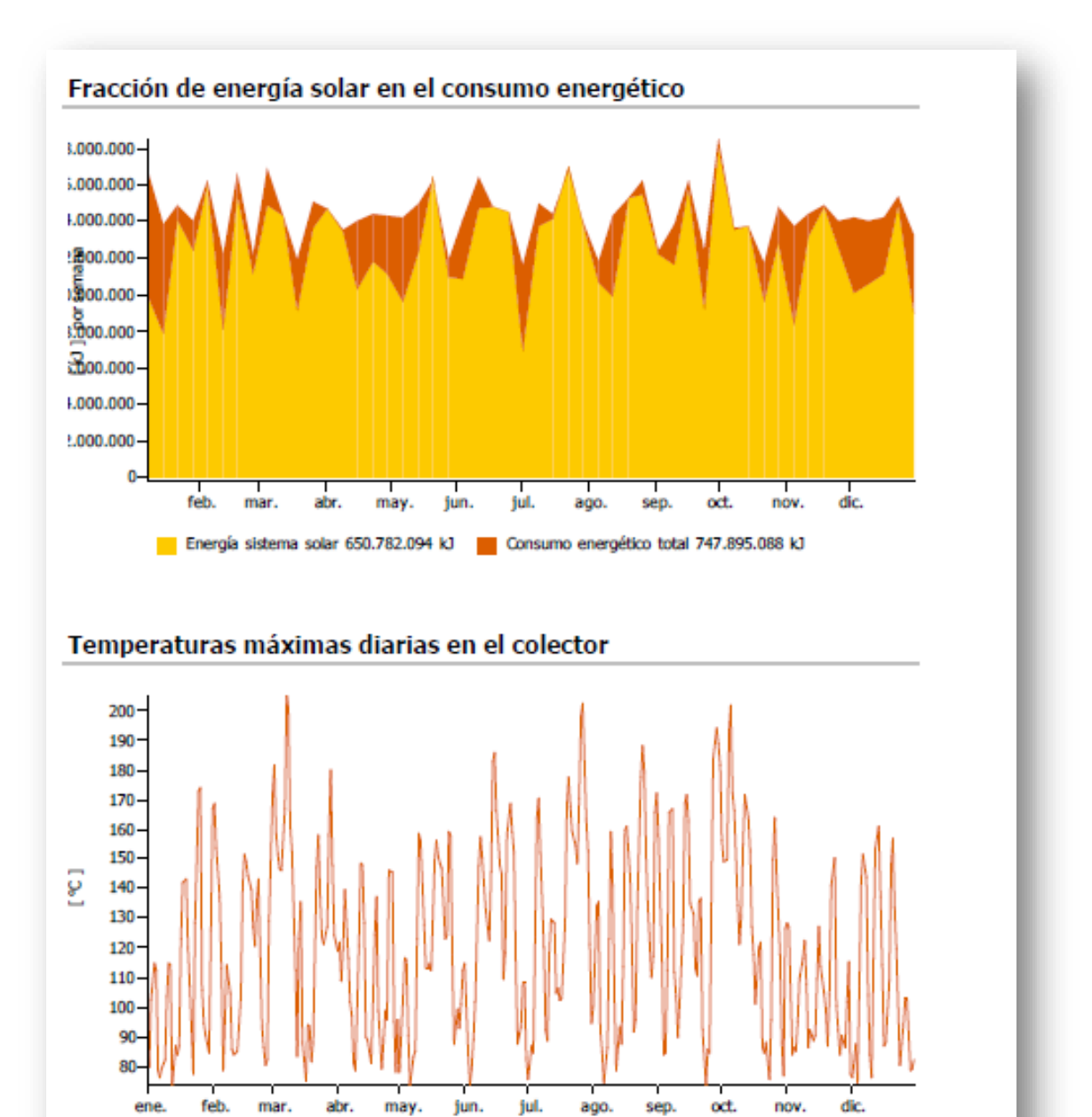

Los cálculos han sido realizados con el programa de simulación para instalaciones solares térmicas T\*SOL 2017 (R5) Los resultados han sido calculados mediante un modelo de cálculo matemático con un intervalo de tiempo variable de max. 6 minutos. Los resultados reales pueden mostrar variaciones debido a las variaciones meteorológicas, de consumo y por otras causas. El esquema de la instalación no substituye el dibujo técnico de la instalación solar térmica.

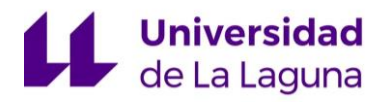

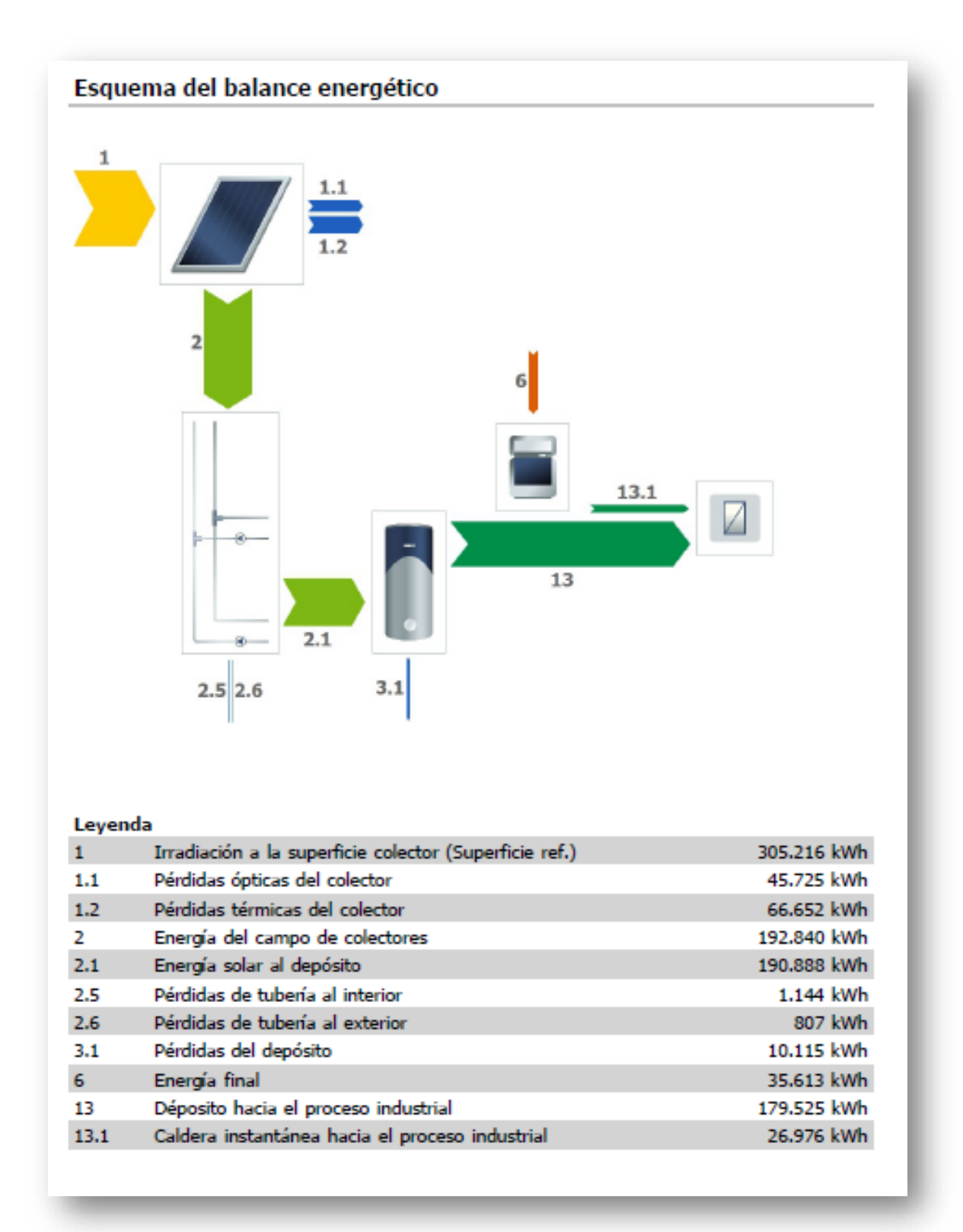

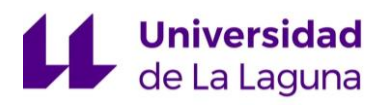

#### Variante 1

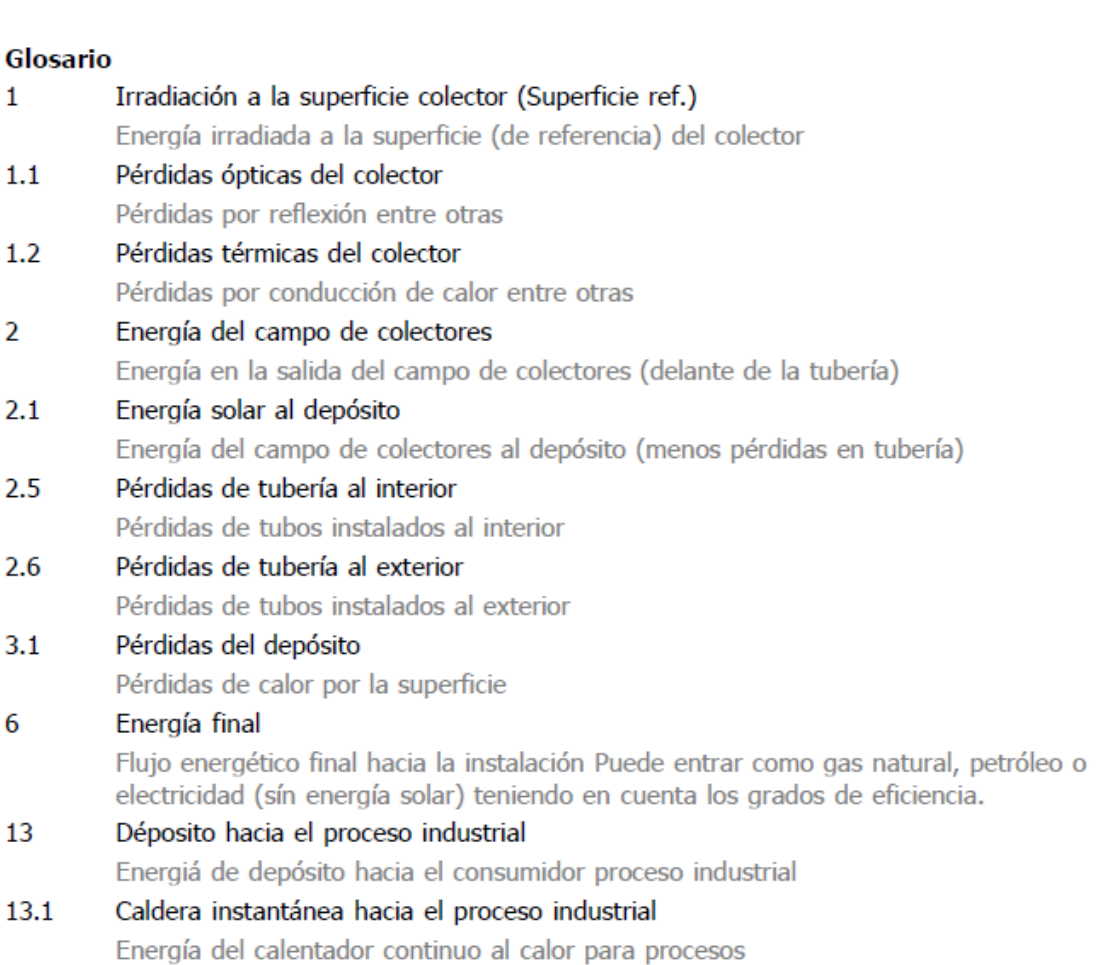

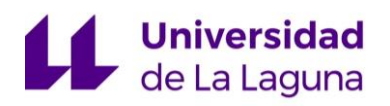

# <span id="page-141-0"></span>7. Fracciones solares mensuales

Por último, se genera una grafica donde se refleja la fracción solar para cada mes del año:

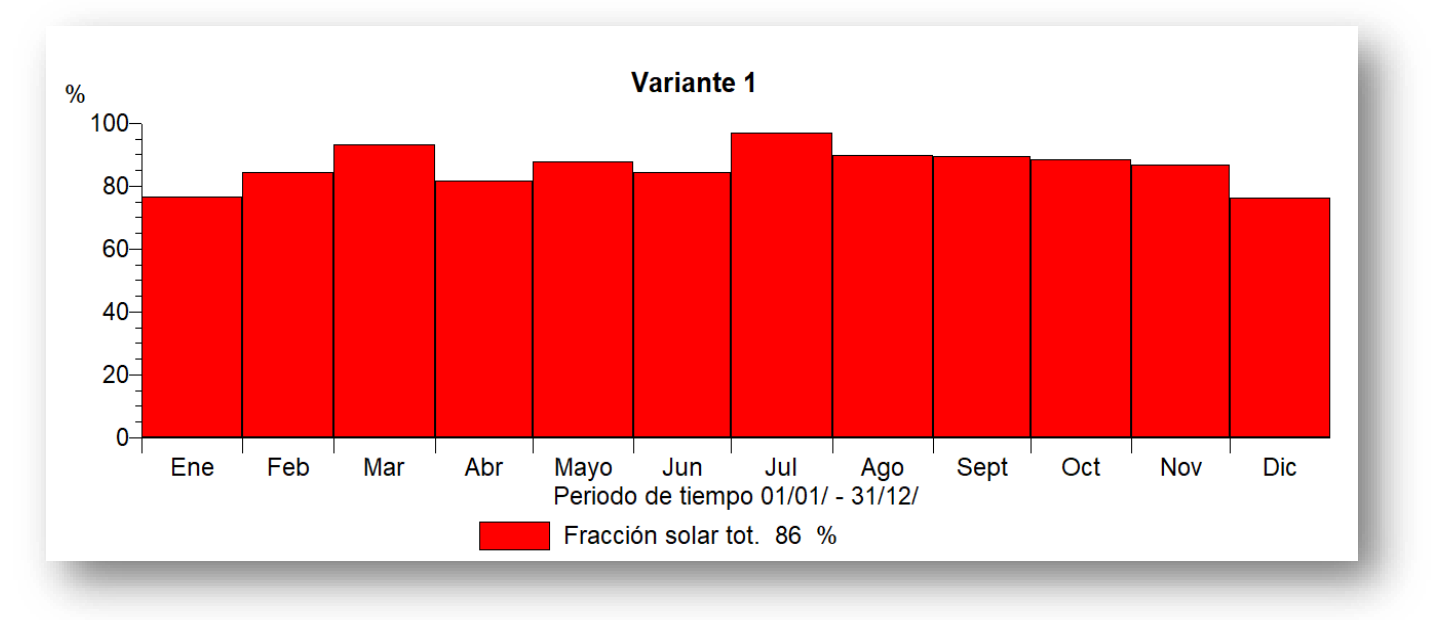

*Figura 9: Fracciones solares mensuales. Fuente: Elaboración Propia.*

Se observa, como en la mayoría de los meses la fracción solar se encuentra entre el 85% y 90%, mientras que en los meses de marzo y julio se obtienen las mayores fracciones solares, siendo superiores al 95%. Mientras que los meses de enero y diciembre, son los que peores resultados presentan con valores en torno al 77%.

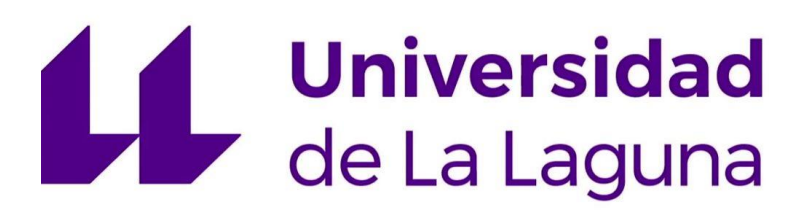

## **TRABAJO FIN DE GRADO**

*Estudio de viabilidad de un sistema de climatización mediante sistema de absorción con energía solar térmica.*

## **ANEXO 3: CÁLCULO DE LAS REDES DE TUBERÍA**

#### **Titulación:**

Grado en Ingeniería Mecánica

**Autor:**

Casandra Fernández Suárez

#### **Tutor:**

José Florencio Negrín Orán

**Julio 2018**
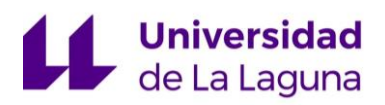

## **Índice:**

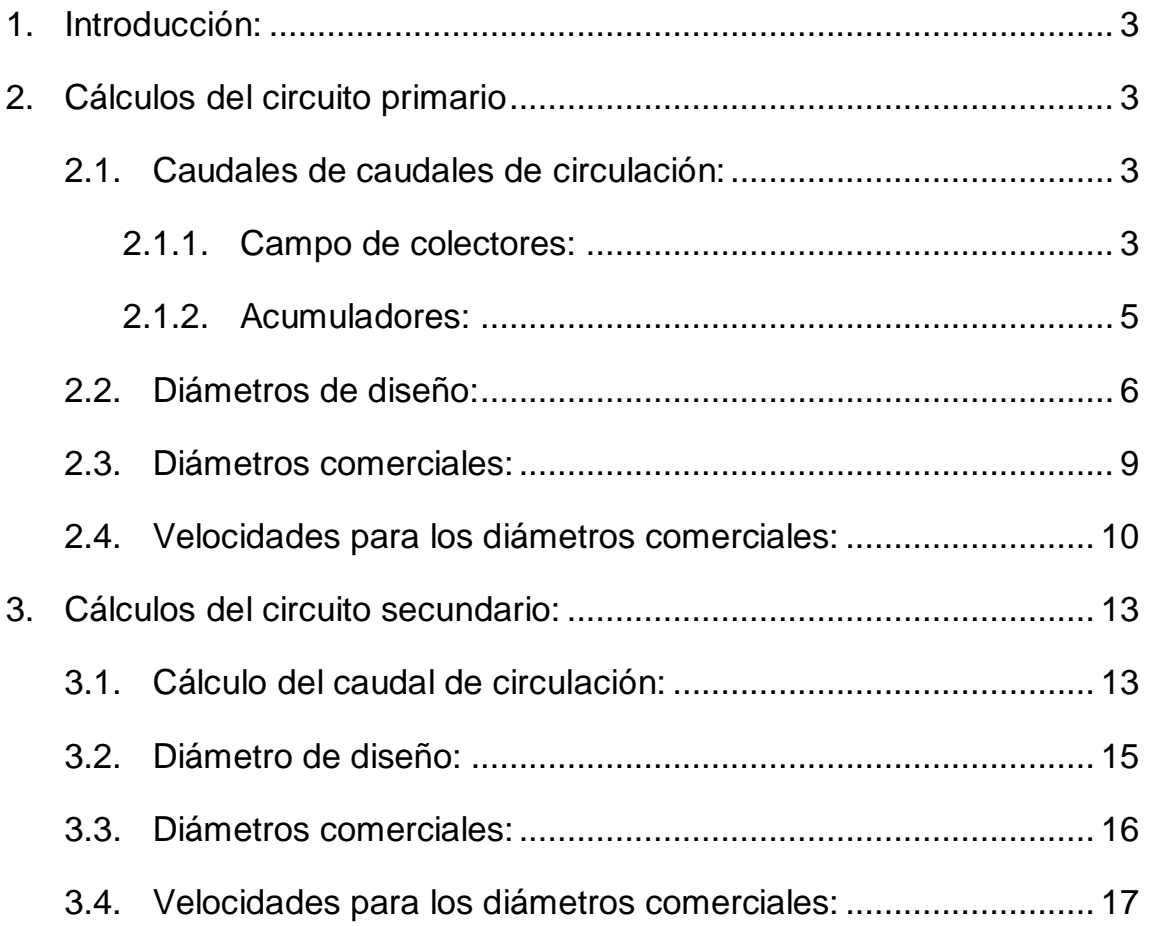

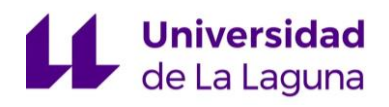

# <span id="page-145-0"></span>1. Introducción:

El dimensionado de las tuberías del circuito primario, se harán siguiendo las indicaciones del libro "Martínez Jiménez, A., (2013), *Dimensionado de Instalaciones Solares Térmicas*, Granada, España: Editorial Paraninfo", donde se recomienda que el diámetro de las tuberías, se calcule para una velocidad de circulación del fluido inferior a 2 m/s si la tubería discurre por locales habitados y hasta 3 m/s cuando el trazado sea al exterior o por locales no habitados.

A continuación, se procede al cálculo de los diámetros de las tuberías considerando una velocidad de circulación 1 m/s, tanto para el circuito primario, como el secundario.

El circuito primario, corresponde a los tramos de tuberías de impulsión y retorno que transcurren por el campo de captación hasta los depósitos intermedios (Tramos 0 – 10) y el circuito secundario, formado por las tuberías de impulsión y retorno desde la salida de los depósitos hasta la máquina de absorción (Tramos 11 y 15).

# <span id="page-145-2"></span><span id="page-145-1"></span>2. Cálculos del circuito primario

#### **2.1. Caudales de caudales de circulación:**

#### **2.1.1. Campo de colectores:**

<span id="page-145-3"></span>Para el cálculo del caudal de circulación por el campo de colectores se usará la siguiente expresión, obtenida del libro de *Dimensionado de instalaciones* 

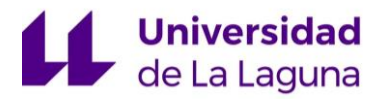

*solares Térmicas,* citado al inicio del documento, en la que se define el caudal en función del número de colectores:

$$
Q_d = Q_u \cdot A \cdot N_{pp}
$$

Q<sub>d</sub>=Caudal de diseño

 $Q<sub>u</sub>=$ Caudal por captador = 50 L/h·m<sup>2</sup>

A= Superficie del captador unitario= 4,07 m<sup>2</sup>

N<sub>PP</sub>= Nº de paneles asociados en paralelo

1. Caudal de circulación por un colector (Tramo 0):

$$
Q_d = 50 \frac{L}{h \cdot m^2} \cdot 2{,}82 m^2 \cdot 1 = 141 \frac{L}{h} \cdot \frac{1h}{3600s} = 0.03916 \frac{L}{s}
$$

2. Caudal de circulación por filas de 10 colectores (Tramo 1):

$$
Q_d = 50 \frac{L}{h \cdot m^2} \cdot 2{,}82 m^2 \cdot 10 = 1410 \frac{L}{h} \cdot \frac{1h}{3600s} = 0{,}3917 \frac{L}{s}
$$

3. Caudal de circulación 20 colectores (Tramo 2):

$$
Q_d = 50 \frac{L}{h \cdot m^2} \cdot 2{,}82 m^2 \cdot 20 = 2820 \frac{L}{h} \cdot \frac{1h}{3600s} = 0{,}7833 \frac{L}{s}
$$

4. Caudal de circulación 30 colectores (Tramo 3):

$$
Q_d = 50 \frac{L}{h \cdot m^2} \cdot 2{,}82 m^2 \cdot 30 = 4230 \frac{L}{h} \cdot \frac{1h}{3600s} = 1{,}175 \frac{L}{s}
$$

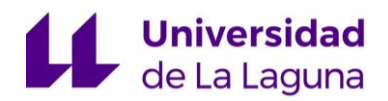

5. Caudal de circulación 40 colectores (Tramo 4):

$$
Q_d = 50 \frac{L}{h \cdot m^2} \cdot 2{,}82 m^2 \cdot 40 = 5640 \frac{L}{h} \cdot \frac{1h}{3600s} = 1{,}567 \frac{L}{s}
$$

6. Caudal de circulación 50 colectores (Tramo 5):

$$
Q_d = 50 \frac{L}{h \cdot m^2} \cdot 2{,}82 m^2 \cdot 50 = 7050 \frac{L}{h} \cdot \frac{1h}{3600s} = 1{,}9583 \frac{L}{s}
$$

7. Caudal de circulación total (Tramo 6):

$$
Q_d = 50 \frac{L}{h \cdot m^2} \cdot 2{,}82 m^2 \cdot 60 = 8460 \frac{L}{h} \cdot \frac{1 h}{3600 s} = 2{,}35 \frac{L}{s}
$$

#### **2.1.2. Acumuladores:**

<span id="page-147-0"></span>Debido al equilibrado hidráulico de la instalación y la disposición en paralelo de los acumuladores, se garantiza que los caudales se dividan de forma proporcional. Por lo tanto, el caudal de circulación por cada deposito será el mismo.

$$
Q_{\text{Ramal}} = \frac{\text{Caudal total}}{\mathrm{N}^{\mathrm{\circ}} \text{ de Ramales}}
$$

 $\boldsymbol{Q_{Dep\acute{o}stios}}=$ Caudal del ramal Nº de depósitos del ramal · nº de depósitos del caudal <sup>a</sup> calucar

1. Caudal por cada ramal de depósitos; hay dos ramales y cada uno de ellos conduce el caudal para 4 depósitos que están conectados en paralelo (Tramo 7):

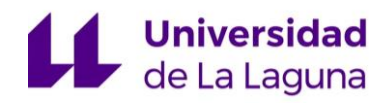

$$
Q_d = \frac{\text{Caudal total}}{\text{N}^\circ \text{ de Ramales}} = \frac{2,35\frac{L}{S}}{2} = 1,175\frac{L}{S}
$$

2. Caudal de circulación para 3 depósitos intermedios (Tramo 8):

$$
Q_{3 \, \text{Depósitos}} = \frac{\text{Caudal del ramal}}{\mathbf{N}^{\mathsf{e}} \text{ de depósitos del ramal}} \cdot \mathbf{n}^{\mathsf{e}} \text{ de depósitos} = \frac{1,175\frac{L}{S}}{4} \cdot 3
$$

$$
= 0,881\frac{L}{S}
$$

3. Caudal de circulación para 2 depósitos intermedios (Tramo 9):

$$
Q_{2 \, Depósitos} = \frac{1,175\frac{L}{S}}{4} \cdot 2 = 0,588\frac{L}{S}
$$

4. Caudal de circulación para un depósito intermedio (Tramo 10):

$$
Q_{1 \, Dep \, \acute{o}sto} = \frac{1,175\,\frac{L}{S}}{4} \cdot 1 = 0,294\,\frac{L}{S}
$$

#### <span id="page-148-0"></span>**2.2. Diámetros de diseño:**

Teniendo en cuenta que las tuberías serán colocadas en exteriores o interiores de locales, como se había mencionado anteriormente, se decide dimensionar para una velocidad de 1 m/s.

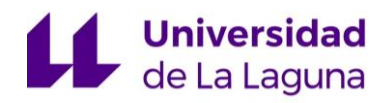

$$
Q = V \cdot S = V \cdot \left(\pi \cdot \frac{D^2}{4}\right); \ D = \sqrt{\frac{Q \cdot 4}{V \cdot \pi}}
$$

 $Q_d$ =Caudal de diseño

- V= Velocidad de diseño m/s
- S= Sección de la tubería
- D = Diámetro de la tubería
- 1. Diámetro de las tuberías para el tramo 0:

$$
D = \sqrt{\frac{0.03916 \left[\frac{L}{S}\right] \cdot \frac{1 m^3}{1000 L} \cdot 4}{1 \left[\frac{m}{S}\right] \cdot \pi}} = 7.06 \cdot 10^{-3} m = 7.06 \text{ mm}
$$

2. Diámetro de las tuberías para el tramo 1:

$$
D = \sqrt{\frac{0.3917 \left[\frac{L}{S}\right] \cdot \frac{1 m^3}{1000 L} \cdot 4}{1 \left[\frac{m}{S}\right] \cdot \pi}} = 0.02233 m = 22.33 m
$$

3. Diámetro de las tuberías para el tramo 2:

$$
D = \sqrt{\frac{0.7833 \left[\frac{L}{S}\right] \cdot \frac{1 m^3}{1000 L} \cdot 4}{1 \left[\frac{m}{S}\right] \cdot \pi}} = 0.03158 m = 31.58 mm
$$

4. Diámetro de las tuberías para el tramo 3:

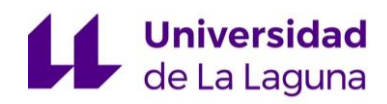

$$
D = \sqrt{\frac{1,175\left[\frac{L}{S}\right]\cdot\frac{1m^3}{1000 L}\cdot 4}{1\left[\frac{m}{S}\right]\cdot \pi}} = 0,03868 \ m = 38,68 \ mm
$$

5. Diámetro de las tuberías para el tramo 4:

$$
D = \sqrt{\frac{1,567\left[\frac{L}{S}\right] \cdot \frac{1m^3}{1000 L} \cdot 4}{1\left[\frac{m}{S}\right] \cdot \pi}} = 0,04467 \ m = 44,67 \ mm
$$

6. Diámetro de las tuberías para el tramo 5:

$$
D = \sqrt{\frac{1,9583 \left[\frac{L}{S}\right] \cdot \frac{1 m^3}{1000 L} \cdot 4}{1 \left[\frac{m}{S}\right] \cdot \pi}} = 0,04993 \ m = 49,93 \ mm
$$

7. Diámetro de las tuberías para el tramo 6:

$$
D = \sqrt{\frac{2,35\left[\frac{L}{S}\right] \cdot \frac{1m^3}{1000 L} \cdot 4}{1\left[\frac{m}{S}\right] \cdot \pi}} = 0,05470 \ m = 54,70 \ mm
$$

8. Diámetro de las tuberías para el tramo 7:

$$
D = \sqrt{\frac{1,175\left[\frac{L}{S}\right] \cdot \frac{1 m^3}{1000 L} \cdot 4}{1\left[\frac{m}{S}\right] \cdot \pi}} = 0,03868 \ m = 38,68 \ mm
$$

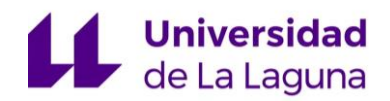

9. Diámetro de las tuberías para el tramo 8:

$$
D = \sqrt{\frac{0.881 \left[\frac{L}{S}\right] \cdot \frac{1 m^3}{1000 L} \cdot 4}{1 \left[\frac{m}{S}\right] \cdot \pi}} = 0.0335 m = 33,49 mm
$$

10.Diámetro de las tuberías para el tramo 9:

$$
D = \sqrt{\frac{0.588 \left[\frac{L}{S}\right] \cdot \frac{1 m^3}{1000 L} \cdot 4}{1 \left[\frac{m}{S}\right] \cdot \pi}} = 0.02736 m = 27.36 mm
$$

11.Diámetro de las tuberías para el tramo 10:

$$
D = \sqrt{\frac{0.294 \left[\frac{L}{S}\right] \cdot \frac{1 m^3}{1000 L} \cdot 4}{1 \left[\frac{m}{S}\right] \cdot \pi}} = 0.01935 \ m = 19.35 \ mm
$$

#### <span id="page-151-0"></span>**2.3. Diámetros comerciales:**

Una vez obtenidos los diámetros para cada tramo de tuberías de la instalación, buscamos el diámetro comercial que más se ajuste a los de diseño.

Realizamos la selección usando "Carrier Air Conditioning, Manual de Aire Acondicionado, Editorial MARCOMBO S.A, 2009".

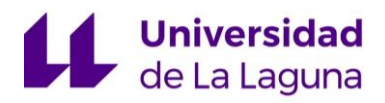

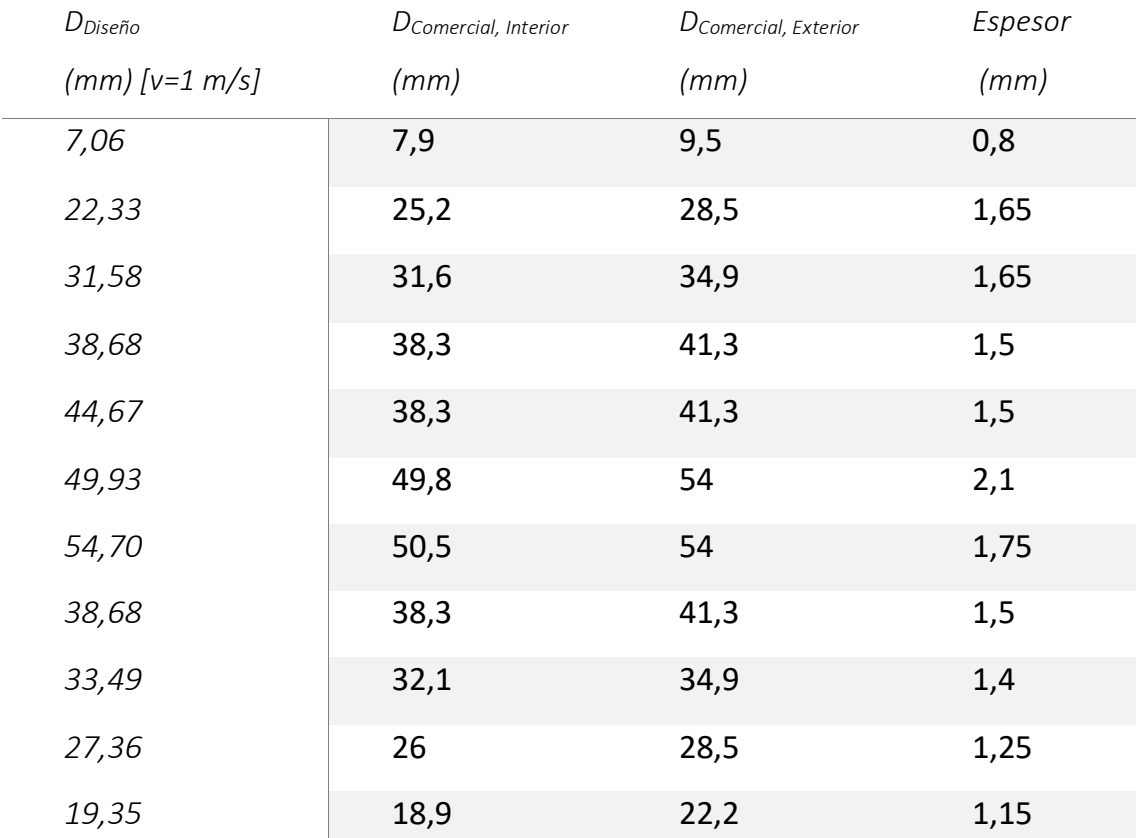

*Tabla 1: Selección de diámetros comerciales para el circuito primario:*

## <span id="page-152-0"></span>**2.4. Velocidades para los diámetros comerciales:**

Debido al cambio de sección de las tuberías, para mantener el mismo caudal circulando por la instalación, se producirá un cambio de velocidad. Por lo tanto, calculamos las nuevas velocidades, para evaluar que estén dentro del rango recomendado y no se hayan desvirtuado de la velocidad seleccionada.

$$
Q = V \cdot S = V \cdot \left(\pi \cdot \frac{D^2}{4}\right); \quad V = \frac{Q \cdot 4}{D^2 \cdot \pi}
$$

1. Velocidad en el tramo 0:

$$
V = \frac{0.03917 \frac{L}{s} \cdot \frac{1 m^3}{1000 L} \cdot 4}{7.9^2 m m^2 \cdot \frac{1 m^2}{1000^2 m m^2} \cdot \pi} = 0.799 \frac{m}{s}
$$

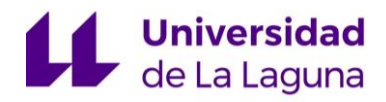

2. Velocidad en el tramo 1:

$$
V = \frac{0.3916 \frac{L}{s} \cdot \frac{1 m^3}{1000 L} \cdot 4}{25.2^2 m m^2 \cdot \frac{1 m^2}{1000^2 m m^2} \cdot \pi} = 0.785 \frac{m}{s}
$$

3. Velocidad en el tramo 2:

$$
V = \frac{0.7833 \frac{L}{s} \cdot \frac{1 m^3}{1000 L} \cdot 4}{31.6^2 m m^2 \cdot \frac{1 m^2}{1000^2 m m^2} \cdot \pi} = 0.999 \frac{m}{s}
$$

4. Velocidad en el tramo 3:

$$
V = \frac{1,175\frac{L}{s} \cdot \frac{1 m^3}{1000 L} \cdot 4}{38,3^2 m m^2 \cdot \frac{1 m^2}{1000^2 m m^2} \cdot \pi} = 1,019 \frac{m}{s}
$$

5. Velocidad en el tramo 4:

$$
V = \frac{1,567\frac{L}{s} \cdot \frac{1 m^3}{1000 L} \cdot 4}{38,3^2 m m^2 \cdot \frac{1 m^2}{1000^2 m m^2} \cdot \pi} = 1,360 \frac{m}{s}
$$

6. Velocidad en el tramo 5:

$$
V = \frac{1,9583\frac{L}{s} \cdot \frac{1 m^3}{1000 L} \cdot 4}{49,8^2 m m^2 \cdot \frac{1 m^2}{1000^2 m m^2} \cdot \pi} = 1,005 \frac{m}{s}
$$

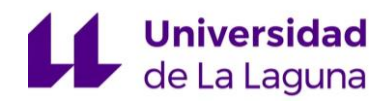

7. Velocidad en el tramo 6:

$$
V = \frac{2,35 \frac{L}{s} \cdot \frac{1 m^3}{1000 L} \cdot 4}{50,5^2 m m^2 \cdot \frac{1 m^2}{1000^2 m m^2} \cdot \pi} = 1,173 \frac{m}{s}
$$

8. Velocidad en el tramo 7:

$$
V = \frac{1,175 \frac{L}{s} \cdot \frac{1 m^3}{1000 L} \cdot 4}{38,3^2 m m^2 \cdot \frac{1 m^2}{1000^2 m m^2} \cdot \pi} = 1,019 \frac{m}{s}
$$

9. Velocidad en el tramo 8:

$$
V = \frac{0.881 \frac{L}{s} \cdot \frac{1 m^3}{1000 L} \cdot 4}{32.1^2 \, mm^2 \cdot \frac{1 m^2}{1000^2 \, mm^2} \cdot \pi} = 1.089 \frac{m}{s}
$$

10.Velocidad en el tramo 9:

$$
V = \frac{0.588 \frac{L}{s} \cdot \frac{1 m^3}{1000 L} \cdot 4}{26^2 m m^2 \cdot \frac{1 m^2}{1000^2 m m^2} \cdot \pi} = 1.107 \frac{m}{s}
$$

11.Velocidad en el tramo 10:

$$
V = \frac{0.294 \frac{L}{s} \cdot \frac{1 m^3}{1000 L} \cdot 4}{18.9^2 m m^2 \cdot \frac{1 m^2}{1000^2 m m^2} \cdot \pi} = 1.048 \frac{m}{s}
$$

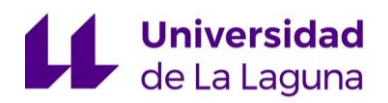

#### Finalmente, se recopilan todos los cálculos en la siguiente tabla resumen:

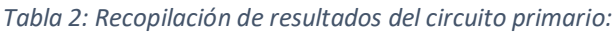

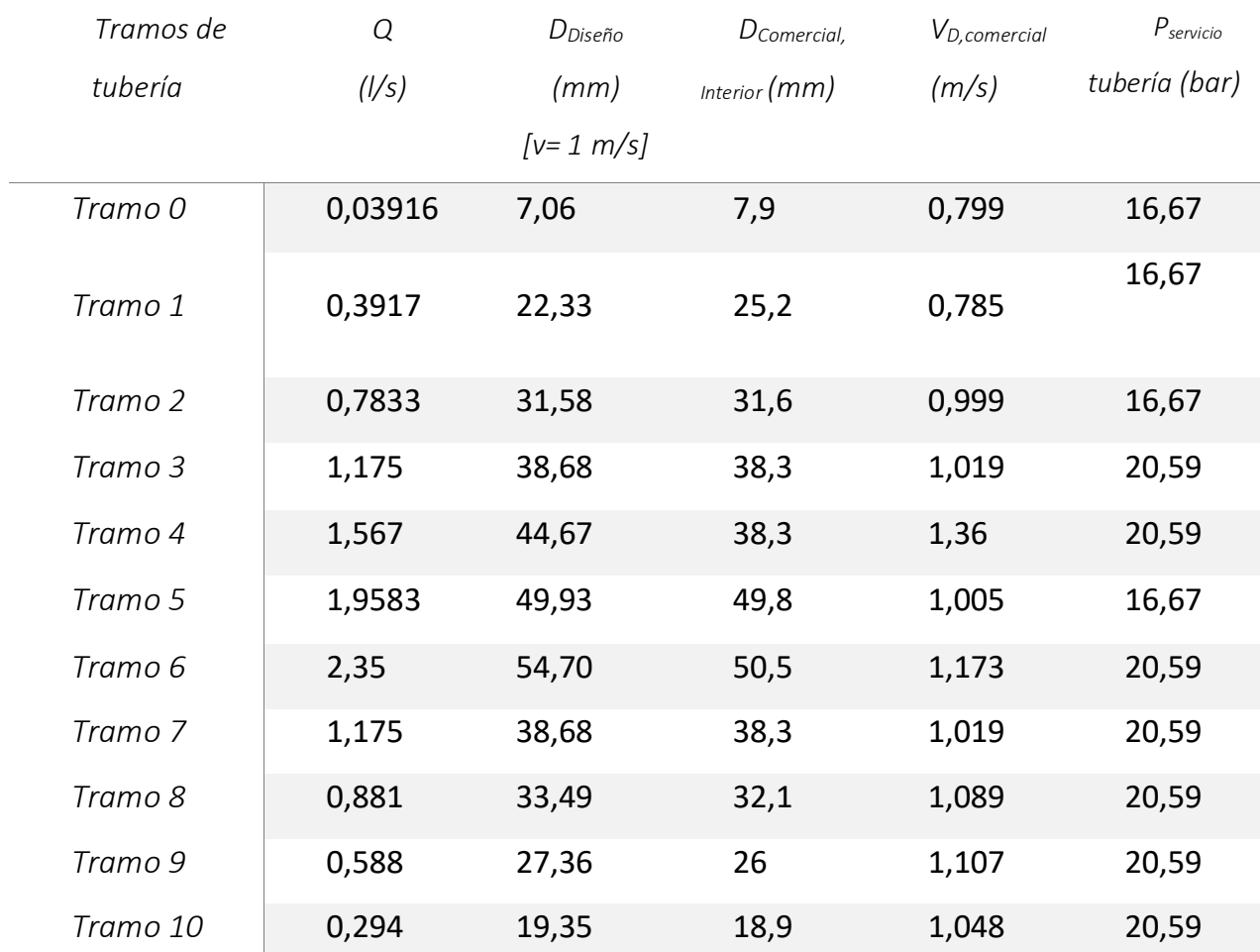

# <span id="page-155-0"></span>3. Cálculos del circuito secundario:

## <span id="page-155-1"></span>**3.1. Cálculo del caudal de circulación:**

El caudal de circulación total que transcurrirá en estos tramos de tubería, vendrá dado por el caudal demandado por la máquina de absorción (Q=4,8 L/s). Por lo tanto, se procede de la misma forma que para el circuito primario. Como

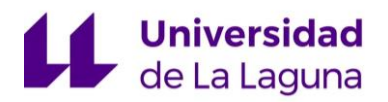

se conoce que los caudales se reparten de forma proporcional, debido al equilibrado hidráulico, el cálculo de dicho caudal lo haremos con la siguiente expresión:

 $\bm{Q}_{\bm{Dep}\acute{os}itos}=% \sqrt{|\vec{q}|_{\bm{p}}\cdot\vec{q}_{\bm{p}}|_{\bm{p}}^{2}}$ Caudal total Nº de depósitos · nº de depósitos del caudal <sup>a</sup> calucar

1. Caudal de circulación para un depósito intermedios (Tramo 11):

$$
Q_{1 \, Dep^\circ (s)} = \frac{4, 8\frac{L}{S}}{8} \cdot 1 = 0, 6\frac{L}{S}
$$

2. Caudal de circulación para dos depósitos intermedios (Tramo 12):

$$
Q_{2Depósito} = \frac{4,8\frac{L}{S}}{8} \cdot 2 = 1,2\frac{L}{S}
$$

3. Caudal de circulación para cuatro depósitos intermedios (Tramo 13):

$$
Q_{4 \, Dep^\circ (side)} = \frac{4,8\frac{L}{S}}{8} \cdot 4 = 2,4\frac{L}{S}
$$

4. Caudal de circulación para seis depósitos intermedios (Tramo 14):

$$
Q_{6\,Depósito}=\frac{4,8\frac{L}{S}}{8}\cdot 6=3,6\frac{L}{S}
$$

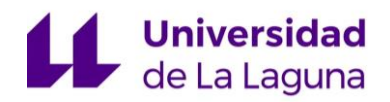

5. Caudal de circulación para ocho depósitos intermedios o caudal total (Tramo 15):

$$
Q_{Total} = 4.8 \frac{L}{s}
$$

## <span id="page-157-0"></span>**3.2. Diámetro de diseño:**

De igual forma que para el circuito primario, se decide calcular el diámetro de la tubería para una velocidad de circulación de 1 m/s.

$$
D = \sqrt{\frac{Q \cdot 4}{V \cdot \pi}}
$$

1. Diámetro para la tubería del tramo 11:

$$
\boldsymbol{D}_{\text{Disc}^{\text{th}}} = \sqrt{\frac{0.6 \left[\frac{L}{S}\right] \cdot \frac{1 \text{ m}^3}{1000 \left[\text{L}\right]} \cdot 4}{1 \left[\frac{\text{m}}{\text{s}}\right] \cdot \pi}} = 0.02764 \text{ m} = \textbf{27,64 m}
$$

2. Diámetro para la tubería del tramo 12:

$$
\boldsymbol{D}_{\text{Diseño}} = \sqrt{\frac{1,2\left[\frac{L}{S}\right] \cdot \frac{1 \text{ m}^3}{1000 \text{ [L]}} \cdot 4}{1\left[\frac{\text{m}}{\text{s}}\right] \cdot \pi}} = 0.03909 \text{ m} = 39.09 \text{ m}
$$

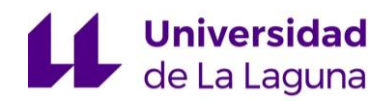

3. Diámetro para la tubería del tramo 13:

$$
\boldsymbol{D}_{\text{Disc}^{\text{th}}} = \sqrt{\frac{2,4\left[\frac{L}{S}\right] \cdot \frac{1 \text{ m}^3}{1000 \text{ [L]}} \cdot 4}{1 \left[\frac{\text{m}}{\text{s}}\right] \cdot \pi}} = 0.05528 \text{ m} = \text{55,28 m}
$$

4. Diámetro para la tubería del tramo 14:

$$
\boldsymbol{D}_{\text{Disc}^{\text{th}}} = \sqrt{\frac{3.6 \left[\frac{L}{S}\right] \cdot \frac{1 \text{ m}^3}{1000 \text{ [L]}} \cdot 4}{1 \left[\frac{\text{m}}{\text{s}}\right] \cdot \pi}} = 0.0677 \text{ m} = 67.7 \text{ m}
$$

5. Diámetro para la tubería del tramo 15:

$$
\boldsymbol{D}_{\text{Diseño}} = \sqrt{\frac{4,8\left[\frac{L}{S}\right] \cdot \frac{1 \text{ m}^3}{1000 \text{ [L]}} \cdot 4}{1 \left[\frac{\text{m}}{\text{s}}\right] \cdot \pi}} = 0.07818 \text{ m} = 78,18 \text{ mm}
$$

## <span id="page-158-0"></span>**3.3. Diámetros comerciales:**

Una vez obtenidos los diámetros de diseño, pasamos a seleccionar los diámetros de la lista comercial, usando: "Carrier Air Conditioning, Manual de Aire Acondicionado, Editorial MARCOMBO S.A, 2009".

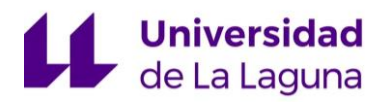

| $D_{Dise\tilde{n}o}$ | D <sub>Comercial, Interior</sub> | D <sub>Comercial, Exterior</sub> | Espesor        |
|----------------------|----------------------------------|----------------------------------|----------------|
| $(mm)$ [v=1 m/s]     | (mm)                             | (mm)                             | (mm)           |
| 27,64                | 26                               | 28,5                             | 1,25           |
| 39,09                | 38,3                             | 41,3                             | 1,5            |
| 55,28                | 49,8                             | 54                               | 2,1            |
| 67,7                 | 62,7                             | 66,7                             | $\overline{2}$ |
| 78,18                | 74,9                             | 79,4                             | 2,25           |

*Tabla 3: Selección de diámetros comerciales para el circuito secundario:*

#### <span id="page-159-0"></span>**3.4. Velocidades para los diámetros comerciales:**

Por último, con los diámetros comerciales seleccionados, calculamos la nueva velocidad de circulación, para verificar que son velocidades que se encuentran dentro del rango y que no se desvirtúe de la velocidad de diseño propuesta:

$$
V = \frac{Q \cdot 4}{D^2 \cdot \pi}
$$

1. Velocidad del fluido en el tramo 11:

$$
V = \frac{0.6 \frac{L}{s} \cdot \frac{1 m^3}{1000 L} \cdot 4}{26^2 m m^2 \cdot \frac{1 m^2}{1000^2 m m^2} \cdot \pi} = 1.13 \frac{m}{s}
$$

2. Velocidad del fluido en el tramo 12:

$$
V = \frac{1,2\frac{L}{s} \cdot \frac{1m^3}{1000 L} \cdot 4}{38,3^2 \, mm^2 \cdot \frac{1m^2}{1000^2 \, mm^2} \cdot \pi} = 1,04 \frac{m}{s}
$$

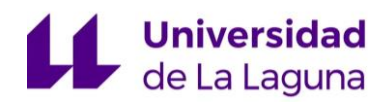

3. Velocidad del fluido en el tramo 13:

$$
V = \frac{2.4 \frac{L}{s} \cdot \frac{1 m^3}{1000 L} \cdot 4}{49.8^2 m m^2 \cdot \frac{1 m^2}{1000^2 m m^2} \cdot \pi} = 1.23 \frac{m}{s}
$$

4. Velocidad del fluido en el tramo 14:

$$
V = \frac{3.6 \frac{L}{s} \cdot \frac{1 m^3}{1000 L} \cdot 4}{62.7^2 m m^2 \cdot \frac{1 m^2}{1000^2 m m^2} \cdot \pi} = 1.17 \frac{m}{s}
$$

5. Velocidad del fluido en el tramo 15:

$$
V = \frac{4,8\frac{L}{s} \cdot \frac{1m^3}{1000 L} \cdot 4}{74,9^2 \, mm^2 \cdot \frac{1m^2}{1000^2 \, mm^2} \cdot \pi} = 1,09 \frac{m}{s}
$$

Finalmente se recopilan todos los datos en la siguiente tabla:

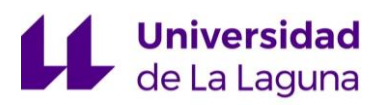

#### ANEXO 3: CÁLCULO DE LAS REDES DE TUBERÍAS

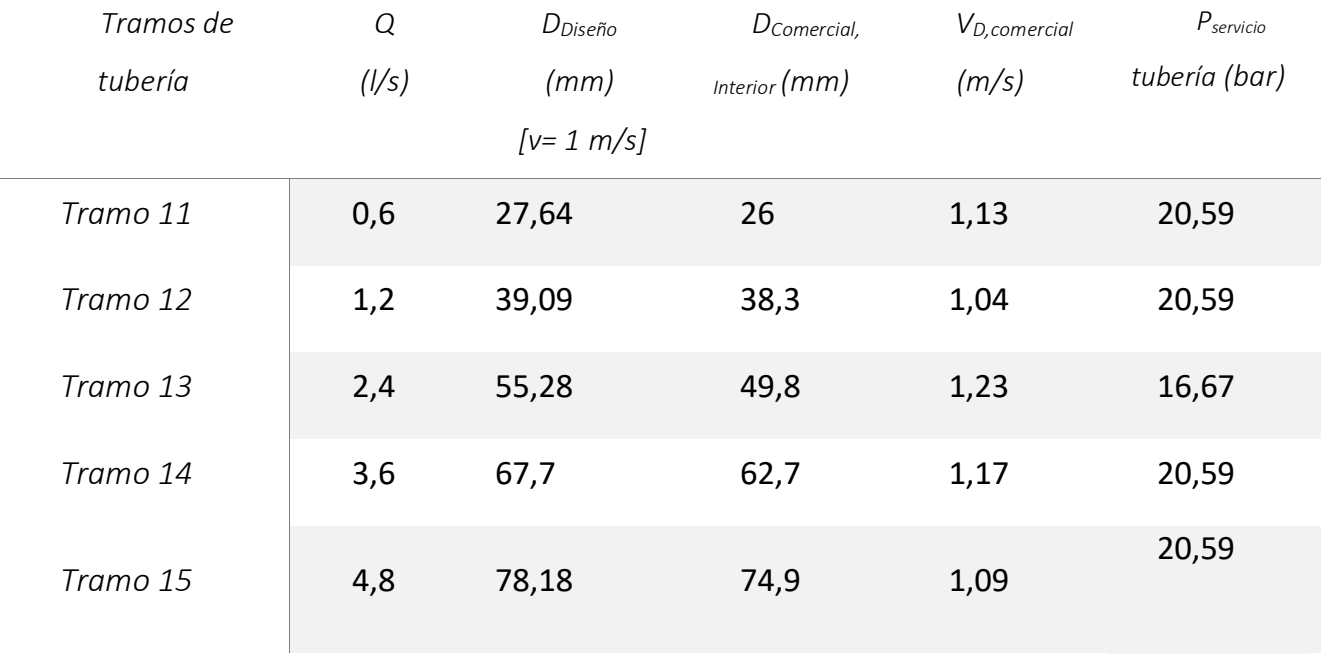

*Tabla 4: Recopilación de los resultados del circuito secundario:*

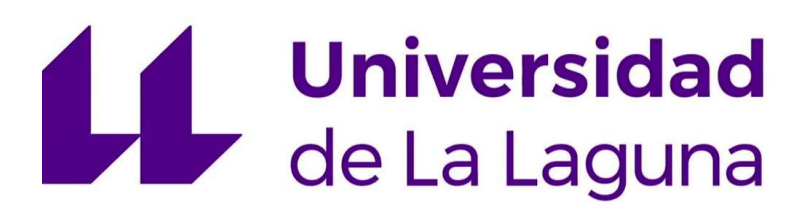

## **TRABAJO FIN DE GRADO**

*Estudio de viabilidad de un sistema de climatización mediante sistema de absorción con energía solar térmica.*

## **ANEXO 4: EXCEL DE CÁLCULO DE PÉRDIDAS DE CARGA**

#### **Titulación:**

Grado en Ingeniería Mecánica

**Autor:**

Casandra Fernández Suárez

#### **Tutor:**

José Florencio Negrín Orán

**Julio 2018**

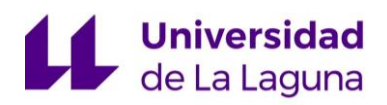

## **Índice:**

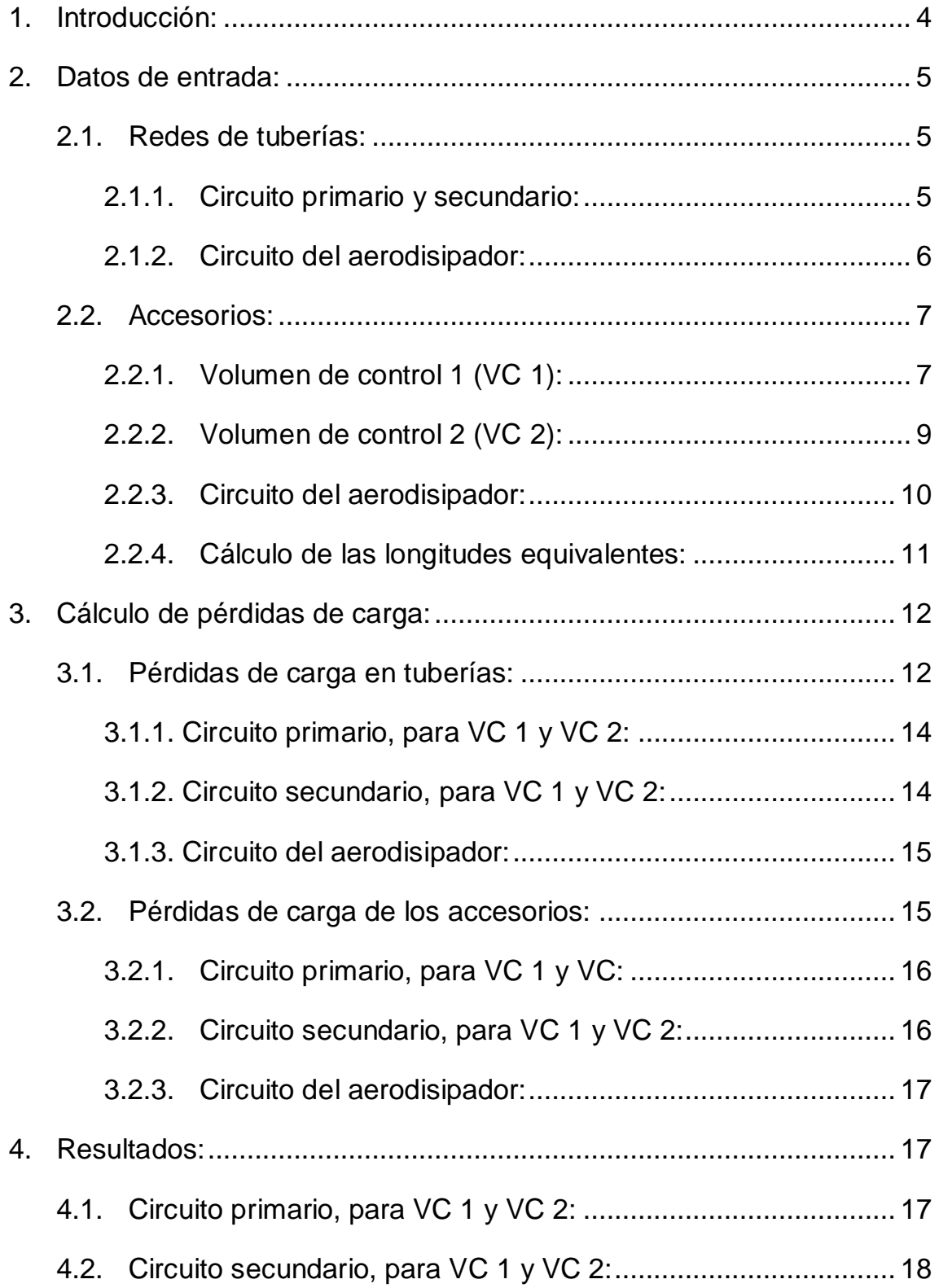

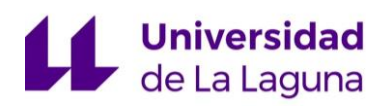

#### ANEXO4: EXCEL DE CÁLCULO DE PÉRDIDAS DE CARGA

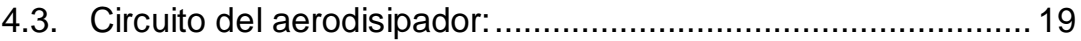

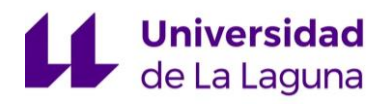

## <span id="page-166-0"></span>1. Introducción:

En este anexo se calculan las pérdidas de carga de la instalación, para lo cual, se usa una hoja de cálculo Excel llamada: "Cálculo de Perdidas de Carga".

El equilibrado hidráulico de la instalación se realizó usando retornos invertidos, los cuales, tratan de compensar las longitudes cortas de las ideas, con las más largas de los retornos, corrigiendo los defectos de distribución y consiguiendo que la alimentación y el retorno se encuentren equilibrados. Por lo tanto, se decide estudiar dos volúmenes de control, que permitan verificar el correcto equilibrado de la misma (Para consultar la distribución de las tuberías, ver documento "PLANOS")

El volumen de control uno (VC 1), estudia las pérdidas de carga en el recorrido de impulsión y retorno, tanto del circuito primario como secundario; para el circuito primario, dicho volumen de control pasa por el último captador de la primera fila y sigue el recorrido del fluido hasta el último acumulador de la segunda columna y para el circuito secundario, se sigue el recorrido del fluido en la impulsión y retorno, para el primer acumulador de la primera columna.

Para el volumen de control dos (VC 2), también se estudia el recorrido, tanto para el circuito primario, como el secundario; en este caso, para el circuito primario, el volumen de control estudiado, va desde el último colector de la tercera fila del campo de captación solar, hasta el penúltimo acumulador de la segunda columna; mientras que, para el circuito secundario, se estudio el recorrido de impulsión y retorno para el penúltimo acumulador de la segunda columna.

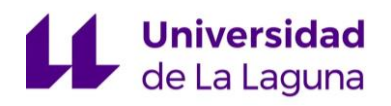

# <span id="page-167-0"></span>2. Datos de entrada:

### <span id="page-167-1"></span>**2.1. Redes de tuberías:**

#### **2.1.1. Circuito primario y secundario:**

<span id="page-167-2"></span>Para el cálculo de las pérdidas de carga, se necesita conocer: la longitud de cada tramo de tubería con sus respectivos diámetros, el material de las mismas, para determinar la rugosidad (K), el caudal y la temperatura para determinar la viscosidad cinemática.

| <b>Datos</b>    |           |          |                      |                              |                   |              |    |                                                                                           |       |  |  |
|-----------------|-----------|----------|----------------------|------------------------------|-------------------|--------------|----|-------------------------------------------------------------------------------------------|-------|--|--|
|                 |           |          |                      |                              |                   |              |    |                                                                                           |       |  |  |
| Long. De tranos |           |          |                      | Información sobre cada trano |                   |              |    |                                                                                           |       |  |  |
| Tramos          | Longuitud | Unidades | Diametro tubería (m) | Material Tubería             | Rugosidad, K (mm) | Caudal (I/s) |    | Temperatura (°C)   Viscocidad Cinemática (m <sup>2</sup> /s)   Velocidad del fluido (m/s) |       |  |  |
| T <sub>0</sub>  | 2,44      | m        | 0,0079               | Cobre                        | 0.0015            | 0.03916      | 60 | 4.75013E-07                                                                               | 0,799 |  |  |
| T1              | 40,651    | m        | 0,0252               | Cobre                        | 0,0015            | 0,3917       | 60 | 4,75013E-07                                                                               | 0,785 |  |  |
| T <sub>2</sub>  | 0         | m        | 0.0316               | Cobre                        | 0.0015            | 0.7833       | 60 | 4.75013E-07                                                                               | 0,333 |  |  |
| T3              | 3.186     | m        | 0.0383               | Cobre                        | 0,0015            | 1.175        | 60 | 4.75013E-07                                                                               | 1,020 |  |  |
| <b>T4</b>       | 6,372     | m        | 0,0383               | Cobre                        | 0,0015            | 1,567        | 60 | 4,75013E-07                                                                               | 1,360 |  |  |
| T5              | 6,372     | m        | 0.0438               | Cobre                        | 0,0015            | 1,9583       | 60 | 4.75013E-07                                                                               | 1.005 |  |  |
| T6              | 42,385    | m        | 0,0505               | Cobre                        | 0,0015            | 2,35         | 60 | 4.75013E-07                                                                               | 1,173 |  |  |
| T7              | 13,77     | m        | 0.0383               | Cobre                        | 0.0015            | 1,175        | 60 | 4.75013E-07                                                                               | 1,020 |  |  |
| T8              | 3,612     | m        | 0.0321               | Cobre                        | 0,0015            | 0.881        | 60 | 4.75013E-07                                                                               | 1.089 |  |  |
| T9              | 1,806     | m        | 0,026                | Cobre                        | 0,0015            | 0,588        | 60 | 4.75013E-07                                                                               | 1,107 |  |  |
| T <sub>10</sub> | 1,307     | m        | 0.0189               | Cobre                        | 0,0015            | 0,234        | 60 | 4.75013E-07                                                                               | 1,048 |  |  |

*Figura 1: Datos de entrada de las tuberías del circuito primario. Fuente: Elaboración propia.*

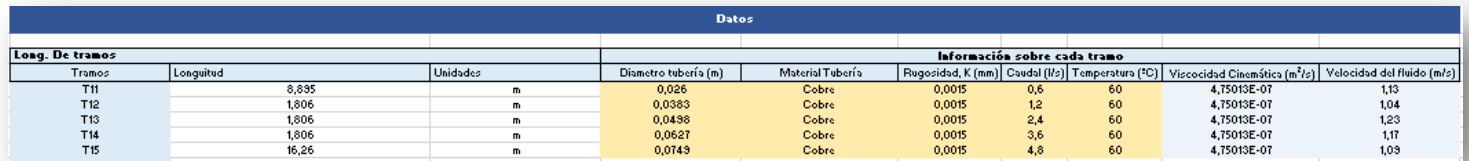

*Figura 2: Datos de entrada de las tuberías del secundario. Fuente: Elaboración propia.*

|            |         |         |         |         |         |         |         | Medición de los tranos de tubería |         |         |                   |       |       |                            |       |          |
|------------|---------|---------|---------|---------|---------|---------|---------|-----------------------------------|---------|---------|-------------------|-------|-------|----------------------------|-------|----------|
|            | Tramo 0 | Tramo 1 | Tramo 2 | Tramo 3 | Tramo 4 | Tramo 5 | Tramo 6 | Tramo 7                           | Tramo 8 | Tramo 9 | Tramo 10 Tramo 11 |       |       | Tramo 12 Tramo 13 Tramo 14 |       | Tramo 15 |
|            | 188     | 21667   | 3186    | 3186    | 3186    | 3186    | 300     | 6315                              | 1806    | 1806    | 1806              | 861   | 1806  | 1806                       | 1806  | 3384     |
|            | 188     | 18984   |         |         |         |         | 16230   | 787                               |         |         | 825               | 1154  |       |                            |       | 224      |
|            | 1032    | 3186    |         |         |         |         | 4555    | 6668                              |         |         | 482               | 3440  |       |                            |       | 151      |
|            | 1032    |         |         |         |         |         | 4132    |                                   |         |         |                   | 3440  |       |                            |       | 454      |
|            |         |         |         |         |         |         | 3953    |                                   |         |         |                   |       |       |                            |       | 448      |
|            |         |         |         |         |         |         | 10155   |                                   |         |         |                   |       |       |                            |       | 135      |
|            |         |         |         |         |         |         | 3000    |                                   |         |         |                   |       |       |                            |       | 110      |
|            |         |         |         |         |         |         |         |                                   |         |         |                   |       |       |                            |       | 541      |
|            |         |         |         |         |         |         |         |                                   |         |         |                   |       |       |                            |       | 1697     |
|            |         |         |         |         |         |         |         |                                   |         |         |                   |       |       |                            |       | 488      |
|            |         |         |         |         |         |         |         |                                   |         |         |                   |       |       |                            |       | 8371     |
|            |         |         |         |         |         |         |         |                                   |         |         |                   |       |       |                            |       | 257      |
| TOTAL (mm) | 2440    | 43837   | 3186    | 3186    | 3186    | 3186    | 42385   | 13770                             | 1806    | 1806    | 3113              | 8895  | 1806  | 1806                       | 1806  | 16260    |
| [TOTAL (m) | 2,44    | 43,837  | 3,186   | 3,186   | 3,186   | 3,186   | 42,385  | 13,77                             | 1,806   | 1,806   | 3,113             | 8,895 | 1,806 | 1,806                      | 1,806 | 16,26    |

*Figura 3: Tabla para calcular las longitudes de cada tramo de tubería, en el VC 1. Fuente: Elaboración propia.*

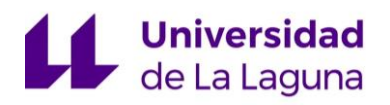

#### ANEXO4: EXCEL DE CÁLCULO DE PÉRDIDAS DE CARGA

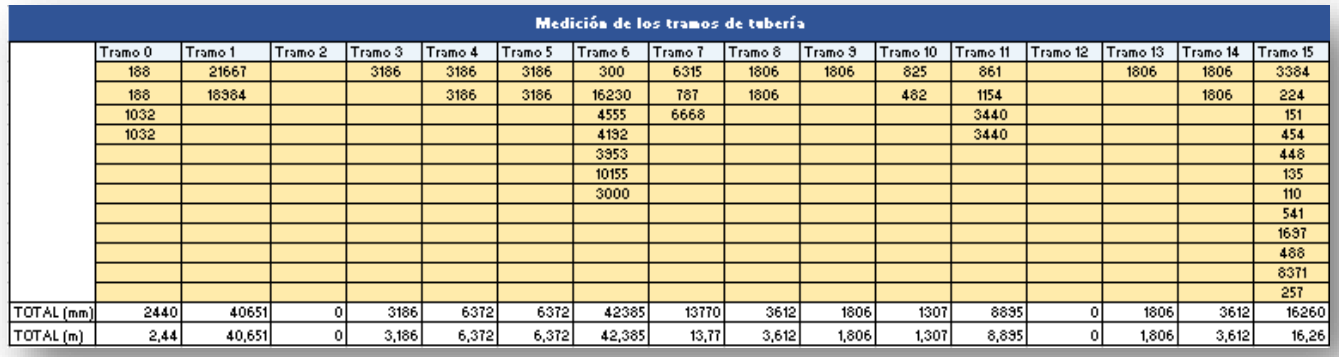

*Figura 4: Tabla para calcular las longitudes de cada tramo de tubería, en el VC 2. Fuente: Elaboración propia.*

En la figura 1 y 2, se observan los datos de entrada de las tuberías para la hoja Excel, tanto del circuito primario, como secundario. En este caso, los datos de entrada deberán ser iguales, salvo por las longitudes de las tuberías de cada tramo, que dependerán del volumen de control seleccionado. Aunque finalmente, la suma de todas las longitudes deberá ser las mismas debido al retorno invertido.

Para el cálculo de dichas longitudes, se rellena la tabla de la figura 3 para el volumen de control 1 y la figura 4 para el volumen de control 2, en la que se puede ir sumando todas las longitudes por minorizado.

#### **2.1.2. Circuito del aerodisipador:**

<span id="page-168-0"></span>A continuación, se muestran los datos que se usan para calcular las pérdidas de carga, del circuito del aerodisipador. Y de igual forma que para el circuito primario y secundario, se introducen los valores que están en las casillas de color amarillo, mientras que el resto de casillas se auto rellenan.

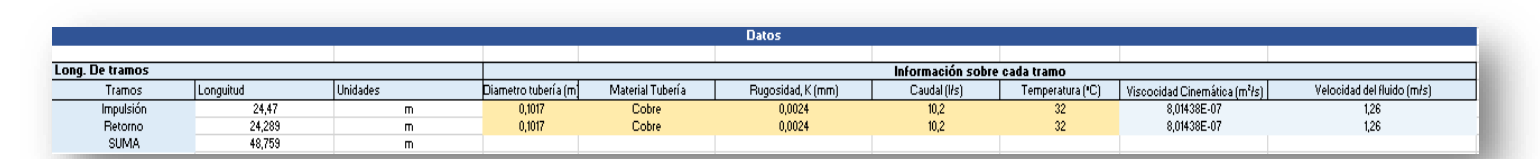

*Figura 5: Datos de entrada de las tuberías del circuito del aerodisipador. Fuente: Elaboración propia.*

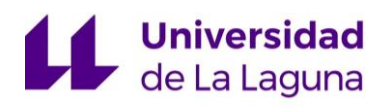

| Medición de los tramos de tubería |                 |                      |  |  |  |  |
|-----------------------------------|-----------------|----------------------|--|--|--|--|
|                                   | Tramo Impulsión | <b>Tramo Retorno</b> |  |  |  |  |
|                                   | 1218            | 8279                 |  |  |  |  |
|                                   | 8252            | 1010                 |  |  |  |  |
|                                   | 3000            | 3000                 |  |  |  |  |
|                                   | 12000           | 12000                |  |  |  |  |
|                                   |                 |                      |  |  |  |  |
|                                   |                 |                      |  |  |  |  |
|                                   |                 |                      |  |  |  |  |
|                                   |                 |                      |  |  |  |  |
|                                   |                 |                      |  |  |  |  |
|                                   |                 |                      |  |  |  |  |
|                                   |                 |                      |  |  |  |  |
|                                   |                 |                      |  |  |  |  |
| TOTAL (mm)                        | 24470           | 24289                |  |  |  |  |
| TOTAL (m)                         | 24,47           | 24,289               |  |  |  |  |

*Figura 6: Tabla para calcular las longitudes de los tramos de tuberías por minorizado. Fuente: Elaboración propia.*

#### <span id="page-169-0"></span>**2.2. Accesorios:**

En cuanto a los accesorios, dicha información es recogida en otras tablas, donde se asociada el tipo de accesorio, la longitud equivalente y la cantidad de los mismos, con sus respectivos tramos.

#### <span id="page-169-1"></span>**2.2.1. Volumen de control 1 (VC 1):**

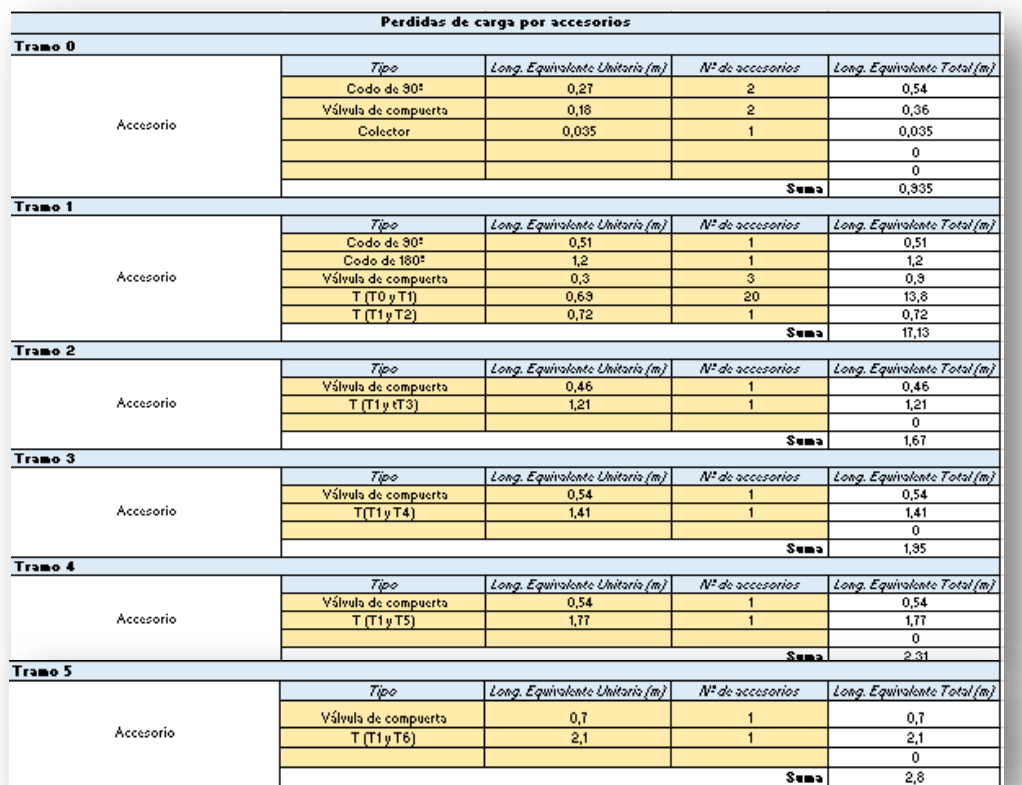

7

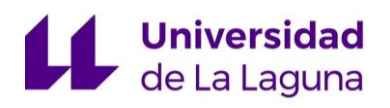

#### ANEXO4: EXCEL DE CÁLCULO DE PÉRDIDAS DE CARGA

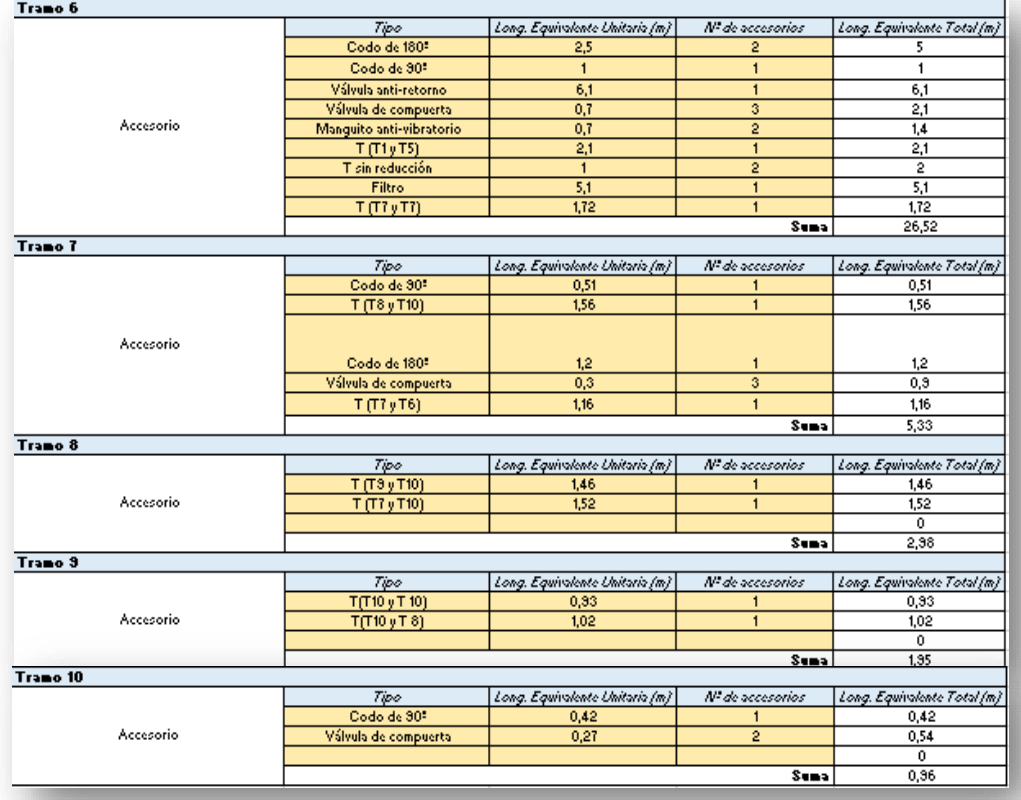

*Figura 7.2: Información de los accesorios para el circuito primario. Fuente: Elaboración propia.*

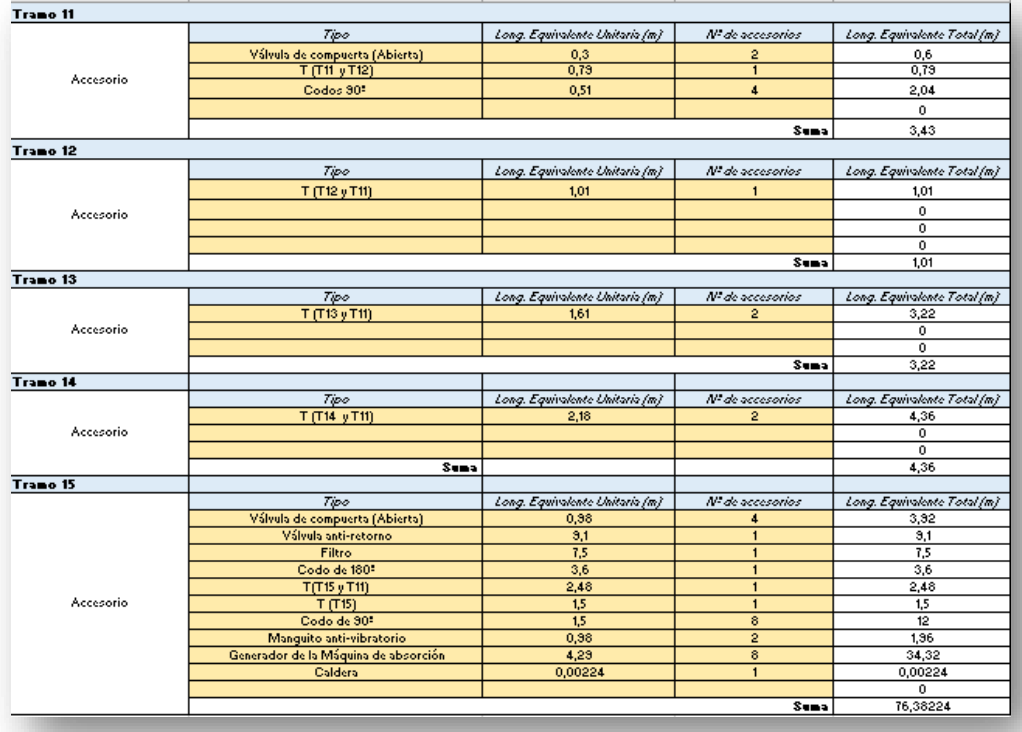

*Figura 8: Información de los accesorios para el circuito secundario. Fuente: Elaboración propia.*

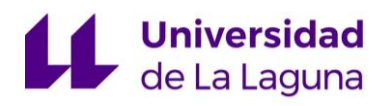

## **2.2.2. Volumen de control 2 (VC 2):**

<span id="page-171-0"></span>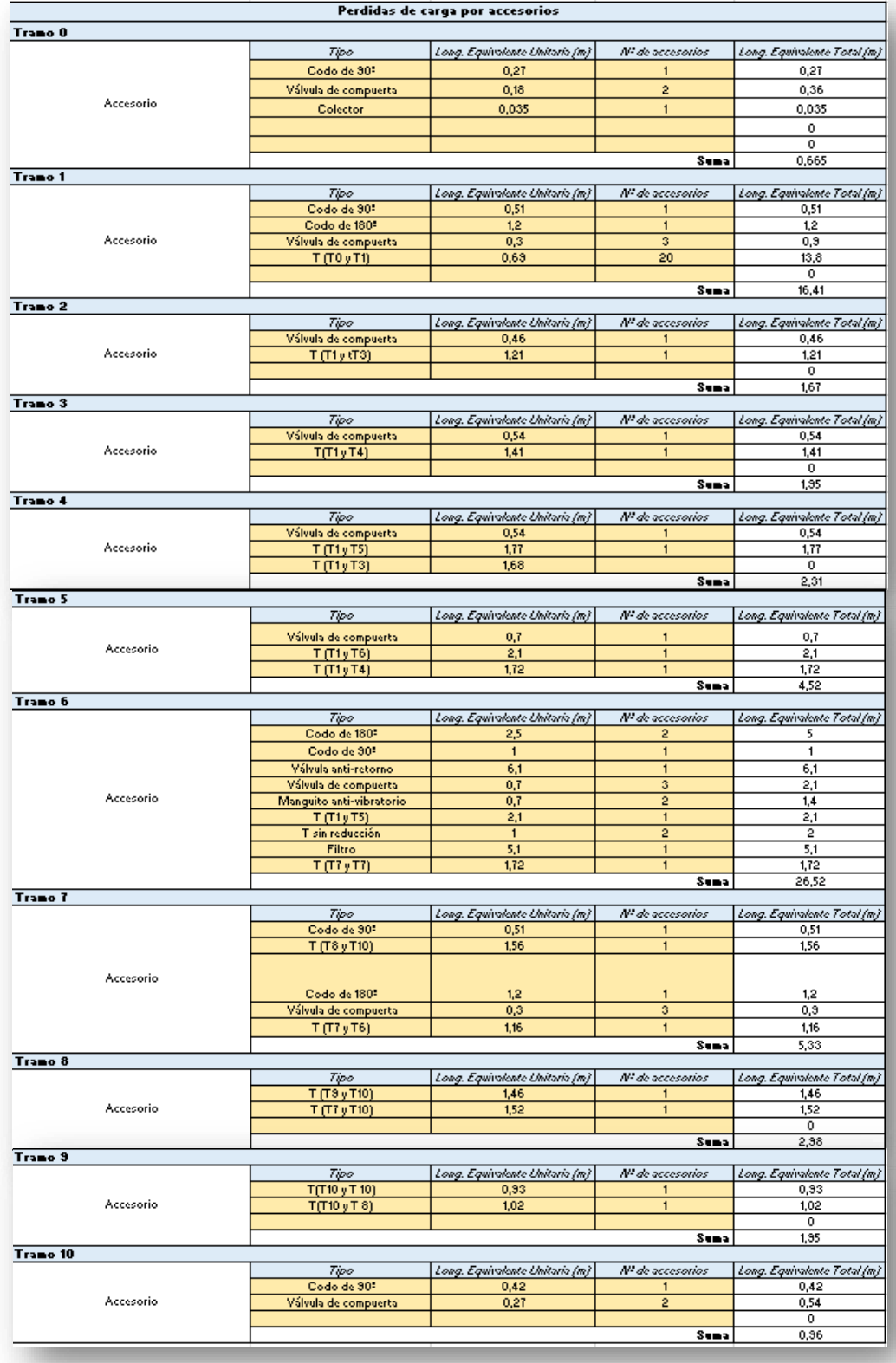

*Figura 9: Información de los accesorios para el circuito primario. Fuente: Elaboración propia.*

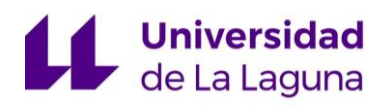

#### ANEXO4: EXCEL DE CÁLCULO DE PÉRDIDAS DE CARGA

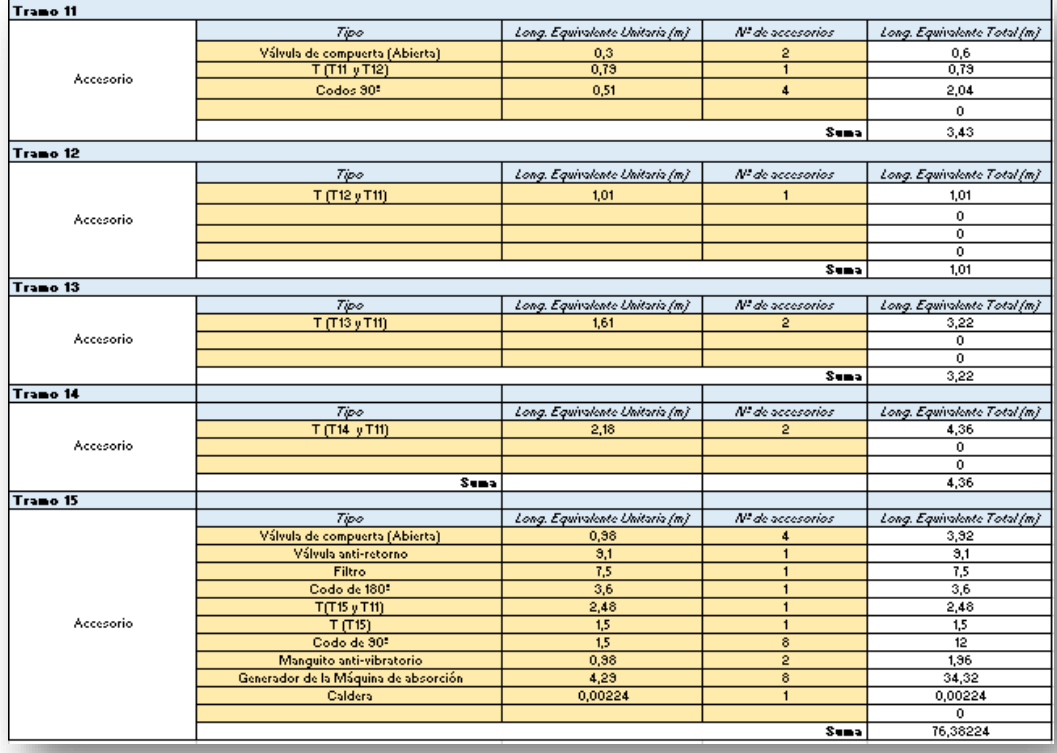

*Figura 10: Información de los accesorios para el circuito secundario. Fuente: Elaboración propia.*

## <span id="page-172-0"></span>**2.2.3. Circuito del aerodisipador:**

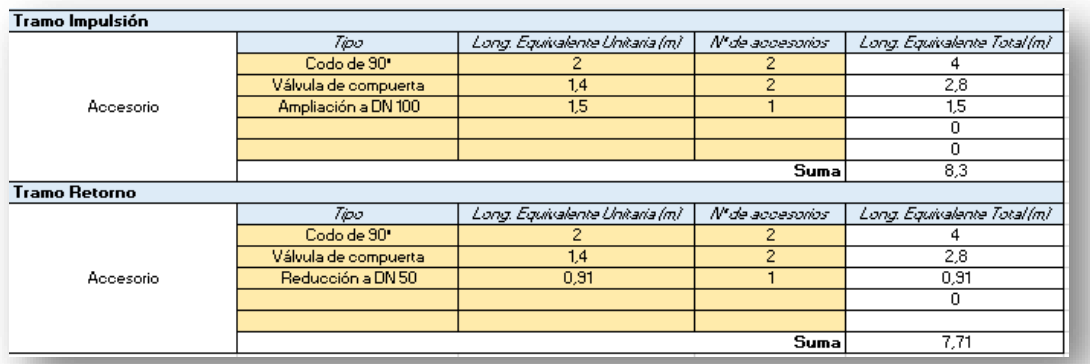

*Figura 11: Información de los accesorios para el circuito del aerodisipador. Fuente: Elaboración propia.*

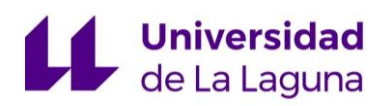

#### **2.2.4. Cálculo de las longitudes equivalentes:**

<span id="page-173-0"></span>Para la determinación de las longitudes equivalente de los diferentes accesorios, se usa como bibliografía de apoyo: "Carrier Air Conditioning, Manual de Aire Acondicionado, Editorial MARCOMBO S.A, 1980", del cual se extraerán las longitudes equivalentes de los accesorios en: "Capitulo 1. Proyecto de la tubería. Generalidades – Tabla 10-12".

Debido a la falta de información de algunos accesorios, se realizan aproximaciones a otros accesorios similares:

- Los filtros, son aproximados a la longitud equivalente de una válvula de pie con colador.
- Los manguitos anti-vibratorios, dado su similitud con una válvula de compuerta, se aproximan a dicho elemento.
- Dado que en el circuito se usan T con salidas reducidas, su longitud equivalente se aproxima a una T con las dimensiones de entrada del fluido, más una reducción acorde al acoplamiento necesario en la salida.

# <span id="page-174-0"></span>3. Cálculo de pérdidas de carga:

### <span id="page-174-1"></span>**3.1. Pérdidas de carga en tuberías:**

Para el cálculo de las pérdidas de carga en las tuberías se utiliza la siguiente ecuación:

$$
H_r = \frac{8}{\pi^2 \cdot g} \cdot f \cdot L \cdot \frac{Q^2}{D^5} = f \cdot \frac{L}{D} \cdot \frac{V^2}{2 \cdot g}
$$

g = Gravedad, en m/s<sup>2</sup>.

f = Factor de fricción.

L = Longitud del tramo de tubería, en m.

Q = Caudal, en L.

D = Diámetro de la tubería, en m.

V = Velocidad del fluido, en m/s.

El cálculo de la velocidad se realiza, usando la ecuación de la continuidad de fluidos:

$$
Q = v \cdot S \rightarrow v = \frac{Q}{S} = \frac{4 \cdot Q}{\pi \cdot D^2}
$$

Por último, para calcular el coeficiente de fricción, f, se usará la ecuación de Colebrook-White:

$$
\frac{1}{\sqrt{f}} = -2\log\left(\frac{\frac{k}{D}}{3.71} + \frac{2.51}{Re\sqrt{f}}\right); \quad Re = \frac{D \cdot V}{v}
$$

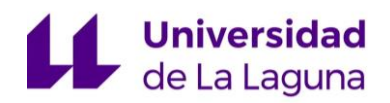

K = Rugosidad de la tubería, en mm.

D = Diámetro de la tubería, en mm.

Re = Número de Reynols.

 $v$  = Viscosidad cinemática, en m<sup>2</sup>/s.

V = Velocidad del fluido, en m/s.

El procedimiento de cálculo consiste en realizar un método iterativo en el que, conocido el caudal de diseño (Q), el diámetro (D) y el número de Reynols (Re), se despeja f, de la ecuación de Colebrook-White y se realiza una serie de cálculos iterativos:

$$
f = \left(\frac{1}{-\frac{K}{2 \log \frac{D}{3.71} + \frac{2.51}{Re \cdot \sqrt{f_0}}}}\right)^2
$$

En el primer cálculo de f, se asume  $f_0 = 0.015$ .

Con el valor de 0,015, se calcula un coeficiente de fricción,  $f_1$ , que se usará como nuevo valor para sustituir en  $f_0$ , de esta forma se vuelve a obtener un  $f_2$ , que se volverá a sustituir por  $f_0$  y se repite este proceso iterativo, hasta que  $f_0$ , se aproxime lo suficiente al  $f_x$ . En el caso de la hoja de cálculo, dicha iteración se realiza hasta 5 veces.

Una vez obtenidos los coeficientes de fricción de cada tramo, se calculan las pérdidas de carga. Y se obtienen los siguientes resultados:

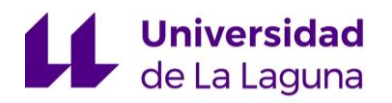

## <span id="page-176-0"></span>**3.1.1. Circuito primario, para VC 1 y VC 2:**

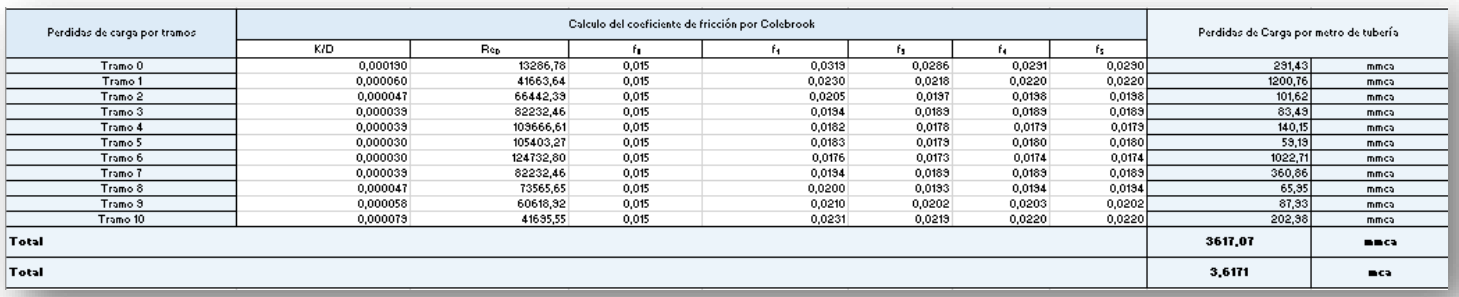

*Figura 12: Pérdidas de carga de las tuberías del circuito primario, para el VC 1. Fuente: Elaboración propia.*

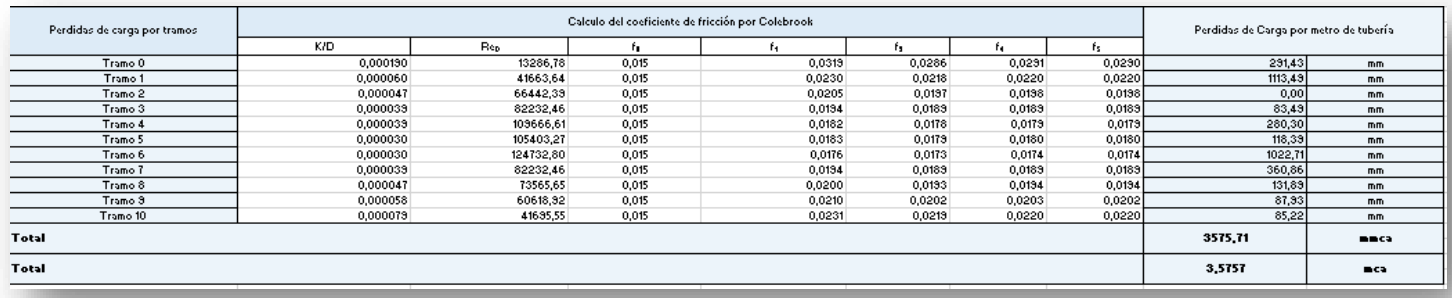

*Figura 13: Pérdidas de carga de las tuberías del circuito primario, para el VC 2. Fuente: Elaboración propia.*

## <span id="page-176-1"></span>**3.1.2. Circuito secundario, para VC 1 y VC 2:**

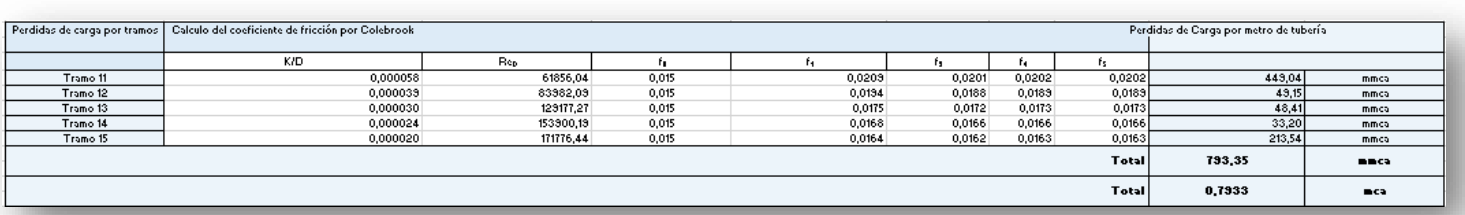

*Figura 14: Pérdidas de carga de las tuberías del circuito secundario, para el VC 1. Fuente: Elaboración propia.*

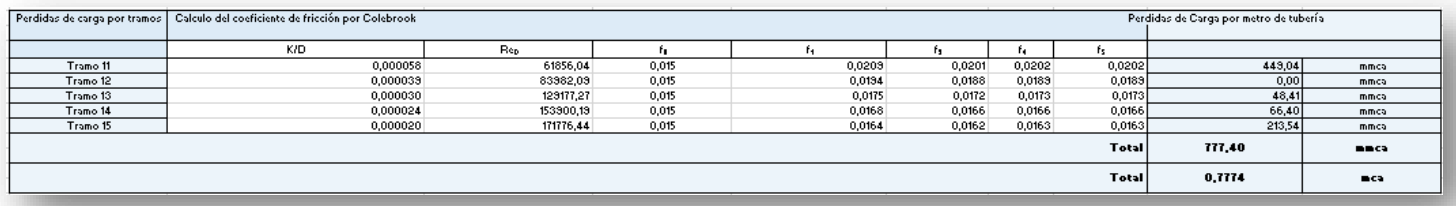

*Figura 15: Pérdidas de carga de las tuberías del circuito secundario, para el VC 2. Fuente: Elaboración propia.*

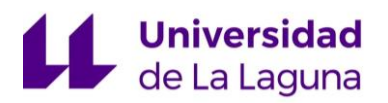

#### ANEXO4: EXCEL DE CÁLCULO DE PÉRDIDAS DE CARGA

#### <span id="page-177-0"></span>**3.1.3. Circuito del aerodisipador:**

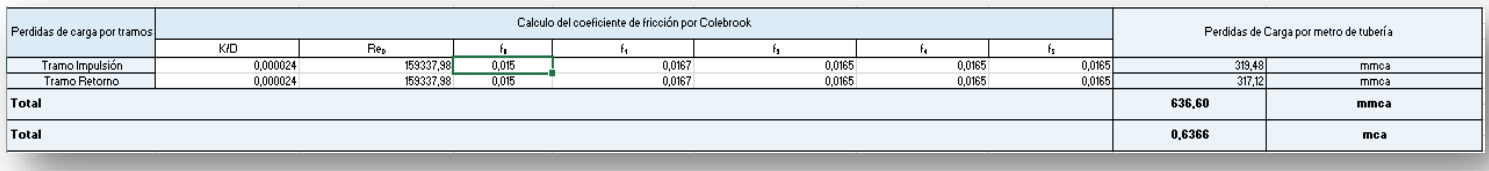

*Figura 16: Pérdidas de carga de las tuberías del circuito del aerodisipador. Fuente: Elaboración propia.*

#### <span id="page-177-1"></span>**3.2. Pérdidas de carga de los accesorios:**

Para las pérdidas de carga de los accesorios, se utilizan las mismas ecuaciones que para las tuberías, teniendo en cuenta, que, en este caso, la longitud de tubería, L, viene dada por la longitud equivalente en metro de tubería para cada accesorio, que se recogió en el apartado "2.2. Accesorios".

$$
H_r = f \cdot \frac{L}{D} \cdot \frac{V^2}{2 \cdot g}
$$

g = Gravedad, en m/s<sup>2</sup>.

f = Factor de fricción.

L = Longitud del tramo de tubería, en m.

D = Diámetro de la tubería, en m.

V = Velocidad del fluido, en m/s.

En este caso, dado que el coeficiente de fricción depende del diámetro, la velocidad, la densidad y viscosidad del fluido, el coeficiente de fricción, f, no varía, por lo tanto, es válido el f calculado para las tuberías en el apartado anterior.

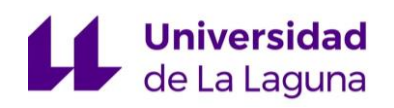

### <span id="page-178-0"></span>**3.2.1. Circuito primario, para VC 1 y VC:**

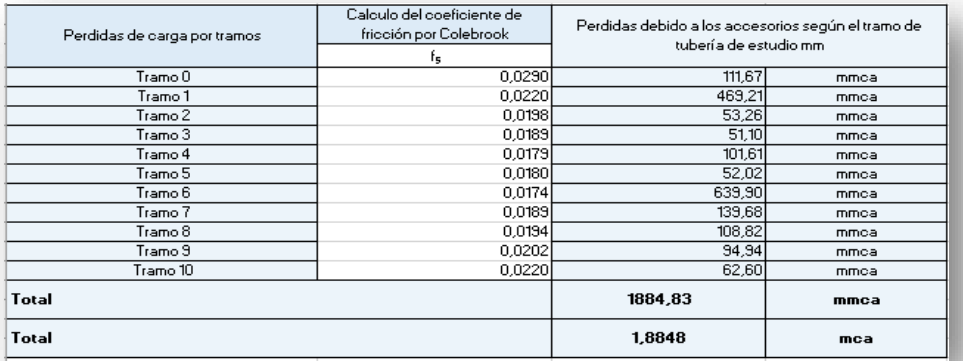

*Figura 17: Pérdidas de carga debido a los accesorios, para VC 1. Fuente: Elaboración propia.*

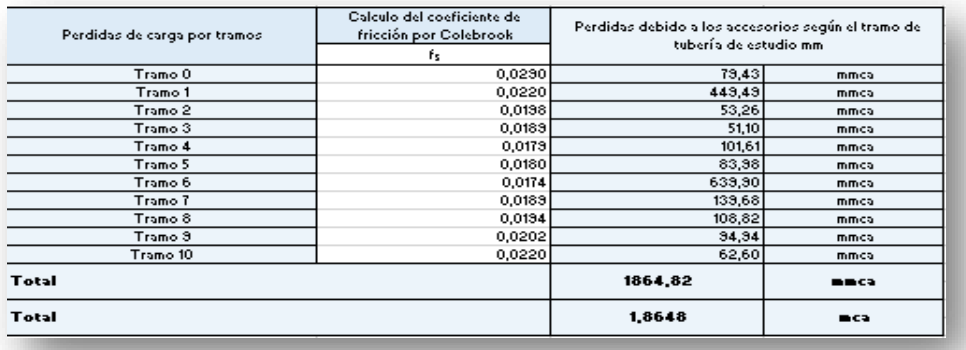

*Figura 18: Pérdidas de carga debido a los accesorios, para VC 2. Fuente: Elaboración propia.*

### <span id="page-178-1"></span>**3.2.2. Circuito secundario, para VC 1 y VC 2:**

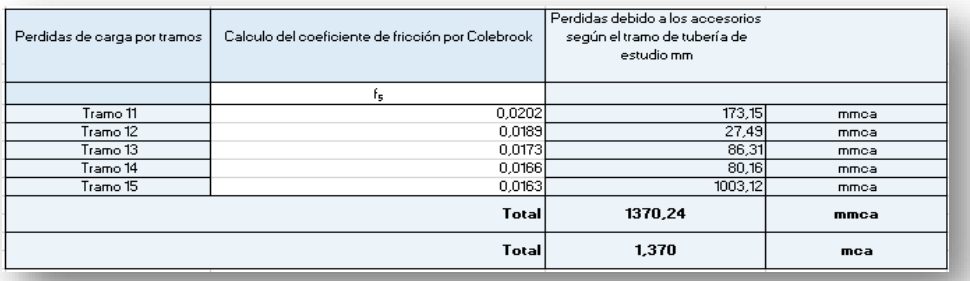

*Figura 19: Pérdidas de carga debido a los accesorios, para VC 1. Fuente: Elaboración propia.*

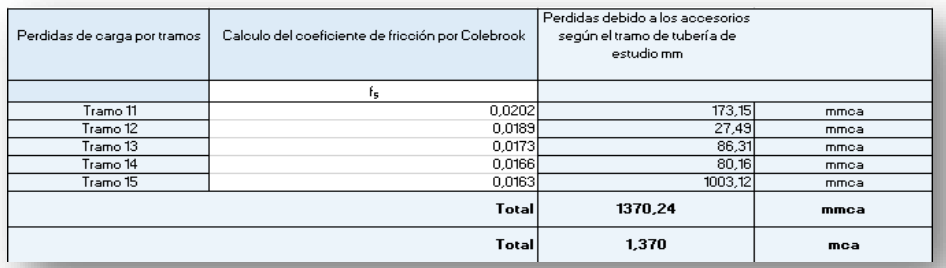

*Figura 20: Pérdidas de carga debido a los accesorios, para VC 2. Fuente: Elaboración propia.*

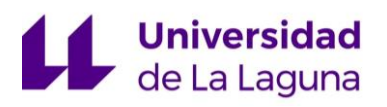

## **3.2.3. Circuito del aerodisipador:**

<span id="page-179-0"></span>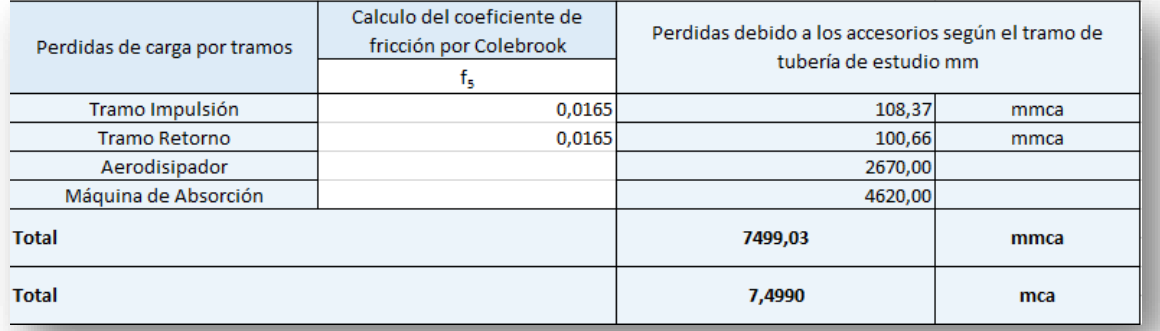

*Figura 21: Pérdidas de carga debido a los accesorios, el circuito del aerodisipador. Fuente: Elaboración propia.*

# <span id="page-179-1"></span>4. Resultados:

Por último, se suman las pérdidas de carga de las tuberías y accesorios, de cada circuito y se obtienen los siguientes resultados:

## <span id="page-179-2"></span>**4.1. Circuito primario, para VC 1 y VC 2:**

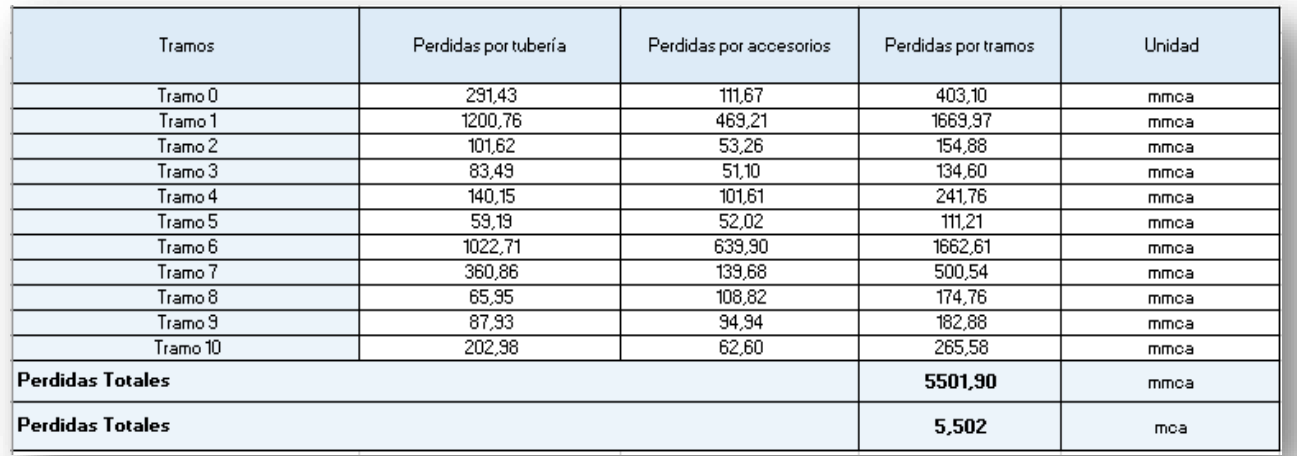

*Figura 22: Pérdidas de totales para VC 1. Fuente: Elaboración propia.*
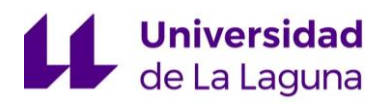

#### ANEXO4: EXCEL DE CÁLCULO DE PÉRDIDAS DE CARGA

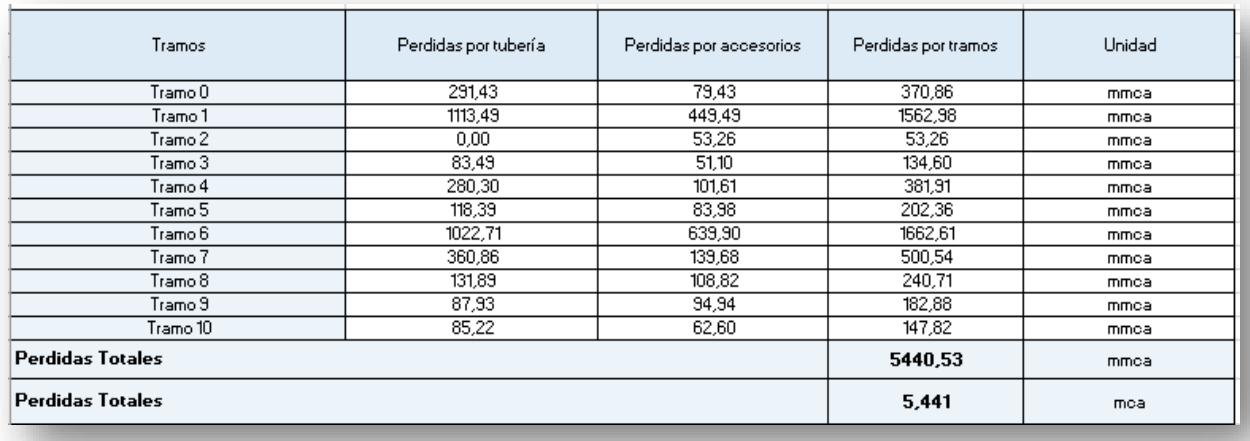

*Figura 23: Pérdidas de totales para VC 2. Fuente: Elaboración propia.*

Como se puede observar en los resultados expuestos, la diferencia entre las pérdidas de carga para el volumen de control 1 y 2 es de 0,061 mca, por lo tanto, se puede considerar el circuito hidráulico se encuentra equilibrado.

## **4.2. Circuito secundario, para VC 1 y VC 2:**

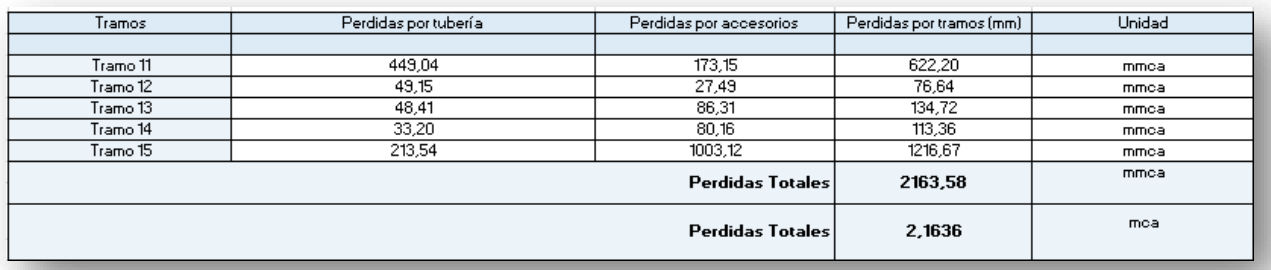

*Figura 24: Pérdidas de totales para VC 1. Fuente: Elaboración propia.*

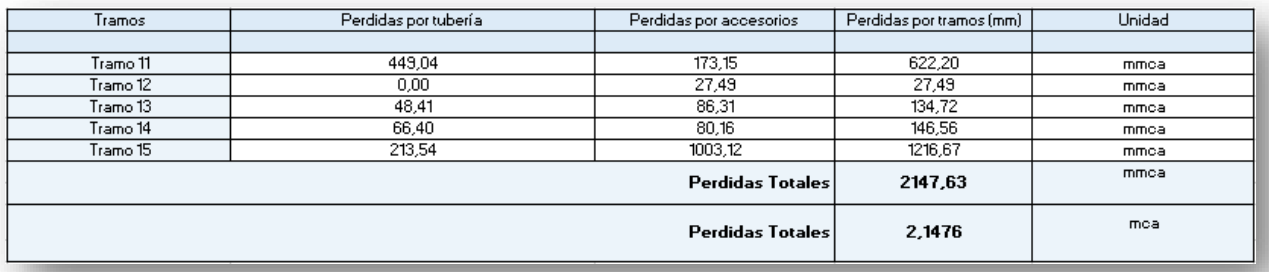

*Figura 25: Pérdidas de totales para VC 2. Fuente: Elaboración propia.*

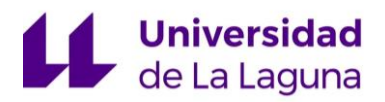

En este apartado, se observa que como también las diferencias entre las pérdidas de carga para ambos volúmenes de control, son de 0,016 mca. Por lo tanto, también se puede considerar que el circuito está equilibrado.

## **4.3. Circuito del aerodisipador:**

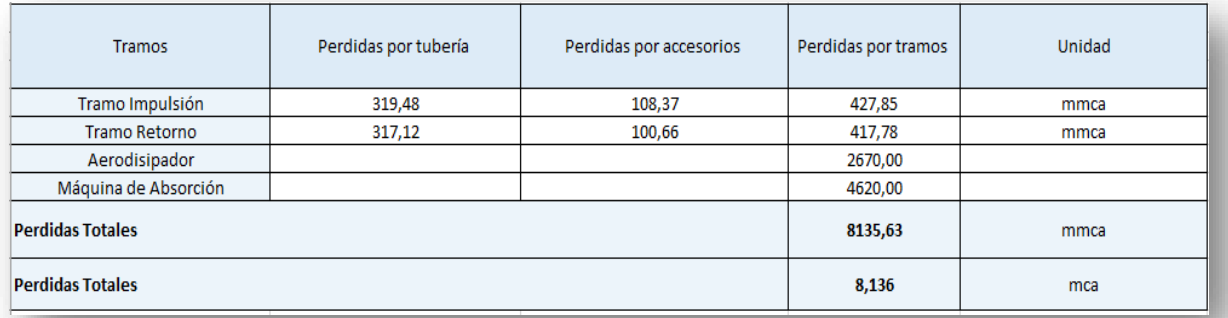

*Figura 25: Pérdidas de totales para el circuito del aerodisipador. Fuente: Elaboración propia.*

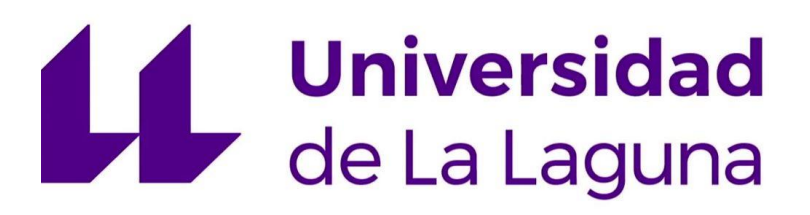

# **TRABAJO FIN DE GRADO**

*Estudio de viabilidad de un sistema de climatización mediante sistema de absorción con energía solar térmica.*

## **ANEXO 5: EXCEL DE CÁLCULO DE AISLAMIENTOS**

**Titulación:**

Grado en Ingeniería Mecánica

**Autor:**

Casandra Fernández Suárez

**Tutor:**

José Florencio Negrín Orán

**Julio 2018**

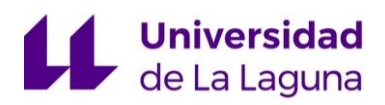

# **Índice:**

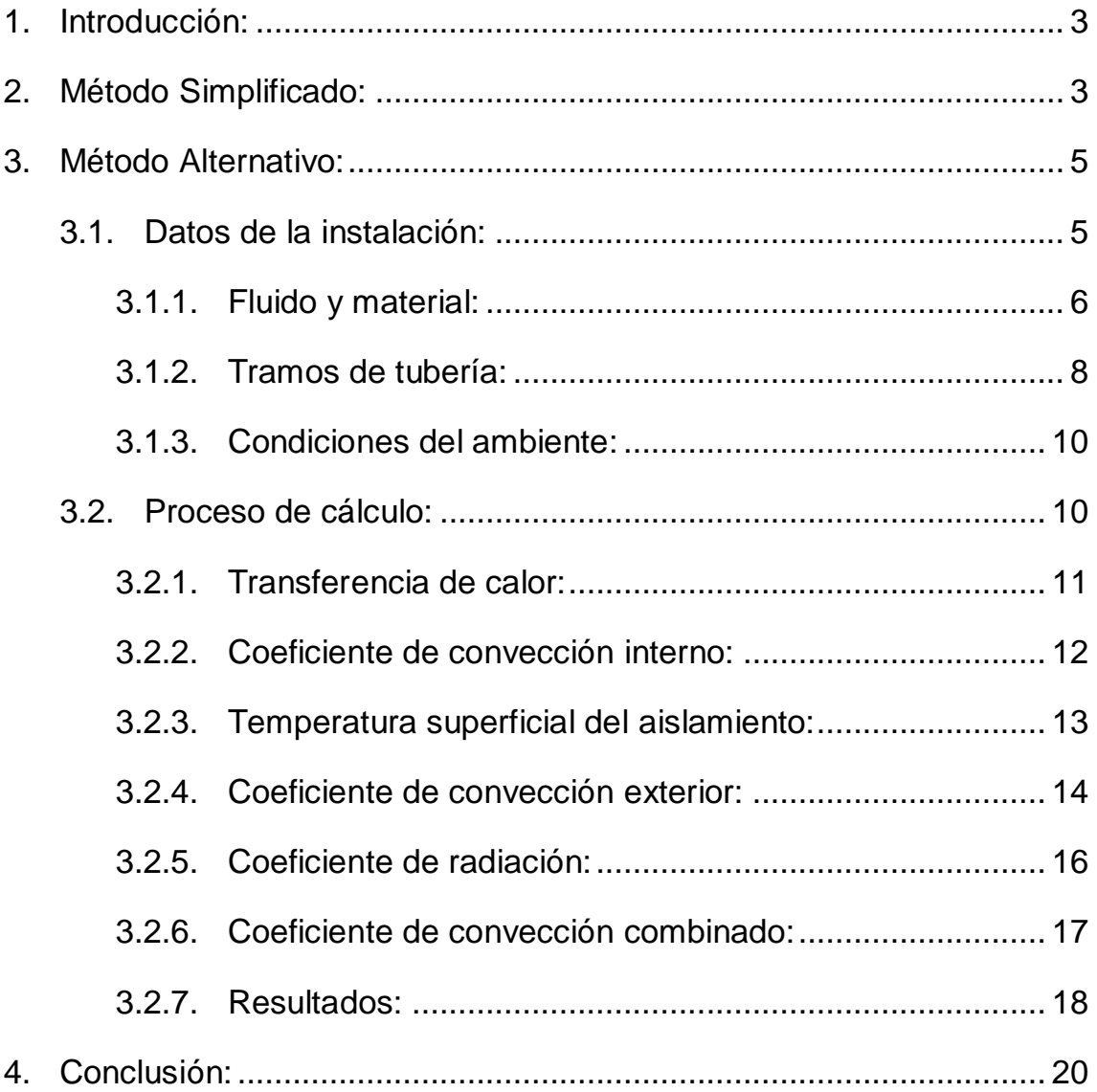

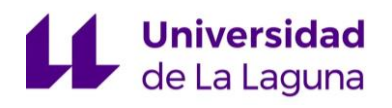

# <span id="page-185-0"></span>1. Introducción:

En este anexo se reflejan los cálculos de los aislamientos térmicos, para la instalación de tuberías tanto de impulsión, como de retorno, para el circuito primario y secundario.

Los cálculos son realizados, según lo dispuesto en el "Reglamento de Instalaciones Térmicas en los Edificios", (Real Decreto 1027/2007 de 20 julio, B.O.E. N.º 207 publicado 29/08/2007 y sus modificaciones), donde se recogen dos posibles métodos de cálculo. Por un lado, el método simplificado, que se basa en la selección del espesor de aislamiento a partir de tablas y, por otro lado, usando el método alternativo, cuyo procedimiento está recogido en la norma UNE-EN-ISO 12241: (Aislamiento térmico para equipos de edificación e instalaciones industriales).

Dado que uno de los objetivos dentro del diseño de la instalación hidráulica, es seleccionar el aislamiento más óptimo, (en relación a su espesor y transferencia de calor al medio) se decide implementar en dicha hoja de cálculo los dos métodos propuestos en el RITE, para comparar los resultados entre ambos y seleccionar la opción más óptima.

# <span id="page-185-1"></span>2. Método Simplificado:

El método simplificado, como se comentó en el apartado "1. Introducción", basa la selección del espesor del aislamiento en tablas, que están recogidas dentro del propio Reglamento de Instalación Térmicas de Edificios.

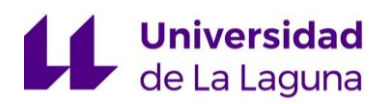

Este método es implementado en una hoja de cálculo Excel (consultar el documento Excel llamado: "Cálculo de Aislamiento. Método Alternativo y Simplificado" y la hoja "Método Simplificado") y sus resultados se basan en la selección del espesor según la temperatura y el diámetro. Para la instalación objeto de estudio, los parámetros de entrada son los siguientes:

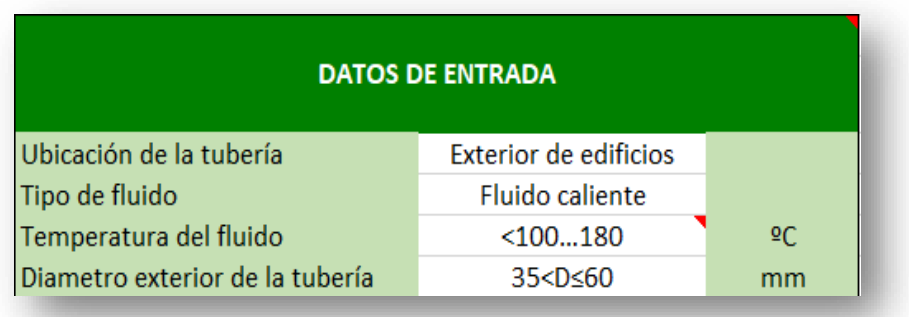

*Figura 1: Datos de entrada para la selección del espesor de aislamiento por el método simplificado. Fuente: Elaboración propia.*

Las tablas con la selección de los espesores de aislamientos térmicos recogidas en el RITE, para fluidos calientes son las siguientes:

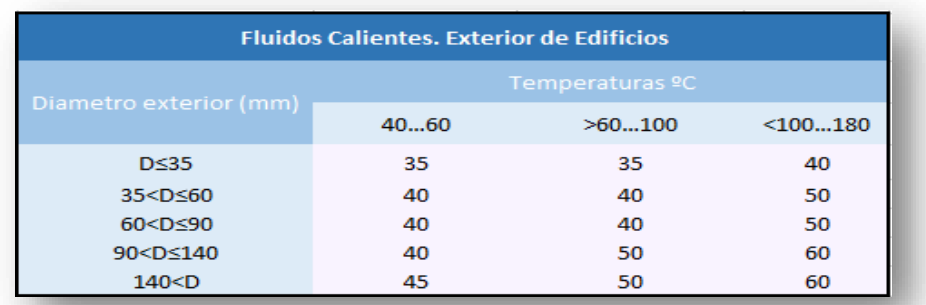

*Figura 2: Tabla de selección de espesores por el método simplificado, para fluidos calientes en exteriores de edificios. Fuente: Elaboración propia.*

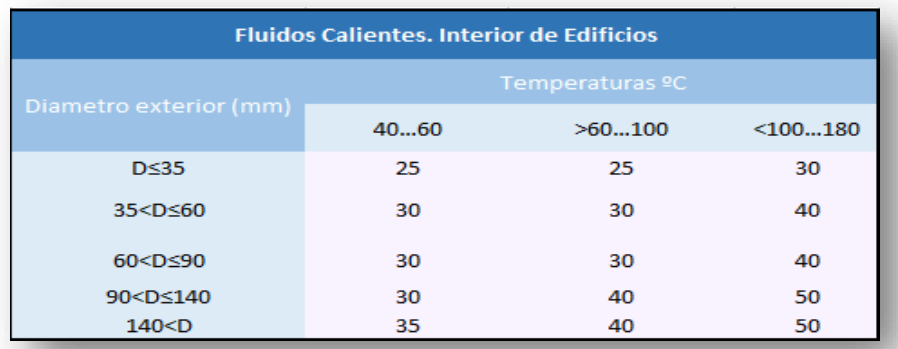

*Figura 3: Tabla de selección de espesores por el método simplificado, para fluidos calientes en interiores de edificios. Fuente: Elaboración propia.*

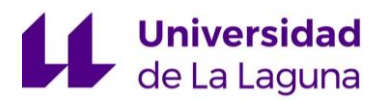

Finalmente, el espesor de aislamiento seleccionado con los datos de entrada, es:

| Espesor de aislamiento según el RITE |  |    |  |  |  |
|--------------------------------------|--|----|--|--|--|
| Espesor de aislamiento               |  | mm |  |  |  |

*Figura 4: Datos de entrada para la selección del espesor de aislamiento por el método simplificado. Fuente: Elaboración propia.*

Por lo tanto, según el **método de simplificado**, el **espesor de aislamiento térmico** que deberían instalarse en las tuberías, es de **50 mm**.

# <span id="page-187-0"></span>3. Método Alternativo:

El método alternativo se realiza, según lo dispuesto en la norma "UNE-EN-ISO 12241: Aislamiento térmico para equipos de edificación e instalaciones industriales", donde queda explicado cómo debe ser el procedimiento de cálculo, así como las ecuaciones usadas.

Según el Reglamento de Instalaciones Térmicas en Edificios, las pérdidas térmicas globales por el conjunto de conducciones, no deberán superar el 4% de la potencia máxima transportada.

### <span id="page-187-1"></span>**3.1. Datos de la instalación:**

La hoja donde se introducen los datos y se ven los resultados, se llama "Datos – Resultados. Alternativo", del libro Excel llamado: "Cálculo de Aislamiento. Método Alternativo y Simplificado".

Una vez en ella, hay dos casillas explicativas; en la primera, llamada "Instrucciones", se explica cómo introducir los datos en la hoja y en que casillas,

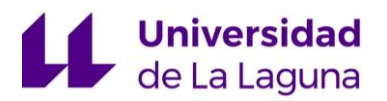

además, de cómo interpretar los resultados obtenidos, mientras que en la segunda; llamada "Explicación de la Instalación" se realiza una pequeña descripción de la instalación.

| Local                      | Local de oficinas                                                                                          |                                                 |                                                                        | <b>Instrucciones</b>          |                                         |                          |                                                                                                    |                                                         |                                                                       |                    |                                  |
|----------------------------|----------------------------------------------------------------------------------------------------|-------------------------------------------------|------------------------------------------------------------------------|-------------------------------|-----------------------------------------|--------------------------|----------------------------------------------------------------------------------------------------|---------------------------------------------------------|-----------------------------------------------------------------------|--------------------|----------------------------------|
| <b>Ubicación</b>           | Plaça de las Américas                                                                                      |                                                 |                                                                        |                               |                                         |                          |                                                                                                    |                                                         |                                                                       |                    |                                  |
| <b>Descripción</b>         | Aislamiento del circuito primario y secundario                                                             |                                                 |                                                                        | Explicación de la Instalación |                                         |                          |                                                                                                    |                                                         |                                                                       |                    |                                  |
| Fecha                      | 25/04/2018                                                                                                 |                                                 |                                                                        |                               |                                         |                          |                                                                                                    |                                                         |                                                                       |                    |                                  |
|                            |                                                                                                    | DATOS DE ENTRADA DE LA INSTALACIÓN (CIRCUITO 1) |                                                                        |                               |                                         |                          |                                                                                                    | DATOS DE ENTRADA DE LA INSTALACIÓN (CIRCUITO 2)         |                                                                       |                    |                                  |
| <b>FLUIDO</b>              |                                                                                                    |                                                 |                                                                        |                               |                                         |                          |                                                                                                    |                                                         |                                                                       |                    |                                  |
| <b>Características</b>     | Fluido<br>Presión                                                                                          | Agua<br>4.53                                    | $\sim$<br>bar                                                          |                               |                                         | <b>Características</b>   | Fluido<br>Presión                                                                                            | Agua<br>4,53                                            | $\sim$<br>bar                                                         |                    |                                  |
| Datos de la Impulsión      | Temp. Fluido (Impulsión)<br>Viscocidad del fluido<br>Cp<br>Conductividad del fluido<br>Densidad del fluido | 100<br>0,000282<br>4.217<br>0.679<br>957.9      | $\overline{c}$<br>Kamis<br>KJ/Kg·K<br><b>WłmK</b><br>Kg/m <sup>3</sup> | 373.15<br>0.000679            | $\overline{\mathsf{K}}$<br><b>KWImK</b> | Datos de la Impulsión    | Temp. Fluido (Impulsión)<br>Viscocidad del fluido<br>l Co<br>Conductividad del fluido<br>Densidad del fluido | $\overline{30}$<br>0,000315<br>4.206<br>0.675<br>965.06 | $\overline{1}$<br>Kgmts<br>KJ/Kg·K<br><b>WmK</b><br>Kałm <sup>3</sup> | 363.15<br>0.000675 | $\overline{\mathbf{K}}$<br>KWłmK |
| <b>Datos del Retorno</b>   | Temp. Fluido (Retorno)<br>Viscocidad del fluido<br>Со<br>Conductividad del fluido<br>Densidad del fluido   | 70<br>0.000404<br>4.19<br>0.663<br>977.63       | .c<br>KJ/KoK<br>KJ/Kq·K<br>WimK                                        | 343.15<br>0.000663            | $\overline{\mathsf{K}}$<br>KWImK        | <b>Datos del Retorno</b> | Temp. Fluido (Retorno)<br>Viscocidad del fluido<br>Conductividad del fluido<br>Densidad del fluido           | 70<br>0.000404<br>4,19<br>0.663<br>977.63               | <b>C</b><br><b>KJ/Kg·K</b><br>KJ/KqK<br><b>WinK</b>                   | 343.15<br>0.000663 | K.<br>KWłmK                      |
| Potencia de la instalación | Potencia de la Instalación                                                                                 | 100                                             | <b>KW</b>                                                              |                               |                                         |                          |                                                                                                    |                                                         |                                                                       |                    |                                  |
|                            |                                                                                                    |                                                 |                                                                        |                               |                                         |                          |                                                                                                    |                                                         |                                                                       |                    |                                  |
|                            |                                                                                                    |                                                 |                                                                        |                               |                                         |                          |                                                                                                    |                                                         |                                                                       |                    |                                  |
|                            |                                                                                                    |                                                 |                                                                        |                               |                                         |                          |                                                                                                    | <b>CONDICIONES AMBIENTES</b>                            |                                                                       |                    |                                  |
| <b>TUBERÍA</b>             | Material                                                                                                   | Cobre                                           |                                                                        |                               |                                         |                          | Temp, Ambiente<br>Presión                                                                                    | 26                                                      | <b>IC</b><br>bar                                                      | 299,15             | ĸ                                |
|                            | Conductividad                                                                                              | 372.1                                           | <b>WmK</b>                                                             | 0.3721                        | <b>KV</b> <i>I</i> mK                   |                          | <b>Humedad Relativa</b>                                                                                      | 70                                                      | $\times$                                                              |                    |                                  |

*Figura 5: Captura de la hoja de entrada de datos. Fuente: Elaboración propia.*

En la parte superior izquierda de la hoja, se muestran otras casillas que dan información sobre la instalación, como: el tipo de local, la ubicación, una breve descripción y la fecha.

#### <span id="page-188-0"></span>**3.1.1. Fluido y material:**

|                            |                                                                                                    | DATOS DE ENTRADA DE LA INSTALACIÓN (CIRCUITO 1) |                                                                    |                    |                    |
|----------------------------|----------------------------------------------------------------------------------------------------|-------------------------------------------------|--------------------------------------------------------------------|--------------------|--------------------|
| <b>FLUIDO</b>              |                                                                                                    |                                                 |                                                                    |                    |                    |
| <b>Características</b>     | <b>Fluido</b><br>Presión                                                                                    | Agua<br>4.53                                    | $\blacksquare$<br>bar                                              |                    |                    |
| Datos de la Impulsión      | Temp. Fluido (Impulsión)<br>Viscocidad del fluido<br>Cp.<br>Conductividad del fluido<br>Densidad del fluido | 100<br>0,000282<br>4.217<br>0,679<br>957,9      | чC.<br>Kgmłs<br><b>KJ/Kg·K</b><br><b>WłmK</b><br>Kg/m <sup>3</sup> | 373.15<br>0,000679 | K.<br><b>KWmK</b>  |
| <b>Datos del Retorno</b>   | Temp. Fluido (Retorno)<br>Viscocidad del fluido<br>Cp.<br>Conductividad del fluido<br>Densidad del fluido   | 70<br>0,000404<br>4.19<br>0,663<br>977,63       | ЧC.<br>KJ/Kg·K<br><b>KJłKą·K</b><br><b>WłmK</b>                    | 343.15<br>0,000663 | K.<br><b>KWImK</b> |
| Potencia de la instalación | Potencia de la Instalación                                                                                  | 100                                             | KW.                                                                |                    |                    |

*Figura 6.1: Tabla de datos para el circuito primario. Fuente: Elaboración propia.*

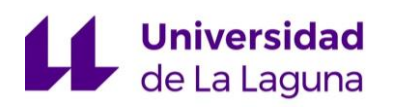

|                          | Fluido                    | Agua     |                   |          |              |
|--------------------------|---------------------------|----------|-------------------|----------|--------------|
| <b>Características</b>   | Presión                   | 4.53     | bar               |          |              |
|                          | Temp. Fluido (Impulsión). | 90       | чC.               | 363,15   | к            |
| Datos de la Impulsión    | Viscocidad del fluido     | 0,000315 | Kgmłs             |          |              |
|                          | l Cp                      | 4,206    | <b>KJ/Kg·K</b>    |          |              |
|                          | Conductividad del fluido  | 0.675    | <b>WmK</b>        | 0,000675 | <b>KWłmK</b> |
|                          | Densidad del fluido       | 965,06   | Kg/m <sup>3</sup> |          |              |
|                          | Temp, Fluido (Retorno).   | 70       | чC.               | 343.15   | K            |
|                          | Viscocidad del fluido     | 0,000404 | KJ/Kg·K           |          |              |
| <b>Datos del Retorno</b> | Cp.                       | 4.19     | <b>KJłKą·K</b>    |          |              |
|                          | Conductividad del fluido  | 0.663    | <b>WłmK</b>       | 0,000663 | <b>KWImK</b> |
|                          | Densidad del fluido       | 977,63   |                   |          |              |

*Figura 6.2: Tabla de datos para el circuito secundario. Fuente: Elaboración propia.*

En la figura 6.1 se recogen los datos del fluido para el circuito primario, mientras en la figura 6.2, se introducen los datos correspondientes del circuito secundario. En ambas tablas, solo es necesario rellenar las casillas de datos de color blanco, puesto que el resto de casillas, se completan de forma automática.

A continuación, se rellenan los datos relacionados con el material de las tuberías:

| <b>TUBERÍA</b> |                 |       |      |        |       |
|----------------|-----------------|-------|------|--------|-------|
|                | <b>Material</b> | Cobre |      |        |       |
|                | Conductividad   | 372,1 | W/mK | 0,3721 | KW/mK |

*Figura 7: Tabla de datos para el material de la tubería. Fuente: Elaboración propia.*

De igual forma que en las tablas de datos anteriores, solo se rellena la casilla que está en blanco. En este caso, dicha casilla, tiene un desplegable, que permite seleccionar el material y automáticamente, se extraen el resto de valores de la tabla.

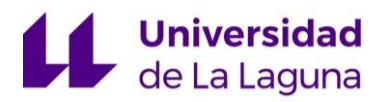

### <span id="page-190-0"></span>**3.1.2. Tramos de tubería:**

Para introducir los datos necesarios de cada tramo de tuberías, se debe completar la siguiente tabla, que se muestran en la figura 8.1 y 8.2.

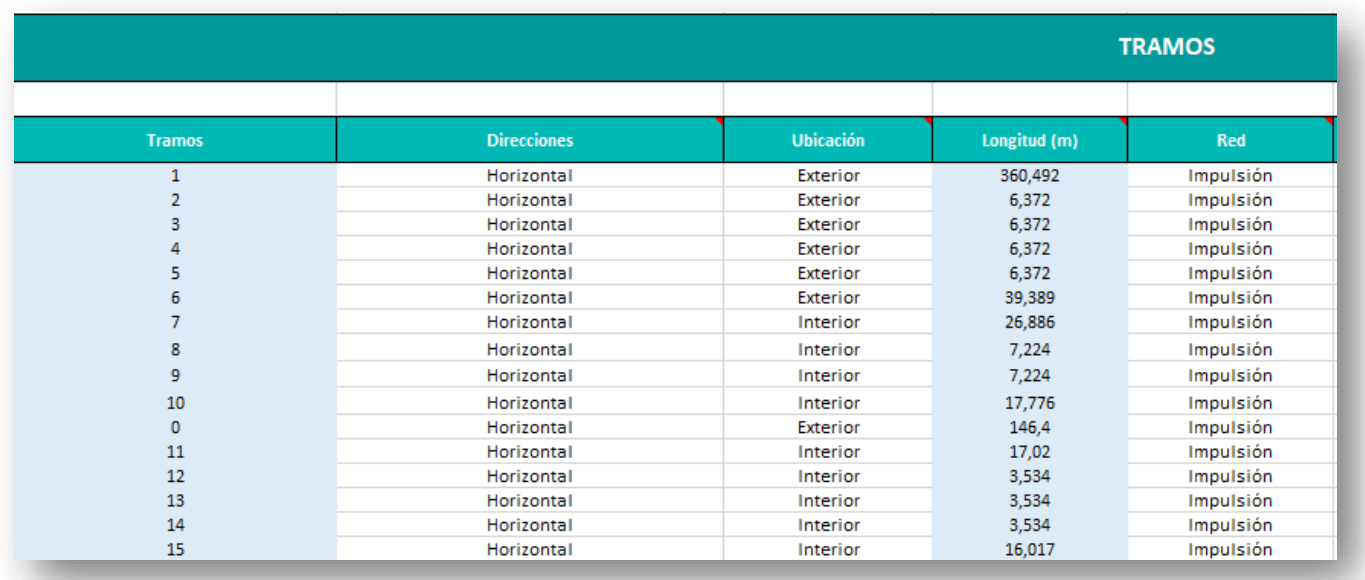

*Figura 8.1: Tabla de datos de entrada de los tramos de tuberías. Fuente: Elaboración propia.*

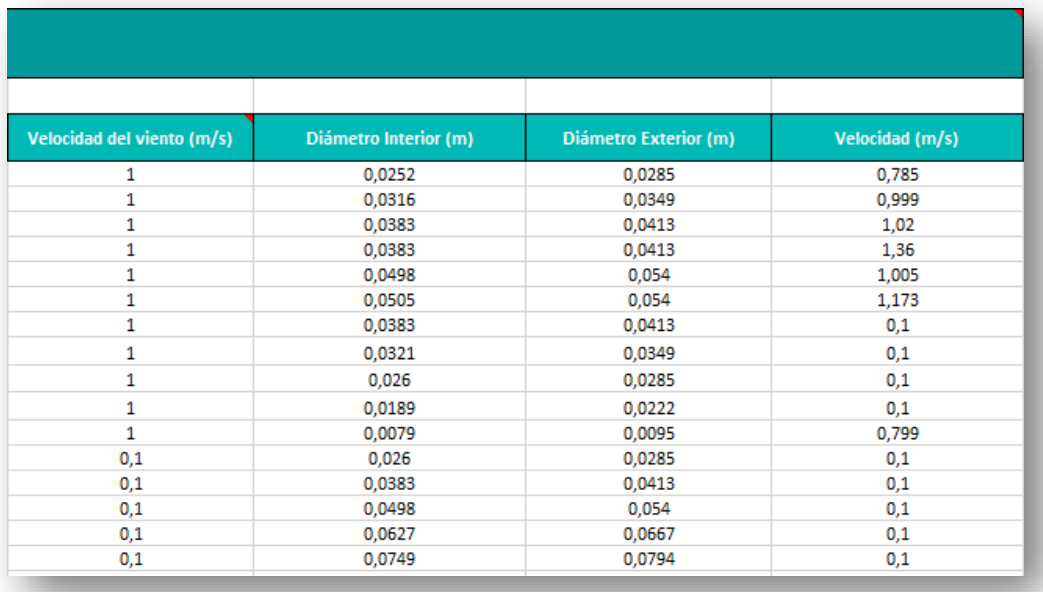

*Figura 8.2: Tabla de datos de entrada de los tramos de tuberías. Fuente: Elaboración propia.*

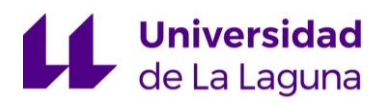

Los datos de entrada con forma de texto, son introducidos mediante desplegables, mientras que los datos numéricos, se introducen de forma manual en las unidades indicadas.

La hoja de cálculo está diseñada para introducir hasta 16 tramos, lo cual coincide con el número de tramos de la instalación estudiada. Pero, sin embargo, en la instalación objeto de estudio, dentro de un mismo tramo hay tuberías en vertical u horizontal y en interior o exterior del edificio. Por lo tanto, para el cálculo del espesor del aislamiento térmico, se decide aproximar todas las tuberías por horizontales, dado que es la opción que da resultados más desfavorables y para determinar las ubicaciones de las mismas, se selecciona teniendo en cuanto donde hay una mayor longitud de tubería.

Como se observa en la figura 8.1, las longitudes no se introducen en esa tabla, puesto que están sombreadas de color azul. Para introducirlas, se rellena la siguiente tabla (Ver figura 9), donde se suman por menorizado todas las longitudes que componen el tramo y se devuelve el resultado a la tabla de la figura 8.1.

|            |         |         |         |         |         |         |         | Medición de los tramos de tubería |         |         |          |          |          |          |          |          |
|------------|---------|---------|---------|---------|---------|---------|---------|-----------------------------------|---------|---------|----------|----------|----------|----------|----------|----------|
|            |         |         |         |         |         |         |         |                                   |         |         |          |          |          |          |          |          |
|            | Tramo 0 | Tramo 1 | Tramo 2 | Tramo 3 | Tramo 4 | Tramo 5 | Tramo 6 | Tramo 7                           | Tramo 8 | Tramo 9 | Tramo 10 | Tramo 11 | Tramo 12 | Tramo 13 | Tramo 14 | Tramo 15 |
|            | 22560   | 130002  | 6372    | 6372    | 6372    | 6372    | 16230   | 1574                              | 7224    | 7224    | 7224     | 3444     | 1728     | 1728     | 1728     | 3384     |
|            | 123840  | 113904  |         |         |         |         | 4555    | 13336                             |         |         | 6600     | 4616     | 1806     | 1806     | 1806     | 224      |
|            |         | 110214  |         |         |         |         | 4192    | 11976                             |         |         | 3952     | 4344     |          |          |          | 151      |
|            |         | 6372    |         |         |         |         | 300     |                                   |         |         |          | 4616     |          |          |          | 454      |
|            |         |         |         |         |         |         | 3939    |                                   |         |         |          |          |          |          |          | 448      |
|            |         |         |         |         |         |         | 10173   |                                   |         |         |          |          |          |          |          | 150      |
|            |         |         |         |         |         |         |         |                                   |         |         |          |          |          |          |          | 110      |
|            |         |         |         |         |         |         |         |                                   |         |         |          |          |          |          |          | 541      |
|            |         |         |         |         |         |         |         |                                   |         |         |          |          |          |          |          | 1696     |
|            |         |         |         |         |         |         |         |                                   |         |         |          |          |          |          |          | 488      |
|            |         |         |         |         |         |         |         |                                   |         |         |          |          |          |          |          | 8371     |
|            |         |         |         |         |         |         |         |                                   |         |         |          |          |          |          |          |          |
| TOTAL (mm) | 146400  | 360492  | 6372    | 6372    | 6372    | 6372    | 39389   | 26886                             | 7224    | 7224    | 17776    | 17020    | 3534     | 3534     | 3534     | 16017    |
| TOTAL (m)  | 146,4   | 360,492 | 6,372   | 6,372   | 6,372   | 6,372   | 39,389  | 26,886                            | 7,224   | 7,224   | 17,776   | 17,02    | 3,534    | 3,534    | 3,534    | 16,017   |

*Figura 9: Tabla de longitudes de los tramos de tuberías. Fuente: Elaboración propia.*

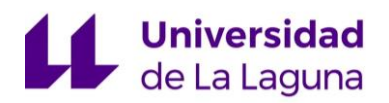

### <span id="page-192-0"></span>**3.1.3. Condiciones del ambiente:**

Los datos de las condiciones ambientes se rellenan en la tabla que se presenta a continuación, donde se pide la temperatura media del ambiente, la presión y la humedad relativa.

|                         | <b>CONDICIONES DEL AMBIENTE</b> |     |        |  |
|-------------------------|---------------------------------|-----|--------|--|
| <b>Temp. Ambiente</b>   | 26                              | 2C  | 299,15 |  |
| Presión                 |                                 | bar |        |  |
| <b>Humedad Relativa</b> | 70                              | %   |        |  |

*Figura 10: Tabla de condiciones del ambiente. Fuente: Elaboración propia.*

### <span id="page-192-1"></span>**3.2. Proceso de cálculo:**

El objetivo del método alternativo, es determinar el espesor mínimo de aislamiento, (que no produzca pérdidas térmicas globales en el conjunto de conducciones, superiores al 4% de la potencia máxima transportada).

Para ello, se calcularon las pérdidas térmicas de cada tramo, evaluadas para cada uno de los espesores comerciales seleccionados.

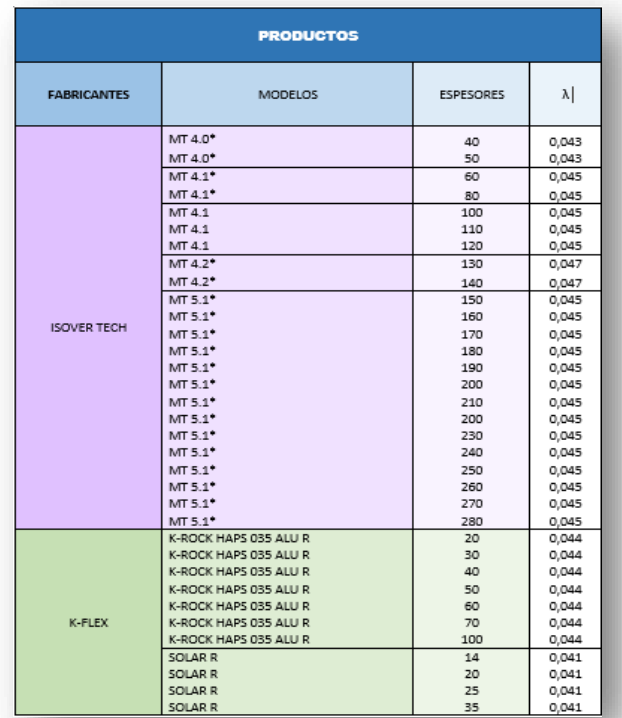

*Figura 11: Fabricantes, modelos y espesores de aislamientos seleccionados. Fuente: Elaboración propia.*

# **Universidad**

De esta forma, una vez conocidas las potencias térmicas transferidas en cada tramo, se suman las potencias de todos los tramos y se evalúa, para que aislamiento la pérdida térmica global es inferior al 4% de la potencia máxima que se transporta.

Dada la extensión de los cálculos y lo engorrosa que podría resultar una explicación detallada en este documento, se decide realizar una breve explicación del procedimiento seguido. Y para conocer más información, se recomienda consultar el libro Excel llamado: "Cálculo de Aislamiento. Método Alternativo y Simplificado", concretamente la hoja: "Aislamientos y Cálculos. Alternativos", donde se refleja debajo de cada columna de cálculo, las ecuaciones usadas, así como un comentario en la descripción de la columna, donde se explica dicho cálculo.

#### <span id="page-193-0"></span>**3.2.1. Transferencia de calor:**

Para el cálculo, se considera una conducción de calor estacionaria a través de tuberías de agua caliente, que estarán aisladas. Por lo tanto, la razón de transferencia (Q), a través de la tubería cilíndrica, que está compuesta por dos capas, de longitud L y con convección en ambos lados, se expresa de la siguiente forma:

$$
Q = \frac{T_{\infty 1} - T_{\infty 2}}{R_{total}}
$$

Donde la Rtotal, es la resistencia térmica total expresada como:

$$
R_{total} = R_{conv,1} + R_{cil,1} + R_{cil,2} + R_{conv,2}
$$

$$
R_{total} = \frac{1}{h_1 \cdot A_1} + \frac{\ln\left(\frac{r_2}{r_1}\right)}{2\pi L k_1} + \frac{\ln\left(\frac{r_3}{r_2}\right)}{2\pi L k_2} + \frac{1}{h_2 \cdot A_3}
$$

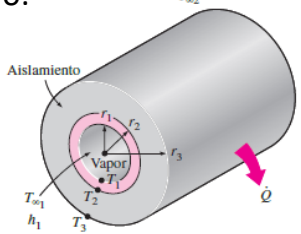

*Figura 12: Esquema de la distribución de los parámetros de la tubería. Fuente: Yunus A. Çengel. Transferencia de calor y masa, Mc Graw Hill.*

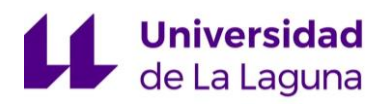

Como se mencionó anteriormente, el cálculo de la razón de transferencia Q, se realiza para cada espesor de aislamiento y para cada tramo de tubería.

En dicho proceso de cálculo, surgen dos inconvenientes; el primero fue determinar el coeficiente de convección interno, y el segundo; determinar la temperatura de la superficie del aislamiento, para conocer el coeficiente de convección externo combinado.

## <span id="page-194-0"></span>**3.2.2. Coeficiente de convección interno:**

Para dicho cálculo, se decide utilizar la correlación de Dittus-Boelter, de la cual se despeja h<sub>cv</sub>, dado que el resto de parámetros son conocidos.

$$
Nu_D = \frac{h_{cv} \cdot D}{k} = 0.023 \cdot Re_D^{\frac{4}{5}} \cdot Pr^n
$$

Válida si: 0,7 
$$
\leq Pr \leq 160
$$
;  $Re_D \geq 10^4$ ;  $\left(\frac{L}{D}\right) \geq 10$ 

n = 0,4 para calentamiento

 $Nu<sub>D</sub>$  = Número de Nusselt.

 $h_{cv}$  = Coeficiente de convección

D = Diámetro interno del cilindro.

L =Longitud del tubo

 $Re_D$  = Número de Reynolds

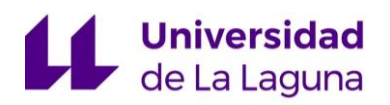

#### <span id="page-195-0"></span>**3.2.3. Temperatura superficial del aislamiento:**

La estimación de la temperatura superficial del aislante, se realiza de acuerdo con lo aprendido en la asignatura de Ingeniería Térmica.

Dicho cálculo consiste en realizar un proceso iterativo, suponiendo una temperatura inicial, y por medio de correlaciones y balances de energía, obtener una temperatura superficial corregida.

Si la diferencia entre la temperatura supuesta y la calculada es significativa, se realiza otra vez el mismo proceso, esta vez partiendo de la temperatura calculada para obtener una temperatura corregida nueva, la cual, será cada vez más próxima a la real.

Para conocer detalladamente el proceso y las ecuaciones que intervienen, consultar la hoja "Aislamiento y Cálculos. Alternativo", del Excel "Cálculo de Aislamientos. Método simplificado y Alternativo".

A continuación, se mostrarán capturas, de dichos cálculos para el primer tramo de tubería, aunque todos los tramos se calculan de la misma forma:

| DATOS DE ENTRADA                       |             |                                        | CÁLCULO ESTIMADO DEL FLUJO DE CALOR                               |             |                                                                                                    |               | Priemra iteración |                                                                                                    |                                        |
|----------------------------------------|-------------|----------------------------------------|-------------------------------------------------------------------|-------------|----------------------------------------------------------------------------------------------------|---------------|-------------------|----------------------------------------------------------------------------------------------------|----------------------------------------|
|                                        |             | B <sub>roman</sub> ic.                 | $R_{T+1,1}$                                                       | Q           | ا د.                                                                                                    | $R_{\rm eff}$ | N <sub>-p</sub>   |                                                                                                    | Temperatura superficial                |
| Temperatura ambiente <sup>5</sup> C    | 26          | 0.003255253                            | 0.016987403                                                       | 4356.163137 | 796651,3871                                                                                                    | 580121.5401   | 12.53018317       | 3.074225586                                                                                                    | 310.6817112                            |
| Temperatura inicial <sup>FC</sup>      | 31          | 0.002748599                            | 0.018217757                                                       | 4061,971046 | 1323391,939                                                                                                    | 963694,0103   | 14.43465229       | 2.990275829                                                                                                    | 308.4841965                            |
| Temperatura redondeada *C              | 30          | 0,002378417                            | 0.018579556                                                       | 3982,872421 | 2042483,059                                                                                                    | 1487336,164   | 16.31563278       | 2,924739001                                                                                                    | 307,2472458                            |
| Viscocidad (Kg/mrs)                    | 0.00001608  | 0.001873713                            | 0.020414896                                                       | 3624,804038 | 4177468.326                                                                                                    | 3042032.435   | 20.02457642       | 2,827873869                                                                                                    | 305,1543728                            |
| Número de Pr                           | 0.7282      | 0.001545711                            | 0.021974.9                                                        | 3367.478404 | 7441109.84                                                                                                    | 5418616.185   | 23,68036031       | 2.758736068                                                                                                    | 303,8663683                            |
| K(W/mk)                                | 0,02662     | 0.001421308                            | 0.022673702                                                       | 3263,632903 | 9571021,268                                                                                                    | 6363617,688   | 25,49278263       | 2,730856635                                                                                                    | 303,396572                             |
| Вило                                   | 0.003287851 | 0.001315437                            | 0.02332728                                                        | 3172.251544 | 12072910.25                                                                                                    | 8791493,246   | 27,2965418        | 2,706271668                                                                                                    | 303,0048407                            |
| q(m/z2)                                | 3,81        | 0.001224246                            | 0.022974552                                                       | 3220.955105 | 14976714.62                                                                                                    | 10906043.59   | 29.09258977       | 2.684383846                                                                                                    | 302.8223895                            |
| L. Transfield                          | 360,492     | 0.001144878                            | 0.023524799                                                       | 3145,616632 | 18312372.22                                                                                                    | 13335069.45   | 30,88171594       | 2,66473672                                                                                                    | 302,5287093                            |
|                                        |             | 0.001075175                            | 0.025065752                                                       | 2952.235364 | 22109820,86                                                                                                    | 16100371.55   | 32.66458357       | 2,646374778                                                                                                    | 302,1479218                            |
|                                        |             | 0,001013472                            | 0,025583891                                                       | 2892,44507  | 26338338,38                                                                                                    | 19223750,62   | 34.44175632       | 2,630816509                                                                                                    | 301,9356482                            |
|                                        |             | 0.000358467                            | 0.026076362                                                       | 2837,81912  | 31203842.62                                                                                                    | 22727007.4    | 36,213718         | 2,616035748                                                                                                    | 301,7493098                            |
|                                        |             | 0.000303125                            | 0.026545554                                                       | 2787.660737 | 36572291.4                                                                                                    | 26631942.6    | 37,98088754       | 2.602448459                                                                                                    | 3015845643                             |
|                                        |             | 0.000864614                            | 0.026993543                                                       | 2741.396389 | 42516282.56                                                                                                    | 30960356,96   | 39.74363062       | 2,589903175                                                                                                    | 301.4379722                            |
| $-\beta = \frac{\pi}{T}$<br>supostción |             | 0.000824259                            | 0.02742214                                                        | 2698,549421 | 49071753.93                                                                                                    | 35734051,21   | 41,50226862       | 2,578273957                                                                                                    | 301,3067757                            |
|                                        |             | 0.000787503                            | 0.02783294                                                        | 2658,720202 | 56268643.34                                                                                                    | 40374826.08   | 43,25708582       | 2.567455127                                                                                                    | 301,1887333                            |
|                                        |             | 0.000824259                            | 0.02742214                                                        | 2698.549421 | 49071753.93                                                                                                    | 35734051.21   | 4150226862        | 2.578273957                                                                                                    | 301,3067757                            |
|                                        |             | 0.000723019                            | 0.028606616                                                       | 2586,814209 | 72706427.59                                                                                                    | 52944820.57   | 46.75624276       | 2,54790416                                                                                                    | 300,9851522                            |
|                                        |             | 0.000694582                            | 0.028971851                                                       | 2554.203399 | 82007198.11                                                                                                    | 59717641.66   | 48,50101193       | 2.539030359                                                                                                    | 300,8968319                            |
|                                        |             | 0,000668297                            | 0,029324049                                                       | 2523,525958 | 92069137.99                                                                                                    | 67044746,28   | 50,2428261        | 2,530679339                                                                                                    | 300,8160198                            |
|                                        |             | 0.000643323                            | 0.023664105                                                       | 2434,537456 | 102922185.1                                                                                                    | 74947935.16   | 51,98185151       | 2,522801982                                                                                                    | 300,7418245                            |
|                                        |             | 0.000621275                            | 0.029992821                                                       | 2467.257042 | 114596277.2                                                                                                    | 83449009.04   | 53,71823938       | 2.515355378                                                                                                    | 300,6734881                            |
|                                        |             | 0.000600161                            | 0.030310928                                                       | 2441,363725 | 127121352,1                                                                                                    | 32563768.63   | 55,45212773       | 2,508301852                                                                                                    | 300,6103627                            |
|                                        |             | 0.005156131                            | 0.013961553                                                       | 5300,263816 | 200470,6583                                                                                                    | 145982.7334   | 8,619317345       | 3,349579967                                                                                                    | 319,5472469                            |
|                                        |             | 0.003330303                            | 0.01536671                                                        | 4815.604494 | 432323,5706                                                                                                    | 314818.0241   | 10,59542332       | 3.187007557                                                                                                    | 314.2257506                            |
|                                        |             | 0,003255253                            | 0,016675453                                                       | 4437,660554 | 796651,3871                                                                                                    | 580121,5401   | 12,53018317       | 3,074225586                                                                                                    | 310,8974364                            |
|                                        |             | 0.002748599                            | 0.017866329                                                       | 4141,869244 | 1323391,939                                                                                                    | 363634,0103   | 14,43465229       | 2,990275829                                                                                                    | 308,6677984                            |
|                                        |             | 0.002378417                            | 0.018947619                                                       | 3905,50392  | 2042483.059                                                                                                    | 1487336.164   | 16.31569278       | 2.924739001                                                                                                    | 307.0899543                            |
|                                        |             | 0.002036112                            | 0.019933111                                                       | 3712,41591  | 2983862.577                                                                                                    | 2172848,729   | 18.17791096       | 2,871786289                                                                                                    | 305.3242163                            |
|                                        |             | 0.001545711                            | 0.022439055                                                       | 3297,821599 | 7441109.84                                                                                                    | 5418616,185   | 23,68036031       | 2,758736068                                                                                                    | 303,7693971                            |
|                                        |             | 0.006251238                            | 0.013626626                                                       | 5430.544745 | 112492.7272                                                                                                    | 81917.20393   | 7.406139137       | 3.489405731                                                                                                    | 323,4719267                            |
|                                        |             | 0.005156131                            | 0.014605387                                                       | 5066.623534 | 200470.6583                                                                                                    | 145982.7334   | 8.619317345       | 3.349579967                                                                                                    | 318.6480963                            |
|                                        |             | 0,004499299                            | 0.015415875                                                       | 4800,246595 | 301708,8659                                                                                                    | 219704,3961   | 3,613488274       | 3,260013476                                                                                                    | 315,7126183                            |
|                                        |             | 0.003585736                            | 0.016946226                                                       | 4366,754014 | 596057,0013                                                                                                    | 434048,7084   | 11,56714779       | 3,126065727                                                                                                    | 311,6721496                            |
|                                        |             | $R_{Aire} = \frac{1}{h_{ext} \cdot A}$ | $R_{Total} = R_{Fouito} + R_{Tub}.$<br>$+R_{A\cup I}+R_{A\cap e}$ |             | $Q = \frac{T_{A\mathrm{m0}} - T_{F\mathrm{bnd0}}}{R_{T\mathrm{otat}}} \qquad \qquad G_{RD} = \frac{g\cdot \beta \cdot (T_{S} - T_{\infty}) \cdot D^3}{u^2} \qquad \qquad R_{AD} = G_{RD} \cdot P_{r}$ |               |                   | $N_{UD} = \frac{h \cdot D}{k} = \left  \begin{array}{cc} 0.6 + \frac{0.387 \cdot R_{AD}^{\frac{2}{5}}}{\left[1 + \left(\frac{0.559}{P}\right)^{\frac{9}{16}}\right]^{\frac{9}{2}}} \end{array} \right.$ | $T_s = \frac{Q}{h \cdot A} + T_{amb.}$ |
|                                        |             |                                        |                                                                   |             |                                                                                                    |               |                   |                                                                                                    |                                        |
|                                        |             |                                        |                                                                   |             |                                                                                                    |               |                   |                                                                                                    |                                        |

*Figura 13.1: Cálculo de la temperatura superficial por el método iterativo Fuente: Elaboración propia.*

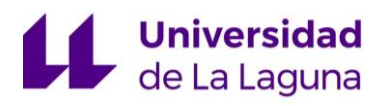

#### ANEXO 5: EXCEL DE CÁLCULO DE AISLAMIENTOS

|                         |                  | <b>CÁLCULO DE TEMPERATURA SUPERFICIAL</b> |                            |                       |              |                |
|-------------------------|------------------|-------------------------------------------|----------------------------|-----------------------|--------------|----------------|
|                         | DATOS DE ENTRADA | Tsupercial de partida <sup>C</sup>        | Tredondeada <sup>.</sup> C | Viscocidad (Kgł m ·s) | Número de Pr | <b>B (1/K)</b> |
| Temperatura ambiente *C | 26               | 37,53171124                               | 40                         | 0,00001702            | 0.7255       | 0.003218728    |
| K(V/mk)                 | 0,02662          | 35.33419655                               | 35                         | 0.00001655            | 0.7268       | 0.003241657    |
| q(m/s2)                 | 9,81             | 34,09724577                               | 35                         | 0,00001655            | 0,7268       | 0.003254708    |
| Literatur               | 360,492          | 32,00437277                               | $30 -$                     | 0.00001608            | 0,7282       | 0,00327703     |
|                         |                  | 30,7169683                                | 30 <sub>1</sub>            | 0,00001608            | 0,7282       | 0,003290914    |
|                         |                  | 30,24657197                               | 30 <sub>1</sub>            | 0.00001608            | 0,7282       | 0,003296016    |
|                         |                  | 29.85484067                               | 30                         | 0.00001608            | 0.7282       | 0.003300277    |
|                         |                  | 29,67238947                               | 30 <sub>1</sub>            | 0.00001608            | 0.7282       | 0.003302266    |
|                         |                  | 29,37870926                               | 30 <sub>1</sub>            | 0.00001608            | 0,7282       | 0.003305471    |
|                         |                  | 28,99792178                               | 30 <sup>°</sup>            | 0.00001608            | 0,7282       | 0.003309637    |
|                         |                  | 28,78564824                               | 30 <sub>1</sub>            | 0.00001608            | 0,7282       | 0,003311964    |
|                         |                  | 28,59930977                               | 30                         | 0,00001608            | 0,7282       | 0,003314009    |
|                         |                  | 28,43456433                               | $30 -$                     | 0,00001608            | 0,7282       | 0.00331582     |
|                         |                  | 28,2879722                                | 30 <sub>1</sub>            | 0,00001608            | 0.7282       | 0.003317432    |
|                         |                  | 28,15677571                               | $30 -$                     | 0,00001608            | 0.7282       | 0.003318877    |
|                         |                  | 28.0387399                                | $30 -$                     | 0.00001608            | 0.7282       | 0.003320177    |
|                         |                  | 28,15677571                               | 30 <sub>1</sub>            | 0.00001608            | 0,7282       | 0,003318877    |
|                         |                  | 27.83515215                               | 30 <sub>1</sub>            | 0.00001608            | 0,7282       | 0.003322423    |
|                         |                  | 27.74683194                               | 30 <sub>1</sub>            | 0.00001608            | 0,7282       | 0.003323398    |
|                         |                  | 27.66601981                               | 30 <sub>1</sub>            | 0.00001608            | 0.7282       | 0,003324291    |
|                         |                  | 27.59182447                               | 30 <sub>1</sub>            | 0.00001608            | 0.7282       | 0.00332511     |
|                         |                  | 27.52348812                               | $30 -$                     | 0.00001608            | 0,7282       | 0.003325867    |
|                         |                  | 27,46036265                               | 25                         | 0.00001562            | 0.7296       | 0.003326565    |
|                         |                  | 46,39724688                               | 45                         | 0.0000175             | 0,7241       | 0,003129428    |
|                         |                  | 41,07575056                               | 40                         | 0.00001702            | 0,7255       | 0,003182425    |
|                         |                  | 37,74743644                               | 40                         | 0.00001702            | 0,7255       | 0,003216495    |
|                         |                  | 35,51779842                               | 35                         | 0,00001655            | 0,7268       | 0.003239729    |
|                         |                  | 33,93995432                               | 35                         | 0,00001655            | 0.7268       | 0.003256375    |
|                         |                  | 32,77421691                               | 35                         | 0.00001655            | 0.7268       | 0,003268783    |
|                         |                  | 30,61939709                               | 30                         | 0.00001608            | 0.7282       | 0.003291971    |
|                         |                  | 50.32192666                               | 50                         | 0.00001798            | 0,7228       | 0,003091458    |
|                         |                  | 45,49809626                               | 45                         | 0.0000175             | 0,7241       | 0,003138258    |
|                         |                  | 42.56261826                               | 45                         | 0.0000175             | 0,7241       | 0,003167438    |
|                         |                  | 38.52214962                               | 40                         | 0.00001702            | 0.7255       | 0.0032085      |

*Figura 13.2: Cálculo de la temperatura superficial por el método iterativo Fuente: Elaboración propia.*

| Segunda iteración                                                                      |                                           |                 |                                                                                                    |                                                                       |  |  |  |  |  |
|----------------------------------------------------------------------------------------|-------------------------------------------|-----------------|----------------------------------------------------------------------------------------------------|-----------------------------------------------------------------------|--|--|--|--|--|
| G.,                                                                                    | $B_{14}$                                  | N <sub>in</sub> | h                                                                                                    | Temperatura superficial                                               |  |  |  |  |  |
| 1605525,4                                                                              | 1164808,678                               | 15,21801741     | 3,733673949                                                                                                    | 308,6443532                                                           |  |  |  |  |  |
| 2233462,344                                                                            | 1671243,667                               | 16,86112006     | 3,492941758                                                                                                    | 307,1403212                                                           |  |  |  |  |  |
| 3091019.144                                                                            | 2246552.714                               | 18,34780564     | 3,289014049                                                                                                    | 306.3504346                                                           |  |  |  |  |  |
| 5000103,928                                                                            | 3641075.68                                | 21.09313595     | 2.978776015                                                                                                    | 304,8501966                                                           |  |  |  |  |  |
| 7026434,411                                                                            | 5116649,538                               | 23,28708807     | 2,712920281                                                                                                    | 303,9466284                                                           |  |  |  |  |  |
| 8148992,484                                                                            | 5934096,327                               | 24.31825434     | 2,60503795                                                                                                    | 303,6016738                                                           |  |  |  |  |  |
| 9343006,576                                                                            | 6803577,388                               | 25.3129192      | 2,5096086                                                                                                    | 303,3069216                                                           |  |  |  |  |  |
| 11048291.45                                                                            | 8045365,835                               | 26,59211019     | 2.453663685                                                                                                    | 303,1677075                                                           |  |  |  |  |  |
| 12440752.52                                                                            | 9059355.985                               | 27,53341138     | 2,376334298                                                                                                    | 302,9387643                                                           |  |  |  |  |  |
| 13344543,63                                                                            | 9717496.67                                | 28,11591658     | 2,278373514                                                                                                    | 302,6329335                                                           |  |  |  |  |  |
| 14815528.55                                                                            | 10788667.89                               | 28.99948651     | 2,215111423                                                                                                    | 302,4584247                                                           |  |  |  |  |  |
| 16353892.92                                                                            | 11908904.82                               | 23.86137624     | 2.157150164                                                                                                    | 302.302255                                                            |  |  |  |  |  |
| 17358333.24                                                                            | 13077743.25                               | 30,70333867     | 2.103791185                                                                                                    | 302.1616241                                                           |  |  |  |  |  |
| 19630252,46                                                                            | 14234743,84                               | 31,52689689     | 2,054457761                                                                                                    | 302,0342776                                                           |  |  |  |  |  |
| 21367095.11                                                                            | 15553518,66                               | 32,33338477     | 2,008669084                                                                                                    | 301,9183797                                                           |  |  |  |  |  |
| 23169003,29                                                                            | 16871668.2                                | 33,12397867     | 1,966020763                                                                                                    | 301,8124201                                                           |  |  |  |  |  |
| 21367035.11                                                                            | 15559518.66                               | 32.33338477     | 2,008663084                                                                                                    | 301,9183797                                                           |  |  |  |  |  |
| 26366068.13                                                                            | 19636630.86                               | 34,66154844     | 1,888823786                                                                                                    | 301,6255045                                                           |  |  |  |  |  |
| 28960316.15                                                                            | 21088902,22                               | 35,41029225     | 1,85373054                                                                                                    | 3015426127                                                            |  |  |  |  |  |
| 31017807,33                                                                            | 22587167,3                                | 36,14670769     | 1,820672391                                                                                                    | 301,4657163                                                           |  |  |  |  |  |
| 33138142.4                                                                             | 24131195,29                               | 36.8714771      | 1,789459837                                                                                                    | 301,3941733                                                           |  |  |  |  |  |
| 35320940.69                                                                            | 25720709.01                               | 37,58522065     | 1.759927131                                                                                                    | 301,3274277                                                           |  |  |  |  |  |
| 39811003.02                                                                            | 23046107.8                                | 38,99672096     | 1,763963826                                                                                                    | 301,2265904                                                           |  |  |  |  |  |
| 657205,36                                                                              | 475882,4011                               | 11.8543258      | 4 606979925                                                                                                    | 313,9801513                                                           |  |  |  |  |  |
| 1126203,516                                                                            | 817060,6508                               | 13,77590509     | 4,143667723                                                                                                    | 310,7451698                                                           |  |  |  |  |  |
| 1634425,289                                                                            | 1185775.547                               | 15,29480639     | 3,752513789                                                                                                    | 308,7740205                                                           |  |  |  |  |  |
| 2343238,272                                                                            | 1703109.184                               | 16.95201104     | 3,511770631                                                                                                    | 307,2544137                                                           |  |  |  |  |  |
| 3032527.628                                                                            | 2204041.08                                | 18,24762784     | 3.271056251                                                                                                    | 306,2493258                                                           |  |  |  |  |  |
| 3794180,329                                                                            | 2757610,263                               | 13,46079004     | 3.074458343                                                                                                    | 305,4776522                                                           |  |  |  |  |  |
| 6883301,761                                                                            | 5012420,342                               | 23,14764376     | 2,636675172                                                                                                    | 303,8757072                                                           |  |  |  |  |  |
| 411525.1248                                                                            | 297450,3602                               | 10,42357868     | 4.311073706                                                                                                    | 316,431164                                                            |  |  |  |  |  |
| 630007,1907                                                                            | 456188,2068                               | 11,71789605     | 4.553728362                                                                                                    | 313,492183                                                            |  |  |  |  |  |
| 812903,3858                                                                            | 588623,3417                               | 12.5716517      | 4.263151183                                                                                                    | 311,8153633                                                           |  |  |  |  |  |
| 1300287.775<br>$G_{RD} = \frac{g \cdot \beta \cdot (T_s - T_{\infty}) \cdot D^3}{u^2}$ | 943358,781<br>$-R_{AD}=G_{RD}\cdot P_r$ . | 14,34160021     | 3.875872058<br>$N_{UD} = \frac{h \cdot D}{k} = \left  0.6 + \frac{0.387 \cdot R_{aD}^{\frac{2}{9}}}{\left  1 + \left( \frac{0.559}{P_r} \right)^{\frac{2}{10}} \right ^{\frac{2}{27}}} \right $ | 309,2496788<br>$T_s = \frac{q \cdot L_{Tramo}}{h \cdot A} + T_{amb.}$ |  |  |  |  |  |

*Figura 13.3: Cálculo de la temperatura superficial por el método iterativo Fuente: Elaboración propia.*

### <span id="page-196-0"></span>**3.2.4. Coeficiente de convección exterior:**

El coeficiente de convección exterior, se calcula de acuerdo a las ecuaciones reflejadas en la norma UNE-EN-ISO 12241: Aislamiento térmico para equipos de

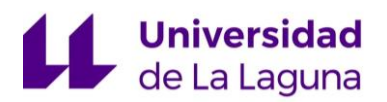

edificación e instalaciones industriales (Para más información, consultar la norma que recoge dicho procedimiento de cálculo). Para las cuales se utilizarán las ecuaciones de flujo laminar, para interiores y exteriores de edificios.

En interiores de edificios:

1. Para tuberías horizontales:

$$
h_{CV} = 1.25 \sqrt{\frac{\Delta\theta}{D_e}} \; ; \quad \text{Para flujos: } D_e^3 \Delta\theta \le 10 \; m^3 \cdot K
$$

2. Para tuberías verticales:

$$
h_{CV} = 1,32 \cdot \sqrt{\frac{\Delta \theta}{H}}; \quad Para \, flujos: H^3 \Delta \theta \le 10 \, m^3 \cdot K
$$

En exteriores de edificios:

1. Para tuberías horizontales y verticales:

$$
h_{cv} = \frac{8.1 \cdot 10^{-3}}{D_e} + 3.14 \cdot \sqrt{\frac{v}{D_e}} \quad ; \quad \text{Para fluidos: } v \cdot D_e \le 8.55 \cdot 10^{-3} \, m^2/s
$$

| <b>INTERIOR DE EDIFICIOS</b>                                      |                                                                 | <b>EXTERIOR DE EDIFICIOS</b>                                                        |                                                                                     | hest del tramo 1 (W/m <sup>2</sup> K)                                                                                 |  |
|-------------------------------------------------------------------|-----------------------------------------------------------------|-------------------------------------------------------------------------------------|-------------------------------------------------------------------------------------|----------------------------------------------------------------------------------------------------|--|
| Horizontal                                                        | Vertical                                                        | Horizontal                                                                          | Vertical                                                                            |                                                                                                    |  |
| 3.823189757                                                       | 4.037288383                                                     | 9.607329207                                                                         | 9.607329207                                                                         | 9.607329207                                                                                                    |  |
| 3,510212779                                                       | 3.706784695                                                     | 8.822510156                                                                         | 8.822510156                                                                         | 8.822510156                                                                                                    |  |
| 3.298512065                                                       | 3.48322874                                                      | 8.202834403                                                                         | 8,202834403                                                                         | 8.202834403                                                                                                    |  |
| 2.931261964                                                       | 3.095412634                                                     | 7.275229826                                                                         | 7.275229826                                                                         | 7.275229826                                                                                                    |  |
| 2,675607974                                                       | 2,82544202                                                      | 6,604256242                                                                         | 6,604256242                                                                         | 6,604256242                                                                                                    |  |
| 2.571634531                                                       | 2.715646064                                                     | 6.33152078                                                                          | 6.33152078                                                                          | 6.33152078                                                                                                    |  |
| 2.479515902                                                       | 2.618368792                                                     | 6.089956607                                                                         | 6.089956607                                                                         | 6.089956607                                                                                                    |  |
| 2.414727551                                                       | 2,549952294                                                     | 5,87404837                                                                          | 5,87404837                                                                          | 5,87404837                                                                                                    |  |
| 2,340025655                                                       | 2,471067092                                                     | 5,679556486                                                                         | 5,679556486                                                                         | 5,679556486                                                                                                    |  |
| 2,255601962                                                       | 2,381915672                                                     | 5,503161257                                                                         | 5,503161257                                                                         | 5,503161257                                                                                                    |  |
| 2,194141499                                                       | 2.317013423                                                     | 5.342221237                                                                         | 5.342221237                                                                         | 5.342221237                                                                                                    |  |
| 2.137745367                                                       | 2.257459108                                                     | 5.194604902                                                                         | 5.194604902                                                                         | 5.194604902                                                                                                    |  |
| 2.085750936                                                       | 2.202552989                                                     | 5,058570709                                                                         | 5,058570709                                                                         | 5,058570709                                                                                                    |  |
| 2,03761093                                                        | 2,151717142                                                     | 4,932679923                                                                         | 4,932679923                                                                         | 4,932679923                                                                                                    |  |
| 1,992868851                                                       | 2.104469506                                                     | 4.81573213                                                                          | 4.81573213                                                                          | 4.81573213                                                                                                    |  |
| 1,951140516                                                       | 2.060404384                                                     | 4.706716784                                                                         | 4.706716784                                                                         | 4.706716784                                                                                                    |  |
| 1,992868851                                                       | 2.104469506                                                     | 4.81573213                                                                          | 4.81573213                                                                          | 4.81573213                                                                                                    |  |
| 1,875468618                                                       | 1,980494861                                                     | 4,50917735                                                                          | 4,50917735                                                                          | 4,50917735                                                                                                    |  |
| 1.841006733                                                       | 1.94410311                                                      | 4.419288965                                                                         | 4.419288965                                                                         | 4,419288965                                                                                                    |  |
| 1,808506748                                                       | 1,909783126                                                     | 4.334564564                                                                         | 4.334564564                                                                         | 4.334564564                                                                                                    |  |
| 1,777787921                                                       | 1.877344044                                                     | 4.254528123                                                                         | 4.254528123                                                                         | 4.254528123                                                                                                    |  |
| 1,748692028                                                       | 1,846618782                                                     | 4.178762857                                                                         | 4.178762857                                                                         | 4,178762857                                                                                                    |  |
| 1,713211995                                                       | 1,809151867                                                     | 4,106902064                                                                         | 4,106902064                                                                         | 4,106902064                                                                                                    |  |
| 4.794836094                                                       | 5.063346915                                                     | 12,11557148                                                                         | 12.11557148                                                                         | 12.11557148                                                                                                    |  |
| 4.229056368                                                       | 4.465883525                                                     | 10.64651996                                                                         | 10.64651996                                                                         | 10,64651996                                                                                                    |  |
| 3,836115843                                                       | 4.05093833                                                      | 9.607329207                                                                         | 9.607329207                                                                         | 9.607329207                                                                                                    |  |
| 3,522610553                                                       | 3,719876743                                                     | 8,822510156                                                                         | 8,822510156                                                                         | 8,822510156                                                                                                    |  |
| 3.286871128                                                       | 3.470935911                                                     | 8.202834403                                                                         | 8.202834403                                                                         | 8.202834403                                                                                                    |  |
| 3.094358924                                                       | 3.267643024                                                     | 7.69751215                                                                          | 7,69751215                                                                          | 7.69751215                                                                                                    |  |
| 2,665662516                                                       | 2.814939617                                                     | 6.604256242                                                                         | 6.604256242                                                                         | 6.604256242                                                                                                    |  |
| 5.227465186                                                       | 5.520203236                                                     | 13,35344212                                                                         | 13.35344212                                                                         | 13.35344212                                                                                                    |  |
| 4,754898274                                                       | 5.021172578                                                     | 12,11557148                                                                         | 12,11557148                                                                         | 12.11557148                                                                                                    |  |
| 4.454992856                                                       | 4.704472456                                                     | 11,31032529                                                                         | 11.31032529                                                                         | 11.31032529                                                                                                    |  |
| 3.977661718                                                       | 4.200410774                                                     | 10.08710541                                                                         | 10.08710541                                                                         | 10.08710541                                                                                                    |  |
| $h_{\text{cv}} = 1.25 \times \sqrt[4]{\frac{\Delta \theta}{D_a}}$ | $h_{\text{cv}} = 1.32 \times \sqrt[4]{\frac{\Delta \theta}{H}}$ | $h_{\text{cv}} = \frac{8.1 \times 10^{-3}}{D_a} + 3.14 \times \sqrt{\frac{v}{D_a}}$ | $h_{\text{cv}} = \frac{8.1 \times 10^{-3}}{D_a} + 3.14 \times \sqrt{\frac{v}{D_a}}$ | Esta columna devuelve el<br>coeficiente de convencción<br>exterior del tramo 1, según<br>las carácterísticas que haya |  |

*Figura 14: Cálculo los coeficientes de convección externos. Fuente: Elaboración propia.*

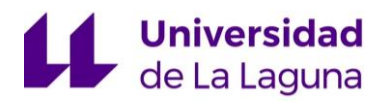

#### <span id="page-198-0"></span>**3.2.5. Coeficiente de radiación:**

Para el cálculo de la parte radiativa del coeficiente superficial de transferencia de calor, se usan las expresiones dictadas en la norma UNE-EN ISO 12241:2008:

$$
h_r = a_r \cdot C_r
$$

$$
a_r = \frac{(T_1)^4 - (T_2)^4}{T_1 - T_2}; \quad C_r = \varepsilon \cdot \sigma
$$

Donde:

 $h_r$  = Parte radiativa del coeficiente superficial de transmisión de calor.

 $a_r$  = Factor de temperatura.

C<sup>r</sup> = Coeficiente de radiación.

ε = Emisividad del aislante.

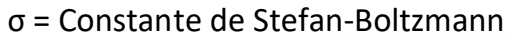

| <b>TRANSF. DE CALOR</b> |                                                                  |                         |  |  |  |  |  |
|-------------------------|------------------------------------------------------------------|-------------------------|--|--|--|--|--|
| DATOS                   | Emisividad del aislante                                          | 0.9                     |  |  |  |  |  |
|                         | Constante de Stefan-Boltzmann (W/m <sup>2</sup> K <sup>4</sup> ) | 5,67E-08                |  |  |  |  |  |
| a.                      | C.                                                               | h. (Włm <sup>3</sup> K) |  |  |  |  |  |
| 112291597.7             | 5,103E-08                                                        | 5.730240229             |  |  |  |  |  |
| 111452197.3             | 5.103E-08                                                        | 5,687405631             |  |  |  |  |  |
| 111013243.7             | 5.103E-08                                                        | 5,665005823             |  |  |  |  |  |
| 110184352.2             | 5,103E-08                                                        | 5.622707494             |  |  |  |  |  |
| 109687762.3             | 5.103E-08                                                        | 5,597366511             |  |  |  |  |  |
| 109498701.3             | 5,103E-08                                                        | 5,587718728             |  |  |  |  |  |
| 109337383.1             | 5,103E-08                                                        | 5,57948666              |  |  |  |  |  |
| 109261264.2             | 5,103E-08                                                        | 5,57560231              |  |  |  |  |  |
| 109136185.3             | 5.103E-08                                                        | 5.569219538             |  |  |  |  |  |
| 108969297.9             | 5,103E-08                                                        | 5,560703273             |  |  |  |  |  |
| 108874172.3             | 5.103E-08                                                        | 5.55584901              |  |  |  |  |  |
| 108789105.6             | 5.103E-08                                                        | 5.551508057             |  |  |  |  |  |
| 108712553.4             | 5,103E-08                                                        | 5,547601598             |  |  |  |  |  |
| 108643273.6             | 5,103E-08                                                        | 5.544066253             |  |  |  |  |  |
| 108580256.2             | 5,103E-08                                                        | 5,540850473             |  |  |  |  |  |
| 108522670.9             | 5,103E-08                                                        | 5,537911895             |  |  |  |  |  |
| 108580256.2             | 5,103E-08                                                        | 5,540850473             |  |  |  |  |  |
| 108421154.7             | 5,103E-08                                                        | 5,532731527             |  |  |  |  |  |
| 108376162.2             | 5,103E-08                                                        | 5.530435555             |  |  |  |  |  |
| 108334438.9             | 5.103E-08                                                        | 5,528306416             |  |  |  |  |  |
| 108295632.4             | 5.103E-08                                                        | 5.526326122             |  |  |  |  |  |
| 108259439.6             | 5.103E-08                                                        | 5.524479204             |  |  |  |  |  |
| 108204781               | 5.103E-08                                                        | 5.521689972             |  |  |  |  |  |
| 115313998.2             | 5.103E-08                                                        | 5.88447333              |  |  |  |  |  |
| 113472998.7             | 5.103E-08                                                        | 5.790527122             |  |  |  |  |  |
| 112363884.4             | 5,103E-08                                                        | 5,733929023             |  |  |  |  |  |
| 111515344.4             | 5.103E-08                                                        | 5.690628024             |  |  |  |  |  |
| 110957208.3             | 5.103E-08                                                        | 5,662146339             |  |  |  |  |  |
| 110530359,8             | 5,103E-08                                                        | 5,640364261             |  |  |  |  |  |
| 109648868.6             | 5.103E-08                                                        | 5,595381767             |  |  |  |  |  |
| 116726133.5             | 5,103E-08                                                        | 5,956534591             |  |  |  |  |  |
| 115034644.5             | 5,103E-08                                                        | 5,870217909             |  |  |  |  |  |
| 114079173.6             | 5,103E-08                                                        | 5.82146023              |  |  |  |  |  |
| 112630651.4             | 5,103E-08                                                        | 5.747542143             |  |  |  |  |  |

*Figura 15: Cálculo de la parte radiativa del coeficiente superficial de transferencia de calor. Fuente: Elaboración propia.*

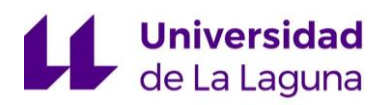

#### <span id="page-199-0"></span>**3.2.6. Coeficiente de convección combinado:**

Para calcular el coeficiente de convección combinado, se realiza el sumatorio de la parte convectiva del coeficiente de convección externo, con la parte radiativa del coeficiente superficial de transferencia de calor.

Y se obtienen los siguientes resultados, para el primer tramo:

| <b>COEFICIENTE DE CONVECCIÓN EXTERNO</b><br><b>COMBINADO</b> |
|--------------------------------------------------------------|
| 15,33756944                                                  |
| 14.50991579                                                  |
| 13,86784023                                                  |
| 12,89793732                                                  |
| 12,20162275                                                  |
| 11.91923951                                                  |
| 11,66944327                                                  |
| 11,44965068                                                  |
| 11,24877602                                                  |
| 11,06386453                                                  |
| 10,89807025                                                  |
| 10.74611296                                                  |
| 10,60617231                                                  |
| 10,47674618<br>10,3565826                                    |
| 10,24462868                                                  |
| 10,3565826                                                   |
| 10,04190888                                                  |
| 9,949724519                                                  |
| 9,86287098                                                   |
| 9,780854245                                                  |
| 9,703242061                                                  |
| 9,628592037                                                  |
| 18,00004481                                                  |
| 16,43704708                                                  |
| 15,34125823                                                  |
| 14,51313818                                                  |
| 13,86498074<br>13,33787641                                   |
| 12,19963801                                                  |
| 19,30997671                                                  |
| 17,98578939                                                  |
| 17,13178552                                                  |
| 15,83464756                                                  |
| $h = h_{\rm r} + h_{\rm cv}$                                 |

*Figura 16: Cálculo del coeficiente de convección combinado. Fuente: Elaboración propia.*

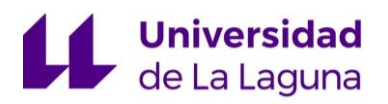

#### <span id="page-200-0"></span>**3.2.7. Resultados:**

Por último, obtenidos todos los parámetros anteriores, se realiza el cálculo de la potencia térmica disipada, reflejado en la siguiente tabla, para el primer tramo:

| R aislamiento | <b>REYNOLDS (Re)</b>           | PRANDTL (Pr)                  | $h_{\text{tot}}$ (W/m <sup>2</sup> k)                                                     | $h_{\text{out comb}}(W/m^2K)$ | <b>Resistencias</b>                      |                                                                              |                                                                                                    |                                        |                                                             | Q(W)                                         |
|---------------|--------------------------------|-------------------------------|-------------------------------------------------------------------------------------------|-------------------------------|------------------------------------------|------------------------------------------------------------------------------|----------------------------------------------------------------------------------------------------|----------------------------------------|-------------------------------------------------------------|----------------------------------------------|
|               |                                |                               |                                                                                           |                               | R <sub>convección fluido</sub> (K/W)     | R <sub>conducción tubería</sub> (K/W)                                        | R <sub>conducción</sub> aislamiento (KW)                                                                             | R <sub>convection</sub> aim (K/W)      | R <sub>total</sub> (K/W)                                    |                                              |
| 0.05425       | 67195.66596                    | 1.75139028                    | 5641.87232                                                                                | 15,33756944                   | 6.21056E-06                              | 1.4601E-07                                                                   | 0.013725793                                                                                                    | 0.000530601                            | 0.014262751                                                 | 5188,339885                                  |
| 0.06425       | 67195,66596                    | 1,75139028                    | 5641,87232                                                                                | 14,50991579                   | 6,21056E-06                              | 1,4601E-07                                                                   | 0.015462801                                                                                                    | 0.000473573                            | 0.01594273                                                  | 4641,61399                                   |
| 0.07425       | 67195,66596                    | 1,75139028                    | 5641,87232                                                                                | 13,86784023                   | 6.21056E-06                              | 1,4601E-07                                                                   | 0.016194782                                                                                                    | 0.000428765                            | 0.016629903                                                 | 4449.815383                                  |
| 0.09425       | 67195,66596                    | 1,75139028                    | 5641,87232                                                                                | 12,89793732                   | 6,21056E-06                              | 1,4601E-07                                                                   | 0.018534827                                                                                                    | 0.000363181                            | 0.018904364                                                 | 3914,440095                                  |
| 0.11425       | 67195,66596                    | 1,75139028                    | 5641,87232                                                                                | 12.20162275                   | 6.21056E-06                              | 1,4601E-07                                                                   | 0.020422832                                                                                                    | 0.000316702                            | 0.020745891                                                 | 3566,971471                                  |
| 0.12425       | 67195.66596                    | 1,75139028                    | 5641.87232                                                                                | 11.91923951                   | 6.21056E-06                              | 1,4601E-07                                                                   | 0.021246038                                                                                                    | 0.000298112                            | 0.021550506                                                 | 3433.794032                                  |
| 0,13425       | 67195.66596                    | 1,75139028                    | 5641,87232                                                                                | 11,66944327                   | 6.21056E-06                              | 1,4601E-07                                                                   | 0.022005486                                                                                                    | 0.000281812                            | 0.022293655                                                 | 3319,330105                                  |
| 0.14425       | 67195,66596                    | 1,75139028                    | 5641,87232                                                                                | 11,44965068                   | 6,21056E-06                              | 1,4601E-07                                                                   | 0.021743949                                                                                                    | 0.000267311                            | 0.022017617                                                 | 3360,945063                                  |
| 0,15425       | 67195,66596                    | 1.75139028                    | 5641,87232                                                                                | 11.24877602                   | 6.21056E-06                              | 1.4601E-07                                                                   | 0.022373564                                                                                                    | 0.000254445                            | 0.022634366                                                 | 3269,364872                                  |
| 0.16425       | 67195,66596                    | 1,75139028                    | 5641,87232                                                                                | 11,06386453                   | 6,21056E-06                              | 1,4601E-07                                                                   | 0.023984221                                                                                                    | 0.000242947                            | 0.024233525                                                 | 3053,621003                                  |
| 0.17425       | 67195,66596                    | 1.75139028                    | 5641,87232                                                                                | 10.89807025                   | 6.21056E-06                              | 1,4601E-07                                                                   | 0.024564063                                                                                                    | 0.000232489                            | 0.024802908                                                 | 2983,521106                                  |
| 0.18425       | 67195.66596                    | 1.75139028                    | 5641,87232                                                                                | 10.74611296                   | 6.21056E-06                              | 1,4601E-07                                                                   | 0.02511539                                                                                                    | 0.00022298                             | 0.025340876                                                 | 2920,183221                                  |
| 0.19425       | 67195,66596                    | 1,75139028                    | 5641,87232                                                                                | 10,60617231                   | 6,21056E-06                              | 1,4601E-07                                                                   | 0.025630073                                                                                                    | 0.000214291                            | 0.025850721                                                 | 2862,589381                                  |
| 0.20425       | 67195,66596                    | 1,75139028                    | 5641,87232                                                                                | 10.47674618                   | 6.21056E-06                              | 1,4601E-07                                                                   | 0,026122572                                                                                                    | 0.000206317                            | 0.026335246                                                 | 2809.922525                                  |
| 0.21425       | 67195.66596                    | 1.75139028                    | 5641,87232                                                                                | 10.3565826                    | 6.21056E-06                              | 1,4601E-07                                                                   | 0.026591524                                                                                                    | 0.00019897                             | 0.026796851                                                 | 2761518521                                   |
| 0.22425       | 67195,66596                    | 1,75139028                    | 5641,87232                                                                                | 10,24462868                   | 6,21056E-06                              | 1,4601E-07                                                                   | 0.027039081                                                                                                    | 0.000192175                            | 0.027237612                                                 | 2716,831426                                  |
| 0.21425       | 67195,66596                    | 1,75139028                    | 5641,87232                                                                                | 10.3565826                    | 6.21056E-06                              | 1,4601E-07                                                                   | 0.026591524                                                                                                    | 0.00019897                             | 0.026796851                                                 | 2761518521                                   |
| 0.24425       | 67195.66596                    | 1,75139028                    | 5641,87232                                                                                | 10.04190888                   | 6.21056E-06                              | 1,4601E-07                                                                   | 0.02787724                                                                                                    | 0.00018                                | 0.028063597                                                 | 2636.867983                                  |
| 0.25425       | 67195.66596                    | 1.75139028                    | 5641,87232                                                                                | 9.949724519                   | 6.21056E-06                              | 1.4601E-07                                                                   | 0.028270912                                                                                                    | 0.000174523                            | 0.028451792                                                 | 2600.890676                                  |
| 0.26425       | 67195,66596                    | 1,75139028                    | 5641,87232                                                                                | 9,86287098                    | 6,21056E-06                              | 1,4601E-07                                                                   | 0.028649396                                                                                                    | 0.000169397                            | 0.02882515                                                  | 2567,20263                                   |
| 0.27425       | 67195,66596                    | 1,75139028                    | 5641,87232                                                                                | 9.780854245                   | 6.21056E-06                              | 1,4601E-07                                                                   | 0.029013819                                                                                                    | 0.000164589                            | 0.029184765                                                 | 2535,569505                                  |
| 0.28425       | 67195.66596                    | 1.75139028                    | 5641.87232                                                                                | 9.703242061                   | 6.21056E-06                              | 1,4601E-07                                                                   | 0.02936519                                                                                                    | 0.000160069                            | 0.029531615                                                 | 2505.789113                                  |
| 0,29425       | 67195,66596                    | 1,75139028                    | 5641,87232                                                                                | 9,628592037                   | 6,21056E-06                              | 1,4601E-07                                                                   | 0.02970441                                                                                                    | 0.000155828                            | 0.029866595                                                 | 2477.684556                                  |
| 0.03425       | 67195,66596                    | 1,75139028                    | 5641,87232                                                                                | 18,00004481                   | 6.21056E-06                              | 1,4601E-07                                                                   | 0.008799066                                                                                                    | 0.000716127                            | 0.00952155                                                  | 7771,843718                                  |
| 0.04425       | 67195.66596                    | 1,75139028                    | 5641.87232                                                                                | 16.43704708                   | 6.21056E-06                              | 1,4601E-07                                                                   | 0.01136945                                                                                                    | 0.000606998                            | 0.011982805                                                 | 6175,515514                                  |
| 0.05425       | 67195,66596                    | 1,75139028                    | 5641,87232                                                                                | 15,34125823                   | 6,21056E-06                              | 1,4601E-07                                                                   | 0.013413843                                                                                                    | 0.000530474                            | 0.013950674                                                 | 5304,403368                                  |
| 0.06425       | 67195,66596                    | 1,75139028                    | 5641,87232                                                                                | 14,51313818                   | 6,21056E-06                              | 1,4601E-07                                                                   | 0.015111374                                                                                                    | 0.000473467                            | 0.015591198                                                 | 4746,267779                                  |
| 0.07425       | 67195,66596                    | 1,75139028                    | 5641,87232                                                                                | 13,86498074                   | 6.21056E-06                              | 1,4601E-07                                                                   | 0.016562845                                                                                                    | 0.000428853                            | 0.016998055                                                 | 4353,439245                                  |
| 0.08425       | 67195.66596                    | 1.75139028                    | 5641,87232                                                                                | 13.33787641                   | 6.21056E-06                              | 1.4601E-07                                                                   | 0.017830642                                                                                                    | 0.000392887                            | 0.018229886                                                 | 4059.268352                                  |
| 0.11425       | 67195,66596                    | 1,75139028                    | 5641,87232                                                                                | 12,19963801                   | 6,21056E-06                              | 1,4601E-07                                                                   | 0.020886987                                                                                                    | 0.000316753                            | 0.021210097                                                 | 3488,904295                                  |
| 0.02825       | 67195,66596                    | 1,75139028                    | 5641,87232                                                                                | 19.30997671                   | 6,21056E-06                              | 1,4601E-07                                                                   | 0.007369031                                                                                                    | 0.000809328                            | 0.008184715                                                 | 9041243327                                   |
| 0.03425       | 67195.66596                    | 1,75139028                    | 5641,87232                                                                                | 17.98578939                   | 6.21056E-06                              | 1.4601E-07                                                                   | 0.0094429                                                                                                    | 0.000716695                            | 0.010165952                                                 | 7279.200294                                  |
| 0.03925       | 67195.66596                    | 1,75139028                    | 5641,87232                                                                                | 17,13178552                   | 6,21056E-06                              | 1,4601E-07                                                                   | 0.010910219                                                                                                    | 0.000656572                            | 0.011573148                                                 | 6394,111763                                  |
| 0.04925       | 67195,66596                    | 1,75139028                    | 5641,87232                                                                                | 15.83464756                   | 6.21056E-06                              | 1,4601E-07                                                                   | 0.013354134                                                                                                    | 0.000566122                            | 0.013926612                                                 | 5313,567956                                  |
|               | $Re = \frac{\rho v_s D}{\rho}$ | $Pr = \frac{c_p \mu}{\sigma}$ | $N_{\alpha\beta}=\frac{h_{cr}\cdot D}{k}=0{,}023\cdot Re_{B}^{\frac{4}{3}}\cdot Pr^{0.4}$ | $h = h_{\rm r} + h_{\rm cv}$  | $R_{Fluido} = \frac{1}{h_{int} \cdot A}$ | $R_{Tuberia} = \frac{\ln\left(\frac{R_{e,tub}}{R_{t,tub}}\right)}{K\cdot A}$ | $=\frac{\ln\left(\frac{R_{\text{dist}}$ $\text{intra}}{R_{\text{ext.tub}}}\right)}{K\cdot A}$<br>$R_{\text{stat}} =$ | $R_{Aire} = \frac{1}{h_{ext} \cdot A}$ | $R_{Total} = R_{fluido} + R_{Tub.}$<br>$+R_{Aixl}+R_{Airc}$ | $Q = \frac{T_{Amb} - T_{Ftwide}}{R_{Total}}$ |

*Figura 15: Cálculo de la potencia térmica transferida en un tramo. Fuente: Elaboración propia.*

Una vez obtenidas las potencias para cada tramo, se realiza el sumatorio de todas ellas, para determinar la potencia térmica global transferida en la instalación.

Dicha potencia térmica, se compara con la potencia máxima que se puede disipar, según el RITE, que en el caso de la instalación a estudiar, es el 4% de 100 kW, que serían 4000 W.

Es decir, se compararán las potencias térmicas que se disipan usando cada uno de los espesores de aislamiento, con la potencia máxima marcada por el RITE. Y aquellos espesores de aislamiento, que disipen una potencia térmica igual o inferior a 4000 W, serán los válidos.

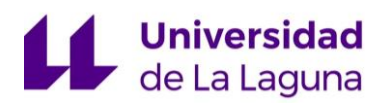

Los resultados, serán mostrados en el libro Excel: "Cálculo de Aislamientos. Método simplificado y Alternativo", y en la hoja "Datos y Resultados. Alternativos", y se indica que potencia térmica disiparía la instalación, para cada espesor de aislamiento y cuál de ellos sería válido para cumplir con el Reglamento de Instalaciones Térmicas en Edificios:

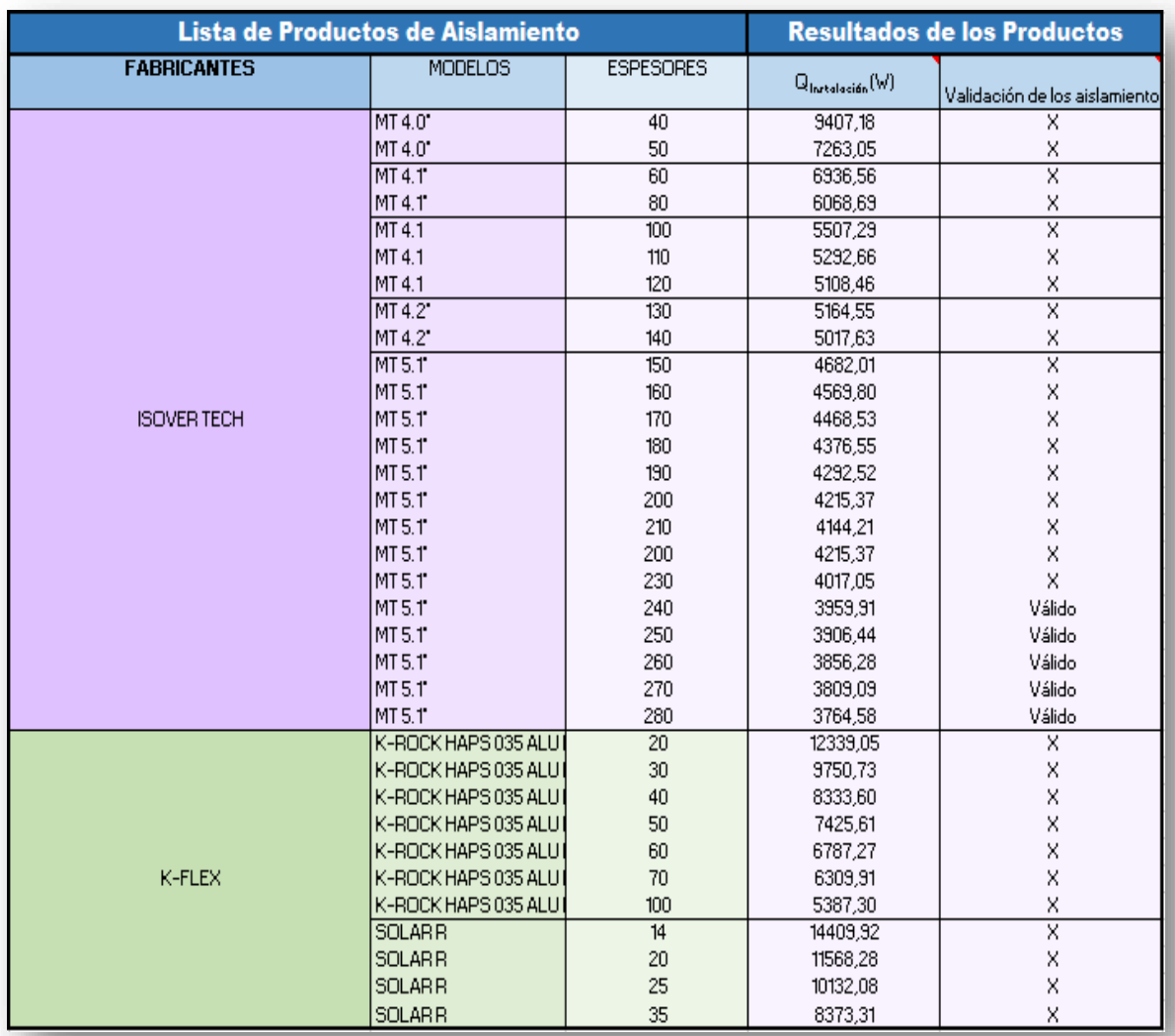

*Figura 16: Resultados de espesores de aislamientos válidos, según el método alternativo. Fuente: Elaboración propia.*

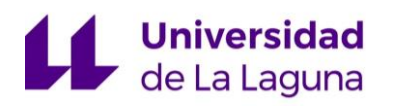

# <span id="page-202-0"></span>4. Conclusión:

En la tabla de resultados obtenida del método alternativo, se puede observar que potencia térmica disiparía la instalación para cada espesor de aislamiento comercial implementado. Obteniéndose, que para el cumplimiento de la condición del 4% de pérdidas térmicas, el primer espesor de aislamiento comercial que cumple es de 240 mm, debido al alto gradiente de temperaturas que hay entre el fluido calorportado y el ambiente y a la alta conductividad del cobre. Mientras que, con el método simplificado se obtiene un espesor de aislamiento de 50 mm.

Analizando los resultados, se considera que un espesor de aislamiento de 240 mm, es muy poco operativo, dada la complejidad que tendría revestir todas las tuberías con dicho espesor teniendo en cuenta el pequeño diámetro que presentan. Por lo tanto, se llega a la conclusión que el espesor más óptimo sería el obtenido por el método simplificado, **50mm**. Puesto que es el espesor de aislamiento que menos pérdidas térmicas tendrá, teniendo en cuenta la operatividad que debe tener dicho espesor, para su instalación. Aunque se sepa que las pérdidas térmicas ascenderán a casi 7300 W colocando aislamiento **ISOVER TECH 4.0\*.**

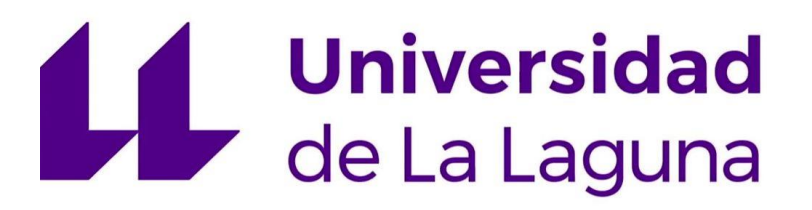

# **TRABAJO FIN DE GRADO**

*Estudio de viabilidad de un sistema de climatización mediante sistema de absorción con energía solar térmica.*

## **ANEXO 6: CATÁLOGOS**

#### **Titulación:**

Grado en Ingeniería Mecánica

**Autor:**

Casandra Fernández Suárez

**Tutor:**

José Florencio Negrín Orán

**Julio 2018**

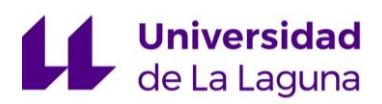

## **Índice:**

- 1. Catálogo YAZAKI, Enfriadoras de agua por ciclo de absorción. acondicionadas por agua caliente.
- 2. Catálogo Greenlandsystems, Solar Collectors.
- 3. Catálogo Buderus, Intercamuladores para energía solar.
- 4. Catálogo Thermital, Caldera de biomasa.
- 5. Catálogo Industrias Ibaiondo, S.A., Vasos de expansión.
- 6. Catálogo ISOVER, Aislamiento de Tuberías.

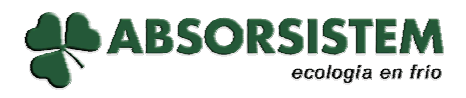

**www.absorsistem.com** 

Polígono Industrial Santiga C/ Llobateres, nº 20 Talleres 6, nave nº 4 08210 – BARBERÀ DEL VALLÈS Tel: 937 194 304 Fax: 937 299 572 e-mail absorsistem@absorsistem.com

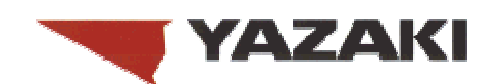

# **PLANTAS ENFRIADORAS DE AGUA POR CICLO DE ABSORCIÓN, ALIMENTADAS POR AGUA CALIENTE**

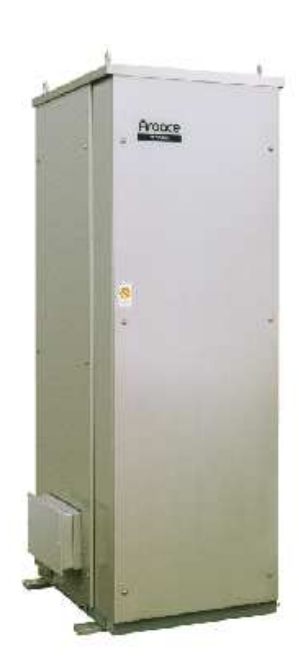

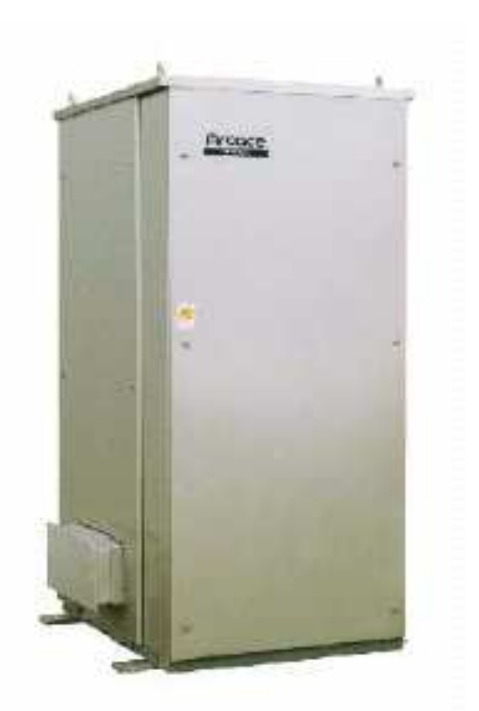

#### **MODELOS:**

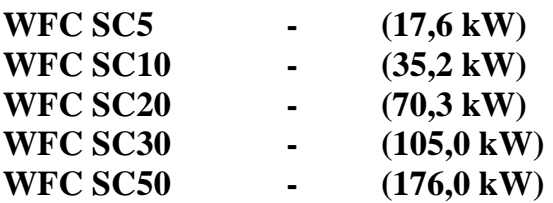

Septiembre 2011

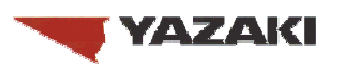

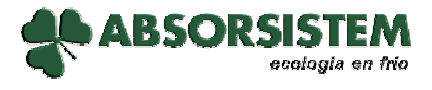

#### **PLANTAS ENFRIADORAS DE AGUA POR CICLO DE ABSORCIÓN TABLA ESPECIFICACIONES UNIDADES POR AGUA CALIENTE**

ABSORSISTEM

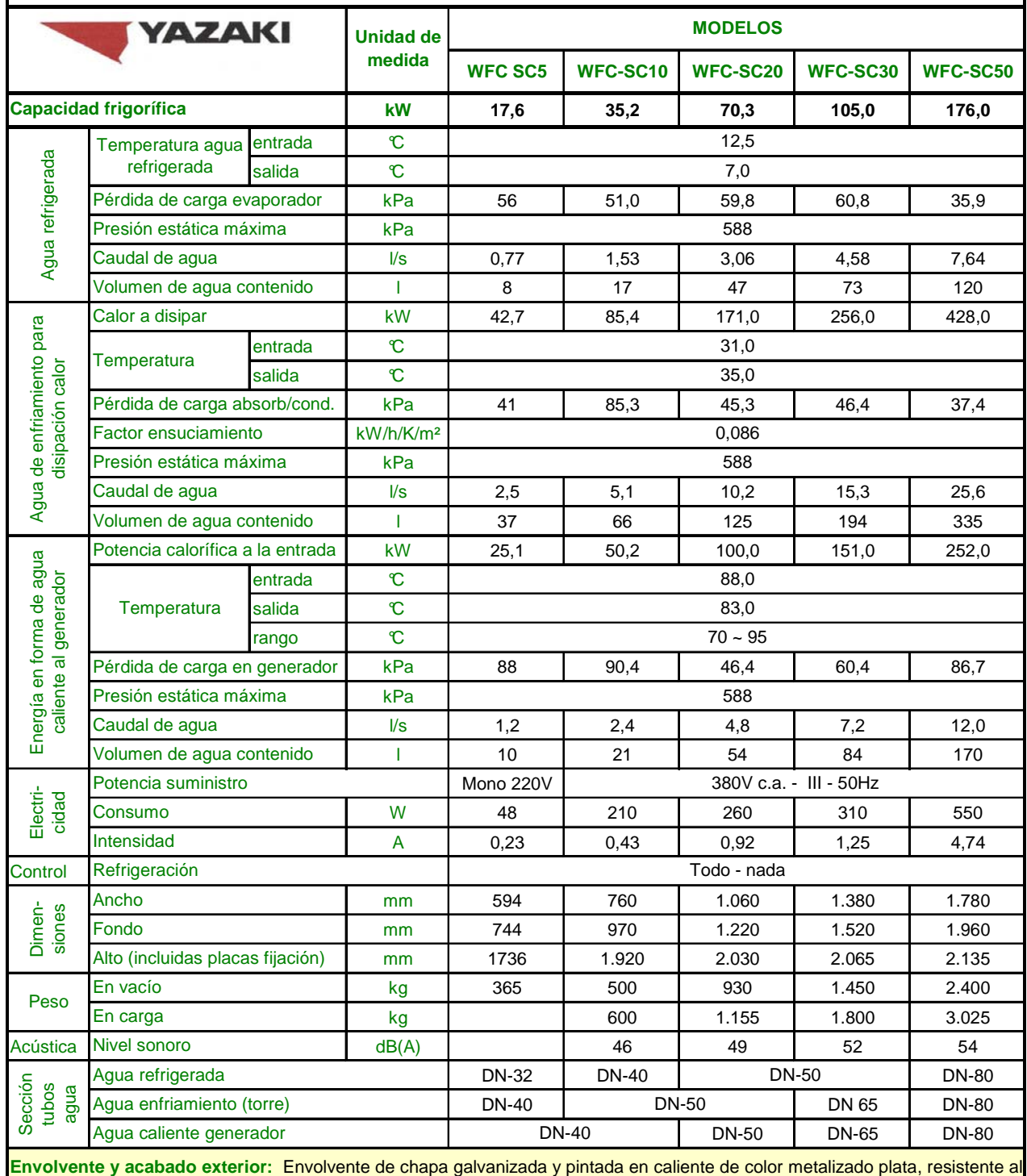

agua e instalable tanto en el interior como en el exterior.

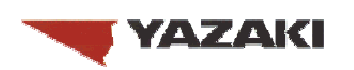

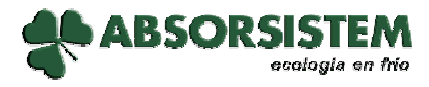

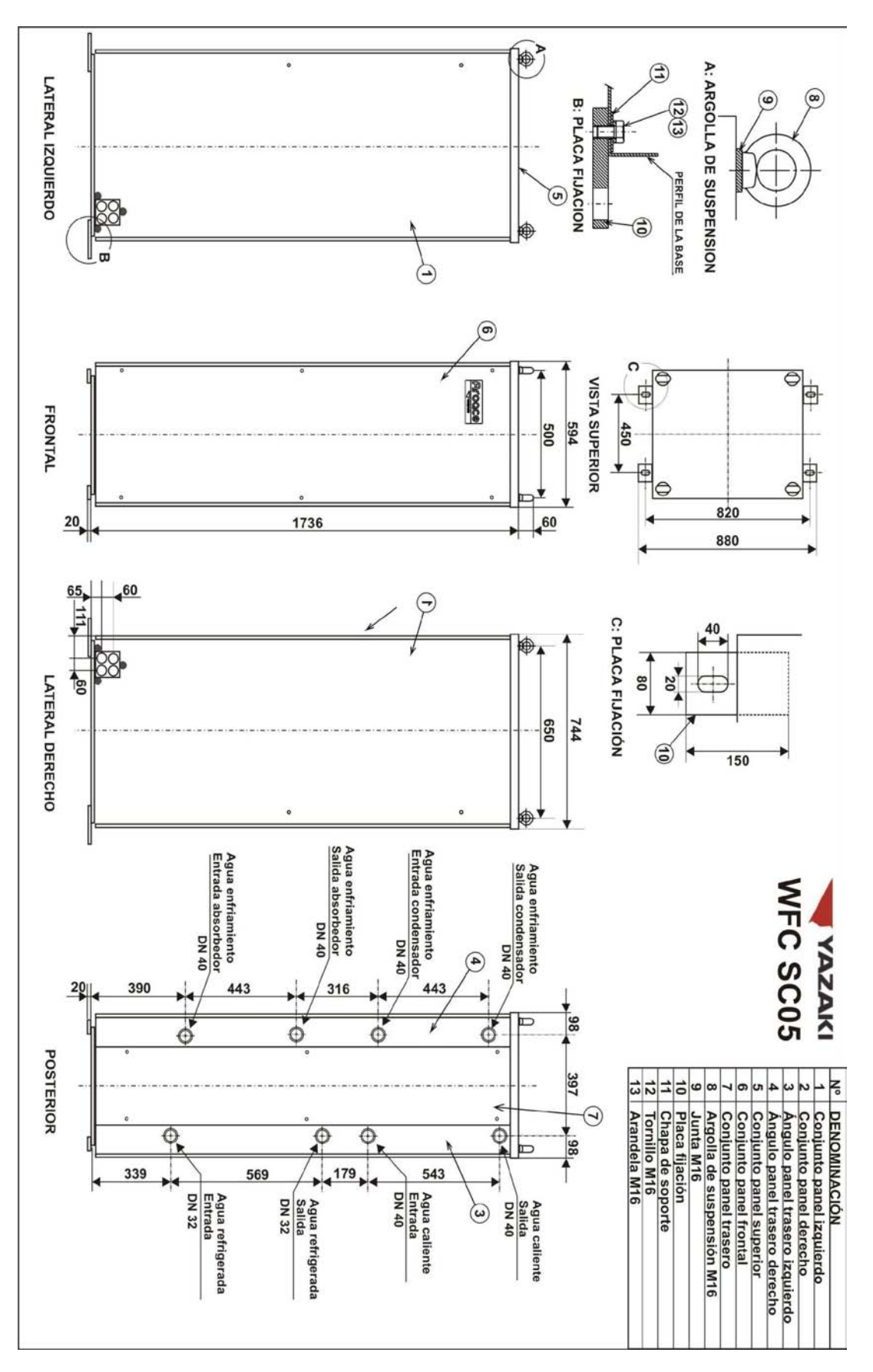

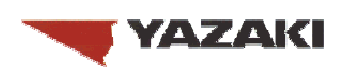

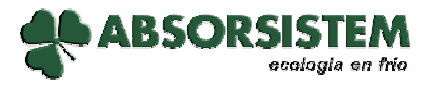

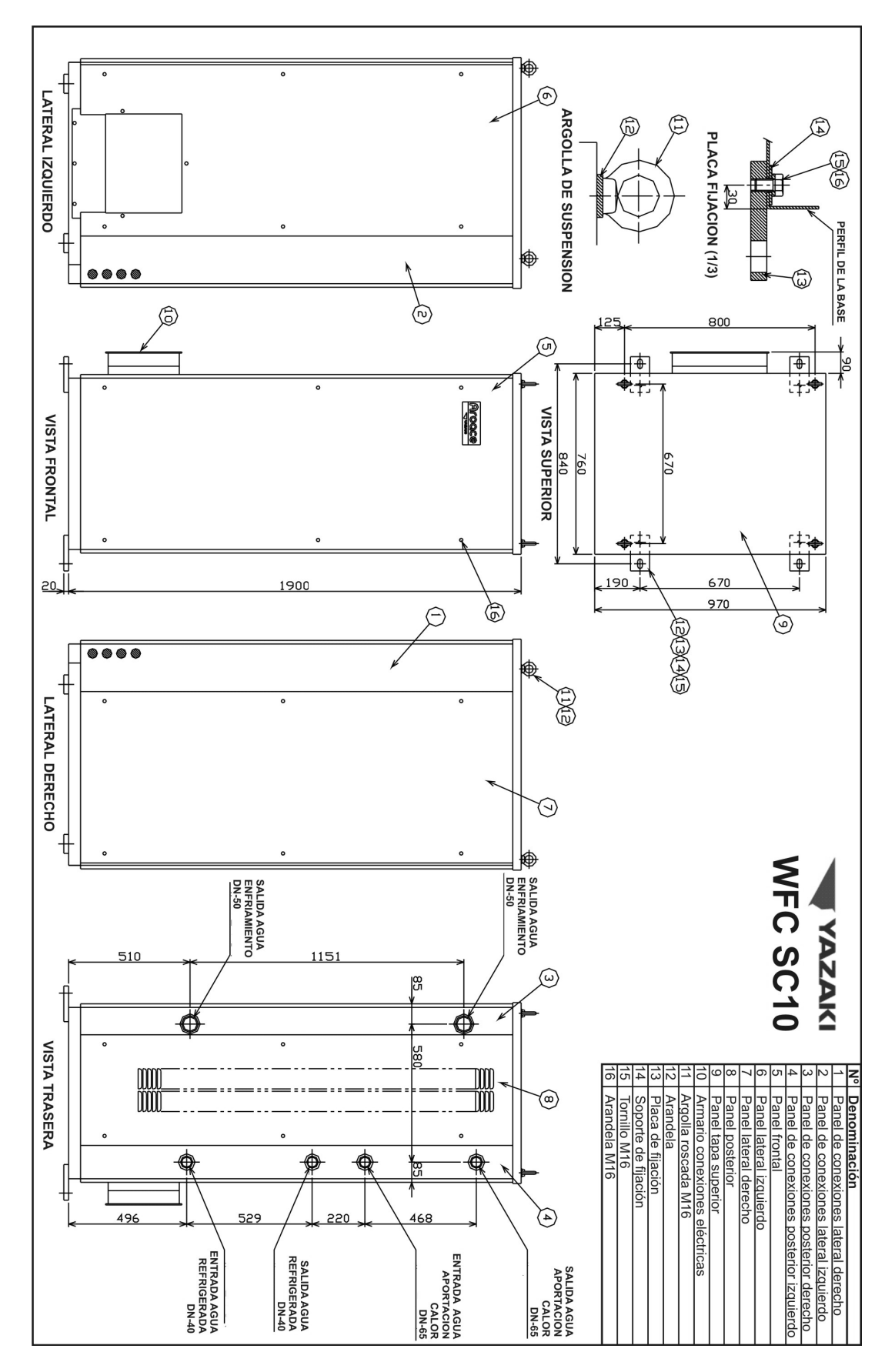

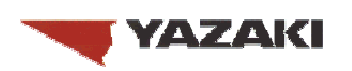

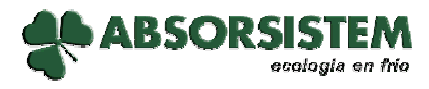

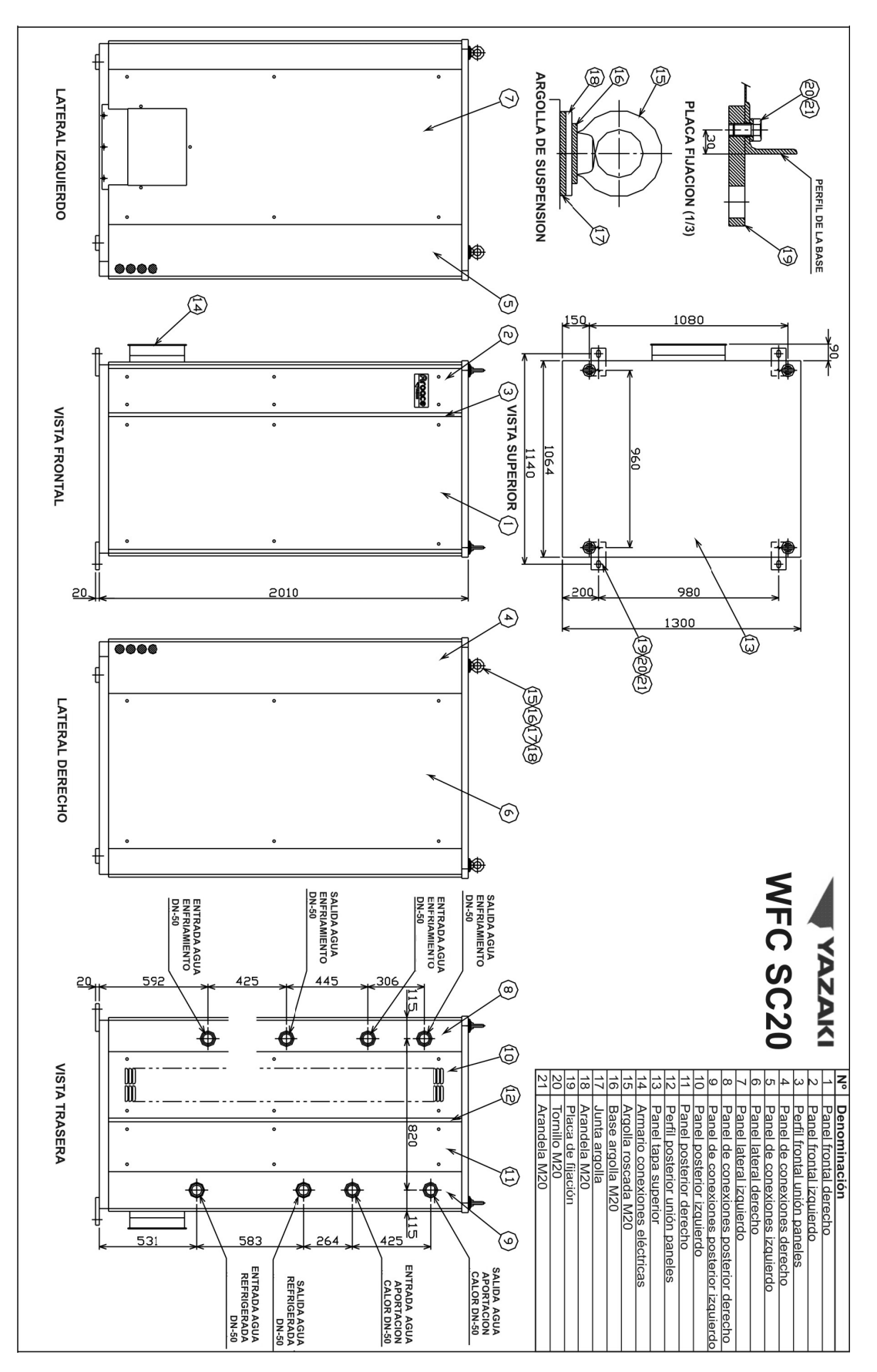

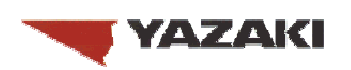

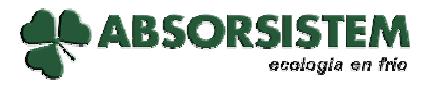

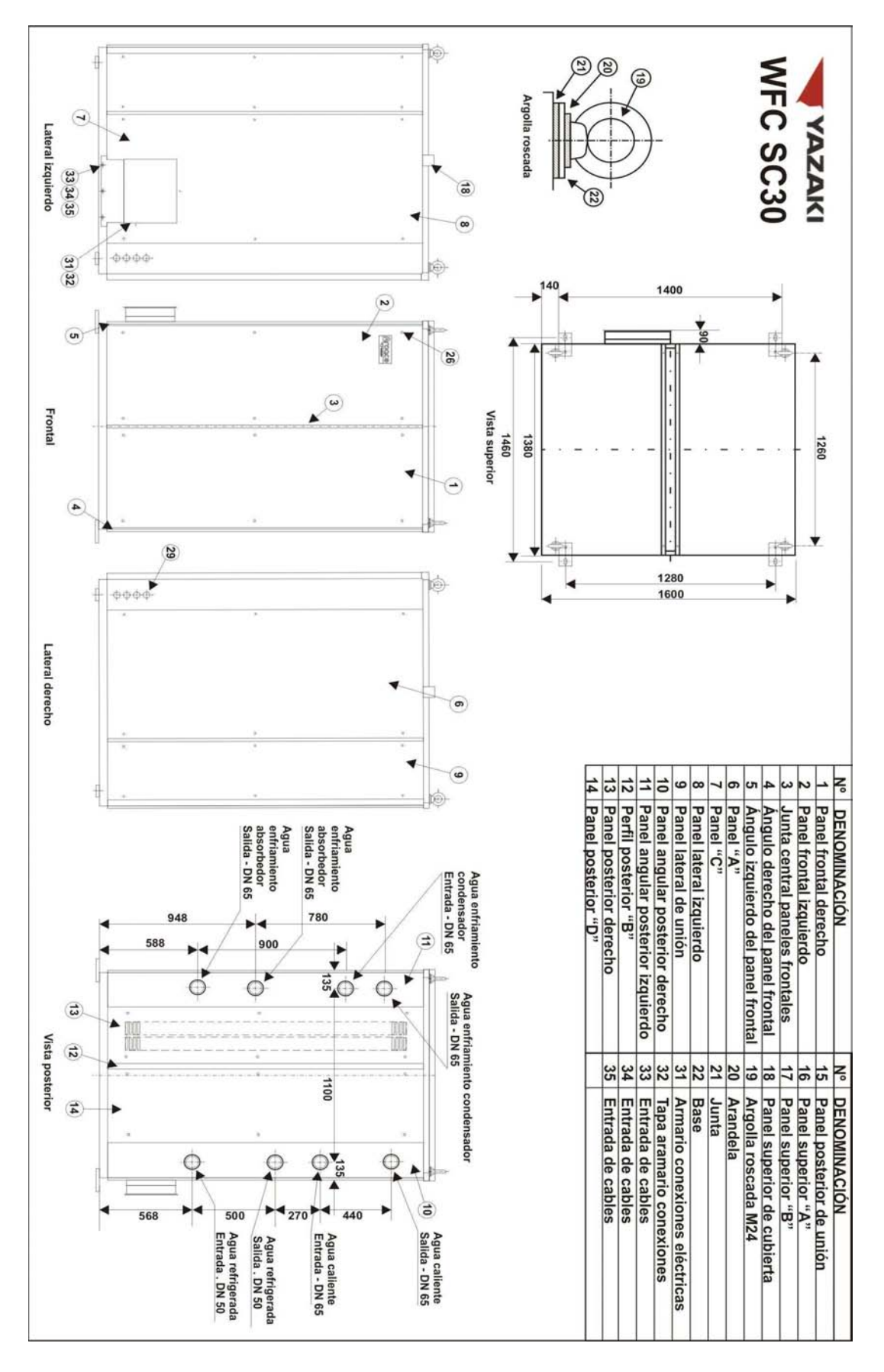

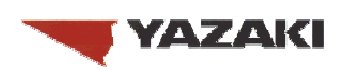

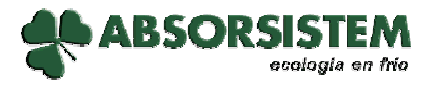

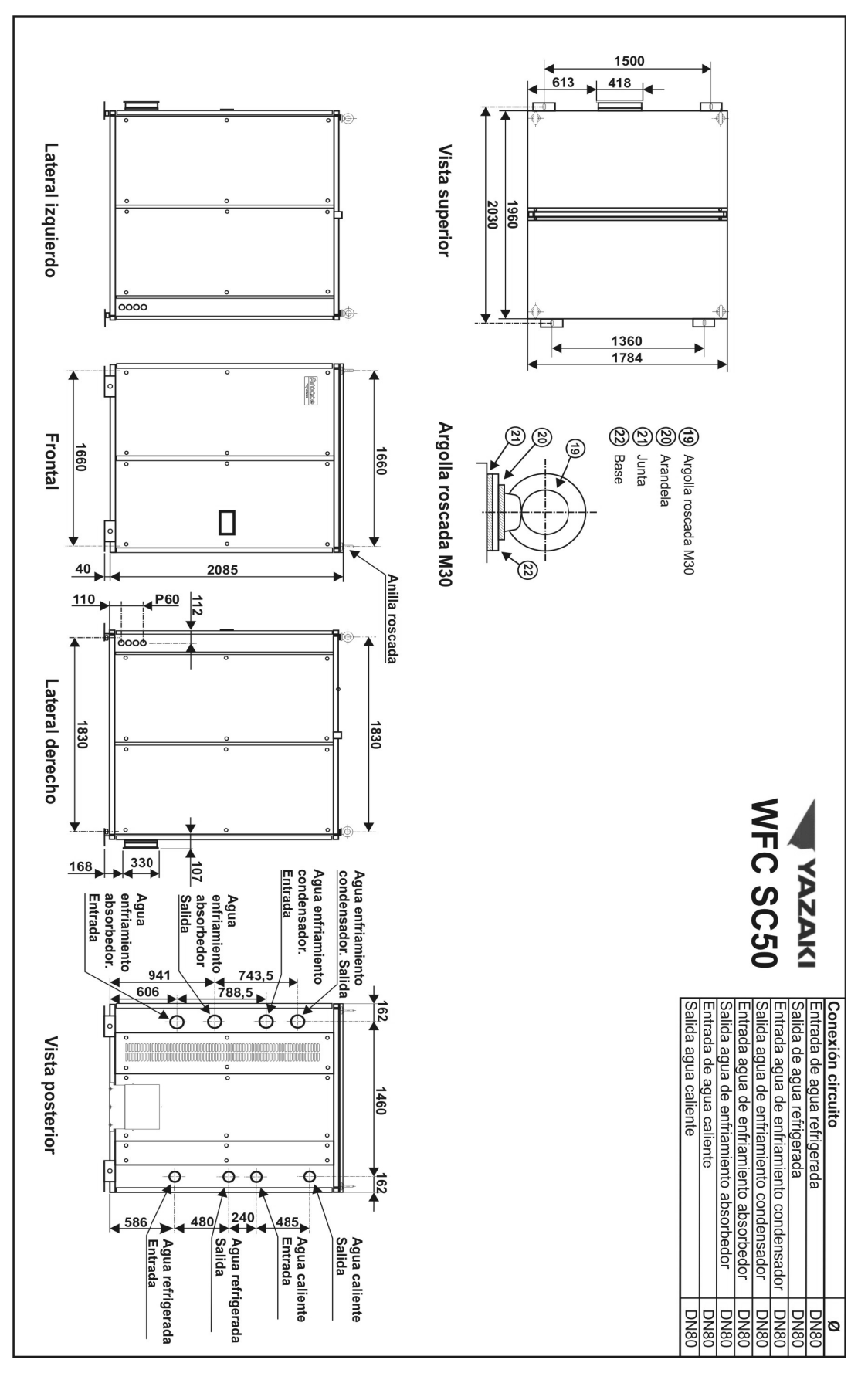

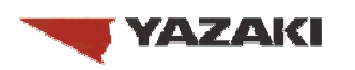

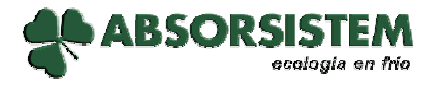

#### **WFC SC05 – CAPACIDAD DE REFRIGERACIÓN Y COP EN FUNCIÓN DE LAS TEMPERATURAS DEL AGUA DE ENFRIAMIENTO Y DEL AGUA CALIENTE**

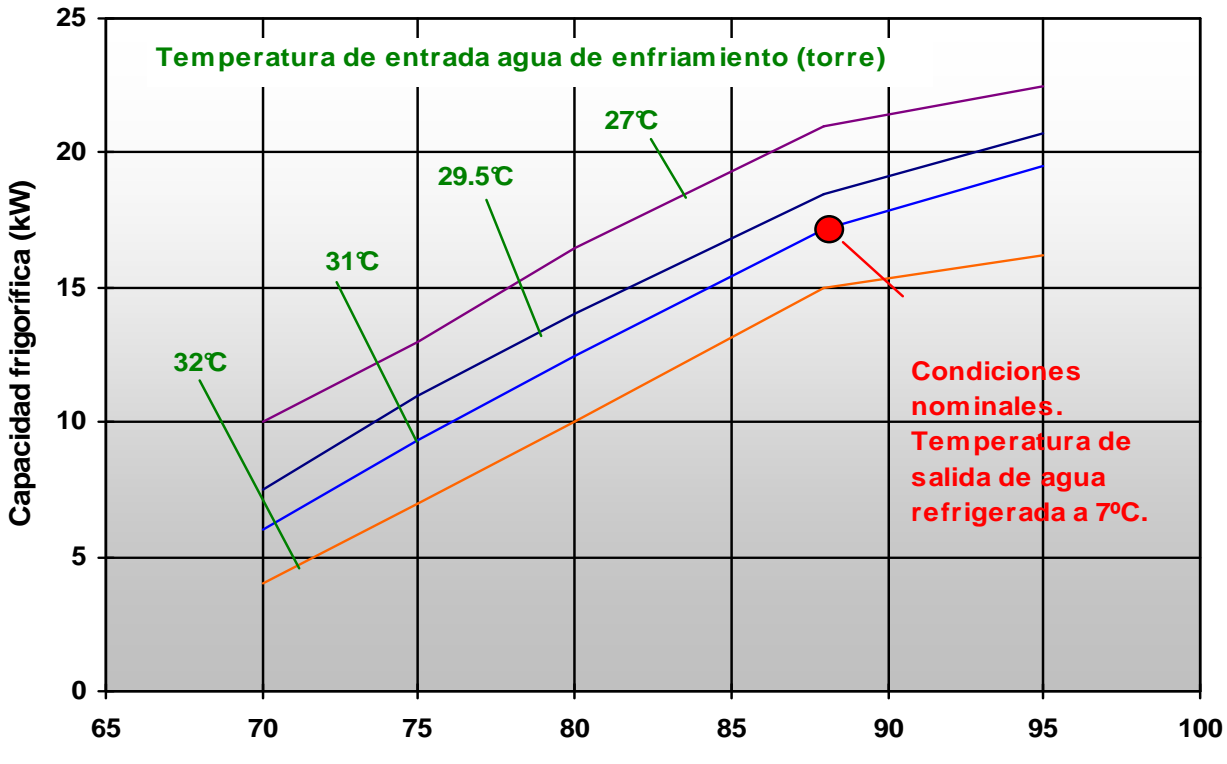

**Temperatura de entrada agua caliente (°C)**

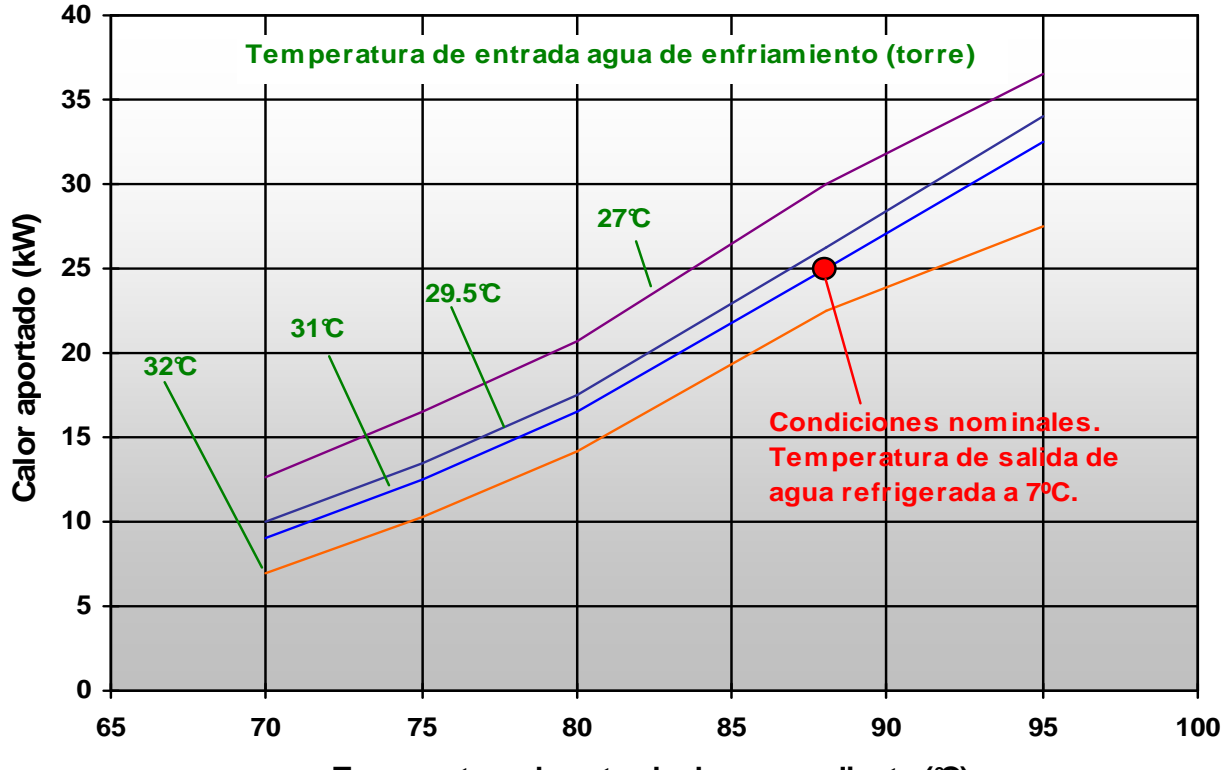

**Temperatura de entrada de agua caliente (°C)**

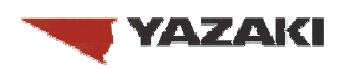

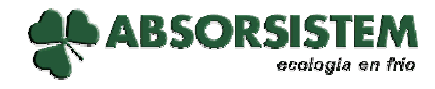

#### **WFC SC10 – CAPACIDAD DE REFRIGERACIÓN Y COP EN FUNCIÓN DE LAS TEMPERATURAS DEL AGUA DE ENFRIAMIENTO, DEL AGUA CALIENTE Y DEL AGUA REFRIGERADA**

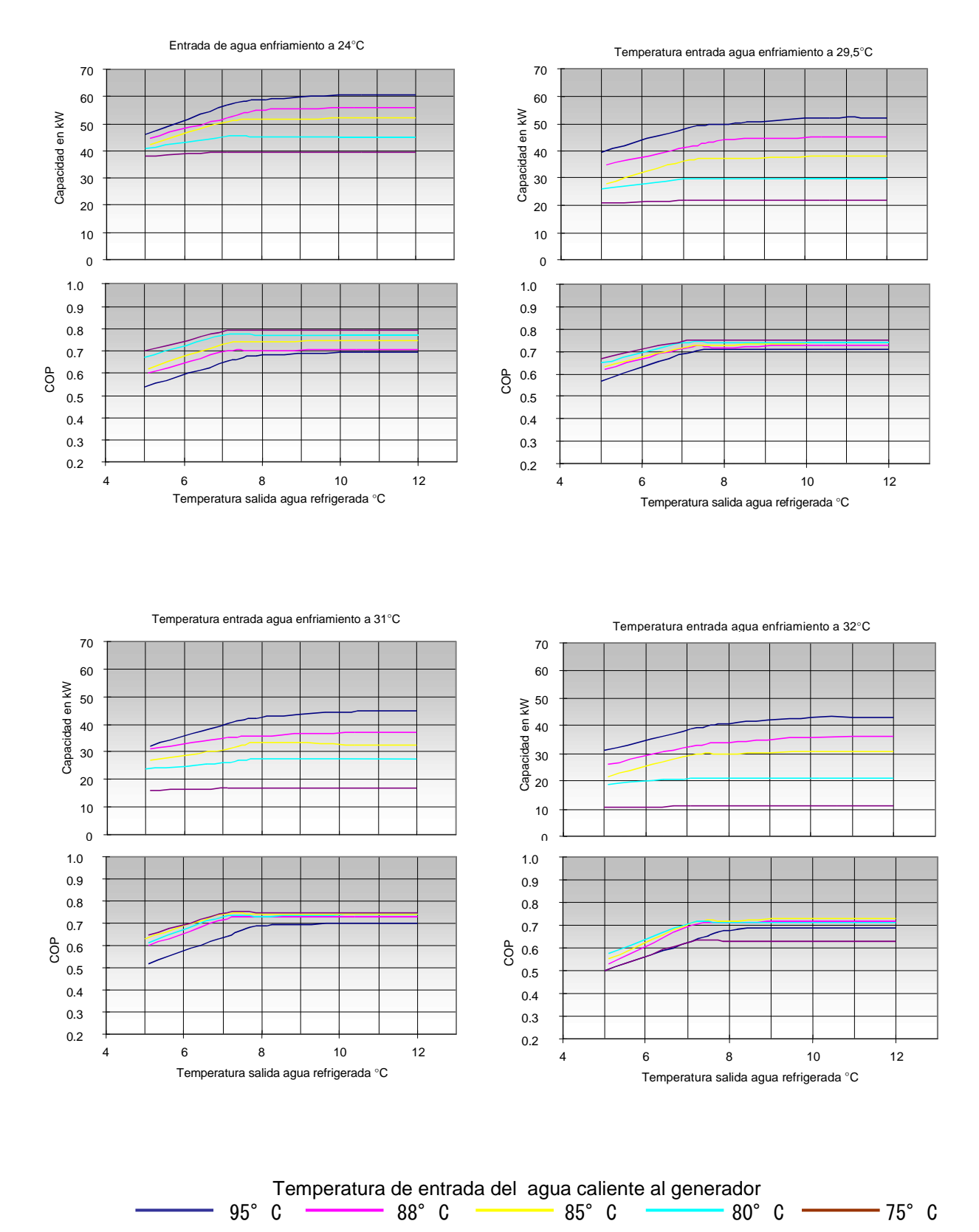

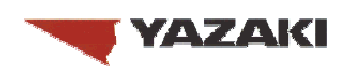

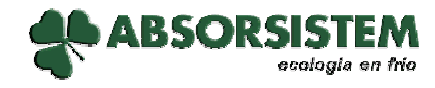

#### **WFC SC20 – CAPACIDAD DE REFRIGERACIÓN Y COP EN FUNCIÓN DE LAS TEMPERATURAS DEL AGUA DE ENFRIAMIENTO, DEL AGUA CALIENTE Y DEL AGUA REFRIGERADA**

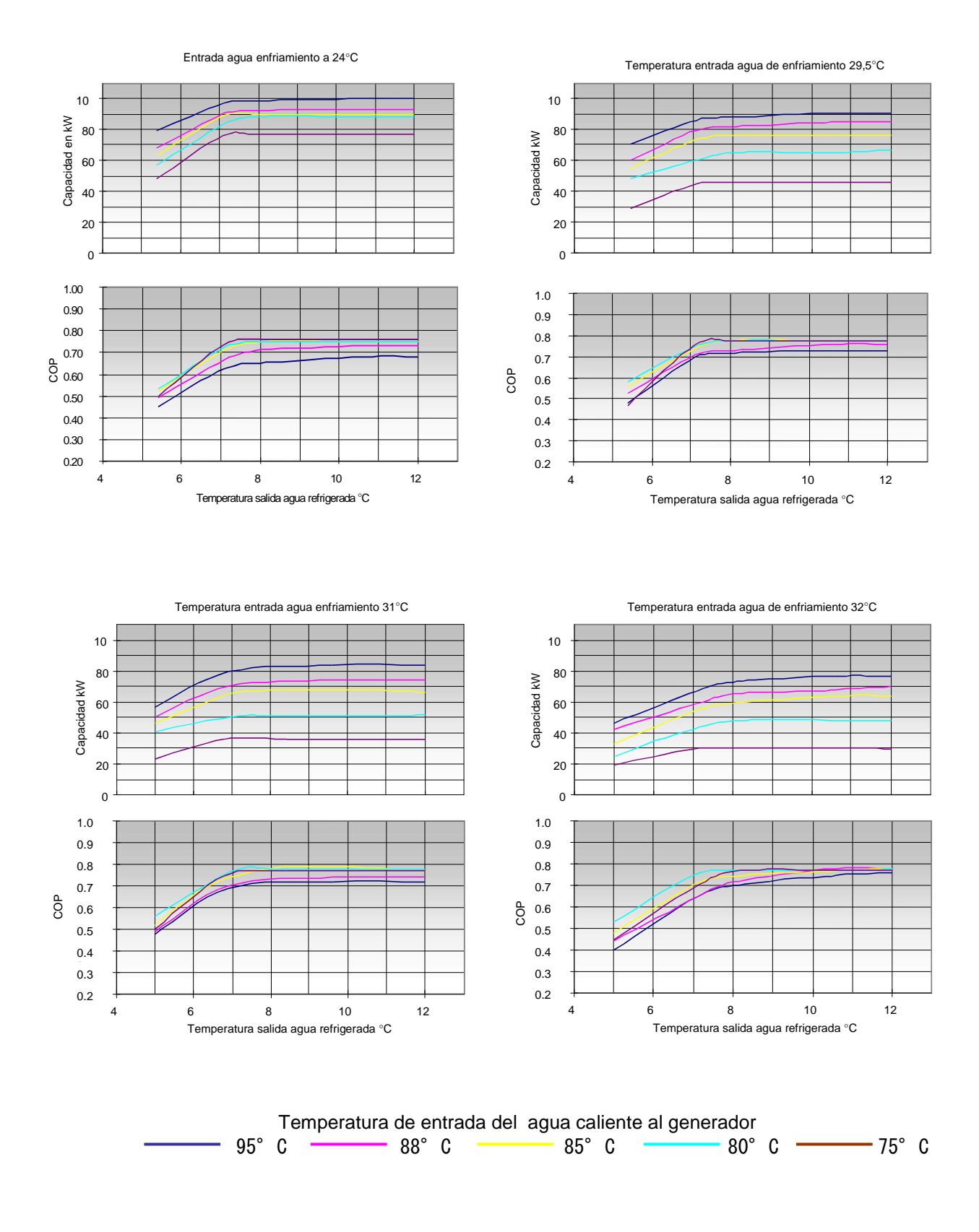
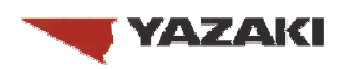

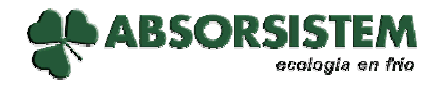

#### **WFC SC30 – CAPACIDAD DE REFRIGERACIÓN Y COP EN FUNCIÓN DE LAS TEMPERATURAS DEL AGUA DE ENFRIAMIENTO, DEL AGUA CALIENTE Y DEL AGUA REFRIGERADA**

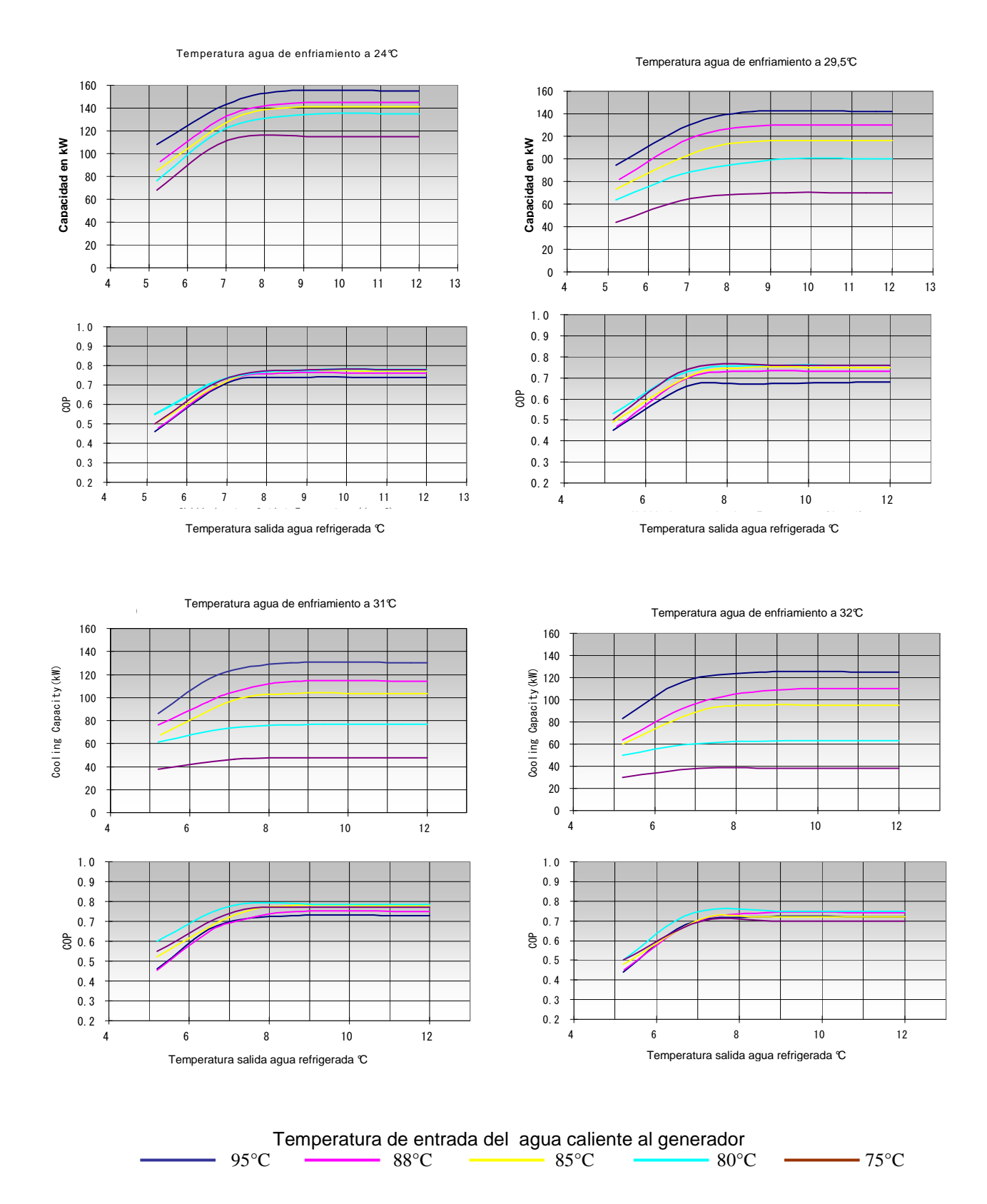

13 de 15

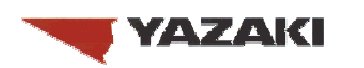

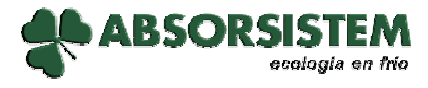

#### **WFC SC50 – CAPACIDAD DE REFRIGERACIÓN Y COP EN FUNCIÓN DE LAS TEMPERATURAS DEL AGUA DE ENFRIAMIENTO Y DEL AGUA CALIENTE**

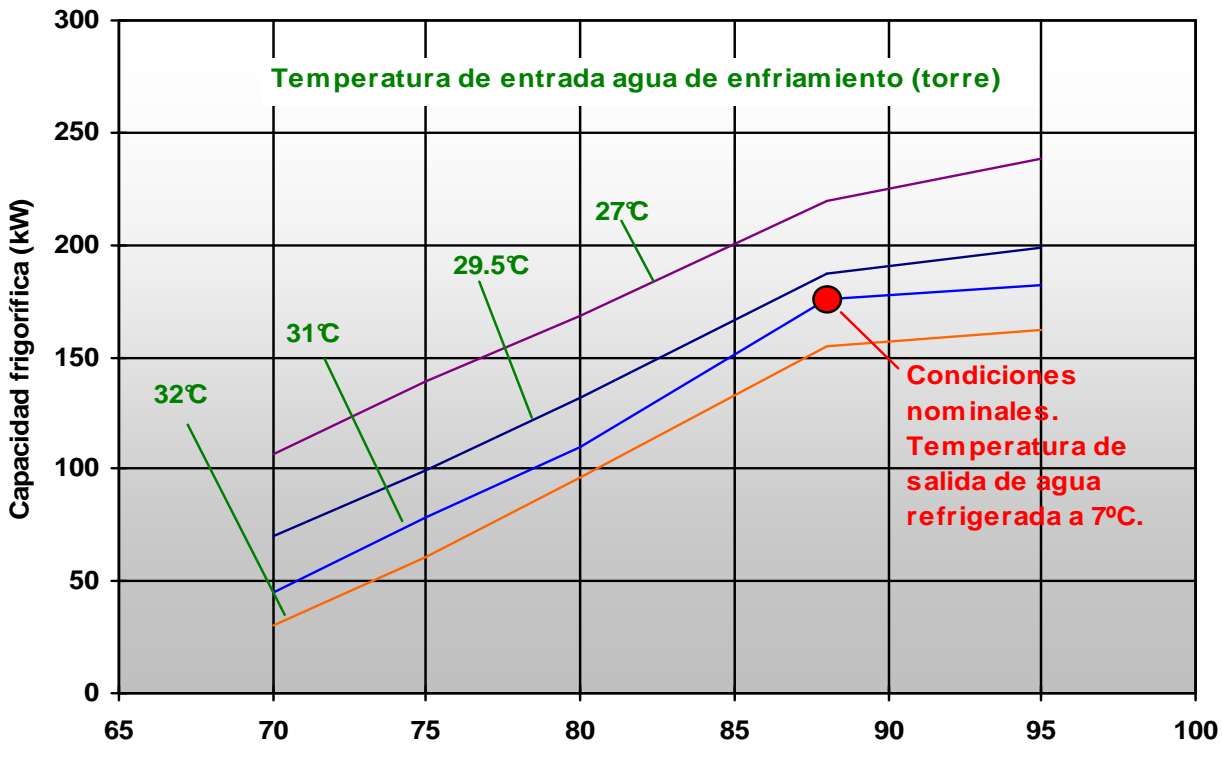

**Temperatura de entrada agua caliente (°C)**

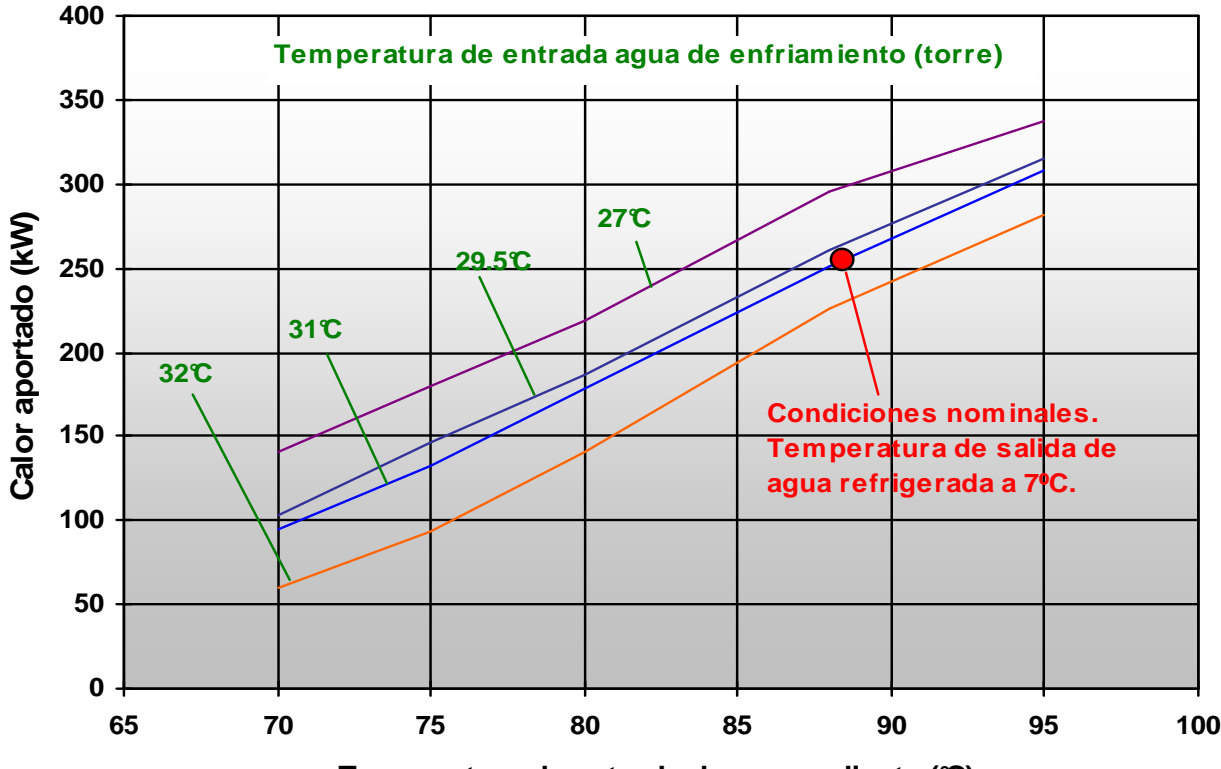

**Temperatura de entrada de agua caliente (°C)**

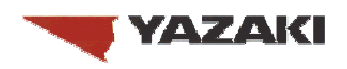

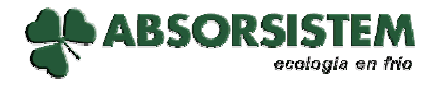

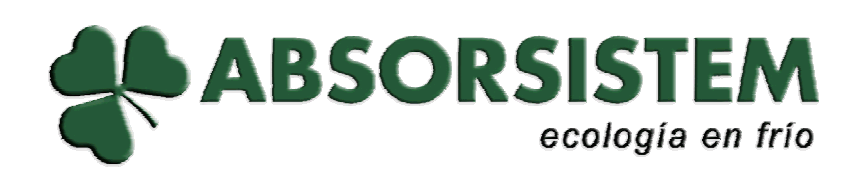

**Polígono Industrial Santiga C/ Llobateras nº 20 - Talleres 6, nave nº4 08210 – Barberà del Vallès**

**Teléfono: 937 194 304 Fax: 937 299 572 e-mail: absorsistem@absorsistem.com www.absorsistem.com**

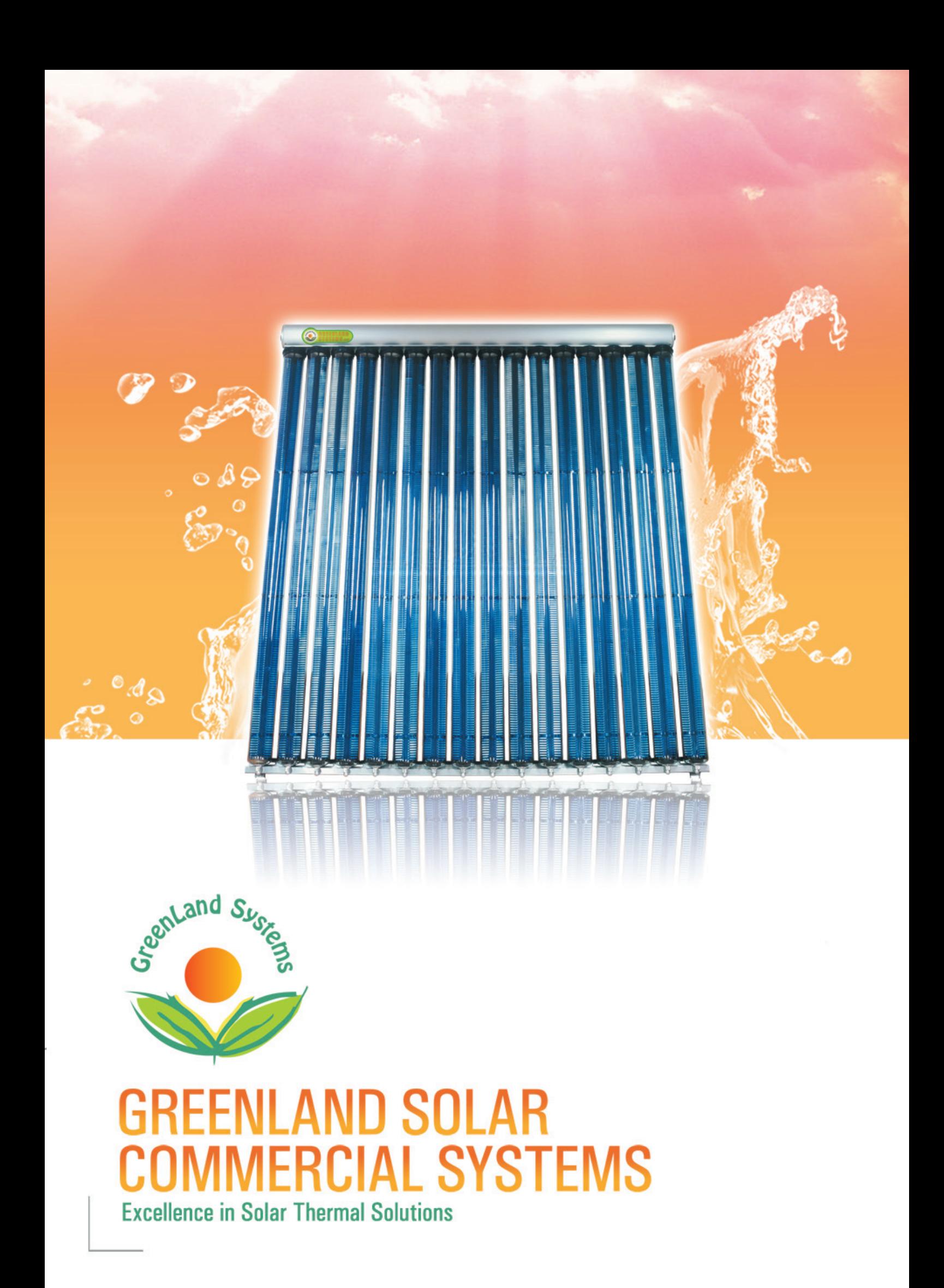

# **Company Pofile**

has been servicing Australian Industries, Community and Health organisations since 1986. Through dedication and persistent hard work the Greenland Systems team have earned a strong reputation for designing and manufacturing reliable "professional grade" thermal, pressure and process control systems.

In the solar thermal equipment arena Greenland Systems holds several Australian and international patents. Greenland Systems solar collectors feature full vacuum single skin glass tubes with an integrated solar absorber and heat transfer device. This makes Greenland Systems solar collectors one of the best performing solar products currently available

Solar Absorber with Selective Coating **High Impact Glass**  $\sim$ 2.8mm

is Fully Evacuated

**Heat Transfer Pipe** 

**Entire Tube** 

# Key features of<br>Greenland Systems Solar collector

#### The Absorber area of the Greenland Systems

Solar Collector is directly contained within a single skin Vacuum Tube made of AS/NZS 2712 Hail Resistant, 2.5mm ~ 2.8mm thick, Boron Glass

#### Why is the Absorber held in a vacuum?

By holding the solar absorber permanently in a vacuum, Greenland Systems are able to supply a highly efficient collector with long service life. This is achieved by:

Improved efficiency, since vacuum is a near perfect insulator preventing conductive А. and convective heat loss from the absorber to the environment.

**B.** Since all hot radiation-absorbing components are permanently isolated from the atmosphere and humidity, the absorber is not subject to erosion, electrolytic corrosion, oxidisation and other forms of degradation.

This collector design ensures the collector's peak performance is maintained during the collector's entire service life.

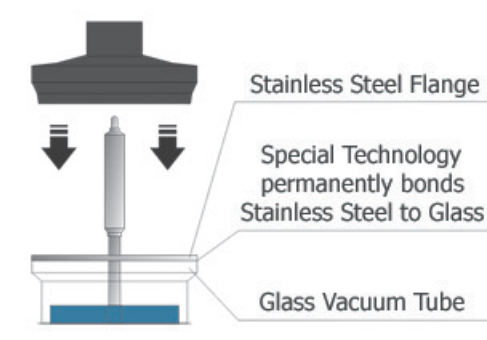

C. A single glass layer between the incident light and the absorber, which is thermally bonded to the heat pipe. All absorbed heat is transferred to the heated fluid directly and quickly. This unique design reduces the collector's heat transfer losses and its thermal response time, thus increasing its dynamic performance.

With its unique design, the Greenland Systems solar collector has a substantially longer service life than normally expected from a solar collector. It has been specifically designed to withstand extremely harsh operating conditions, including periods of thermal stagnation.

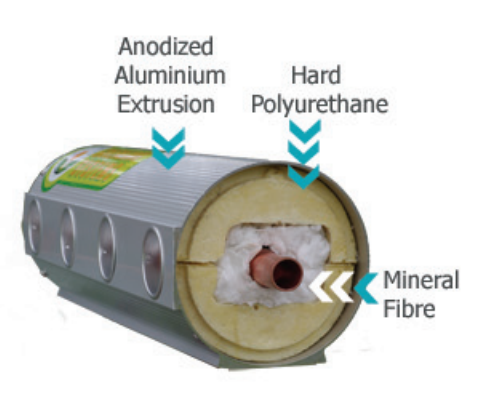

Stagnation temperature is the maximum temperature achieved by a solar collector and is reached when the collector's total heat losses exactly balance the energy absorbed by the collector. In conventional solar collectors used for water heating, stagnation temperature is usually about 160 to 180 degC. Stagnation temperature of Greenland Systems heatpipe type collector is over 230 degrees Celsius, while that of the GL-DF collector is about 280 degC.

High stagnation temperature of a solar collector is a reliable indication of the collector's superior performance in cold climates, and at high temperatures of the heated fluid.

**GREENLAND SYSTEMS HEADER BOX** 

Most collectors can not achieve such high stagnation temperatures, let alone withstand these extreme temperatures without a rapid, significant and permanent loss of their working efficiency.

Greenland Systems Solar Collectors deliver "high quality heat" consistently and efficiently over a wide range of operating temperatures and solar intensities. This makes our solar collectors perfectly suited for efficient supply of solar heat at heated fluid temperatures above 100°C. Greenland Systems collectors are suitable for applications in the areas of Solar Thermal Electricity Generation and Solar Air-Conditioning. Greenland solar collectors are the collectors of choice for large scale commercial and industrial solar thermal applications.

#### SOLAR CONTROLLER: The Greenland Systems Solar Controller is robust and reliable, and it has multifunction capabilities.

This multi-channel Controller has been designed to run from AC or DC power source, which makes it ideally suited for use in remote locations lacking electricity grid.

Greenland Systems engineers have designed an Intelligent Adaptive Touch Screen menu-driven Solar System Controller for large scale solar thermal applications. This controller is very intuitive and flexible, allowing the system configuration, capacity and operating parameters to be set easily and quickly.

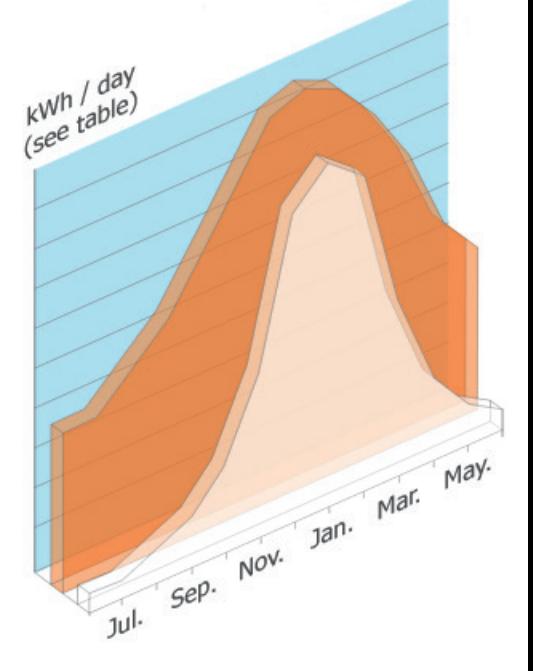

Greenland Systems Solar Collector to Other Type of Solar Collector (flat plate)

Annual Comparative Enerey Performance This comparison is based on two solar collectors of same aperture installed on same location and operating under same conditions concurrently.

#### The Greenland Systems solar collector is a Single Glass Full Vacuum Tube collector offering many advantages.

Most evacuated tube collectors on the market currently are of "double skin evacuated tube" type. This describes a solar collector in which the insulating vacuum is confined between two layers of glass (hence the term "double skin"). In such collector all heat transfer parts are actually situated in the atmosphere, thus subject to continuous atmospheric and thermal degradation.

The high strength boron glass tube of Greenland Systems Solar Collectors can withstand extreme climatic conditions. This

glass is supremely fit for service in all regions of the earth from the south pole to the north pole and anywhere in between. Through heavy snows and storms, Greenland Systems Single Glass Full Vacuum Tube solar collector will retain its excellent performance, reliability, structural integrity and good appearance during its entire life.

Greenland Systems collectors can perform effectively even in cloudy or intermittent sunlight cor By clever design and low thermal inertia, any heat absorbed is delivered to the load quickly with minimum delay.

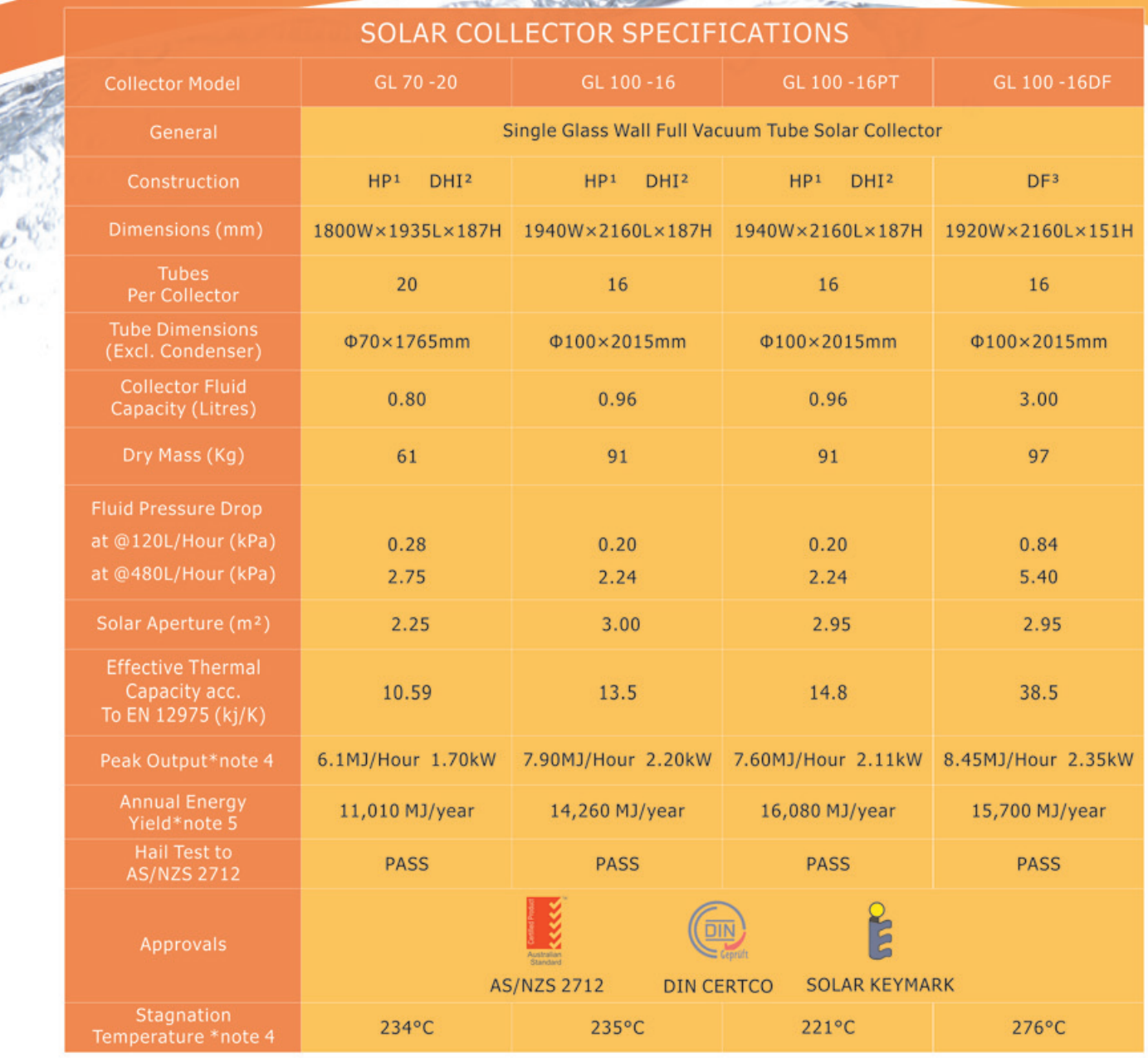

1. HP - Heat Pipe Vacuum Tube Type

2. DHI - Dry Heat Interface

W. Bo

4. Measured at 1000W/m<sup>2</sup> of normal global irradiance

5. Location Canberra, ACT, on historical solar data.

3. DF - Directly Flow Type

Figures are based on heated fluid delta T of 50K

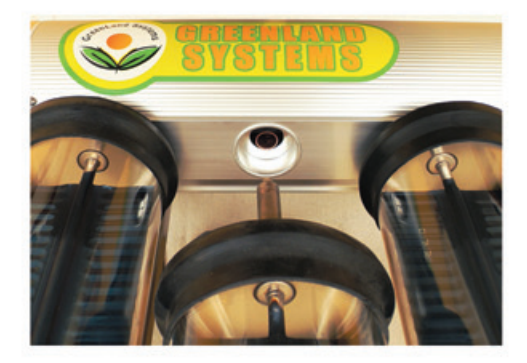

#### Dry Heat Interface (DHI) Advantages:

- Super-easy installation, dry tube insertion
- No blockages thru debris buildup
- Excellent heat transfer
- Allows tube rotation for maximum solar gain
- Minimum long-term maintenance
- All-metal construction, Extruded Aluminium header No seals, leakage-proof system

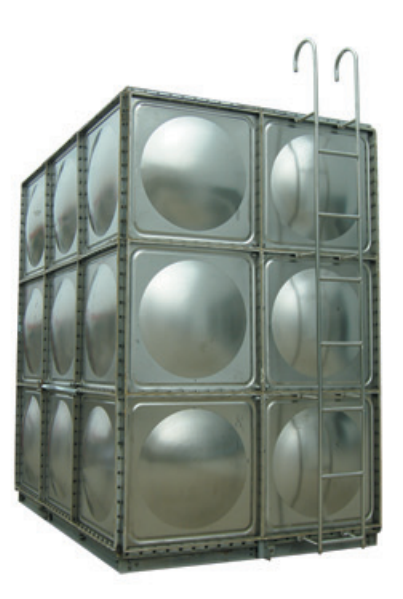

**Stainless Steel Modular Storage Tank:** 

Marine grade 316 Stainless Steel Modular Storage Tank with stainless steel PU clad insulating panels. Ideal for hot or chilled water storage, this tank ensures superior water hygiene, long life and aesthetic appearance.

## **Greenland Systems**<br>**ACUUM** Tube Types

**GL** integrated Solar Vacuum Tube with Heat Pipe and flat absorber is ideally suited for most solar thermal applications, from domestic through to large scale commercial. Easy to install High Performance Solar Tube with full rotational adjustability.

 $0^{0}$ **GL-PT (Passive Tracking)** integrated Solar Vacuum Tube with **Heat Pipe:** 

 $\odot$ 

- Installations with all-day solar exposure can harvest 10-14% more energy annually with PT Tubes.

- GL-PT Tube retains most advantages of GL vacuum tube with flat absorber. - GL-PT Tube can install any time as a direct replacement for GL flat-absorber Tube.

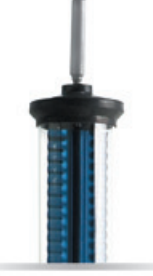

GL100 / GL70

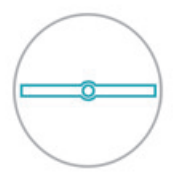

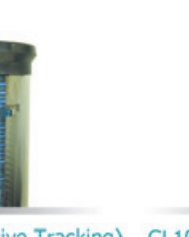

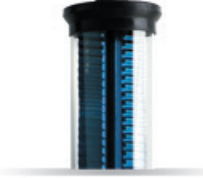

GL100 PT (Passive Tracking) GL100 DF (Directly Flow)

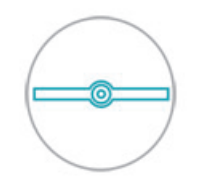

**Tube Cross - Sections** 

**GL-DF (Direct Flow) integrated Solar** Vacuum Tube:

- Designed for excellent architectural adaptability, this Vacuum Tube can operate either horizontally, vertically, or tilted at any angle.

- Unmatched high fluid temperature performance is well beyond reach of most non-concentrated solar thermal system. - Ideal for applications requiring reliable and efficient heat supply at higher than usual operating temperatures.

- Applications include Industrial and Commercial Heating, Solar Air-**Conditioning, Medical Sterilizing, Space** Heating, Food and Dairy, etc.

- Optimum orientation of solar absorber is achieved by simply rotating the tube around its longitudinal axis, irrespective of the tube installation angle.

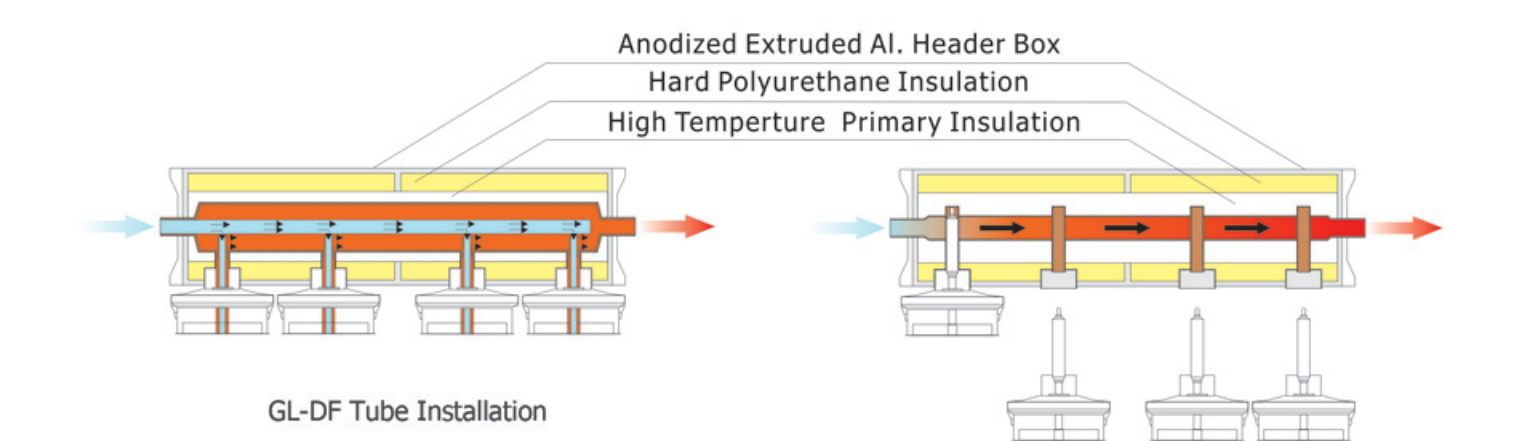

GL/GL-PT Heat Pipe Tube Installation

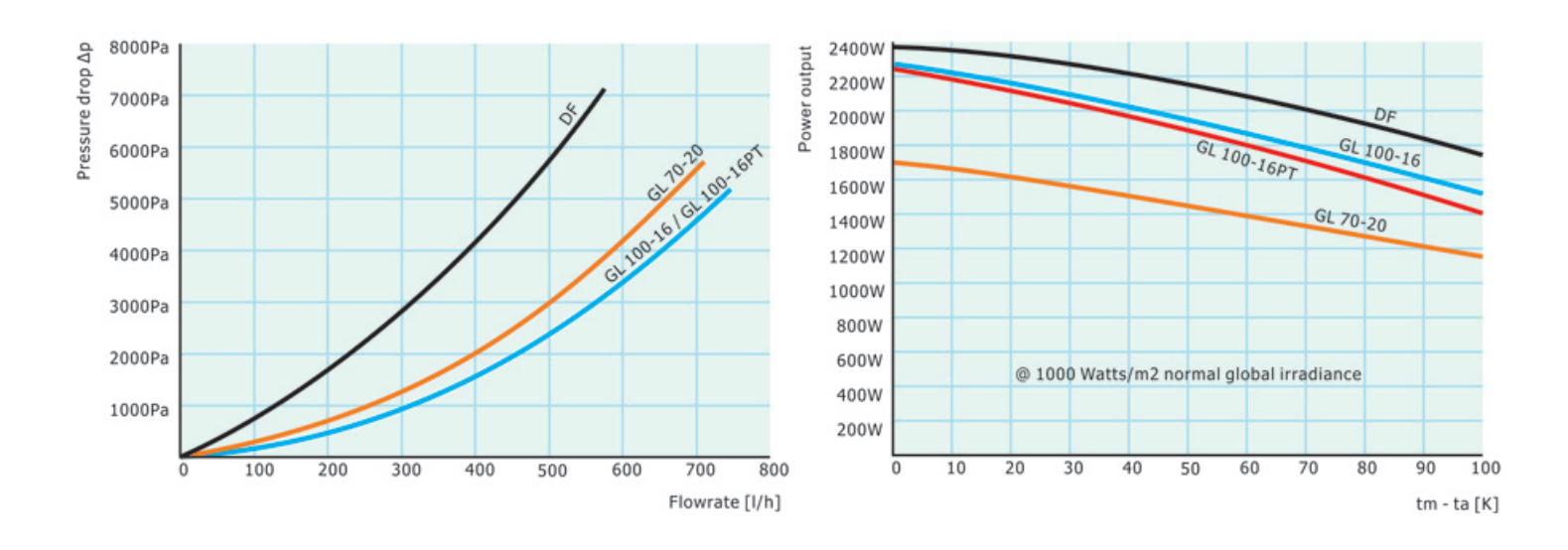

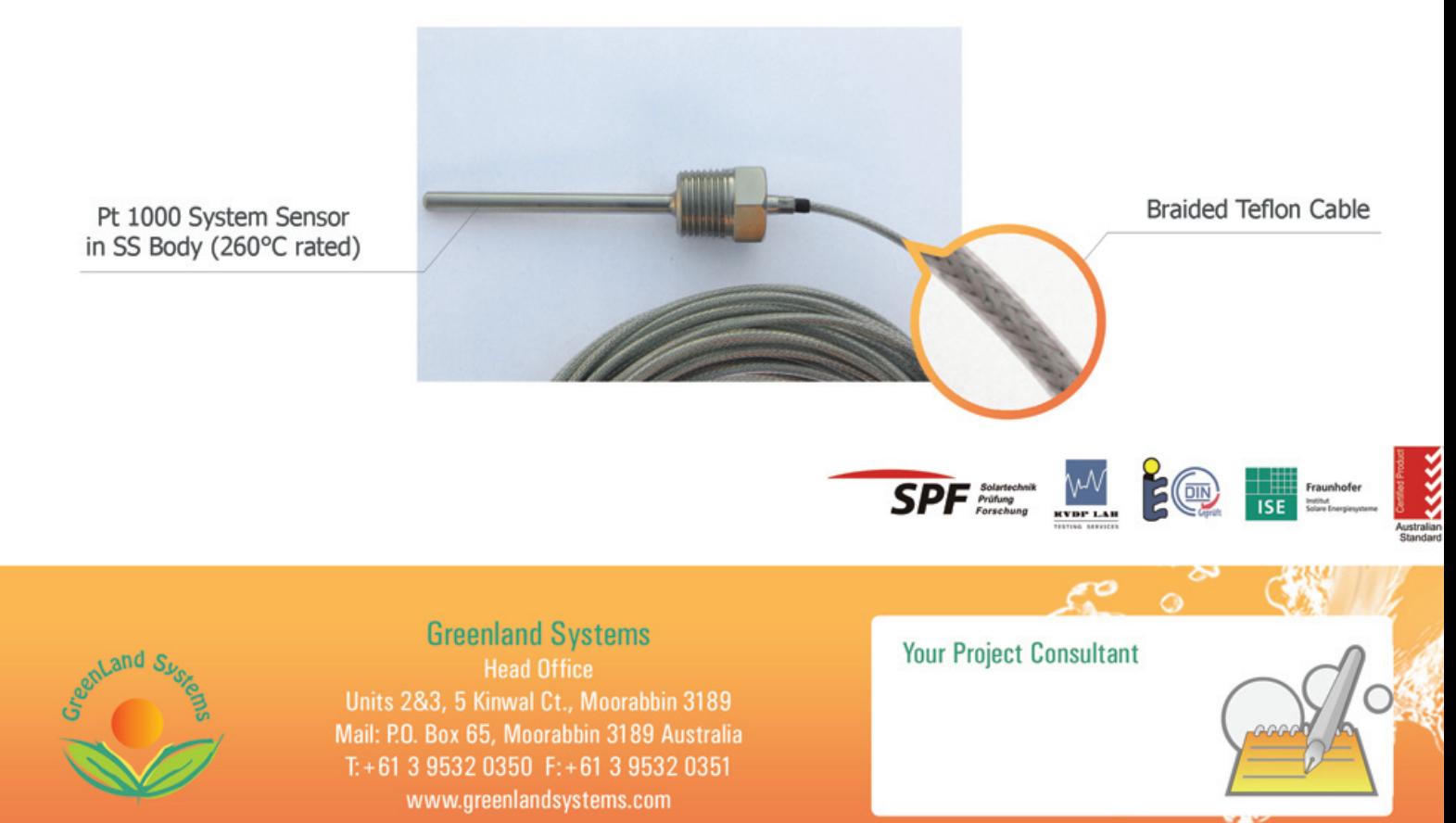

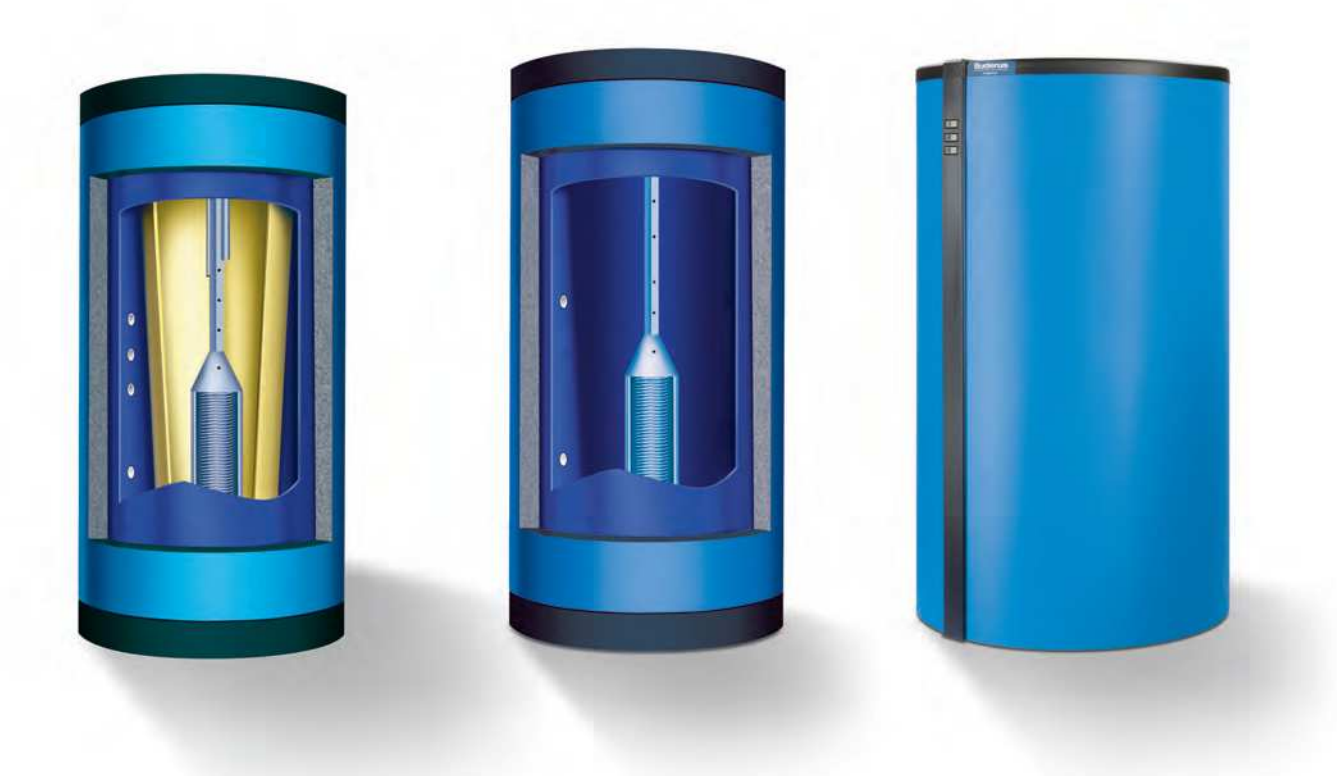

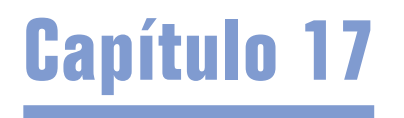

**Capítulo 17** Interacumuladores para energía solar

#### Logalux P...S

Logalux PL.../2S

Logalux PL...

Acumuladores Gama CV-M1B / MVV-SB

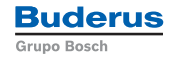

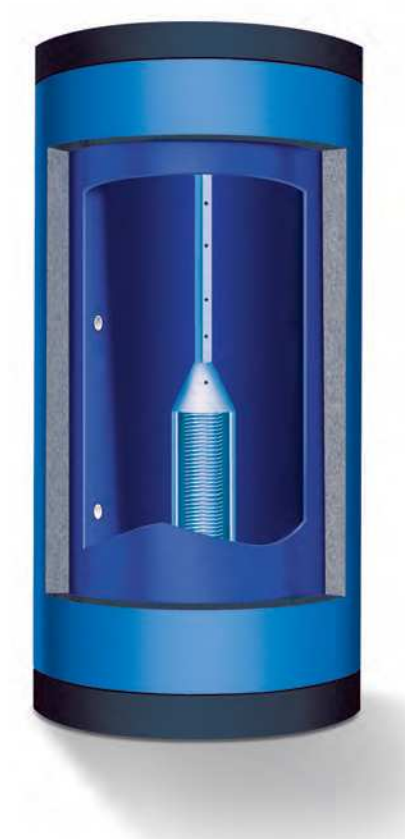

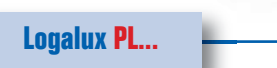

#### Acumulador termosifón Logalux PL... de apoyo a calefacción

- **Funcionamiento óptimo en combinación con toda la gama de acce**sorios de energía solar térmica Buderus.
- Tubo transmisor de calor patentado para acumulación estratificada.
- Clapetas de silicona.
- Alta capacidad de almacenamiento, que los hace ideales como depósito de energía (p.ej. en sistemas de dos acumuladores).
- El principio de funcionamiento de los acumuladores termosifón optimiza el aprovechamiento de la energía solar. El agua calentada con energía solar asciende rápidamente por el tubo termosifón hacia la parte superior sin mezclarse con el agua fría, disponiendo de agua caliente aún con bajos niveles de radiación.
- Aislamiento de espuma flexible de poliuretano, libre de CFC, de 100 mm de espesor.
- Acumuladores de chapa de acero disponibles en 750 y 1500 litros.
- El acumulador termosifón Logalux PL1500 monta dos serpentines solares.

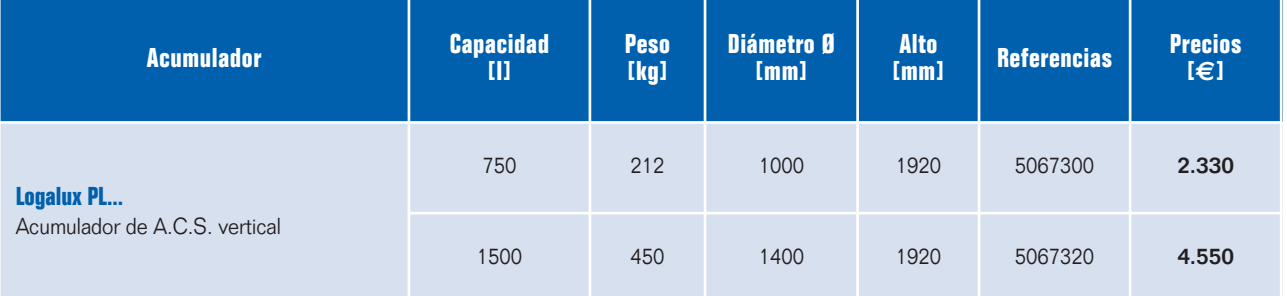

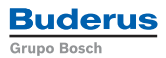

#### **Datos técnicos Logalux PL...**

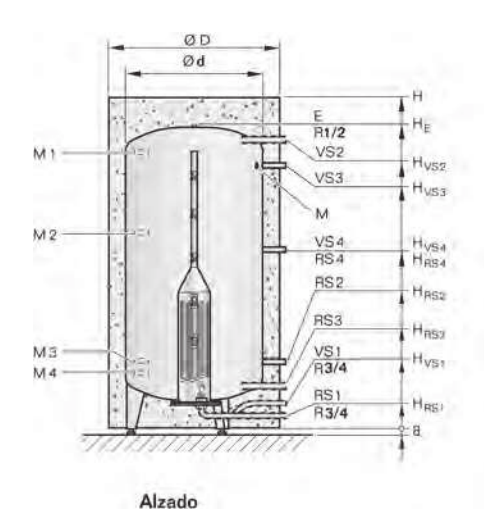

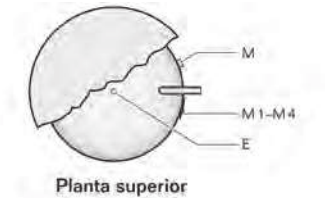

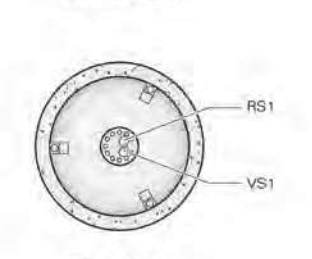

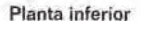

PL750 PL1500

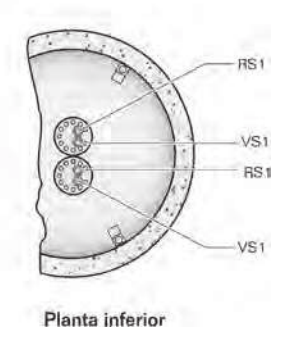

#### **Conexiones**

M = Punto de medición

M1-M4 = Según los componentes, hidráulica y regulación de la instalación

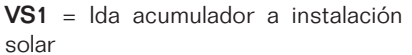

RS1 = Retorno acumulador de instalación solar

VS2-VS4 = Uso según componentes e hidráulica de la instalación RS2-RS4 = Uso según componentes e hidráulica de la instalación

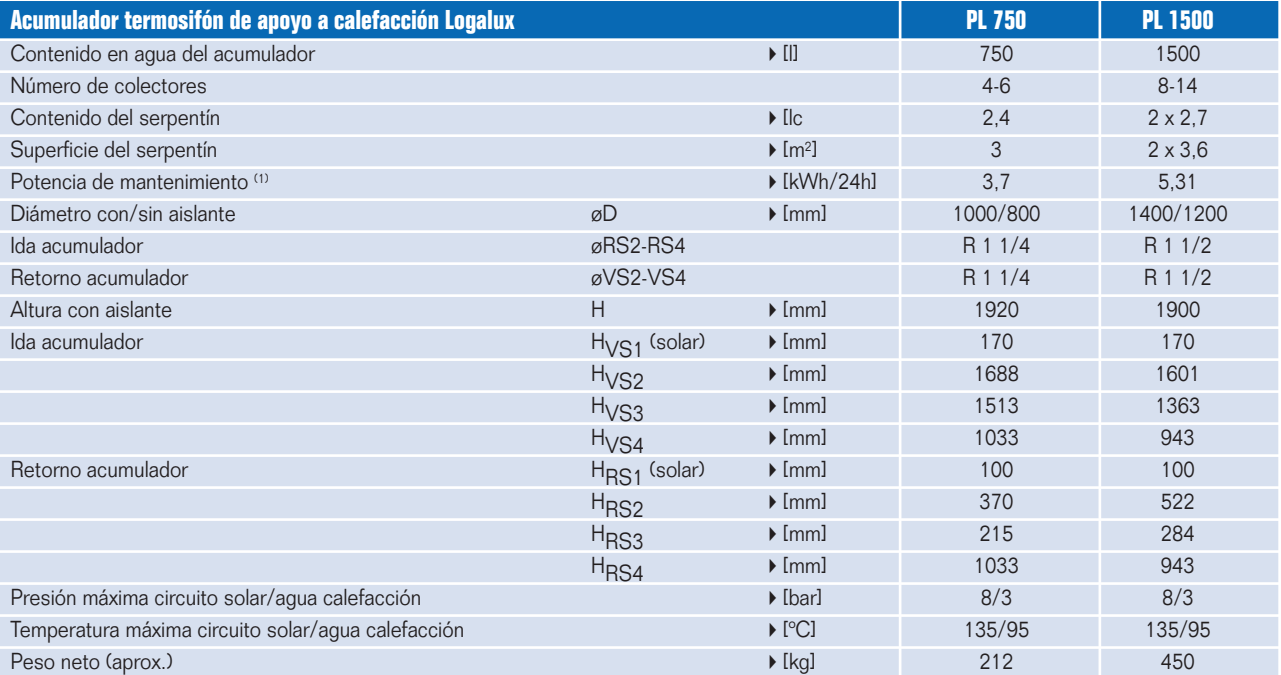

1) Según DIN 4753-8: temperatura a.c.s. de 60 ºC, temperatura exterior 20 ºC.

**Acumuladores**

## **CHAUDIÈRES À BIOMASSE**

THE/BR RF **THE/BR RFH** 

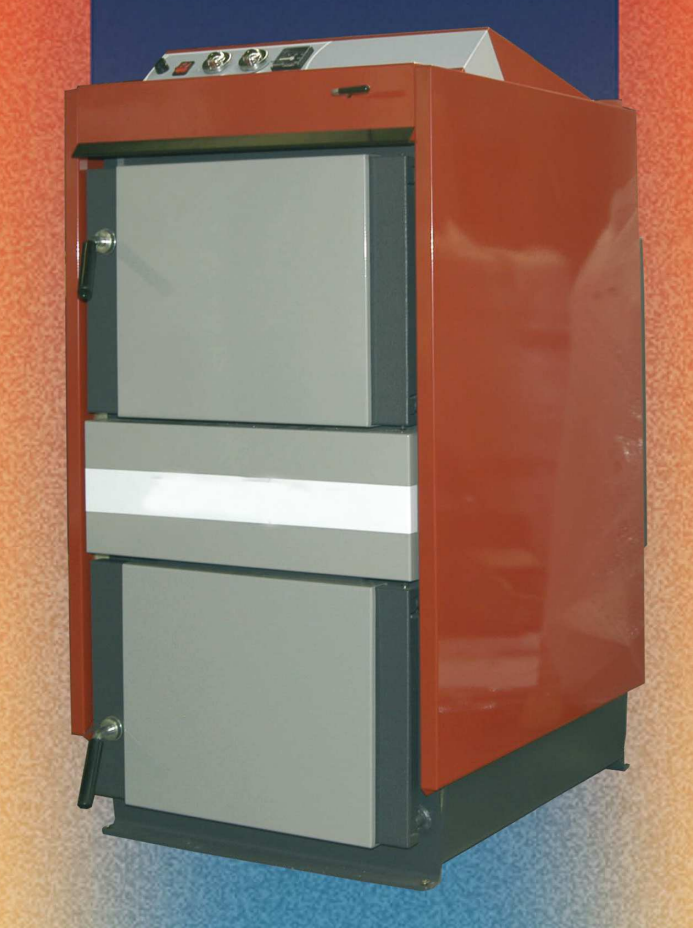

## **INSTRUCTIONS POUR L'INSTALLATEUR ET POUR LE SERVICE D'ASSISTANCE TECHNIQUE**

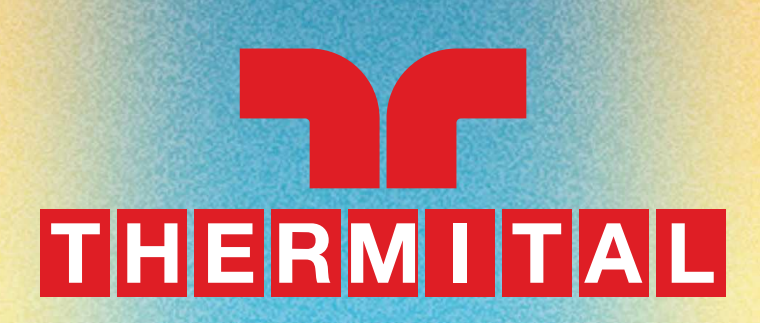

#### **CARACTÉRISTIQUES TECHNIQUES**

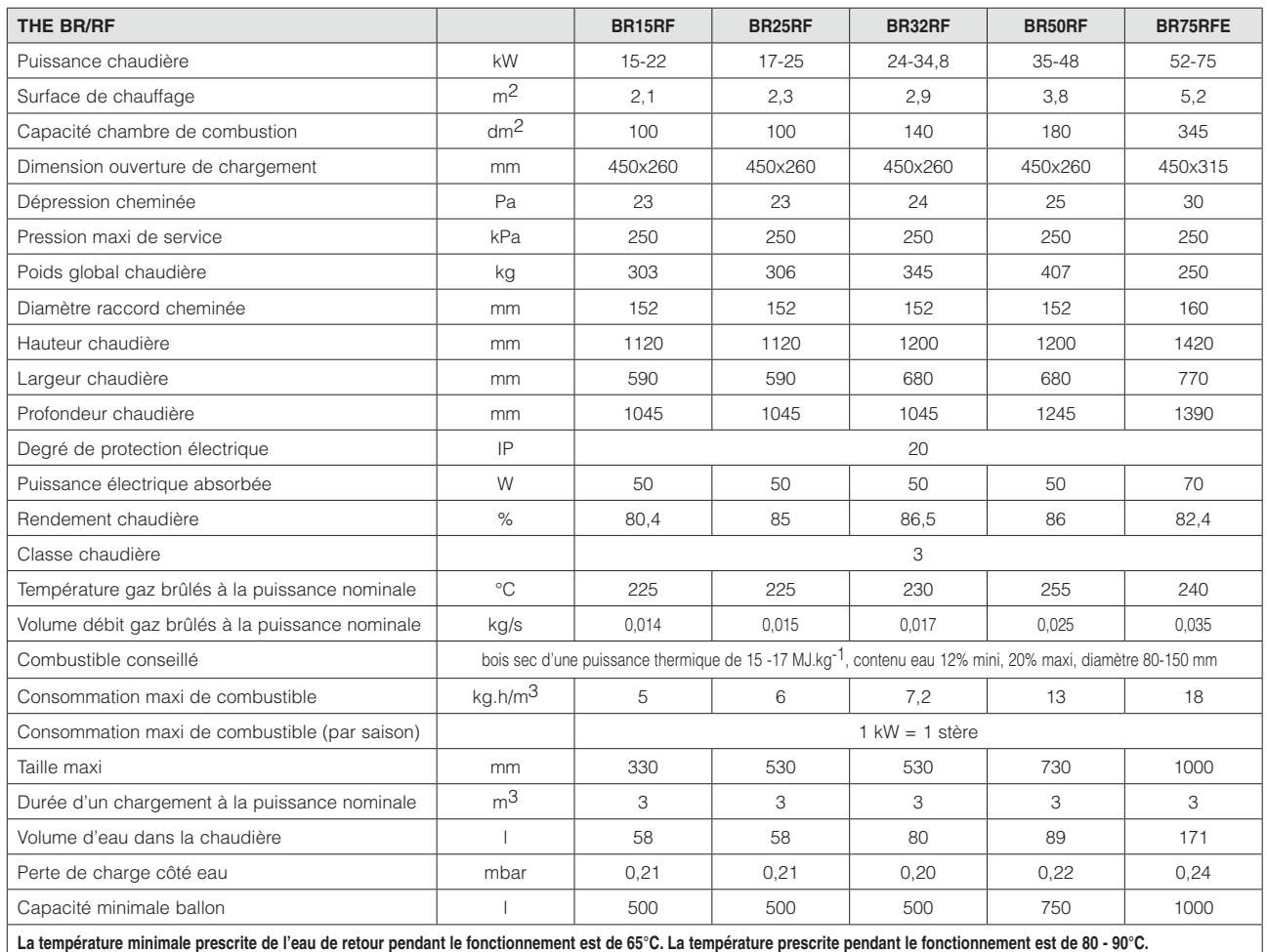

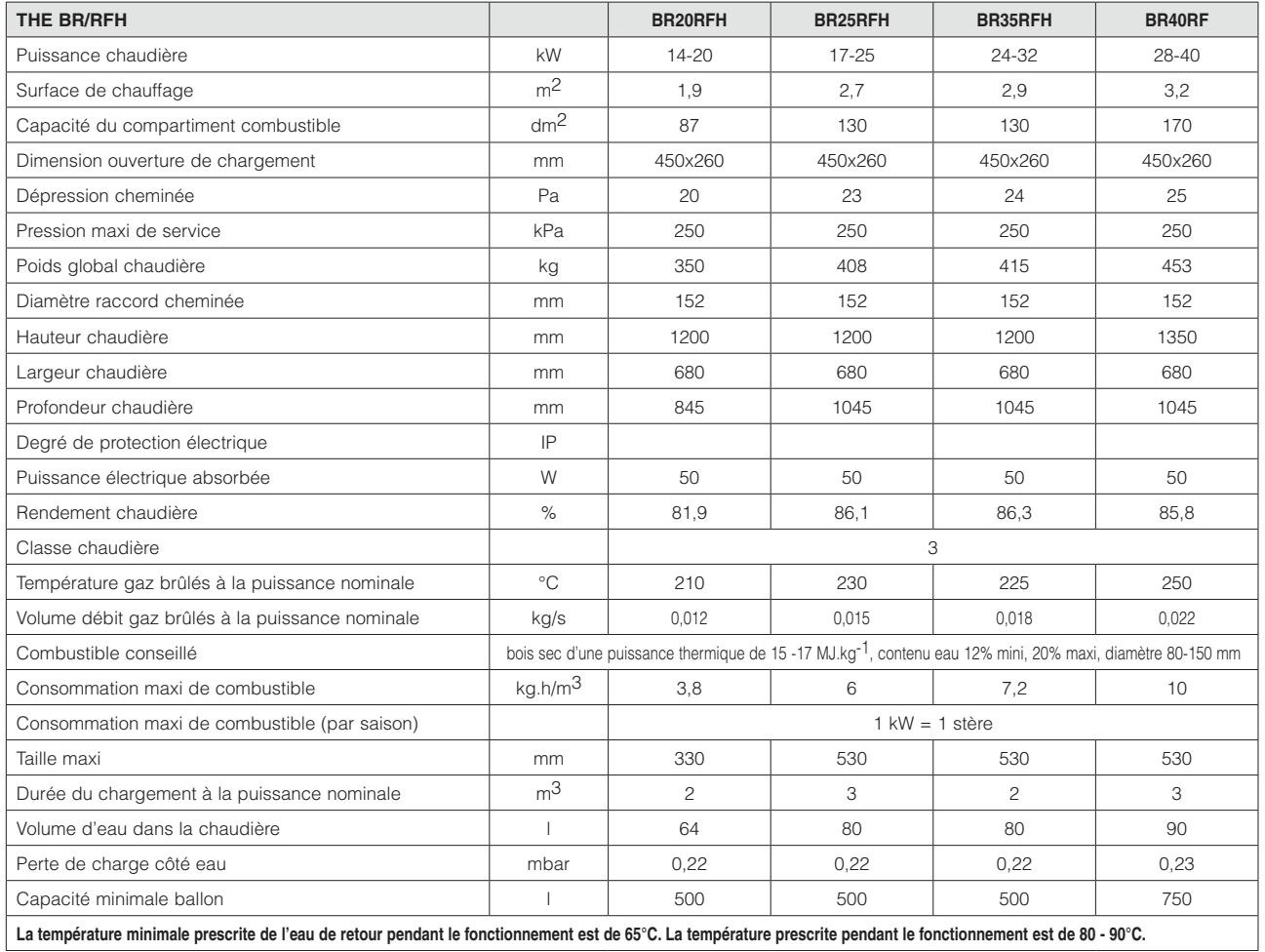

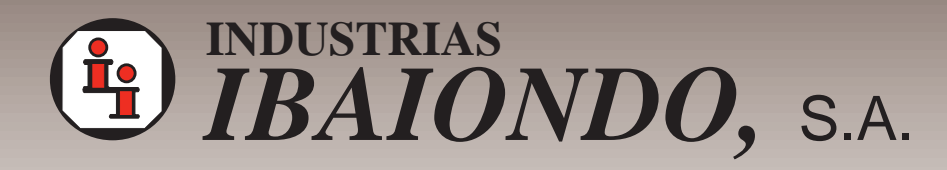

## **Vasos de expansión y acumuladores**

Expansion vessels & water cylinders

### **Calefacción y energía solar**

Heating and solar systems

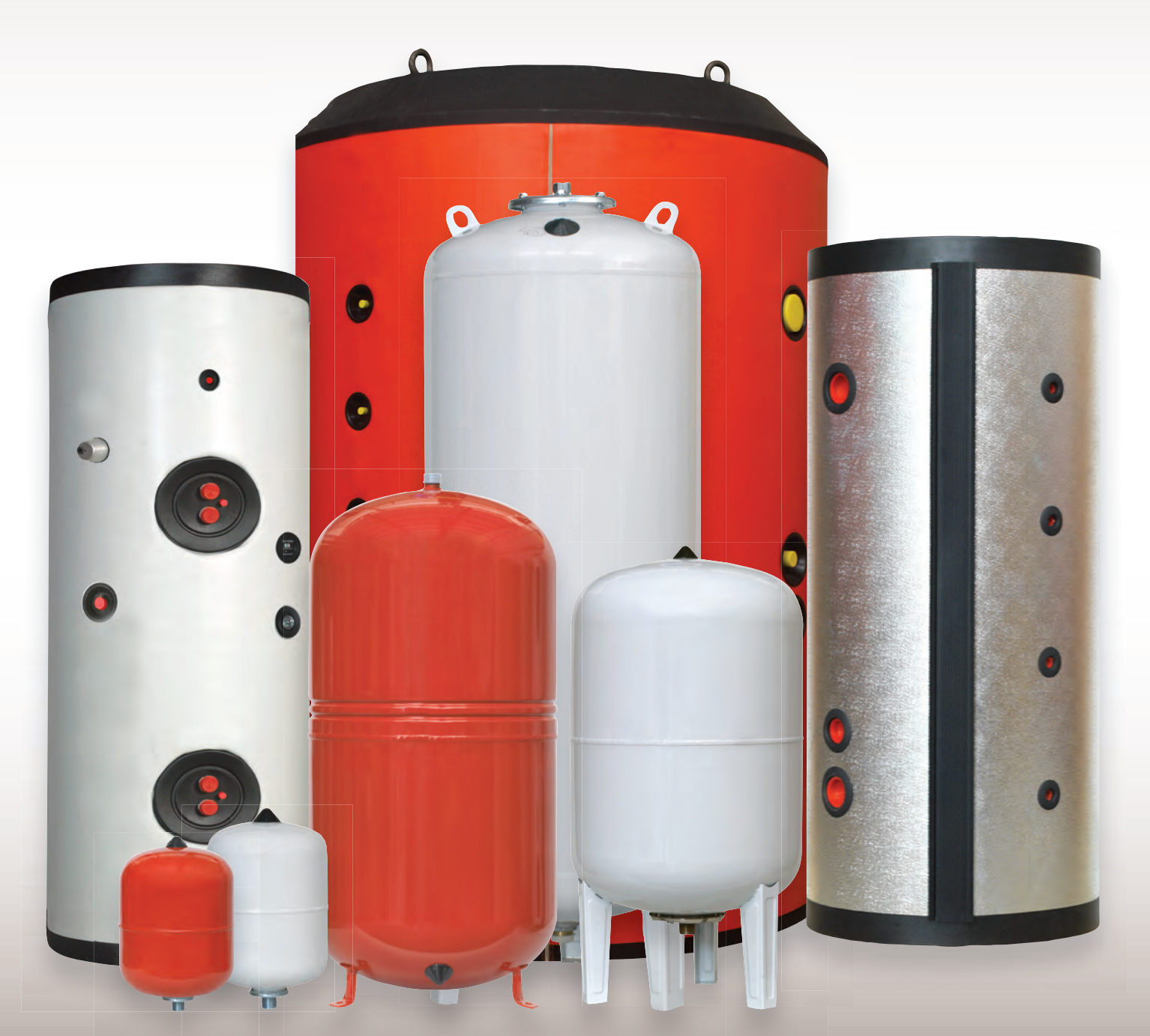

## **INFORMACION TECNICA** TECHNICAL INFORMATION

## **SERIE CMF Características · Features**

#### **circuitos cerrados de calefacción y refrigeración heating and cooling systems (closed circuits)**

#### **Modelos sin patas**

- Membrana no recambiable (tipo vejiga) según DIN 4807-3 (no potable)
- Protección anticorrosiva de todos los materiales en contacto con el agua
- Conexión de agua zincada
- Presión máxima: 5 bar
- Temperatura min/máx : -10ºC/+100ºC
- Presión de Precarga: 1,5 bar
- Color: Epoxi rojo
- Diseñado y fabricado según 97/23/CE
- **Models without feet**
- Non- replaceable membrane (bladder) according to DIN 4807-3 (non potable)
- Rust- resisting protection of all materials in contact with water
- Galvanized water connection
- Maximum pressure: 5 bar
- Min/ max Temperature: -10ºC/+100ºC
- Precharge pressure: 1,5 bar
- Colour: Red Epoxi
- Designed and manufactured according to 97/23/CE

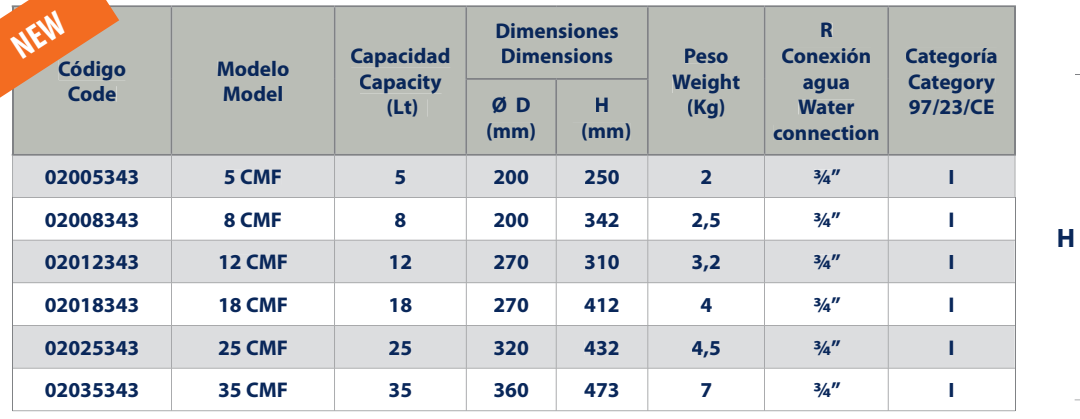

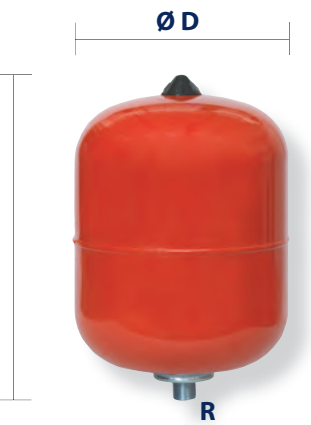

*Ver soportes en página 10 See brackets on page10*

#### **Modelos con patas**

- Membrana no recambiable (tipo diafragma) según DIN 4807-3 (no potable)
- Presión máxima: 6 bar
- Temperatura min/máx : -10ºC/+100ºC
- Presión de Precarga: 1,5 bar
- Color: Epoxi rojo
- Diseñado y fabricado según 97/23/CE
- **Models with feet**
- Non- replaceable membrane (diaphragm) according to DIN 4807-3.
- Maximum pressure: 6 bar
- Min/ Max Temperature: -10ºC/+100ºC
- Precharge pressure: 1,5 bar
- Colour: Red Epoxi
- Designed and manufactured according to 97/23/CE

**H**

**H**

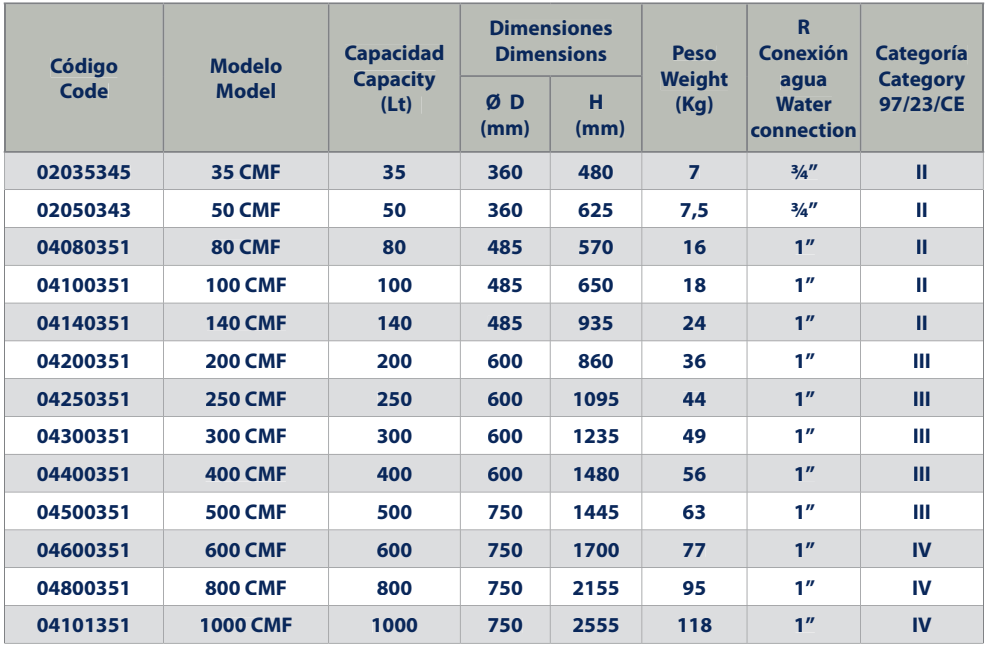

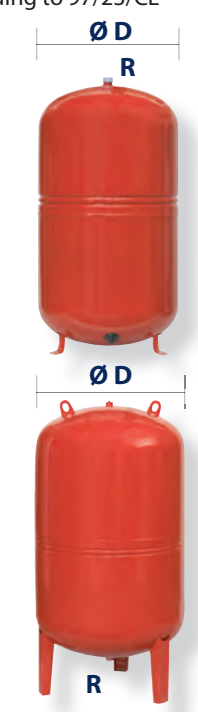

## Aislamiento de Tuberías

## Soluciones de Aislamiento con Lana Mineral

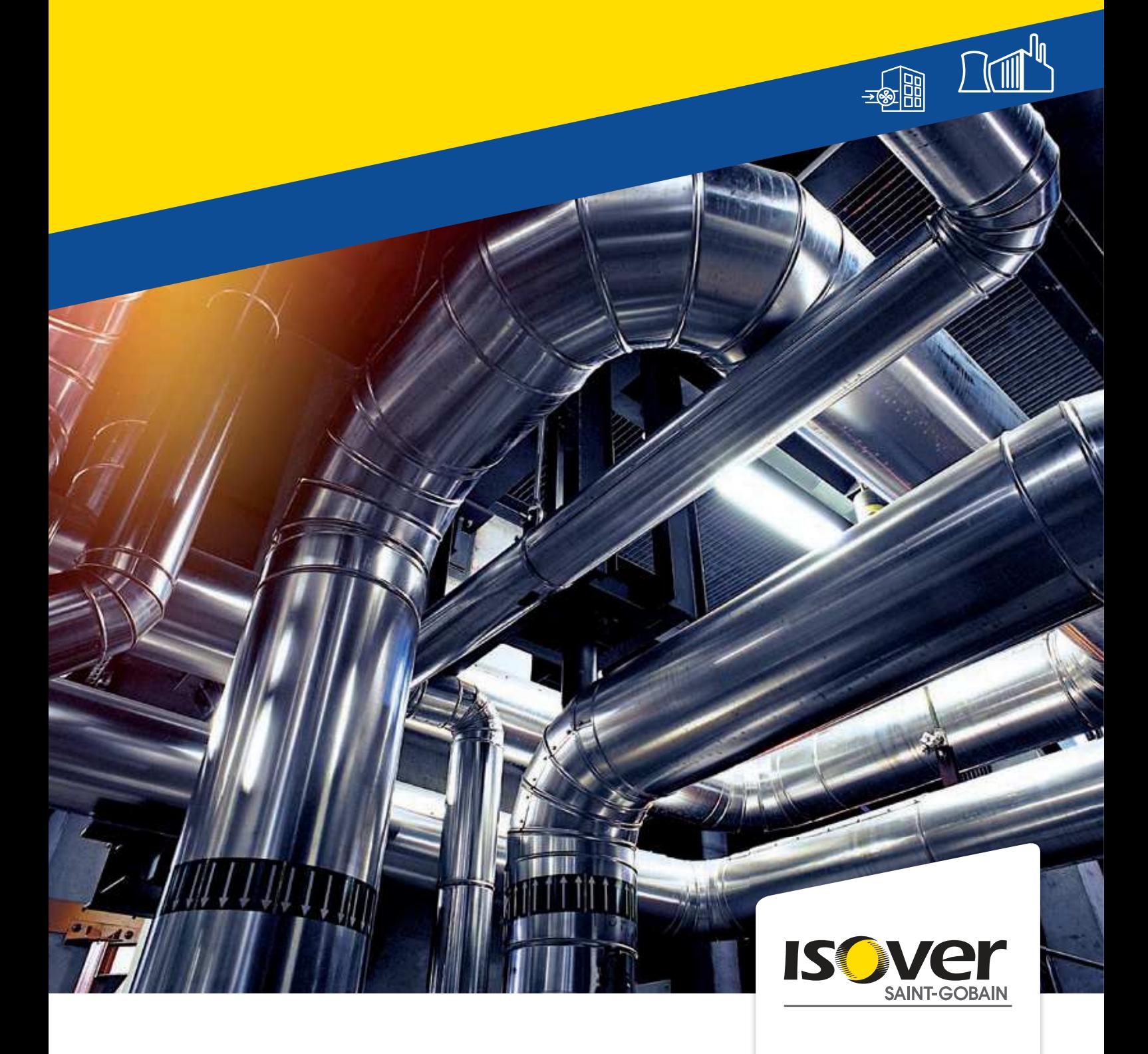

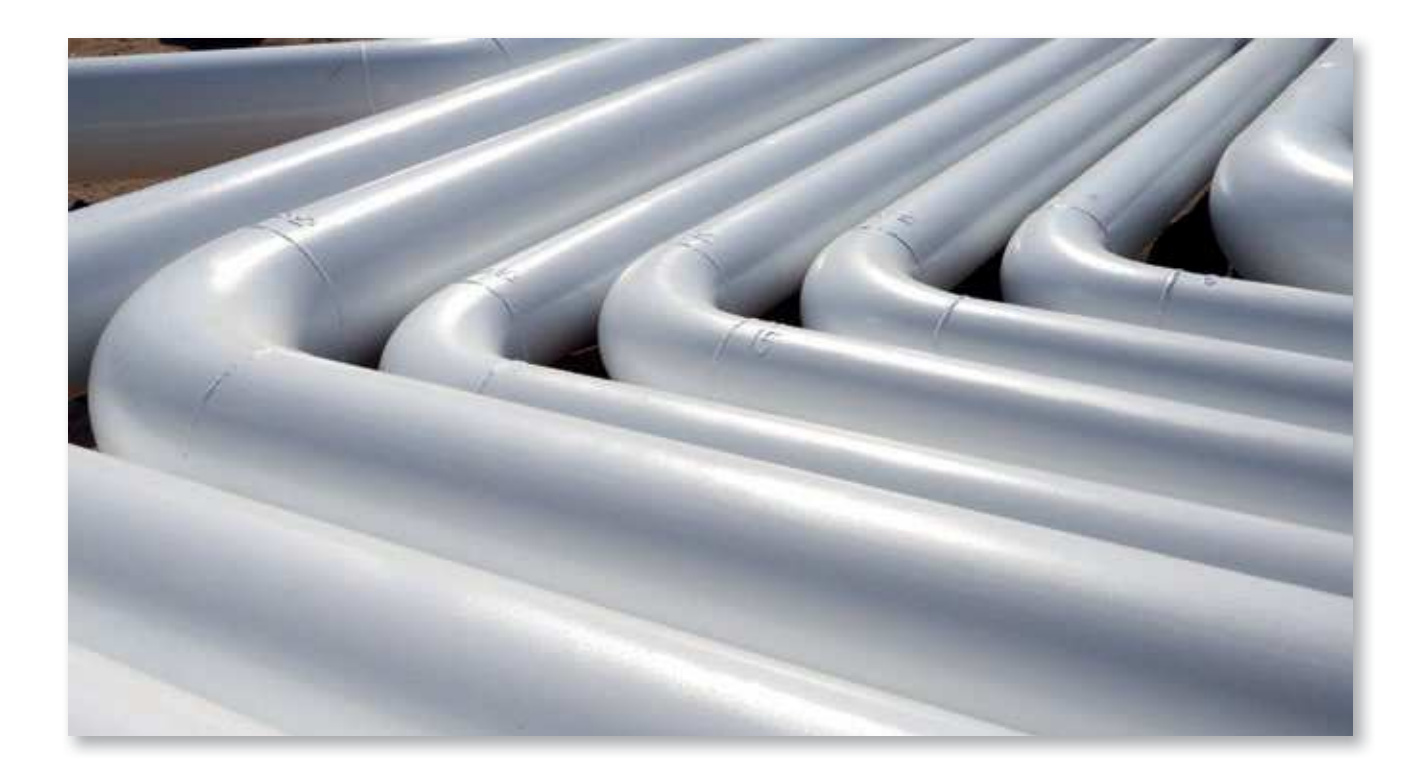

## 2. Gama de soluciones para Aislamiento de Tuberías

#### **2.1. Aislamiento Técnico para Aplicaciones de Tubería**

Bien sea con el fin de lograr ahorros energéticos (y por tanto, beneficios económicos y medioambientales), seguridad en las instalaciones o procesos industriales más sostenibles, ISOVER ha desarrollado una completa gama de soluciones para este tipo de aplicaciones, que comprende varios tipos de Lanas Minerales. ISOVER ofrece la mejor solución para satisfacer cualquier necesidad del cliente, ofreciendo un aislamiento ligero y flexible con Lana de Vidrio, aislamiento a altas temperaturas y resistencia mecánica con Lana de Roca y las máximas prestaciones con la nueva generación en Lana Mineral ISOVER, ULTIMATE.

#### **2.1.1. Gama de Soluciones ISOVER CLIM**

ISOVER ofrece una amplia gama de soluciones de aislamiento para conductos y tuberías de Climatización. La gama ISOVER CLIM se centra en la aplicación y las prestaciones del producto con el fin de guiar mejor la especificación.

La gama ISOVER CLIM dispone del marcado CE de aislamiento técnico definido por la norma Armonizada UNE 14303 "Productos aislantes térmicos para equipos en edificación e instalaciones industriales" que garantiza las prestaciones y la consistencia de la gama de productos CLIM indistintamente de donde se fabrica o se instala, una gama armonizada de productos fiables en toda Europa.

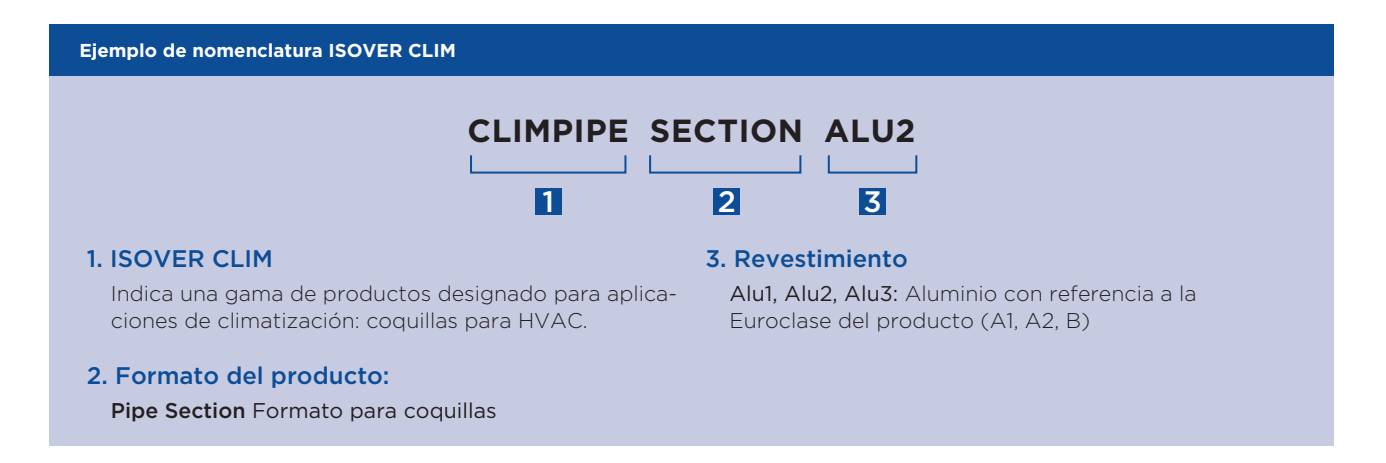

#### **2.1.1.1. Aislamiento de tuberías. CLIMPIPE Section Alu2**

Las tuberías de calefacción y refrigeración distribuyen agua caliente y fría a través de la instalación. Este tipo de instalaciones deben ser aisladas según los requisitos establecidos en la legislación de referencia con el objetivo de asegurar la eficiencia energética de la instalación y prevenir los riesgos de condensaciones.

Tanto en bloques de viviendas como en viviendas unifamiliares es muy importante un correcto aislamiento de las tuberías para evitar desequilibrios en la red, entre las zonas alejadas y las próximas a la caldera o equipo centralizado del edificio.

La solución CLIMPIPE, solución recomendada por ISOVER, está diseñada de forma específica para el aislamiento de redes de tuberías con su protección exterior de aluminio reforzado, idónea para este tipo de aplicaciones por su fácil montaje y su incombustibilidad. Los espesores de las soluciones CLIMPIPE están adaptadas a las exigencias del RITE y están disponibles en el siguiente formato:

Recubrimiento de tuberías mediante coquilla de lana de vidrio revestida con un lámina de aluminio reforzado: CLIMPIPE Section Alu2.

#### **2.1.2. Gama de Soluciones ISOVER TECH**

La gama de soluciones ISOVER TECH se estructura de tal forma que los requerimientos de aislamiento que demanden los profesionales se satisfacen por rangos de temperaturas en función del tipo de material aislante utilizado. Así por ejemplo, para aquellos sistemas que requieren temperaturas de funcionamiento comprendidas entre -200 y 400 °C, ISOVER propone toda una serie de soluciones basadas en productos ligeros en Lana Mineral de vidrio. Para aplicaciones en las que la resistencia mecánica incluso a temperaturas de 700 °C es una necesidad imperativa, ISOVER ofrece una serie de soluciones basadas en productos aislantes de Lana Mineral de Lana de Roca de alta densidad. Y, para aquellas aplicaciones que demanden los más altos niveles de eficiencia energética, desde temperaturas estándar, desde 250 °C hasta temperturas de 700 °C, y que además requieran una ligereza adicional o en las que el espacio disponible sea reducido, ISOVER pone a disposición de sus clientes la gama más innovadora de soluciones basadas en Lana Mineral ULTIMATE.

ISOVER TECH, gama para soluciones de Aislamiento Industrial, representa la excelencia técnica y altas prestaciones garantizadas por el Marcado CE. Esta Gama de Soluciones está basada en las aplicaciones y las prestaciones de los productos, convirtiéndose en la estructura que sirve de guía al usuario en la elección de producto de aislamiento más adecuado y cuyas propiedades mejor se adaptan a cada aplicación industrial.

#### **Tabla 3. Tabla selectora de productos ISOVER CLIM para aplicación de tuberías**

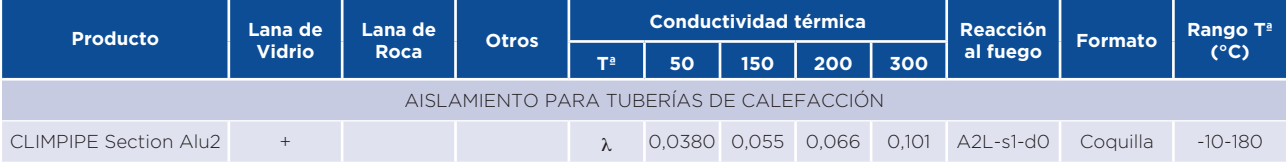

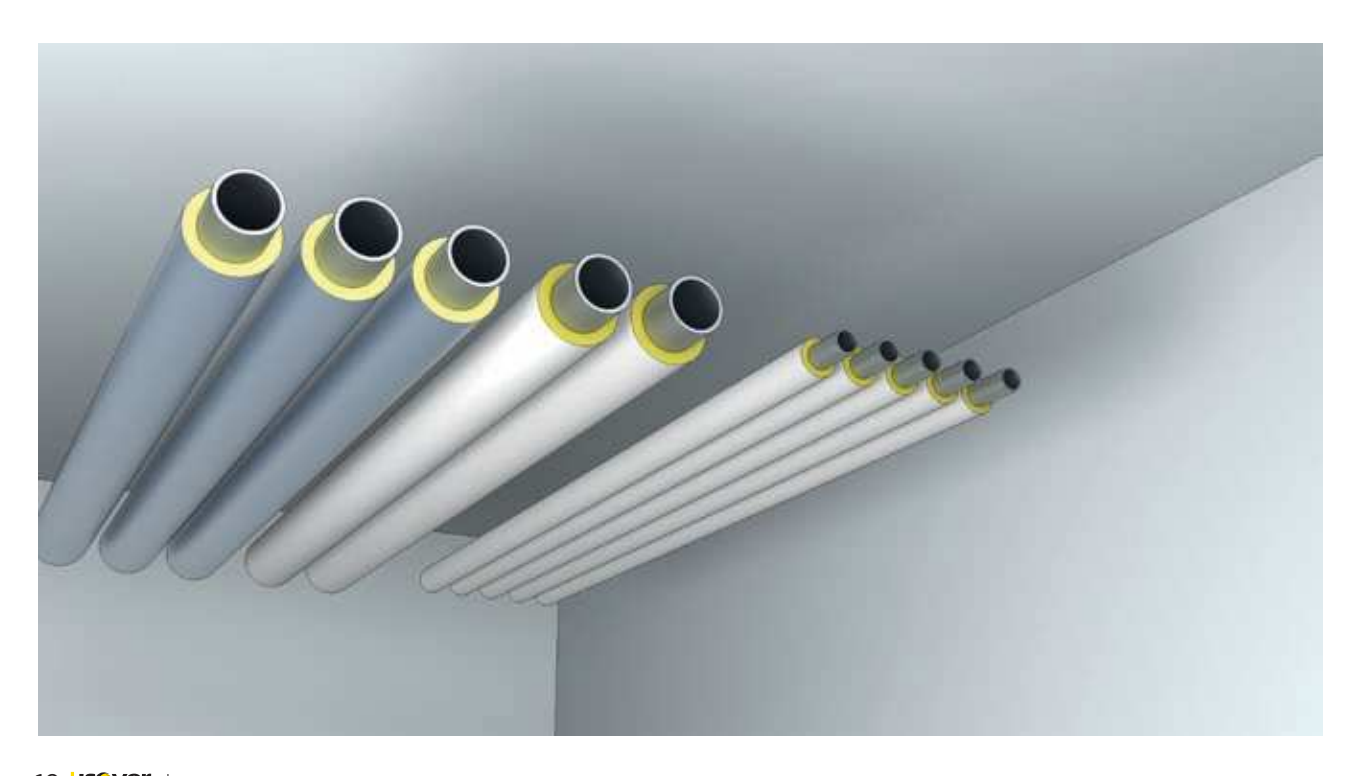

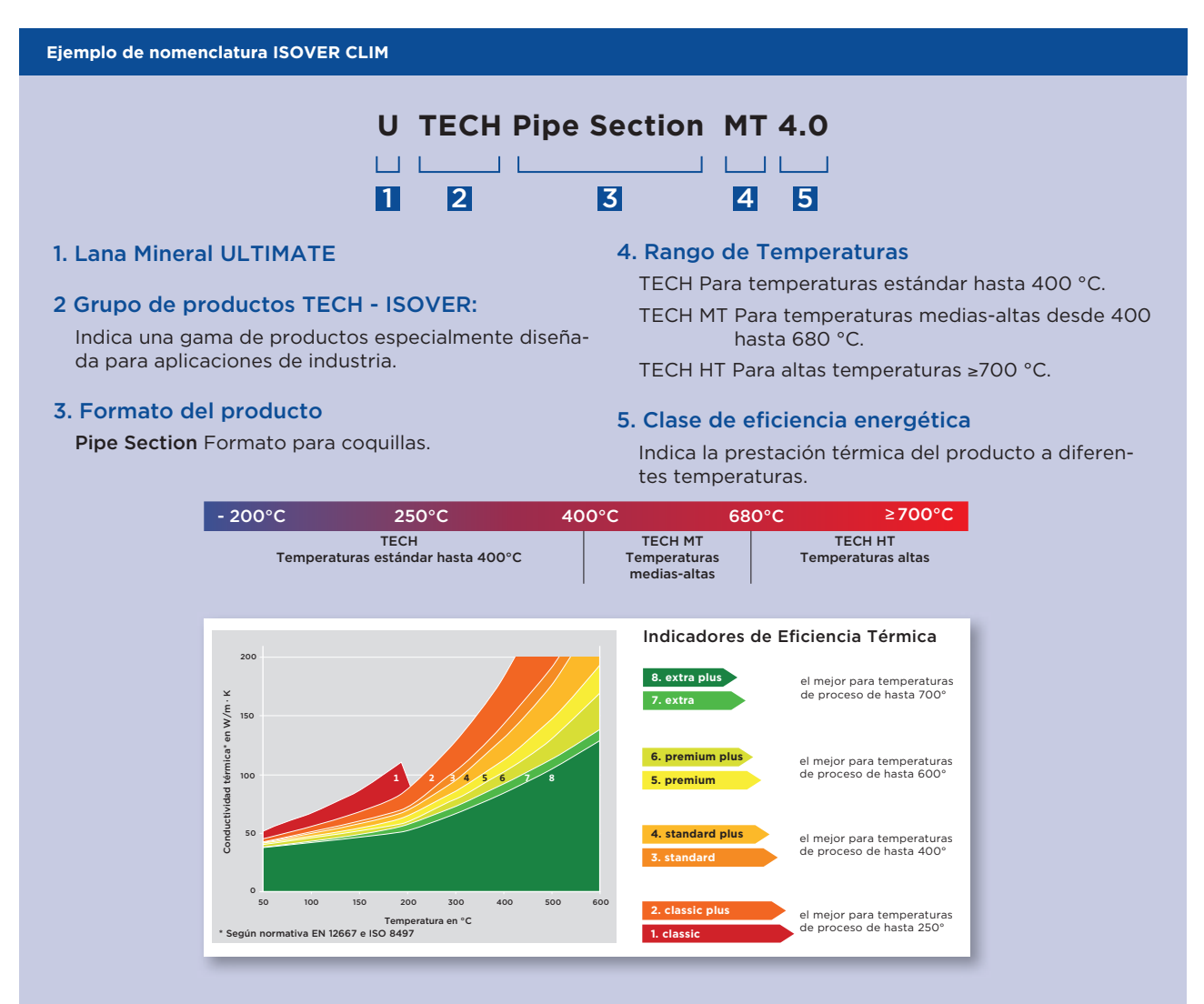

La importancia de los sistemas de aislamiento en Industria se hace patente cuando se trata de tener bajo control las pérdidas masivas de energía y los desmesurados consumos energéticos en los procesos industriales.

La diferenciación de productos de aislamiento de Lana Mineral por su clase de eficiencia energética se fundamenta en la diferente conductividad térmica que presentan este tipo de materiales en función de la temperatura de trabajo.

#### **2.1.2.1. Aislamiento térmico y calorifugado para tuberías. TECH Pipe Section**

Los sistemas de tuberías diseñados para transportar líquidos y gases forman parte integral de cualquier proceso industrial.

Las soluciones de aislamiento de coquillas de Lana Mineral para tuberías son la solución perfecta para responder a todos estos requisitos; aseguran un confort térmico acústico y protección contra incendios en un solo producto. Son ideales para una gama extensa de aplicaciones, desde pequeños a grandes diámetros de tuberías para un amplio abanico de temperaturas. Se diseñan de forma específica para el aislamiento de redes de tuberías y están disponibles en varios formatos.

#### **Aislamiento de tuberías**

Un aislamiento de tuberías de alta tecnología es esencial para:

- Asegurar la estabilidad térmica del elemento transportado y alcanzar mayor seguridad en el proceso.
- Ofrecer aislamiento térmico, lo cual mejora la eficiencia energética, reduce la pérdida de calor y disminuye las emisiones de CO<sub>2</sub>.
- Proteger el personal de superficies calientes (razones de seguridad).
- Impedir la corrosión a través de una menor humedad y condensación.
- Reducir el ruido causado por turbulencias en el material.
- Ofrecer una protección pasiva contra el fuego con el fin de mejorar la seguridad en la planta.
- Minimizar costes en el proceso.

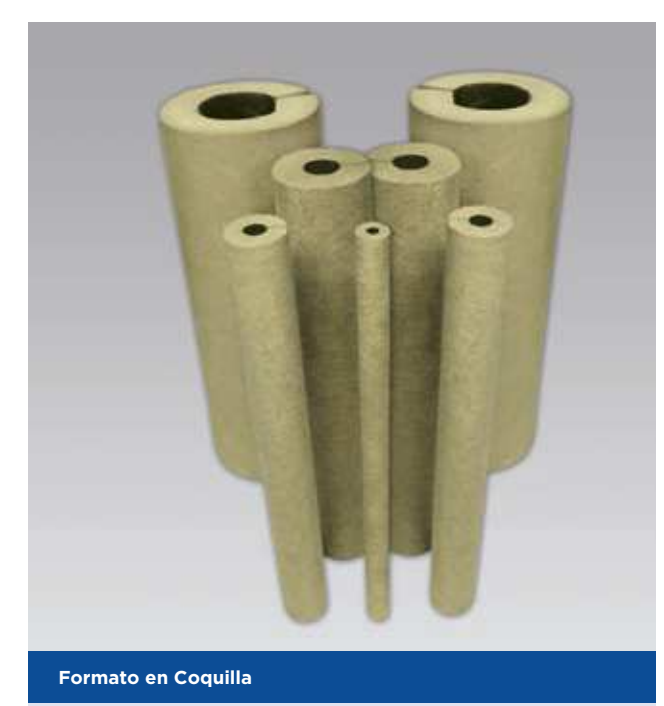

Recubrimiento de tuberías con forma cilíndrica y estructura concéntrica que llevan practicada una abertura en su generatriz para permitir su colocación sobre la tubería. ISOVER desarrolla tres tipos de coquillas que se basan en el uso de diferentes tipos de Lana Mineral para adaptarse a cualquier necesidad del cliente y ofrecer una combinación de prestaciones única.

- TECH Pipe Section MT 4.0: Coquilla de Lana de Vidrio.
- TECH Pipe Section MT 4.1: Coquilla de Lana de Roca. - U-TECH Pipe Section MT 4.0: Coquilla de Lana Mineral **ULTIMATE**

A continuación se muestra una tabla selectora de las diferentes soluciones ISOVER TECH en formato coquilla y manta para aislamiento de tuberías:

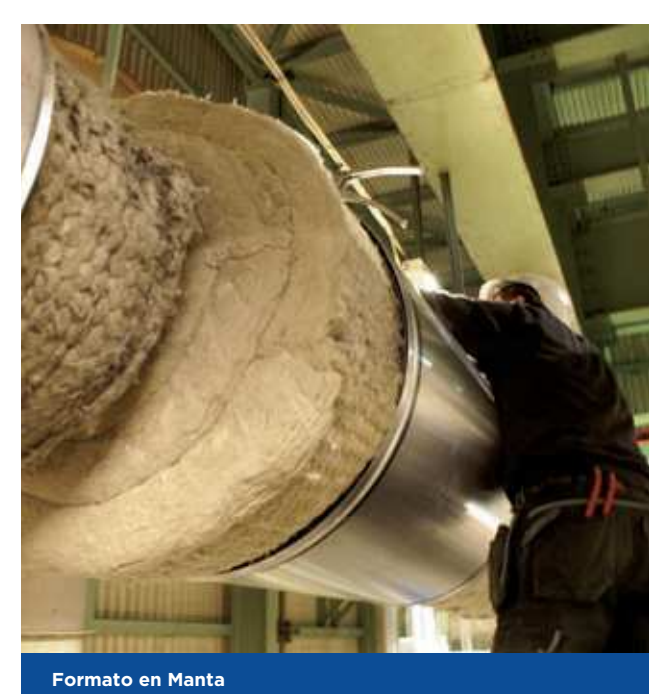

Recubrimiento de tuberías de manta armada de lana de roca que incorpora en una de sus caras una malla de acero galvanizado cosida con hilos de acero galvanizado. ISOVER ofrece cuatro tipos de soluciones en formato manta, que se adaptan perfectamente a los requerimientos de eficiencia energética.

- TECH Wired Mat MT 3.1.
- TECH Wired Mat MT 4.2.
- TECH Wired Mat MT 5.1.
- TECH Wired Mat MT 6.1.

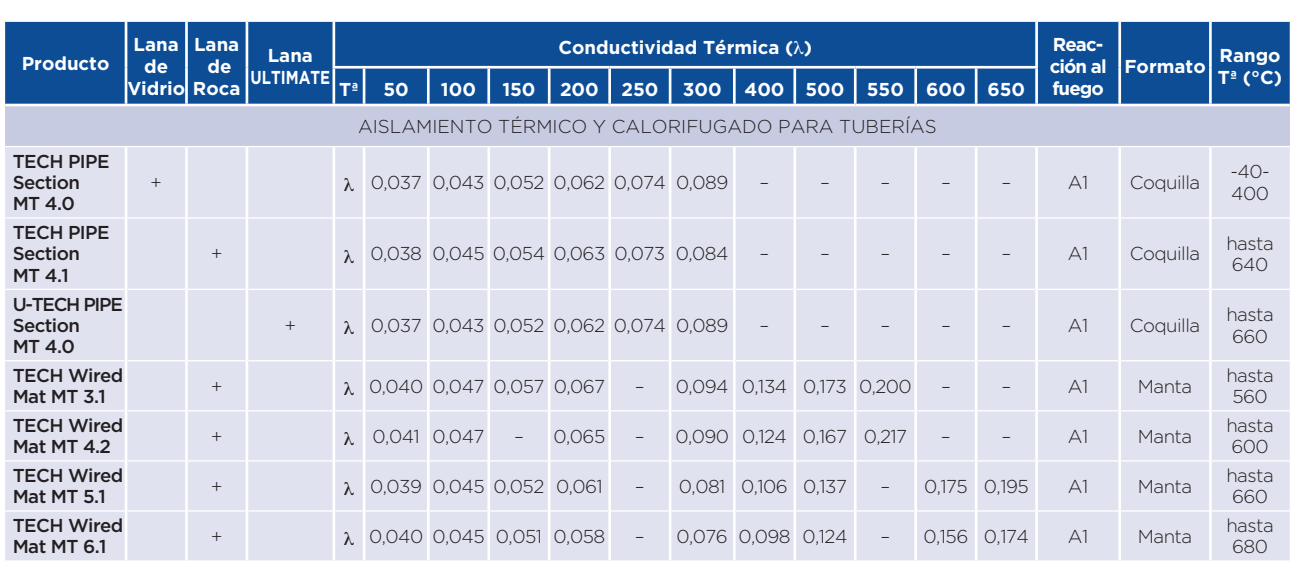

#### **Tabla 4. Tabla selectora de productos ISOVER TECH para aplicación de tuberías**

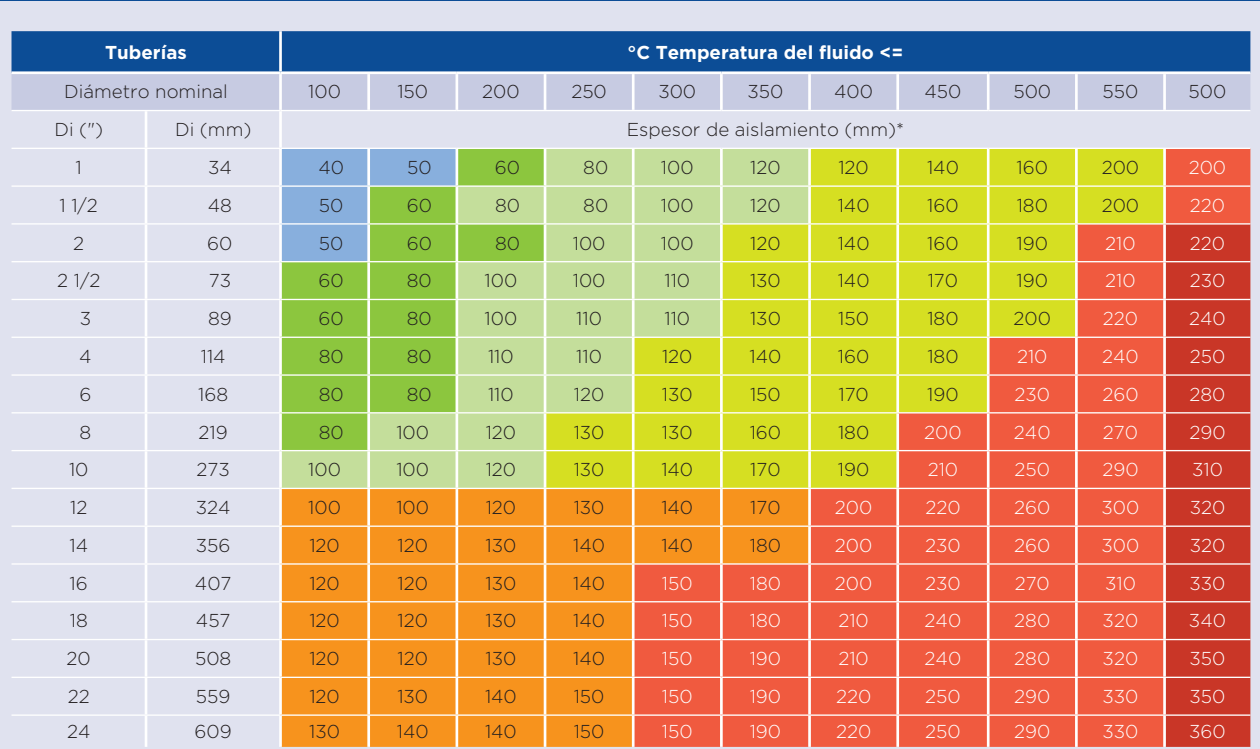

#### **ISOVER TECH. Aislamiento Térmico. Espesores mínimos recomendados**

\_ TECH Pipe Section MT 4.0\* \_ \_ TECH Pipe Section MT 4.1\* \_ \_ TECH Pipe Section MT 4.1 + TECH Wired Mat MT 3.1 (2 o 3 capas)\*<br>\_ TECH Pipe Section MT 4.1 + TECH Wired Mat MT 4.2 (2 o 3 capas)\* \_ TECH Wired Mat MT 4.2\* \_ \_

\* Los espesores de aislamiento para los productos que se indican en la tabla están calculados para conseguir una Tª máxima superficial de 50 °C en cada caso (protección personal), para unas condiciones en exterior de Tamb de 20 °C, velocidad del viento<br>de 0.5 m/s. una emisividad de la protección metálica de 0.13 y unas pérdidas máximas de 90 W de acuerdo a la Norma EN 12828. En cualquier caso, se recomienda analizar cada proyecto de forma particular y calcular el espesor óptimo según la Norma UNE EN ISO 12241 y VDI 2055 teniendo en cuenta factores como coste de instalación, coste de la energía, periodos de amortización, etc.

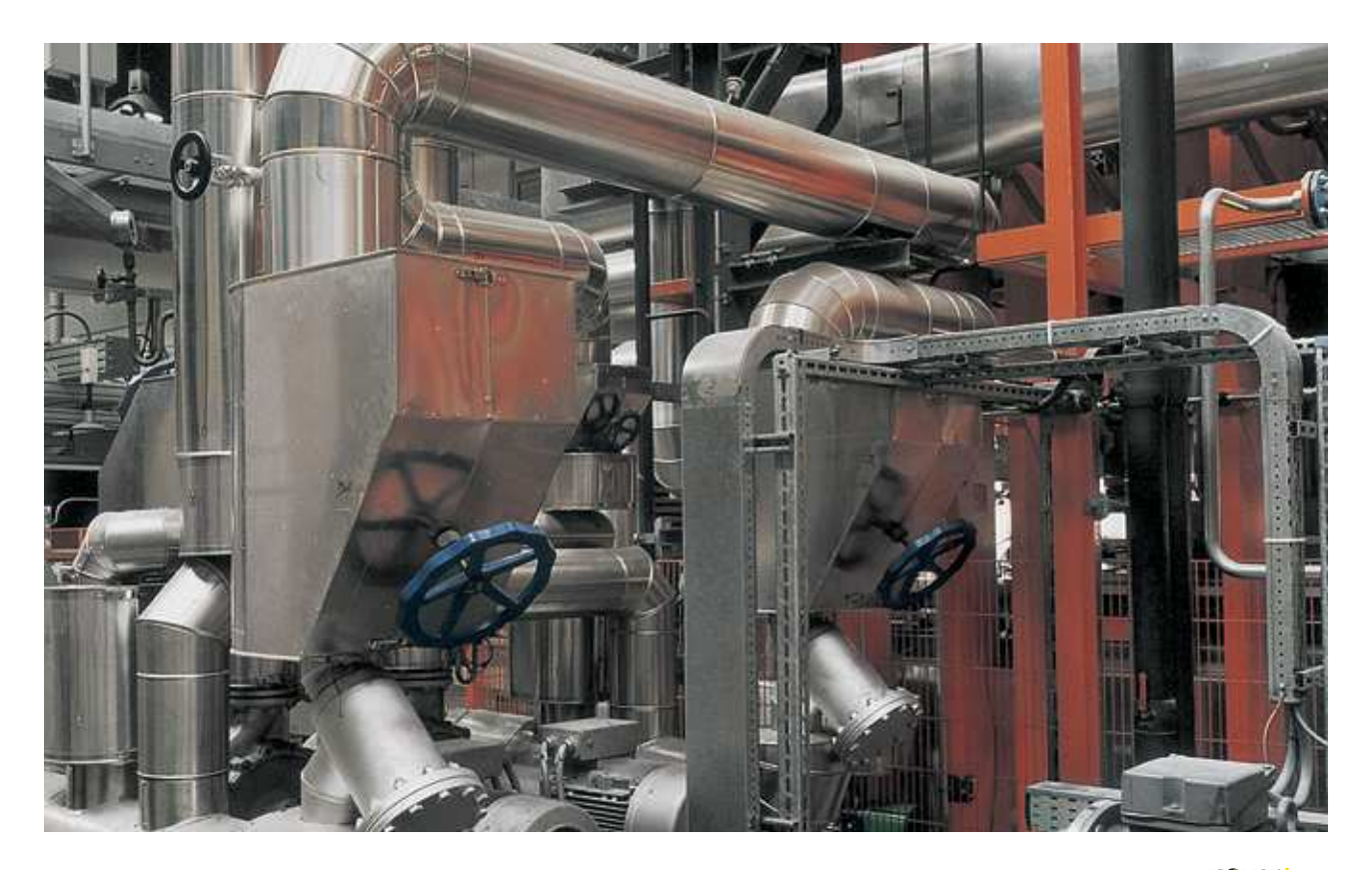

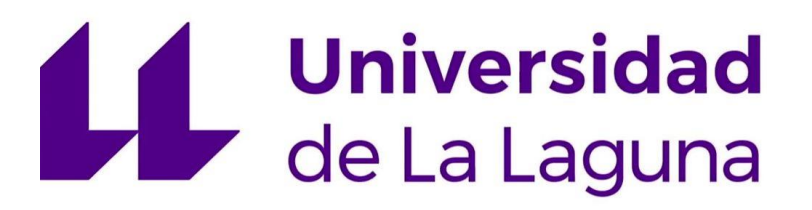

## **TRABAJO FIN DE GRADO**

*Estudio de viabilidad de un sistema de climatización mediante sistema de absorción con energía solar térmica.*

## **ANEXO 7: AERODISIPADOR**

**Titulación:**

Grado en Ingeniería Mecánica

**Autor:**

Casandra Fernández Suárez

**Tutor:**

José Florencio Negrín Orán

**Julio 2018**

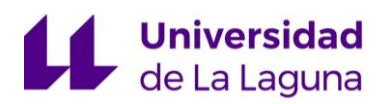

ANEXO 7: AERODISIPADOR

## **Índice:**

1. Ficha técnica del Aerodisipador, Carrier.

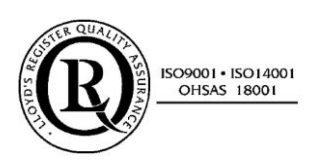

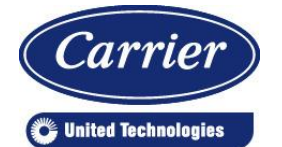

Fecha : 08/05/2018 Página : 1 / 3

**N° :** 

**Cliente : Casandra Fernández Suárez**  Contacto : **Su referencia :** 

**Agencia : ULL Su interlocutor : Casandra Fernández Suárez**  Teléfono : Fax : e-mail : alu0100887983@ull.edu.es

## **Aerodisipador 09PE**

Según Catalogo

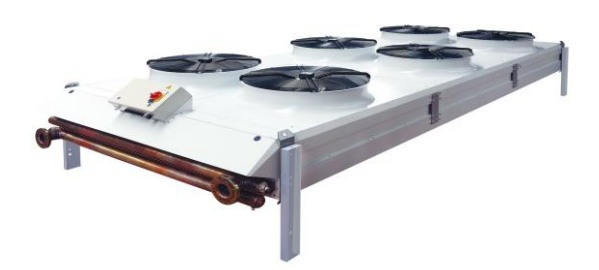

Por su modularidad y sus numerosos opcionales disponibles, la gama 09PE se adapta a todas sus aplicaciones. Esta gama también destaca por su alto nivel de calidad y fiabilidad.

#### • **Descripción :**

• batería de tubos de cobre, aletas de aluminio de alto rendimiento, poco sensibles al ensuciamiento,

conexión por bridas inox 304LPN16 tipo 02A según DIN2642,

- de serie, chapas de acero galvanizado pintadas por 2 caras gris claro RAL 7035,
- emplazamiento individual de los GMV,

• grupos moto-ventiladores provistos de motores de alto rendimiento y palas perfiladas de aluminio y polipropileno, conexión a cajas de bornas motores de serie,

- varias velocidades de rotación y diámetros de hélices que permiten numerosas alternativas de nivel sonoro,
- varias longitudes de cajón para optimizar la potencia o el consumo eléctrico,
- **Opcionalmente, numerosas posibilidades en función de sus necesidades específicas:**
- aletas de aluminio p
- tratamiento anti-corrosión del haz de aletas para ambientes agresivos: ALTENA o equivalente,
- funcionamiento vertical, para fluido a alta temperatura: tiro forzado,
- conexión y cableado de los GMV,

• varias opciones de armarios: cuadros de protección, cuadros de regulación por placa electrónica o cuadros de regulación con etapas sobre bornas (control remoto de las etapas),

- motores EC para una optimización sonora y energética, motores ATEX
- interruptores de mantenimiento,
- batería totalmente vaciable,
- pies sobre-elevados, rejilla anti-granizo (tiro forzado y posición vertical),
- **Pruebas y control calidad realizados en fábrica:**
- prueba de estanqueidad al aire de los haces bajo el agua

• para un equipo con opcional cuadro eléctrico, prueba de los moto-ventiladores bajo tensión con control de la intensidad, pruebas dieléctricas, medición resistencia aislamiento y control de continuidad de masas.

- **Equipo conforme a las disposiciones de las Directivas Europeas:**
- Máquinas 2006/42/CE CEM 2014/30/UE DEP 2014/68/UE

**Su referencia :** 

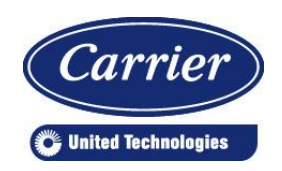

**N° :** 

Fecha : 08/05/2018 Página: 2 / 3

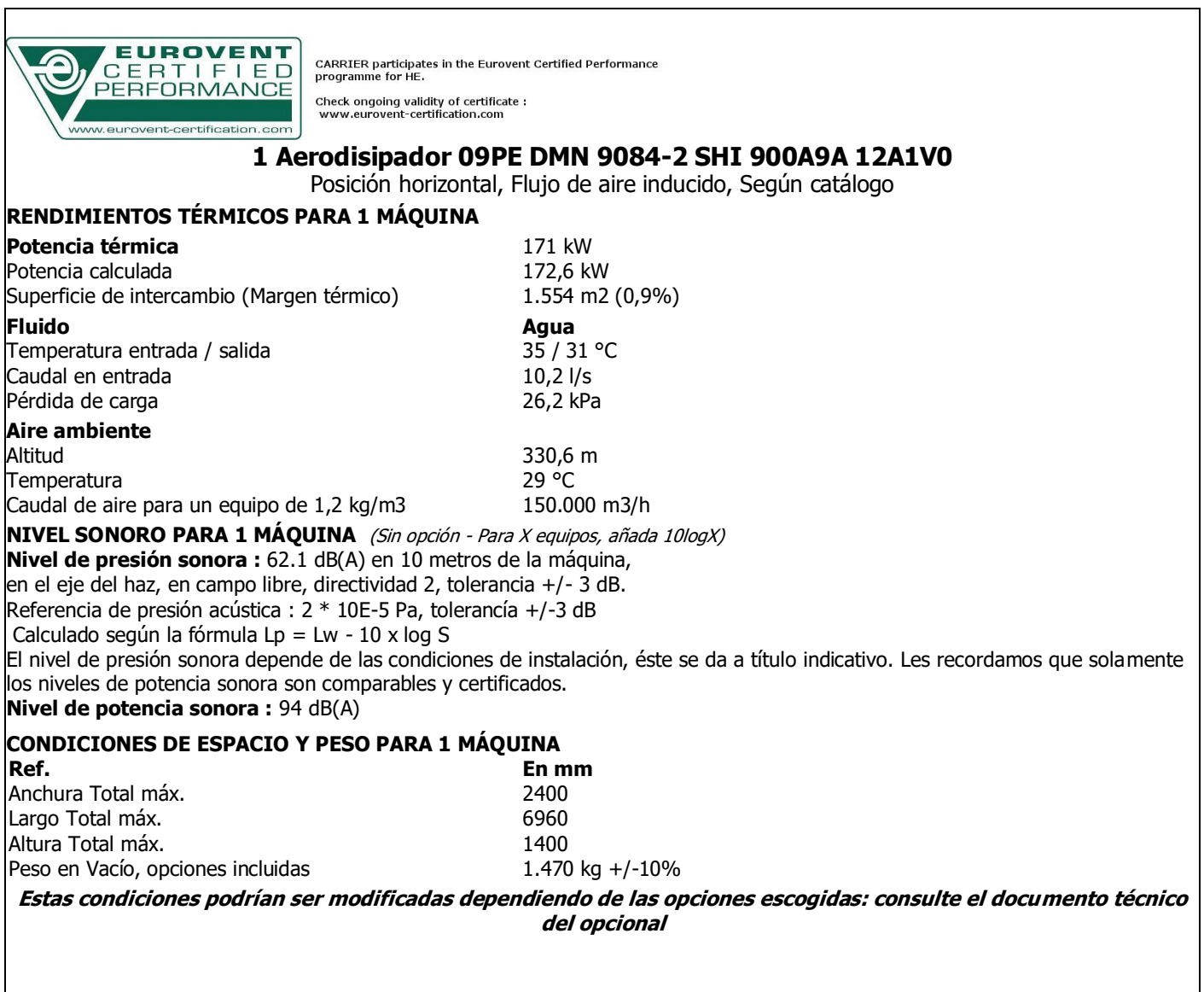

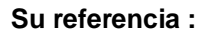

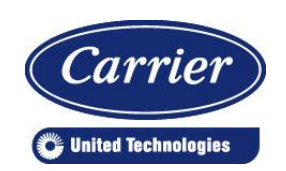

Fecha : 08/05/2018 Página: 3 / 3

#### **CARACTERÍSTICAS PARA 1 MÁQUINA**

**- Carrocería :** Chapas de acero galvanizado pintadas 2 caras - Gris claro RAL 7035

**- 1 Haz de intercambio :** Tubos: Cobre Aletas: Aluminio 4 Filas - No aletas: 1,8 mm

3 Pasada(s) - Entrada/Salida lado opuesto Entrada: Brida inox 304L PN16 02A DN 100 DIN2642 Contenido : 266 dm3 (Contenido : 266 dm3 salida: Brida inox 304L PN16 02A DN 100 DIN2642<br>PED 2014/68/UE: Artículo 4.3 (Presión / Temp. máxi. admisible: 9 bar ef. / 110 °C Presión / Temp. máxi. admisible: 9 bar ef. / 110 °C

#### **- 8 Montajes motor del ventilador :**

Velocidad de rotación: 900 rpm

Hélice con palas Aluminio + Polipropileno D 900 mm

Motor Clase F - IP54 - Trifásica 400V 50Hz

Funcionamiento : 8 x 2.580 W - 8 x 5,21 A - 900 rpm (Conexión en triángulo)

Máximo : 8 x 2.650 W - 8 x 5,30 A - 900 rpm (Conexión en triángulo)

Conexión(ones) eléctrica(s): en cajas de bornas motores sin opcional armario, si no motores cableados y conectados al armario **- Clase energética : E**

**PRECAUCIONES EN LA INSTALACIÓN :** El instalador debe tomar todas las precauciones necesarias para evitar el reciclaje de aire caliente, el cual disminuiría el rendimiento.

#### **NOTA(S)**

Ámbito de aplicación (Dir. Equip. Presión): Acondicionamiento del aire, Refrigeración, Bomba de Calor Selección con agua, atención al hielo para Taire <= 0°C Consumo eléctrico indicado a 20 °C; puede diferir en función de la temperatura del aire y de las variaciones de tensión.

Consumo máximo del equipo según las opciones: consulte el manual de conexión eléctrica.

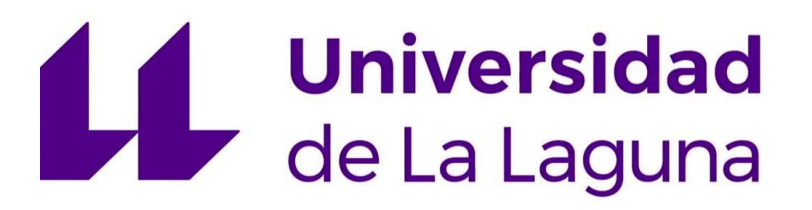

## **TRABAJO FIN DE GRADO**

*Estudio de viabilidad de un sistema de climatización mediante sistema de absorción con energía solar térmica.*

### **ANEXO 8: BOMBAS**

#### **Titulación:**

Grado en Ingeniería Mecánica

**Autor:**

Casandra Fernández Suárez

**Tutor:**

José Florencio Negrín Orán

**Julio 2018**

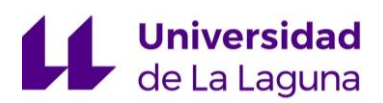

## **Índice:**

- 1. Ficha técnica de la bomba del circuito del aerodisipador, WILO
- 2. Ficha técnica de la bomba del circuito primario, WILO
- 3. Ficha técnica de la bomba del circuito secundario, WILO

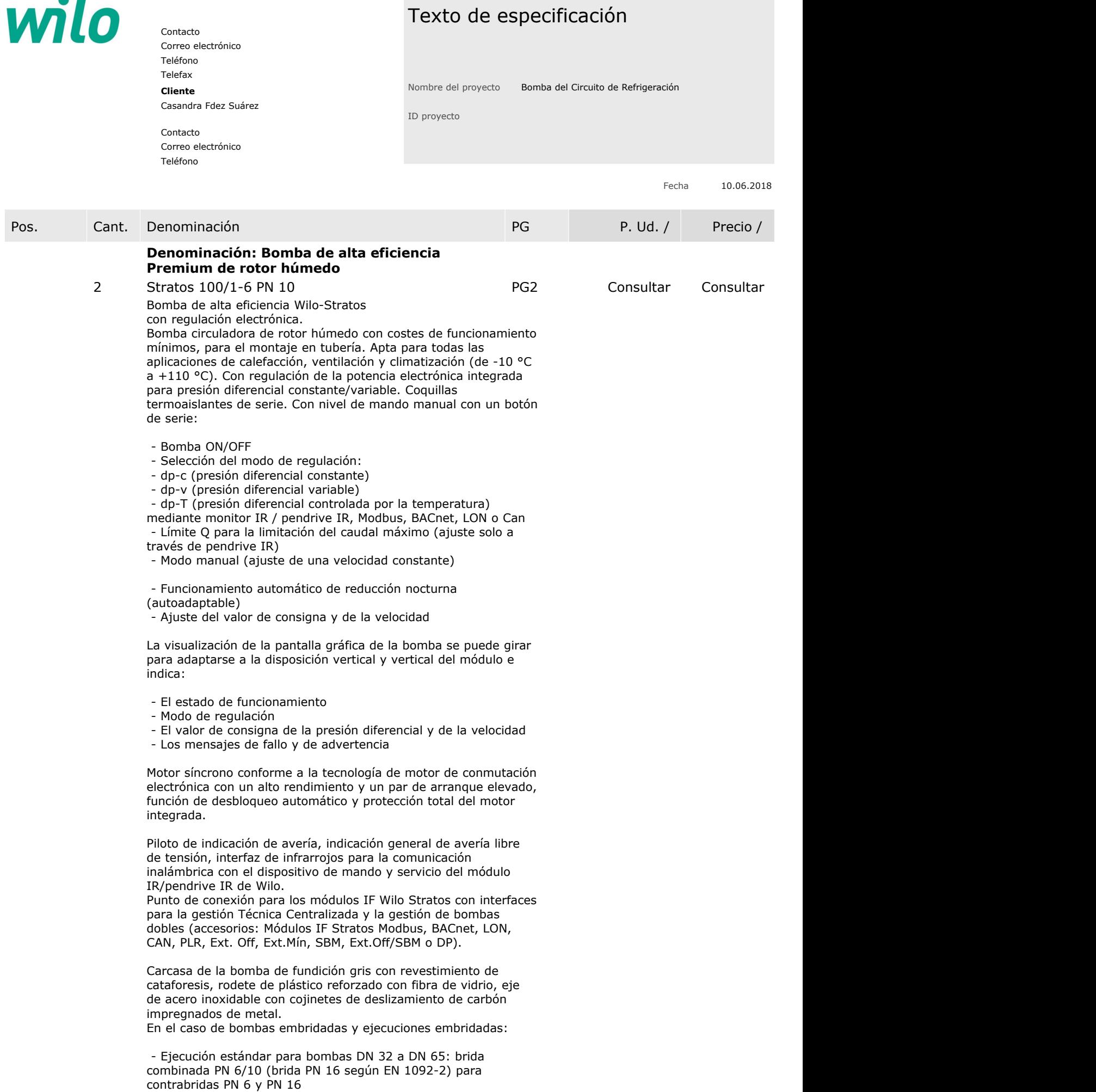

 $\bullet$ 

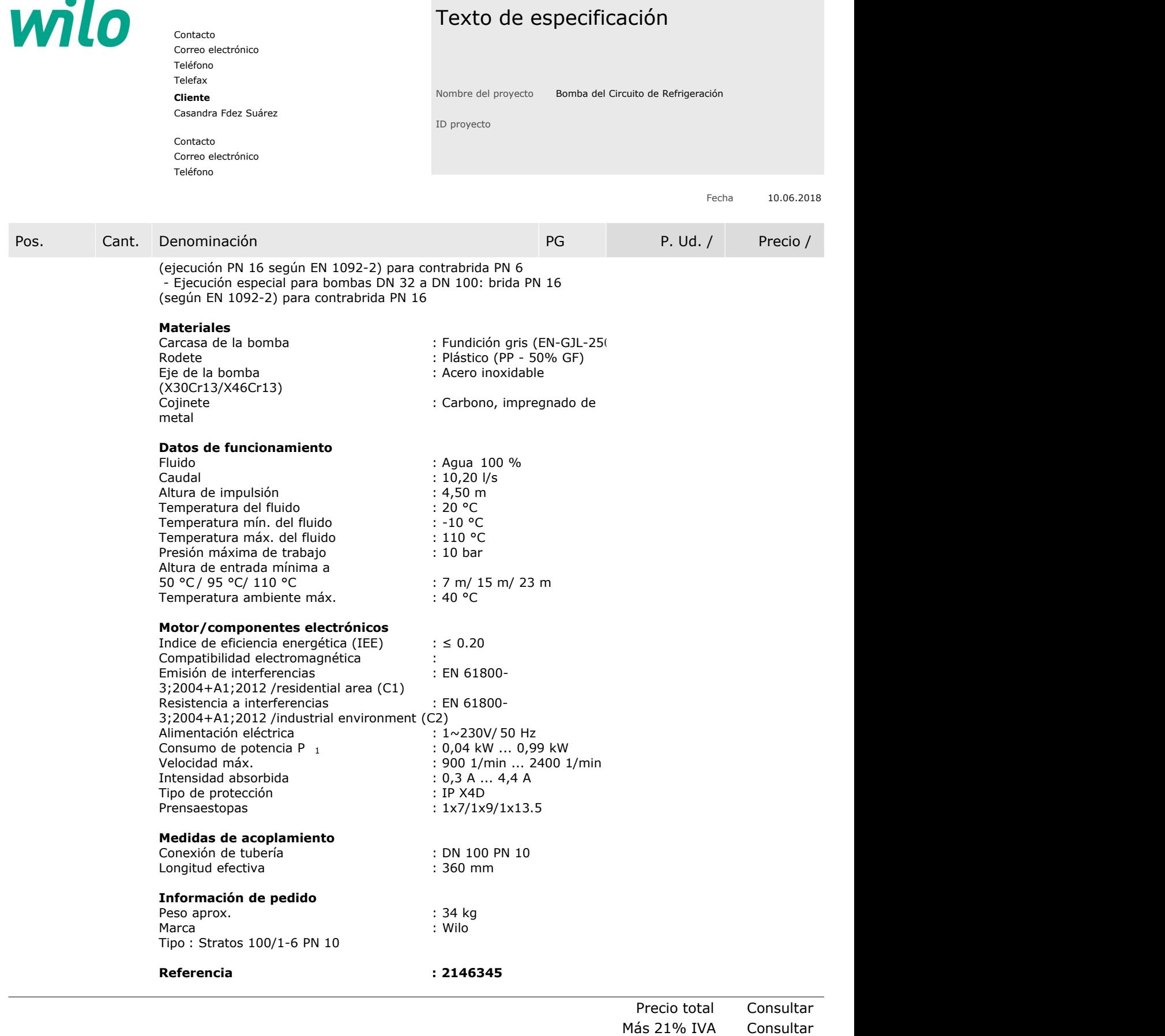

**Precio total más IVA Consultar**

 $\bullet$   $\bullet$ 

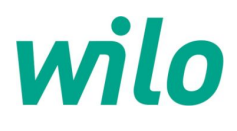

Contacto Teléfono Correo electrónico

Casandra Fdez Suárez **Cliente**

Contacto

Teléfono Correo electrónico

#### Datos técnicos

#### Bomba de alta eficiencia Premium de rotor húmedo Stratos 100/1-6 PN 10

Nombre del proyecto Bomba del Circuito de Refrigeración

**Datos proyectados**

ID proyecto Lugar de montaje Número de posición de cliente

Caudal

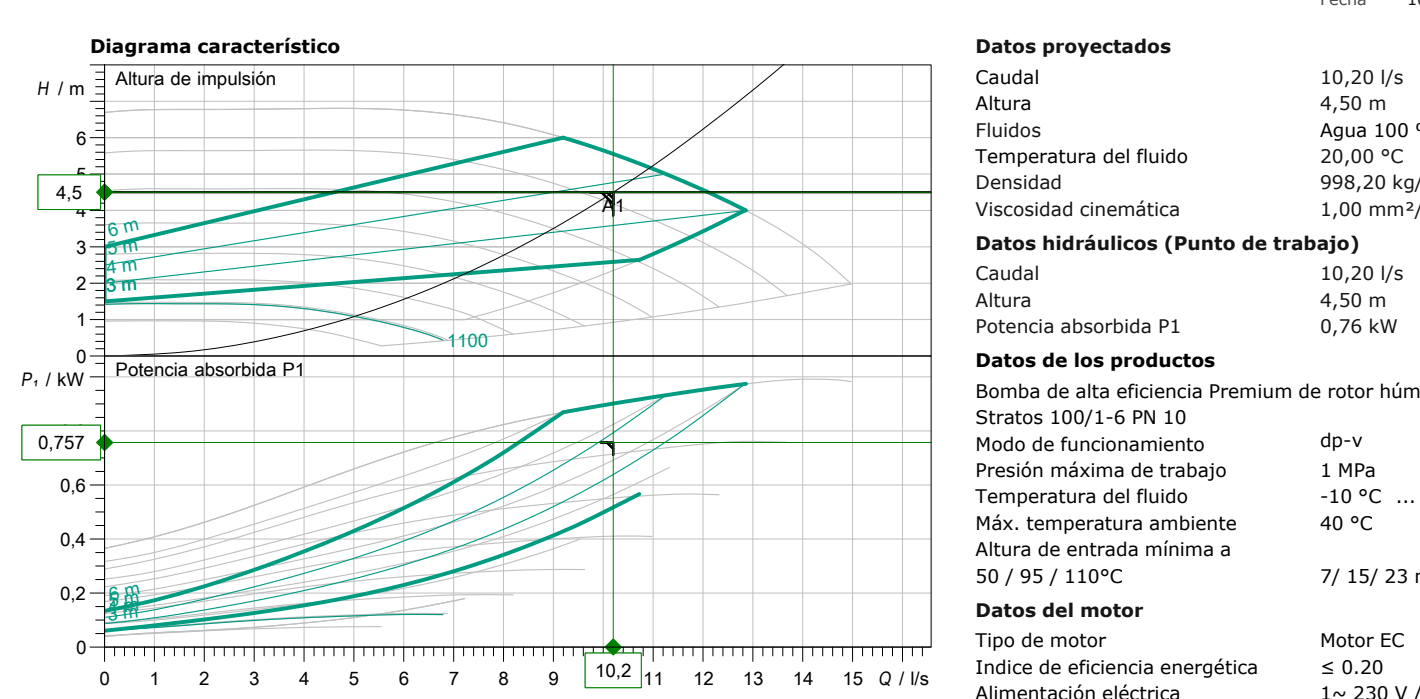

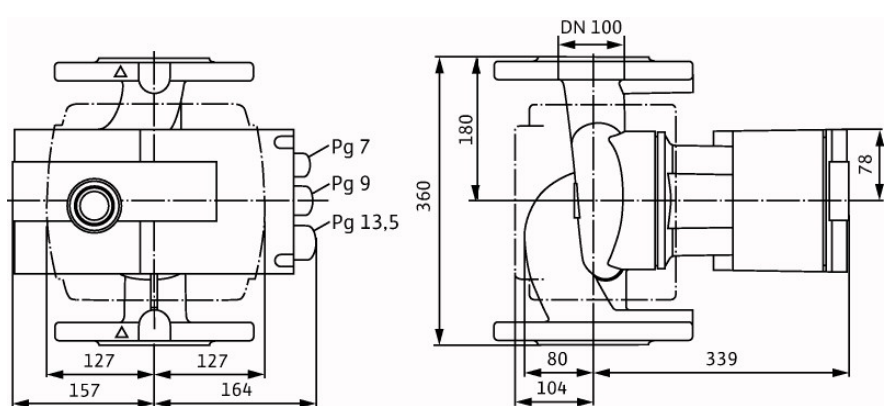

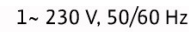

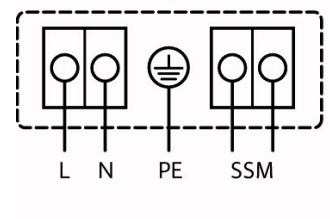

3~230 V, 50/60 Hz

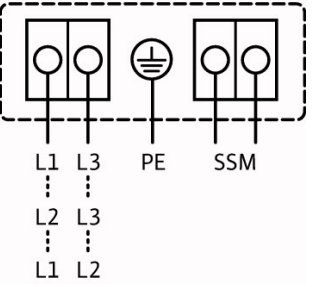

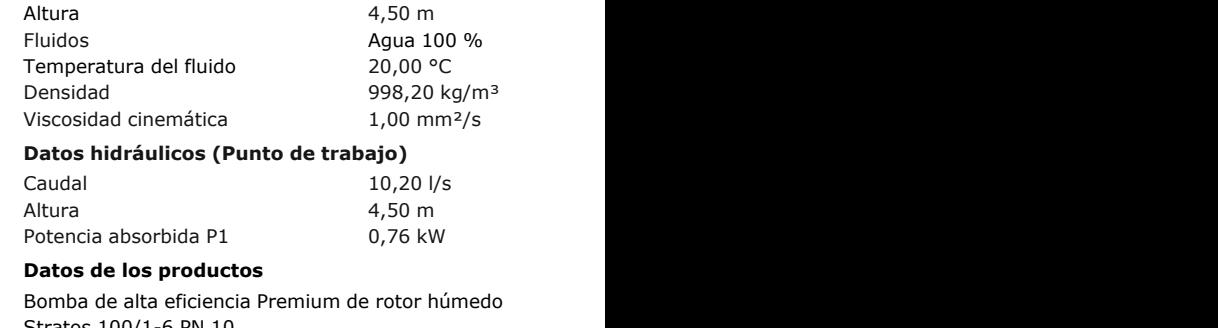

Fecha 10.06.2018

10,20 l/s

4,50 m

IP X4D

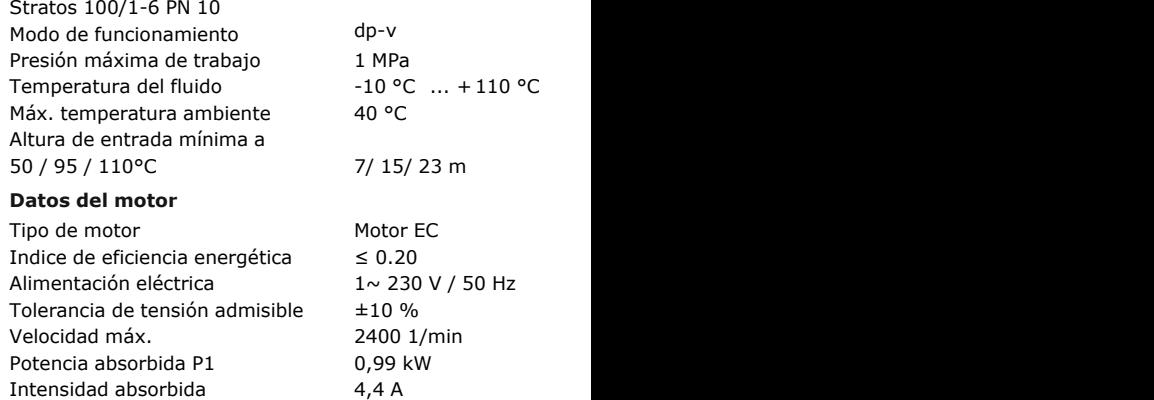

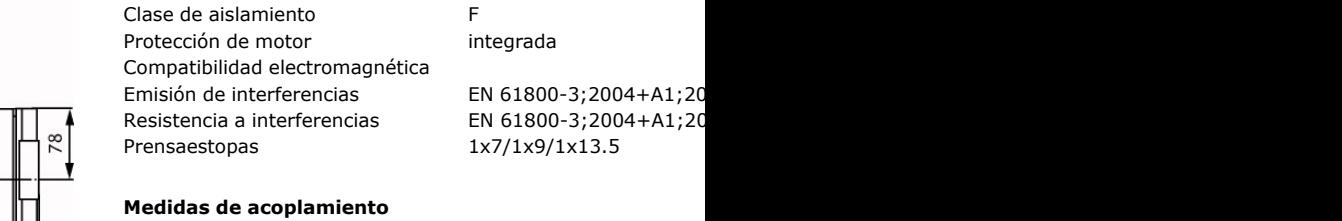

Grado de protección

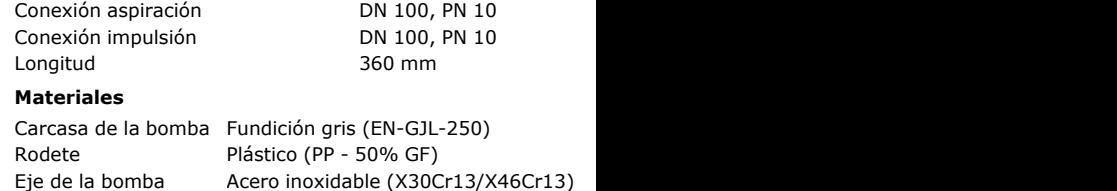

Carbono, impregnado de metal Cojinete

#### **Información de pedido**

2146345 34 kg Peso aprox. Referencia

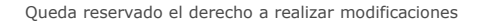

Queda reservado el derecho a realizar modificaciones el establecente de versión de datos 08.09.2017 Versión Software Spaix, Versión 4.3.11 - 2018/05/22 (Build 165) Versión de datos 08.09.2017

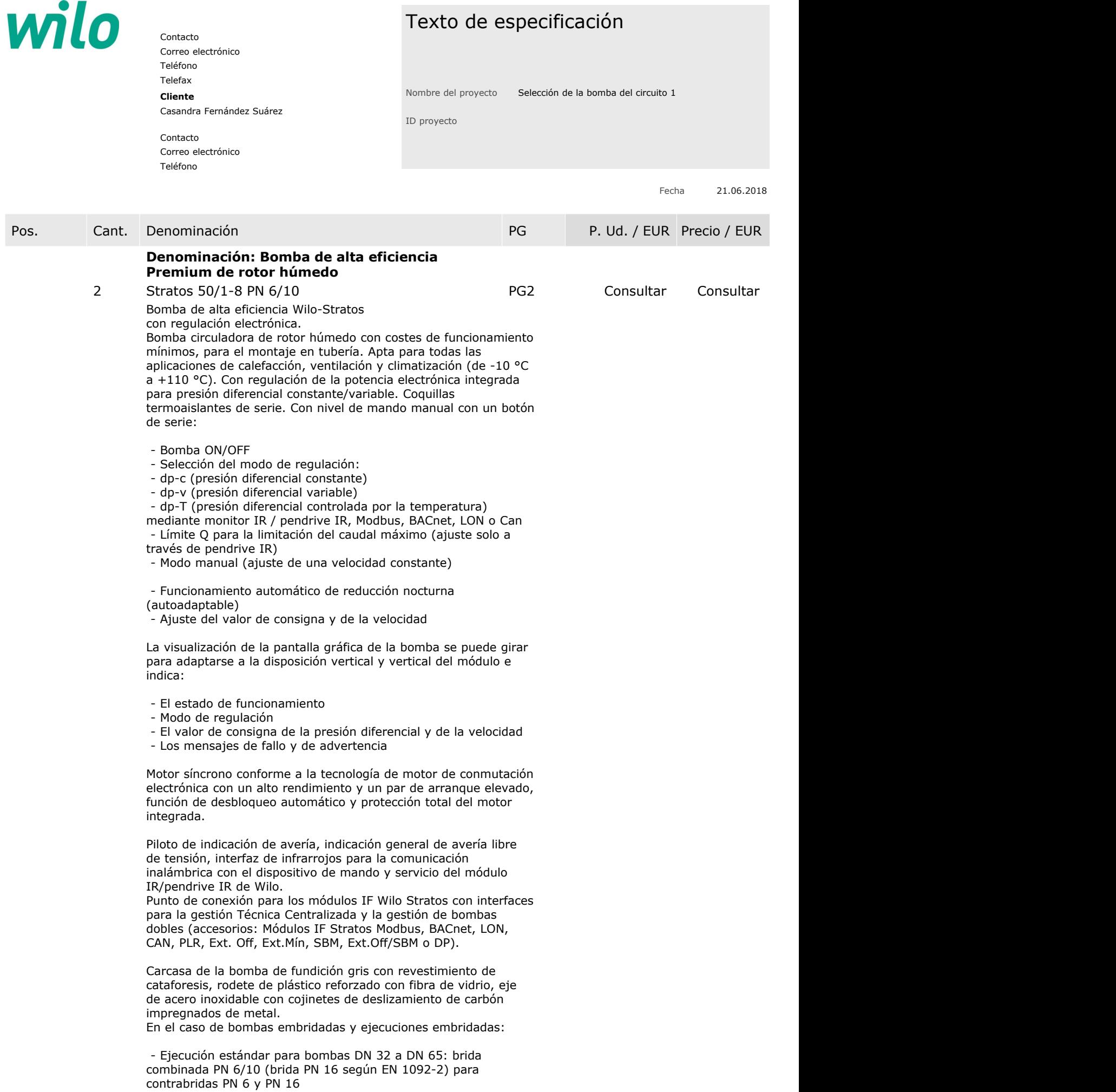

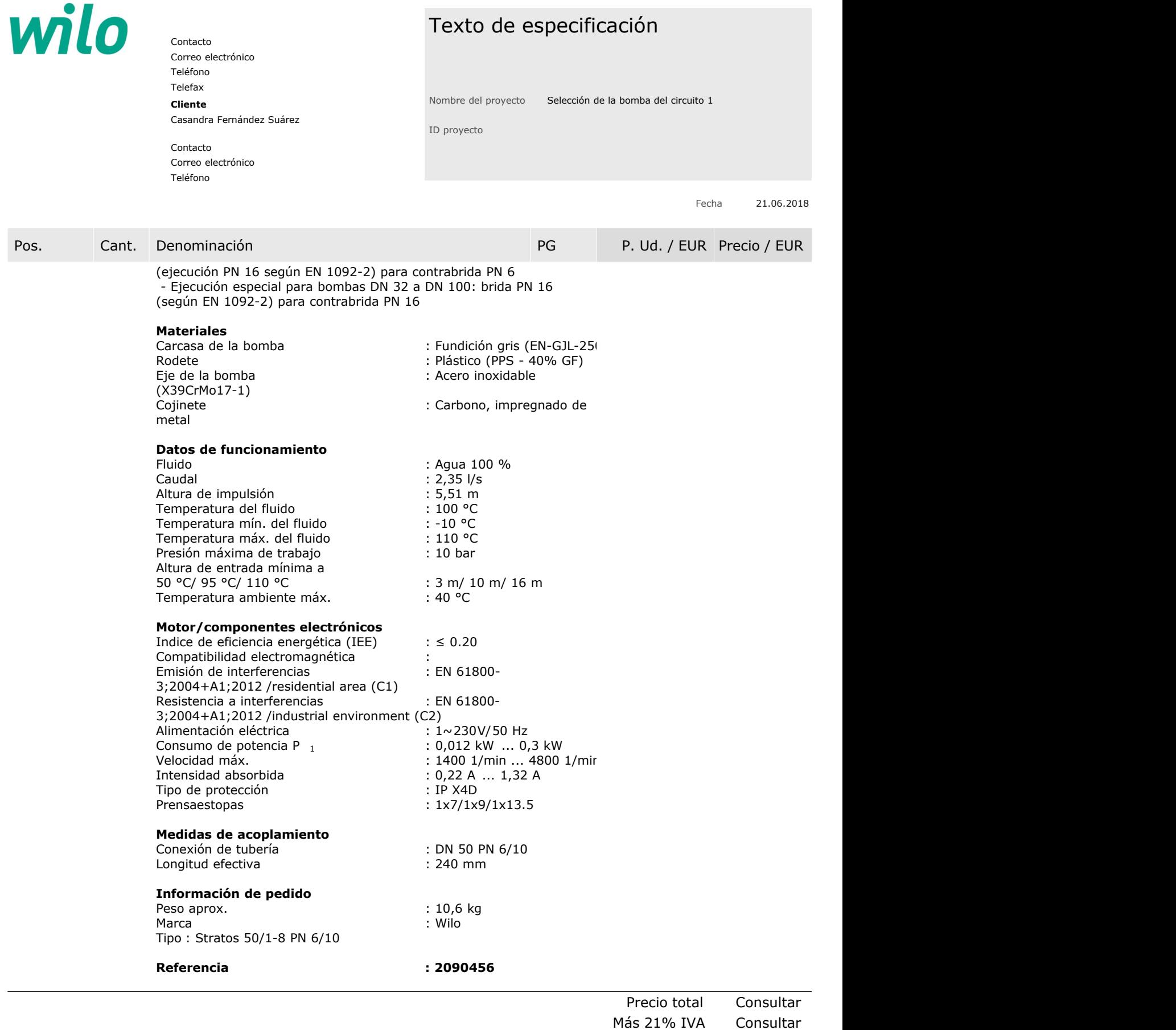

**Precio total más IVA Consultar**
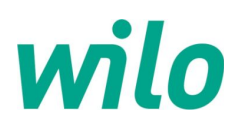

Contacto Teléfono Correo electrónico

#### Casandra Fernández Suárez

Contacto Teléfono Correo electrónico

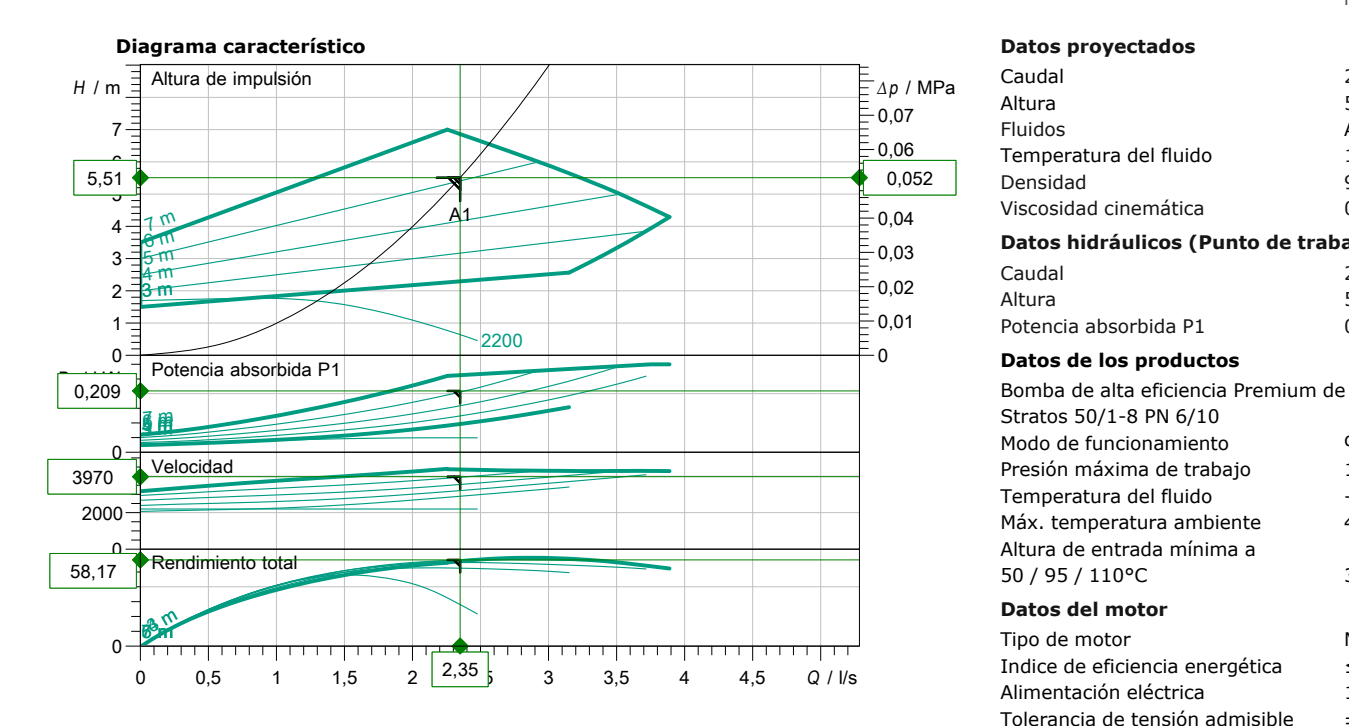

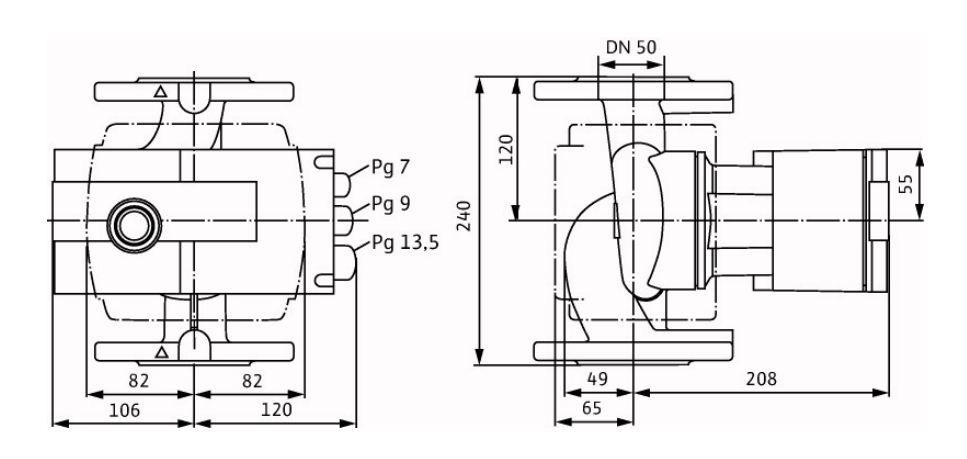

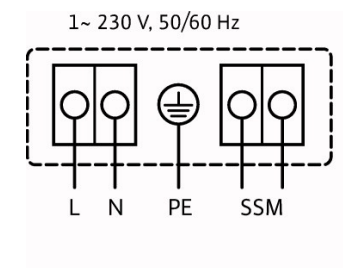

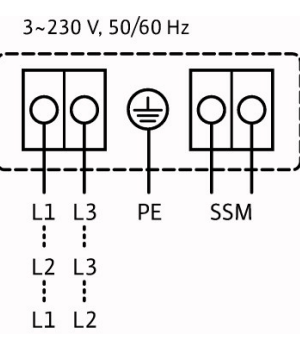

## Datos técnicos

#### Bomba de alta eficiencia Premium de rotor húmedo Stratos 50/1-8 PN 6/10

**Cliente** Nombre del proyecto Nombre del proyecto Selección de la bomba del circuito 1

> ID proyecto Lugar de montaje Número de posición de cliente

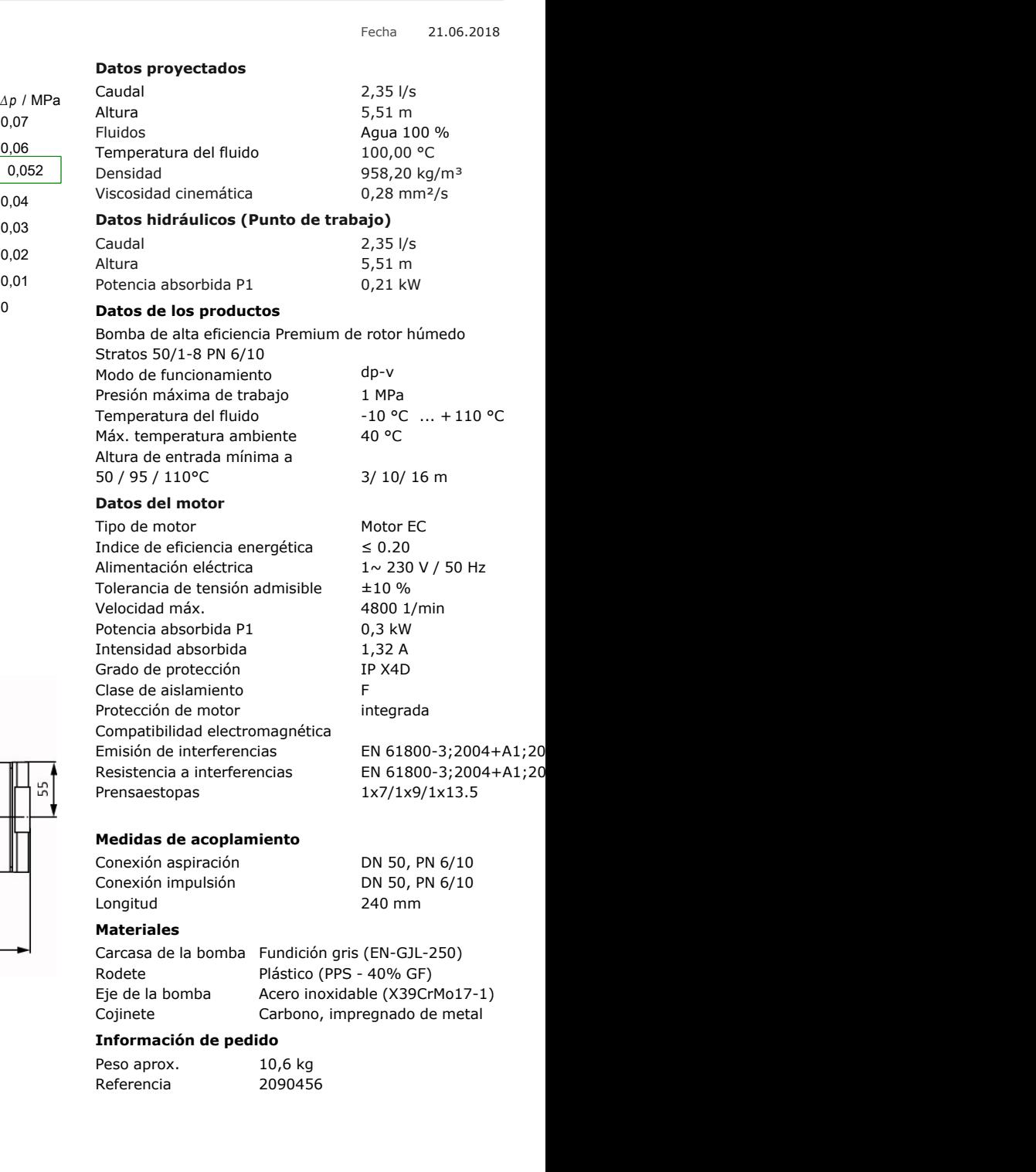

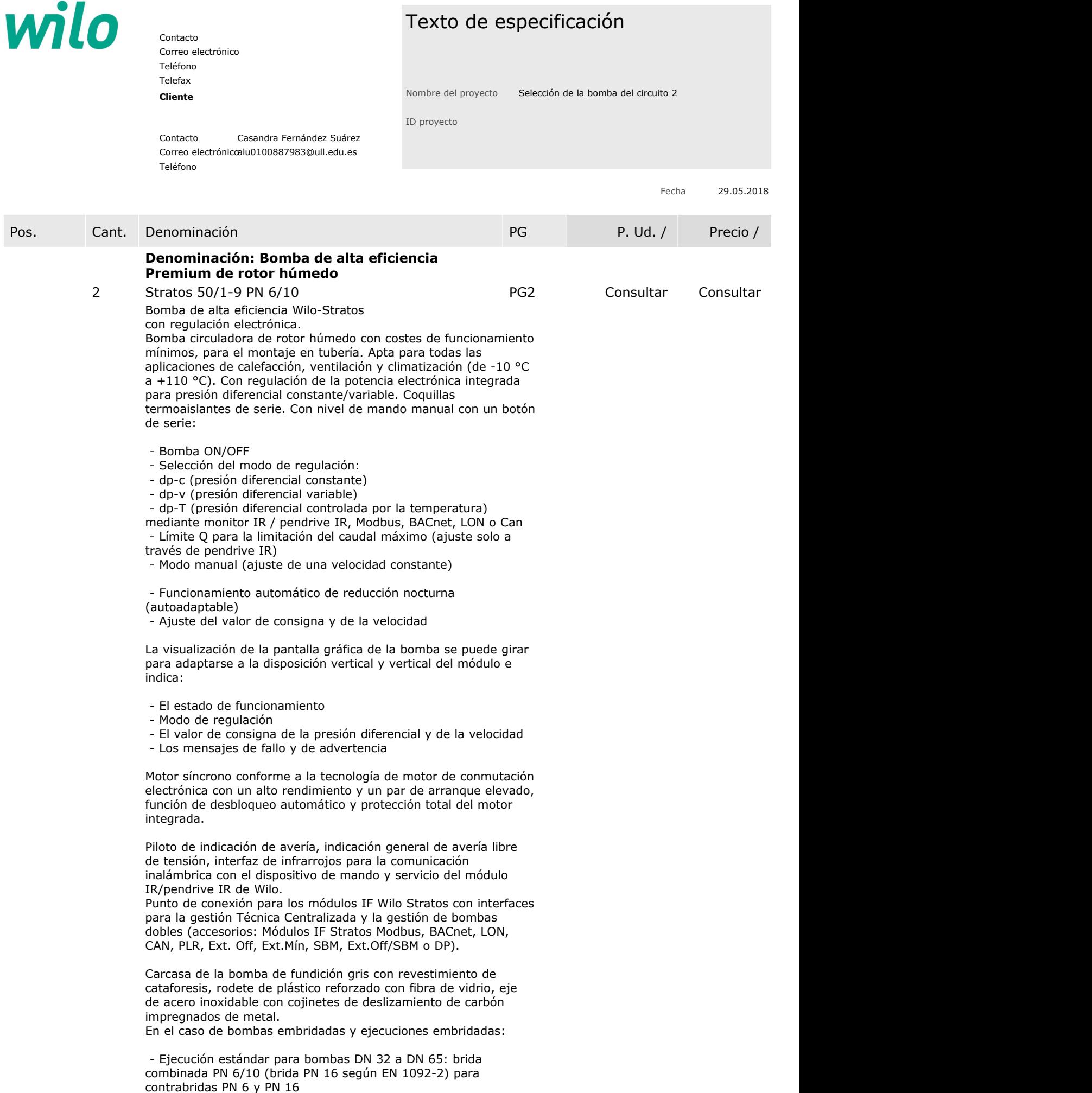

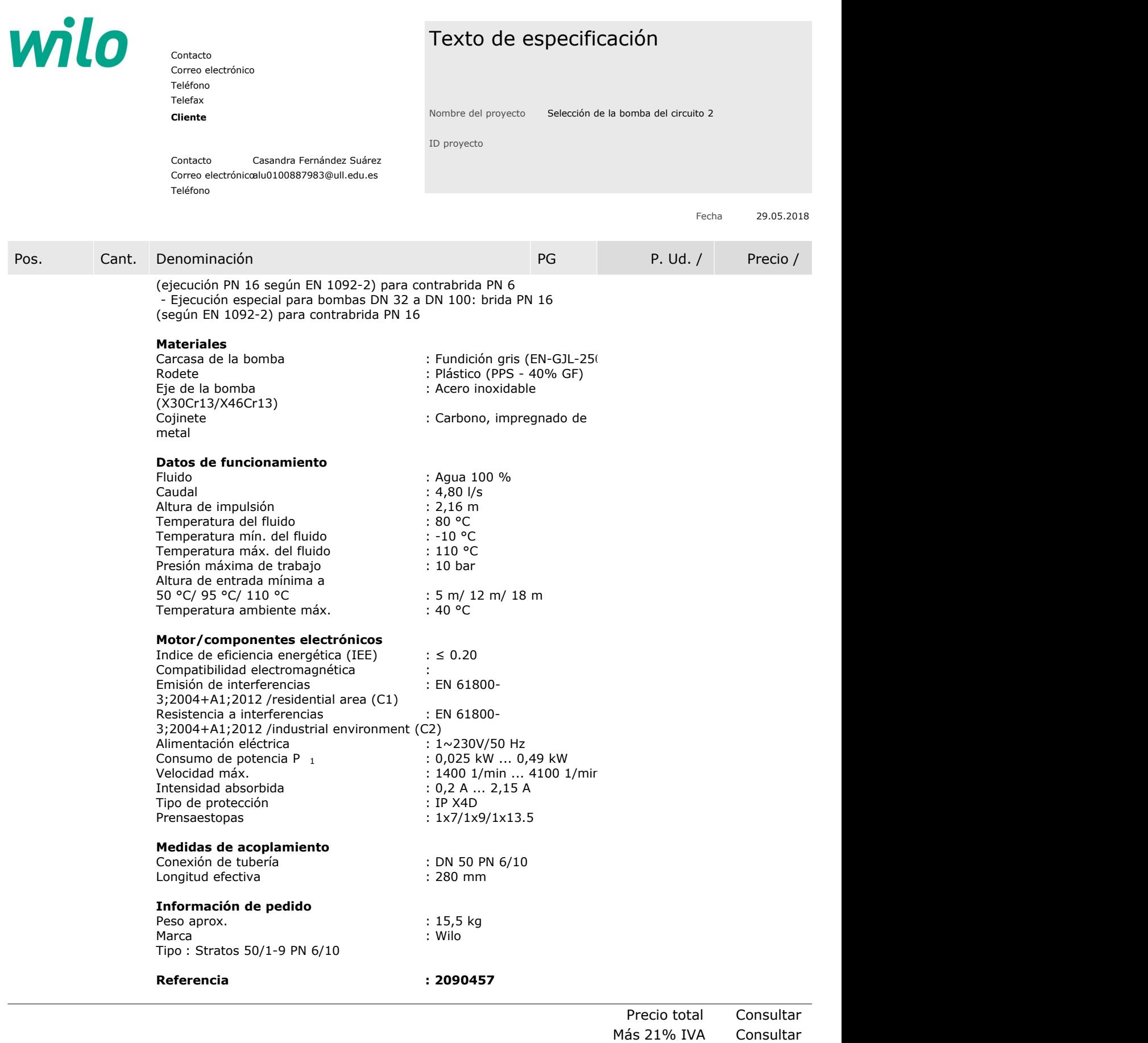

**Precio total más IVA Consultar**

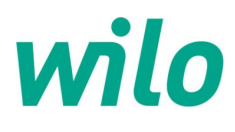

Contacto Teléfono Correo electrónico

#### **Cliente**

Contacto Casandra Fernández Suárez Correo electrónicoalu0100887983@ull.edu.es Mumero de posición de ciler Teléfono

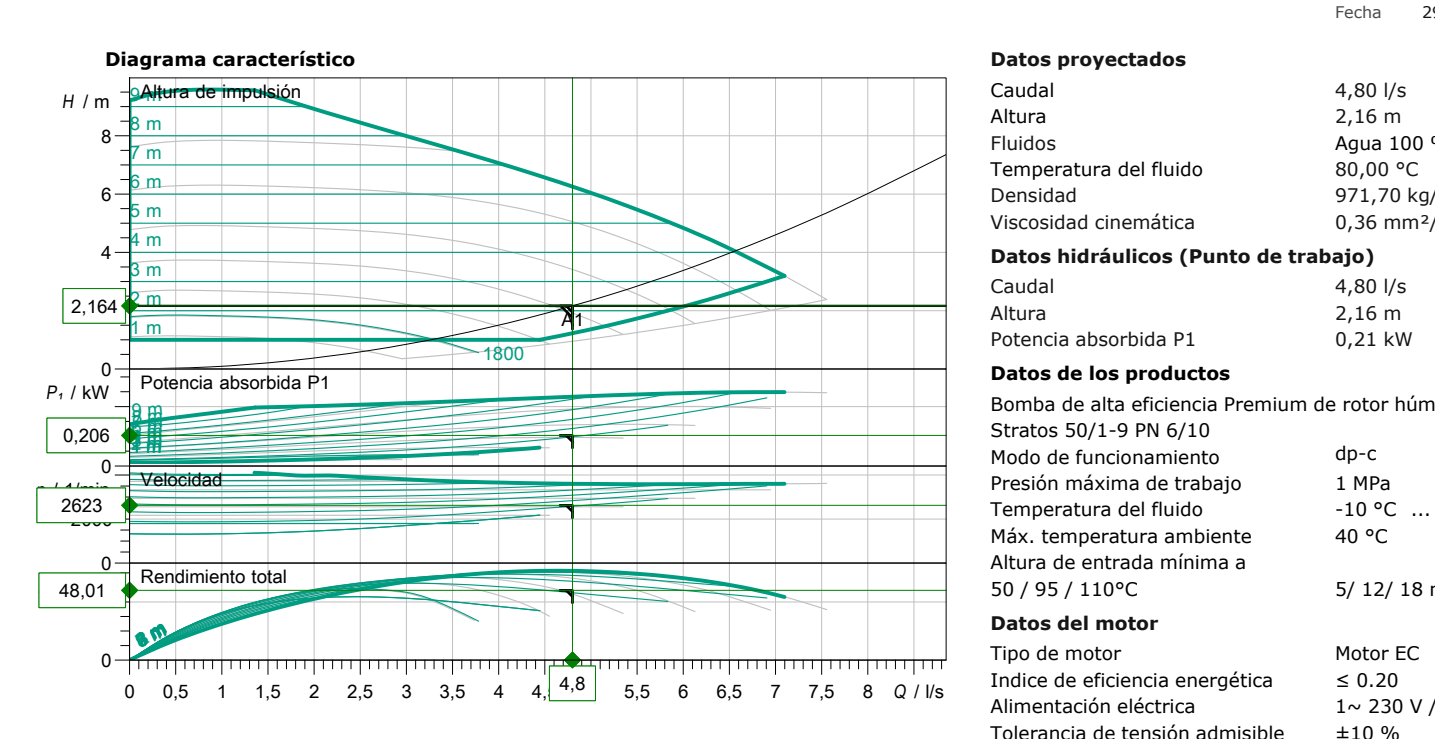

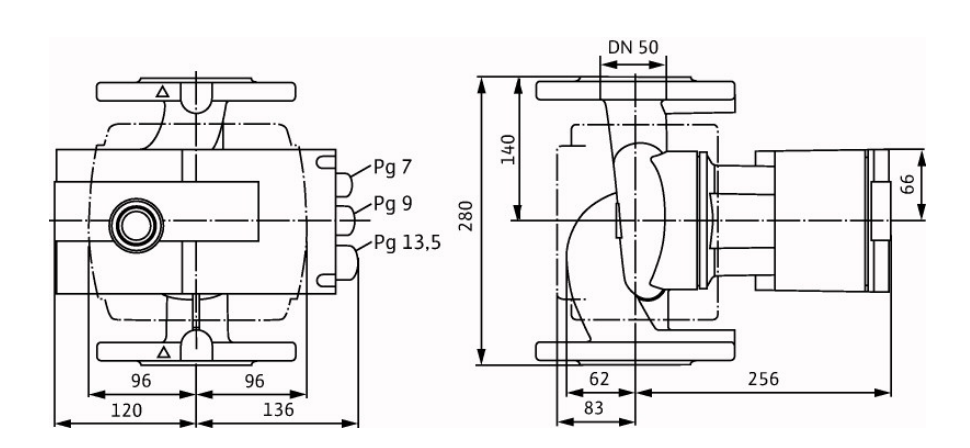

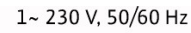

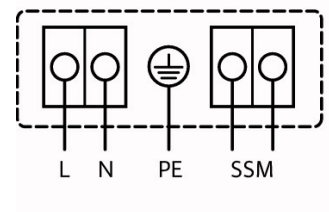

3~230 V, 50/60 Hz

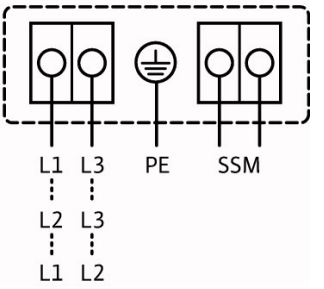

#### Datos técnicos

#### Bomba de alta eficiencia Premium de rotor húmedo Stratos 50/1-9 PN 6/10

Nombre del proyecto Selección de la bomba del circuito 2

ID proyecto Lugar de montaje Número de posición de cliente

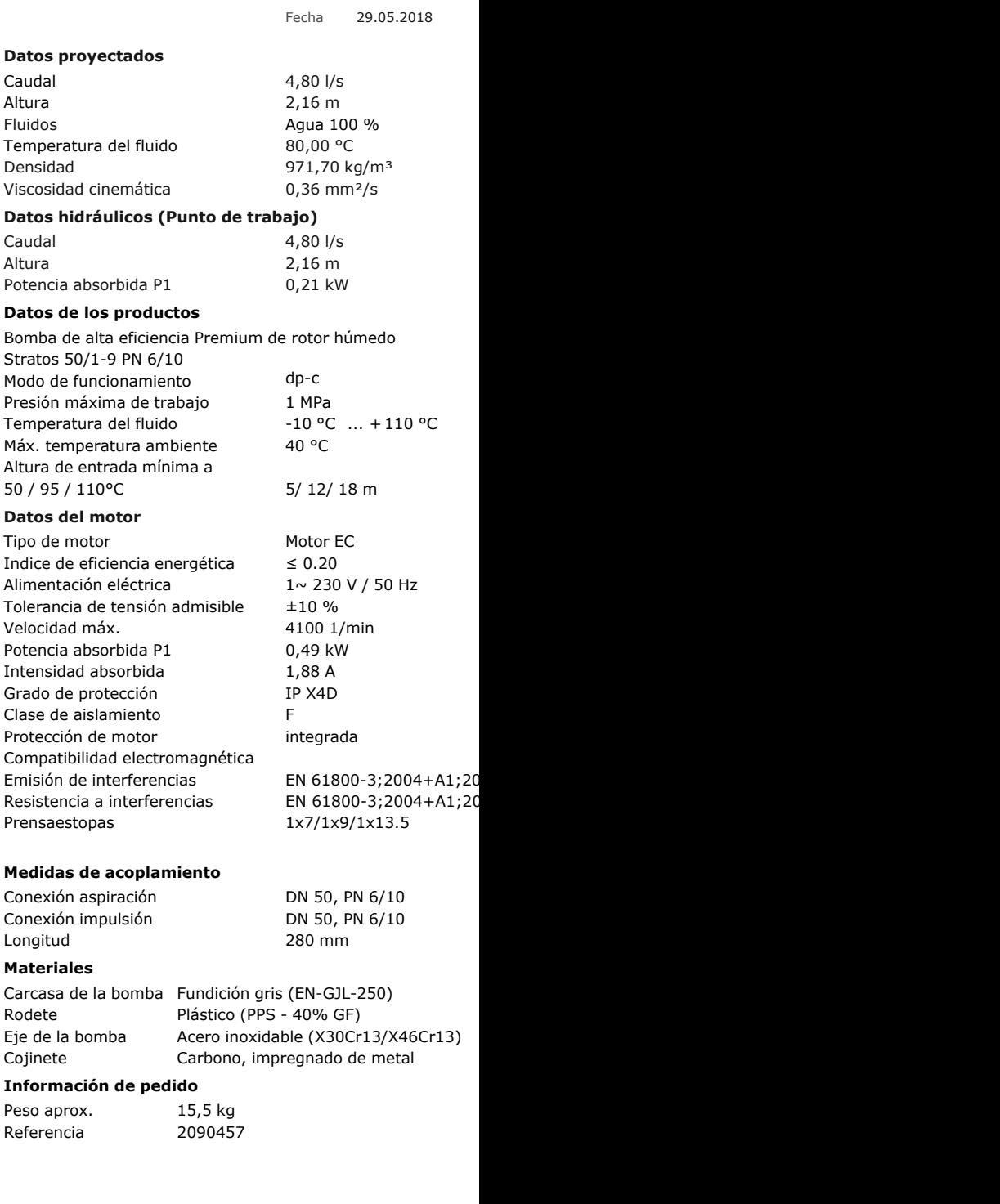

Queda reservado el derecho a realizar modificaciones el establecer versión de datos 08.09.2017 el establecer en el establecer de la establecer a la establecer a la establecer a la establecer a la establecer a la establecer Versión Software Spaix, Versión 4.3.11 - 2018/05/22 (Build 165) Versión de datos 08.09.2017

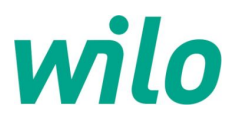

Contacto Teléfono Correo electrónico

**Cliente**

Contacto Casandra Fernández Suárez Correo electrónicoalu0100887983@ull.edu.es Mumero de posición de ciler Teléfono

## Produktfoto

Bomba de alta eficiencia Premium de rotor húmedo Stratos 50/1-9 PN 6/10

Nombre del proyecto Selección de la bomba del circuito 2

ID proyecto Lugar de montaje Número de posición de cliente

Fecha 29.05.2018

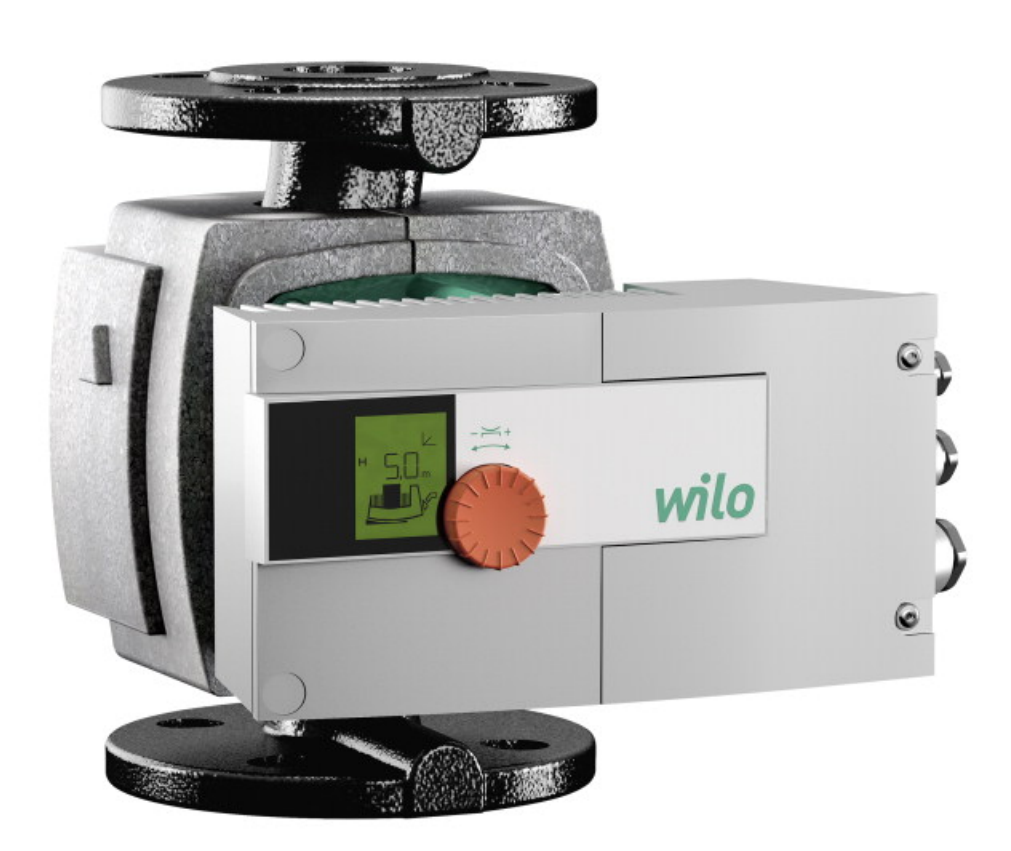

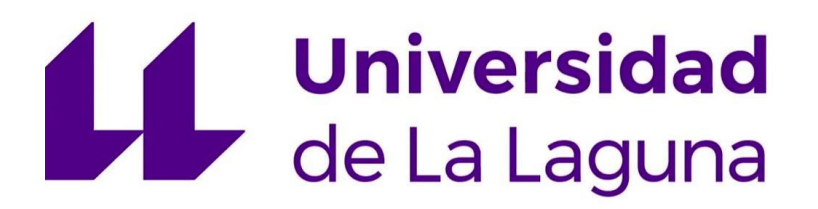

# **TRABAJO FIN DE GRADO**

*Estudio de viabilidad de un sistema de climatización mediante sistema de absorción con energía solar térmica.*

# **PLANOS**

## **Titulación:**

Grado en Ingeniería Mecánica

**Autor:**

Casandra Fernández Suárez

**Tutor:**

José Florencio Negrín Orán

**Julio 2018**

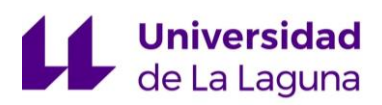

# **Índice:**

- 1. Situación
- 2. Emplazamiento
- 3. Azotea, Campo de Captación
- 4. Tercera Planta, Sala de Máquinas
- 5. Detalle de los colectores
- 6. Detalle de la Sala de Máquinas
- 7. Detalle de los Depósitos Intermedios
- 8. Detalle de la Planta de la Caldera Auxiliar
- 9. Detalle de la Máquina de Absorción

Nº P. : 1.00

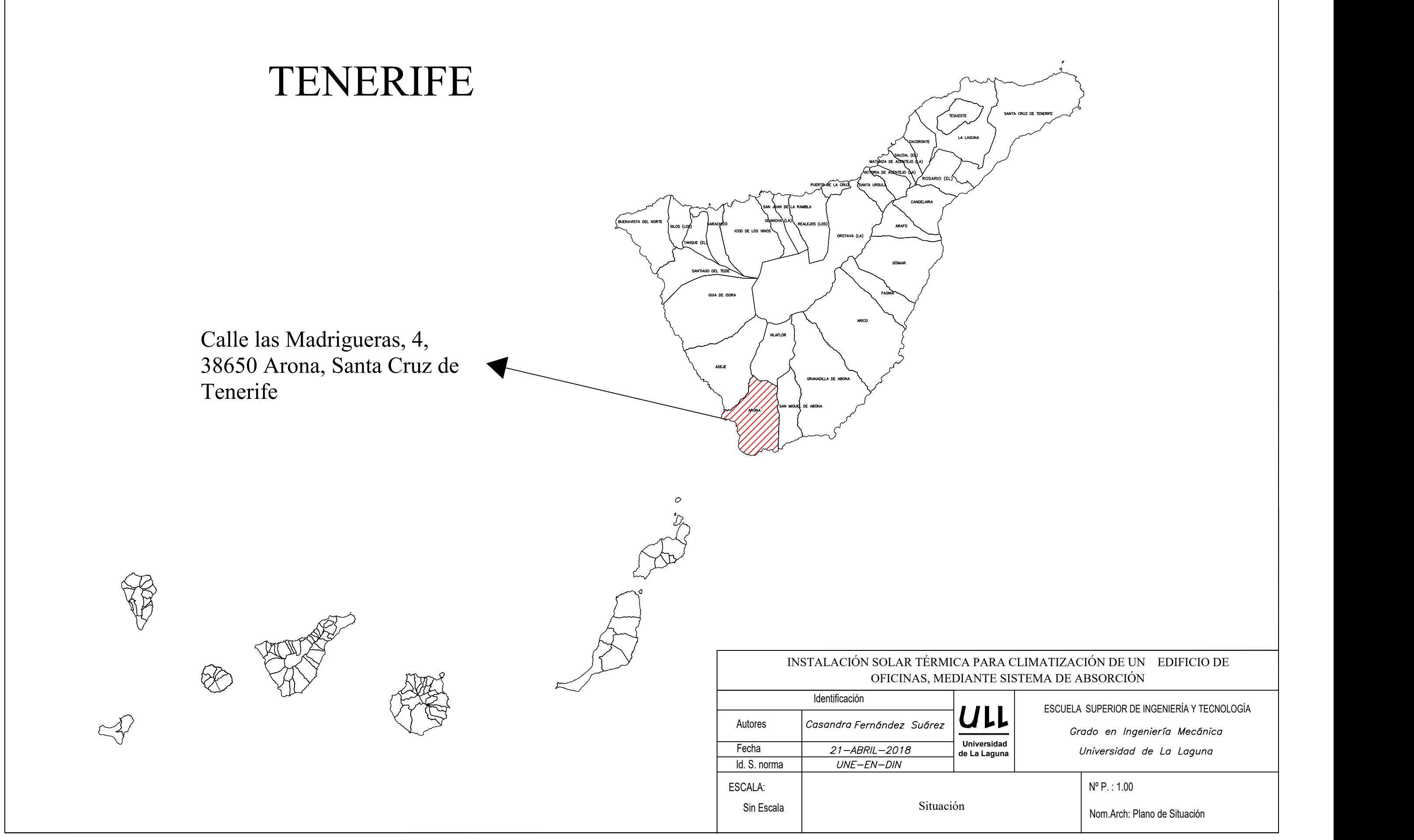

ESCUELA SUPERIOR DE INGENIERÍA Y TECNOLOGÍA

Grado en Ingeniería Mecánica

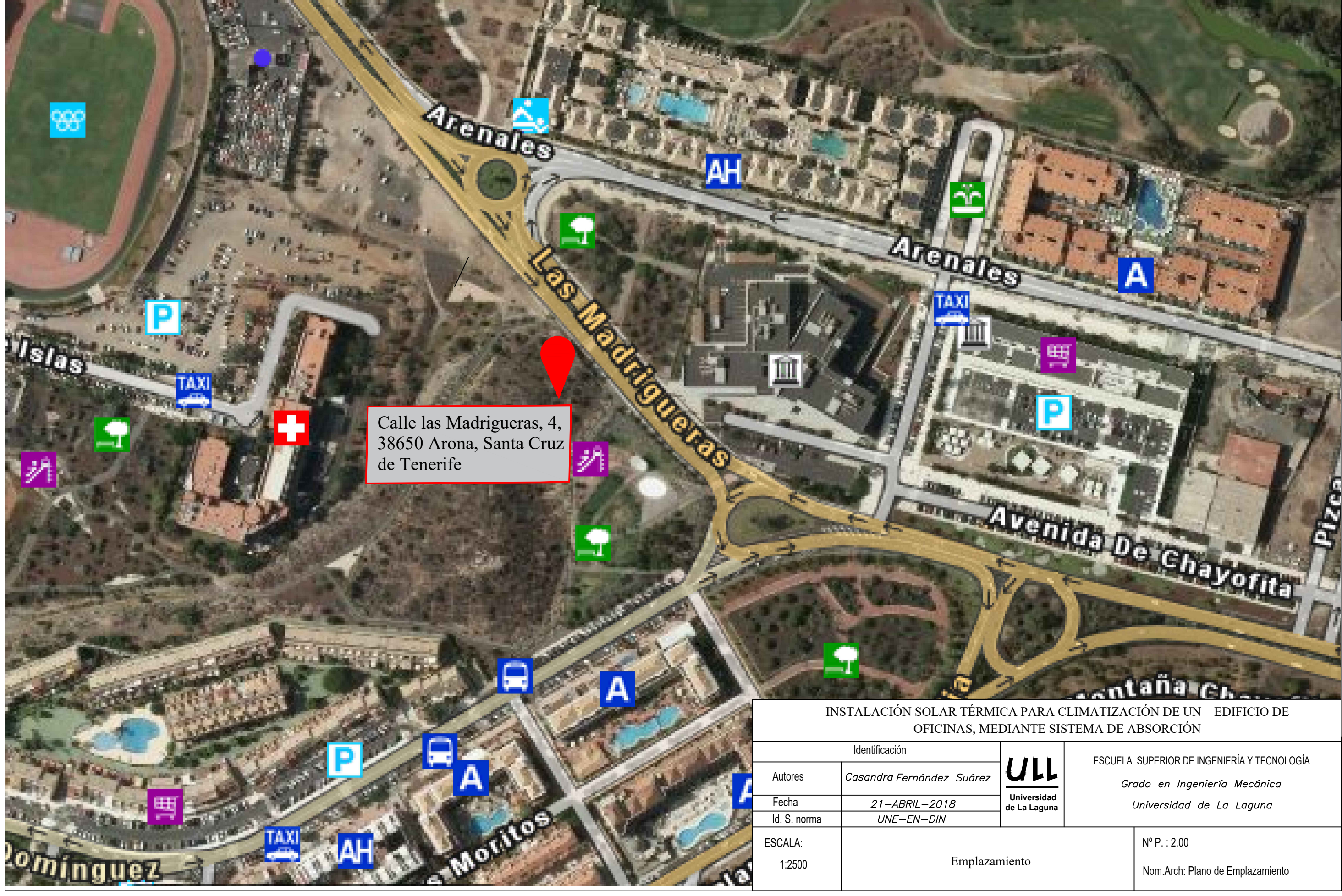

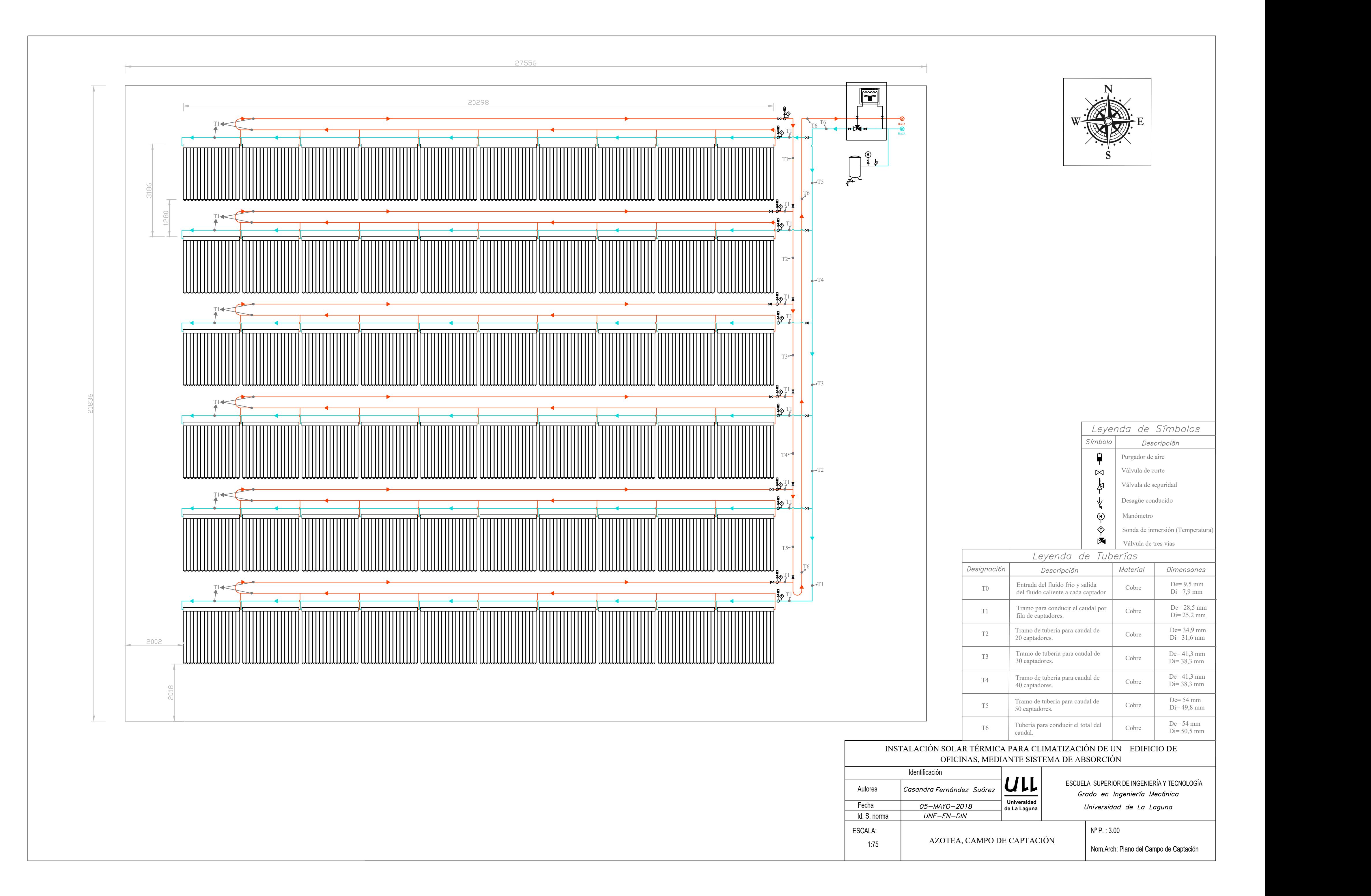

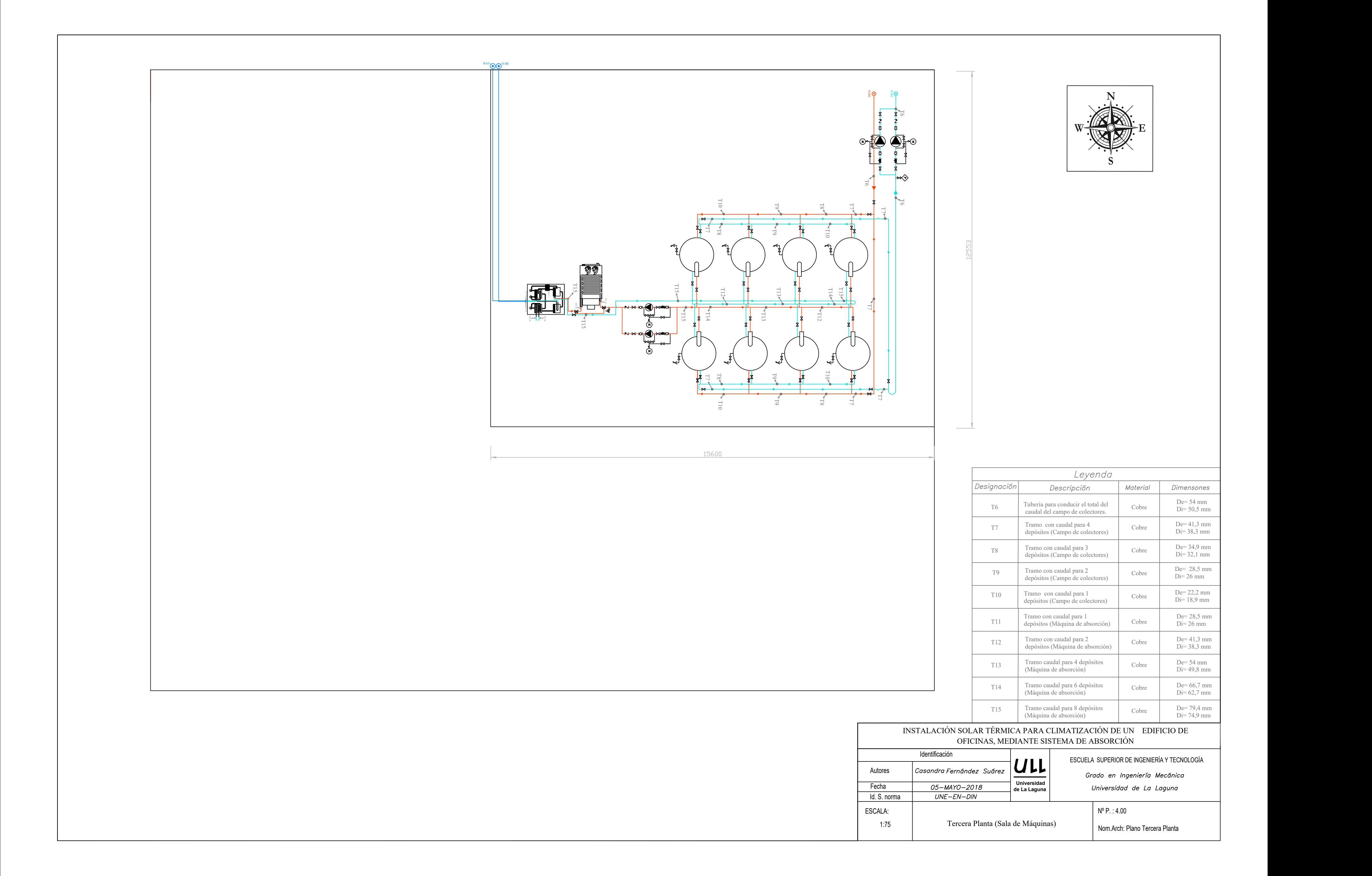

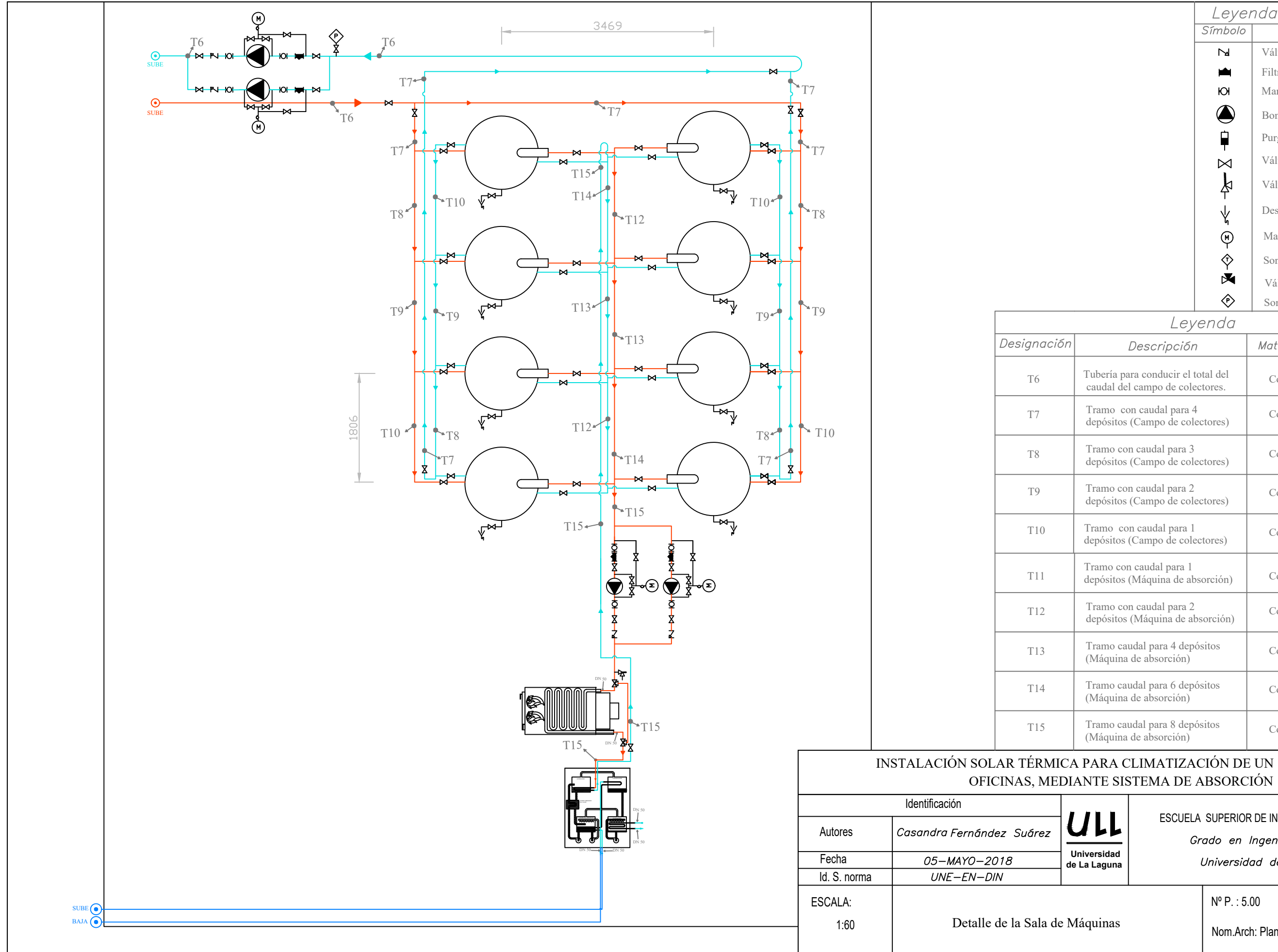

Nom.Arch: Plano Sala de Máquinas

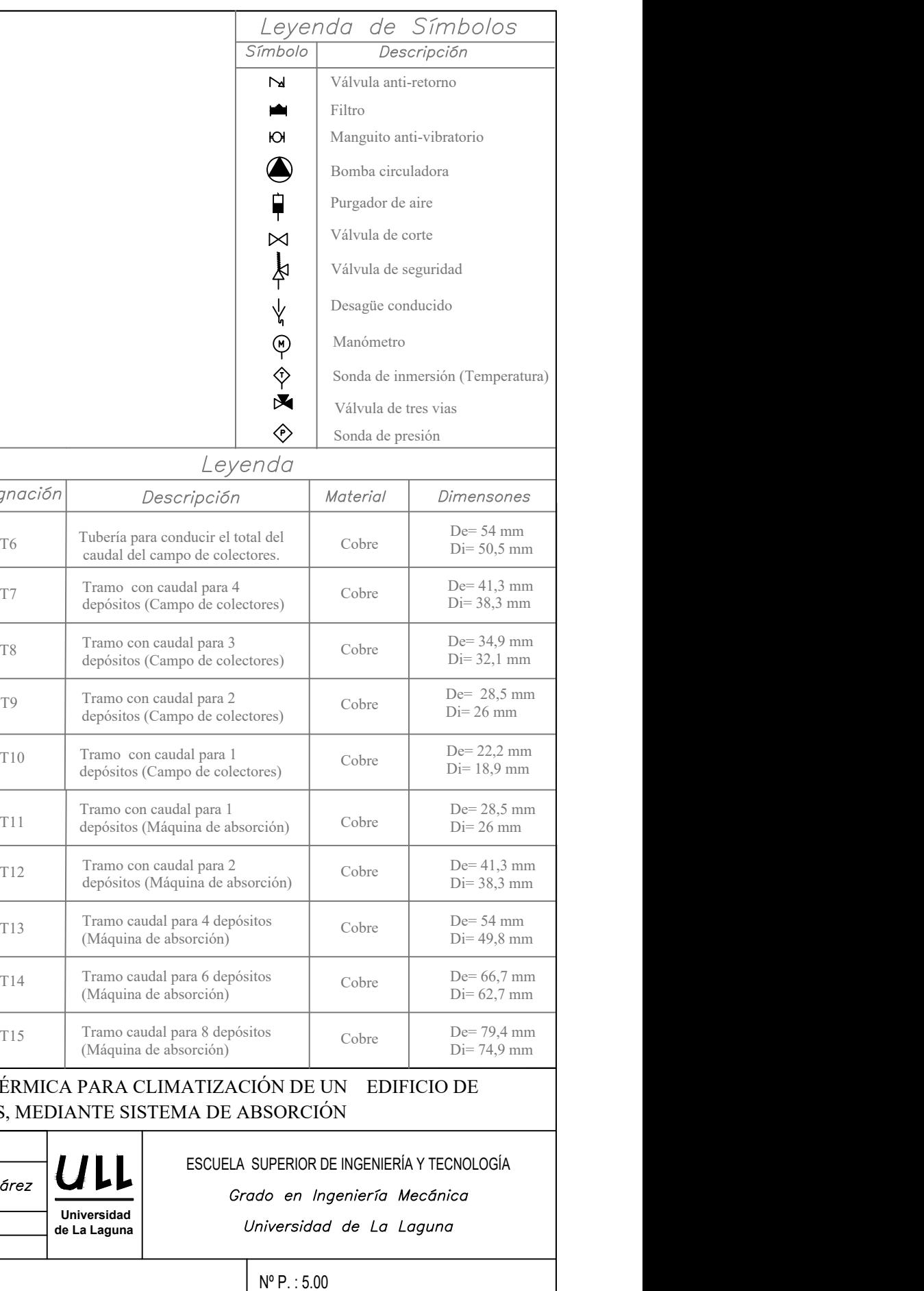

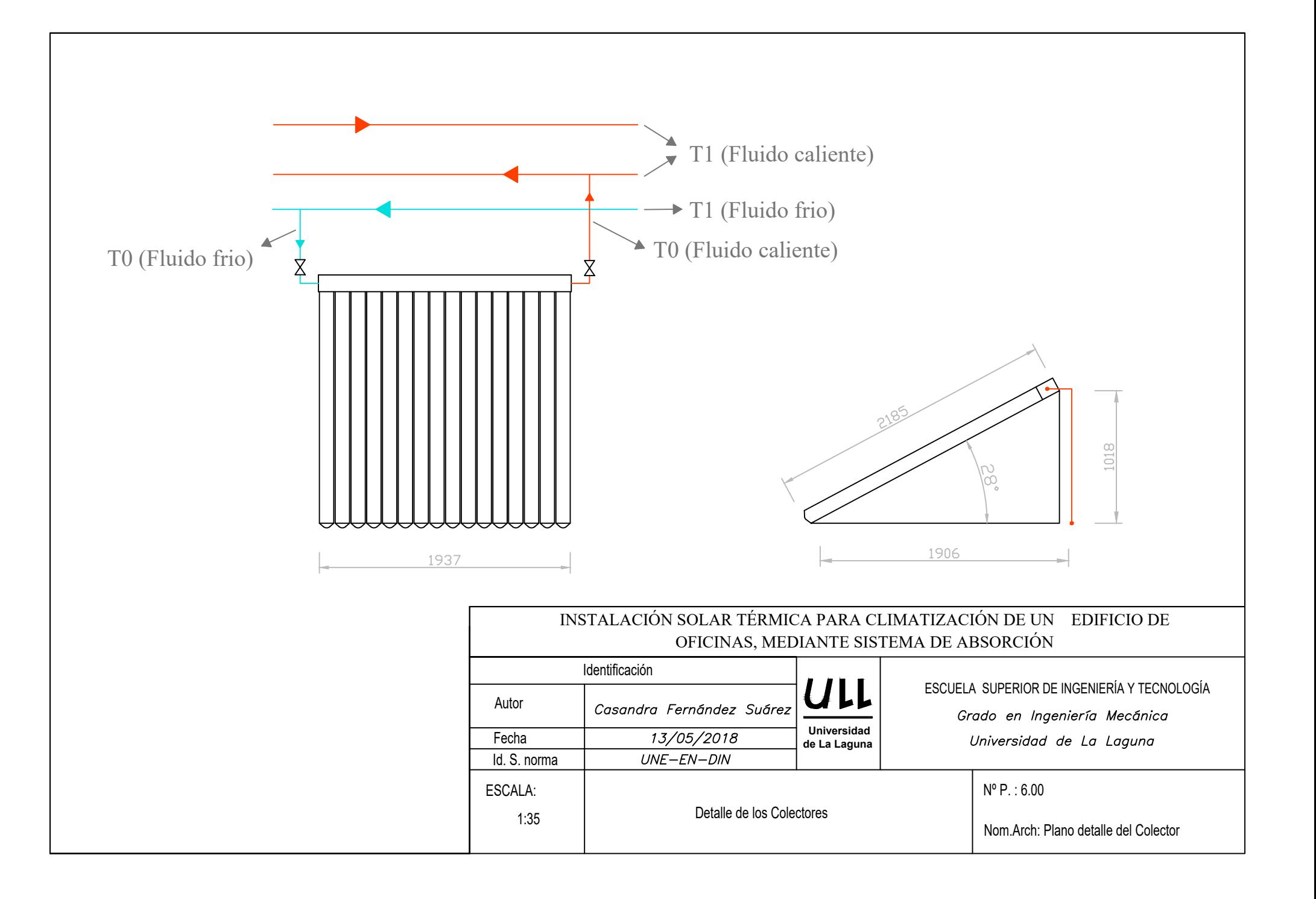

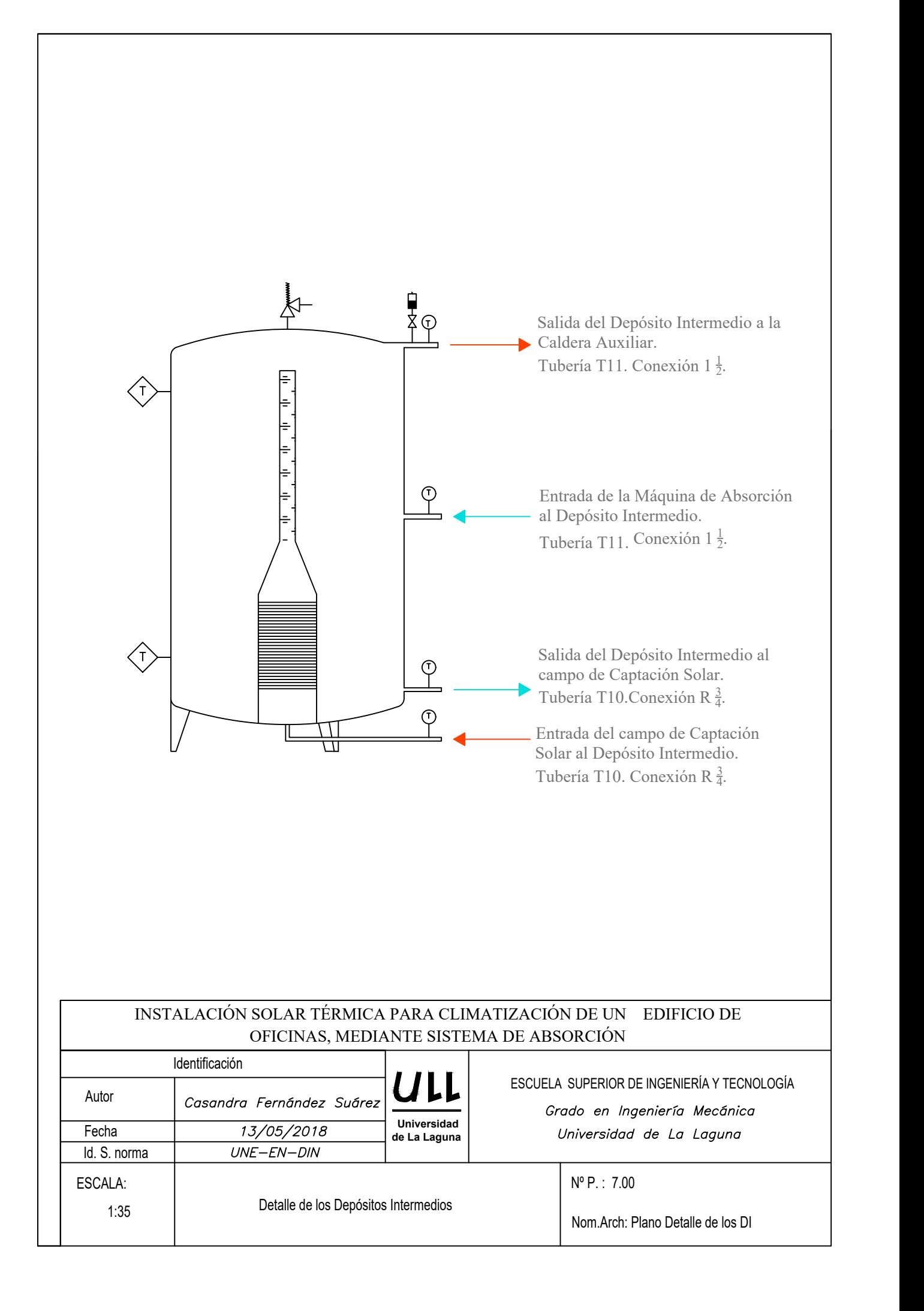

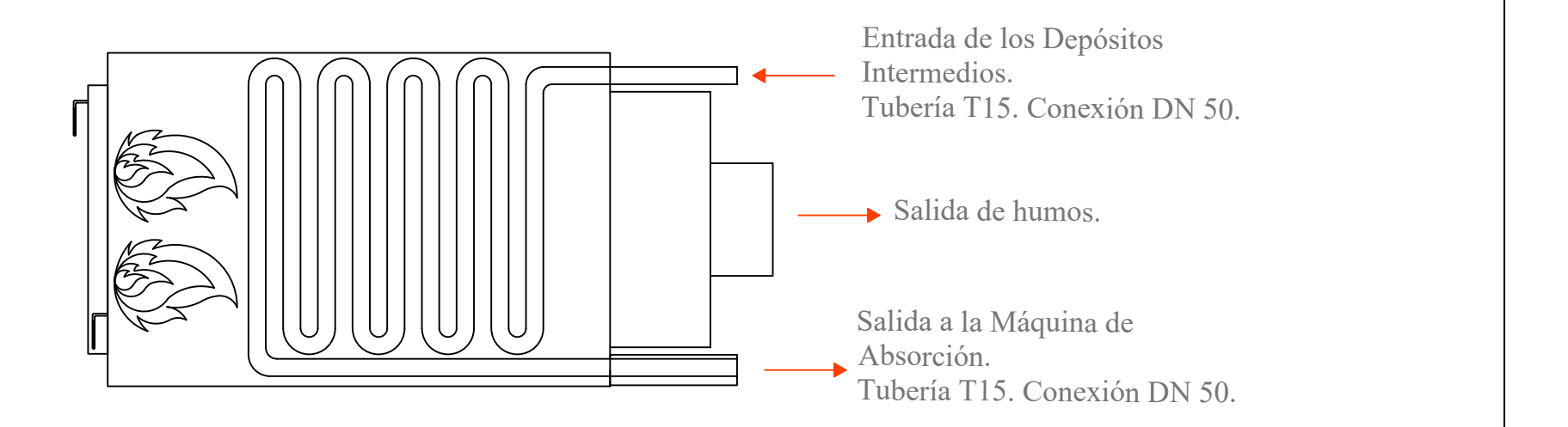

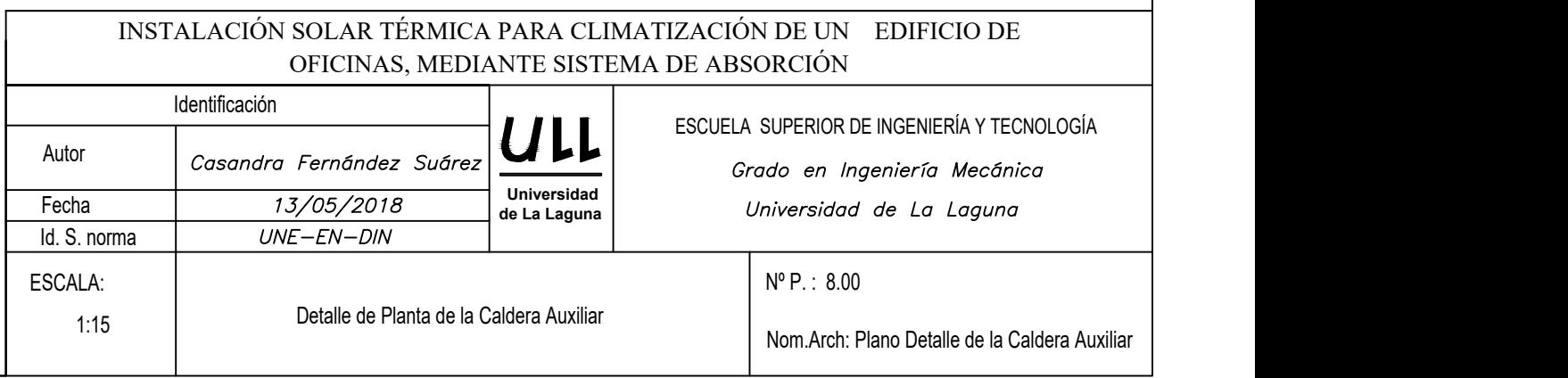

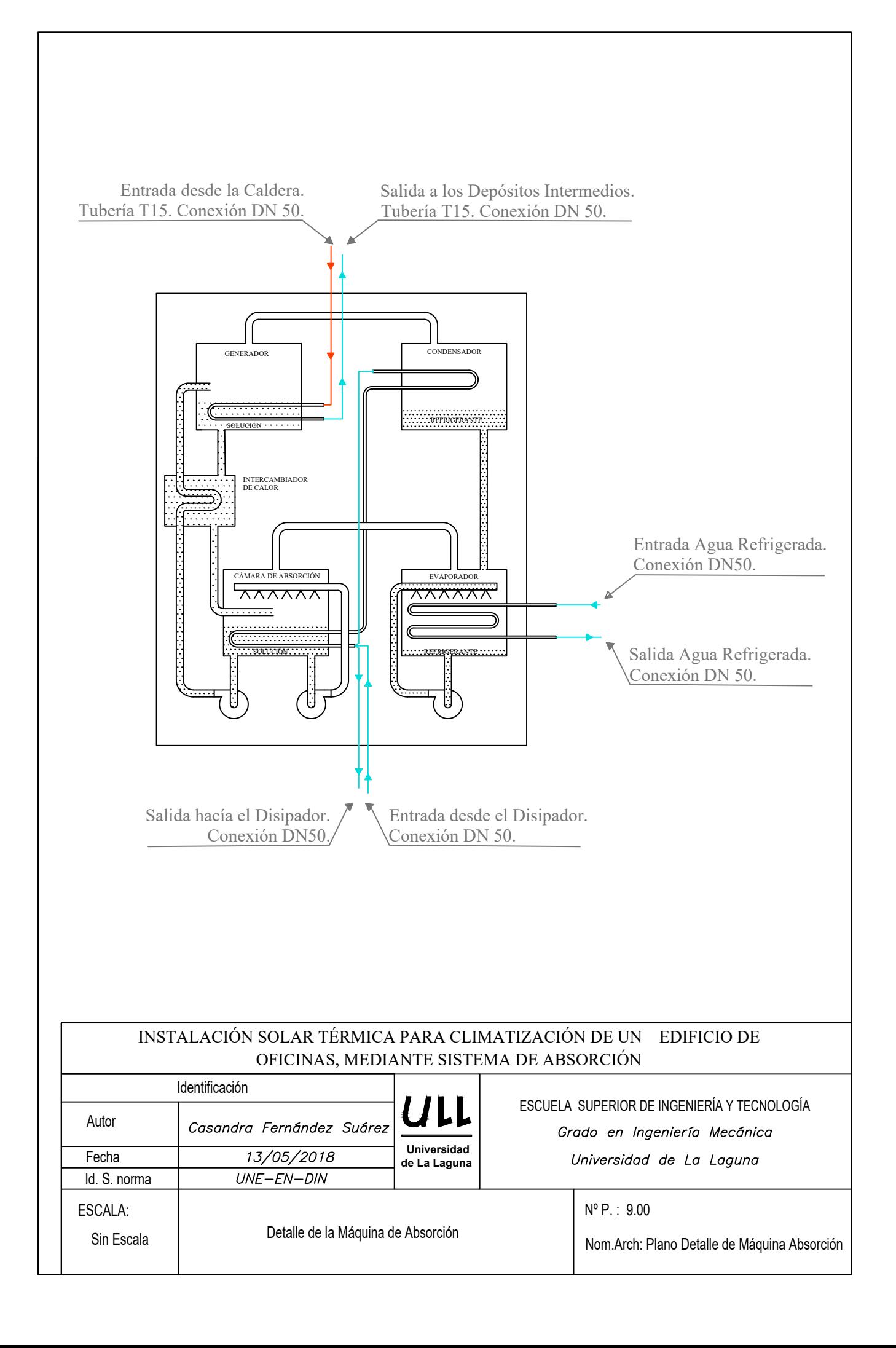